**วธิี ฮิวริสตกสิ ําหรับการจัดตารางเดนรถประจ ิ ําทาง**

**ว่าทร ี่ ้ อยตร หญงิธนิสรา บุตรสิงขรณ ์**

**วทยาน ิ ิพนธ์นีเป้ ็นส่วนหนึ่งของการศึกษาตามหลกสั ูตรปริญญาวศวกรรมศาสตรมหาบ ิ ัณฑิต สาขาวชาว ิ ศวกรรมขนส ิ ่ง มหาวทยาล ิ ยเทคโนโลย ั สีุรนารี ปีการศึกษา 2555**

#### **A HEURISTIC METHOD FOR BUS SCHEDULING**

**Tanissara Butsingkorn**

**A Thesis Submitted in Partial Fulfillment of the Requirements for the Degree of Master of Engineering in Transportation Engineering Suranaree University of Technology** 

**Academic Year 2012**

### **วธิีฮิวริสตกสิ ําหรับการจดตารางเด ั นรถประจ ิ าทาง ํ**

ิมหาวิทยาลัยเทคโนโลยีสุรนารี อนุมัติให้นับวิทยานิพนธ์ฉบับนี้เป็นส่วนหนึ่งของการศึกษา ตามหลักสูตรปริญญามหาบัณฑิต

คณะกรรมการสอบวิทยานิพนธ์

 $\_$ 

(รศ. ดร.วฒนวงศ ั ์รัตนวราห) ประธานกรรมการ

(อ. คร.รัฐพล ภู่บุบผาพันธ์) กรรมการ (อาจารยท์ ี่ปรึกษาวิทยานิพนธ์)

 $\mathcal{L}_1$  ,  $\mathcal{L}_2$  , and the set of  $\mathcal{L}_2$  , and the set of  $\mathcal{L}_2$ 

 $\overline{\phantom{a}}$  , where  $\overline{\phantom{a}}$ 

(ผศ. ดร.อาพล ํ การุณสุนทวงษ) ์ กรรมการ

(คร.เอกชัย ศิริกิจพาณิชย์กุล) กรรมการ

 $\_$ 

(ศ. คร.ชูกิจ ลิมปิจำนงค์) (รศ. ร.อ. คร.กนต์ธร ชำนิประศาสน์) รองอธิการบดีฝ่ายวิชาการ คณบดีสานํ กวั ชาว ิ ิศวกรรมศาสตร์

\_\_\_\_\_\_\_\_\_\_\_\_\_\_\_\_\_\_\_\_\_\_\_\_\_\_\_\_\_ \_\_\_\_\_\_\_\_\_\_\_\_\_\_\_\_\_\_\_\_\_\_\_\_\_\_\_\_\_

*้าจักยาลัย*เทคโ

ธนิสรา บุตรสิงขรณ์ : วิธีฮิวริสติกสาหร ํ ับการจดตารางเด ั ินรถประจาทาง ํ (A HEURISTIC METHOD FOR BUS SCHEDULING) อาจารย์ที่ปรึกษา : อาจารย์ คร.รัฐพล ภู่บุพผาพันธ์, 165 หนา้.

ในวิทยานิพนธ์เล่มน้ีเป็นการนําวิธีของ Transportation Research Board (TRB, 1998) มาประยุกต์ใช้เพื่อให้เหมาะสม และเสนอแนวคิดและวิธีการเกี่ยวกับการแก้ปัญหาการจัดตารางเวลา เดินรถประจําทาง โดยการกําหนดตัวแปรและข้อจํากัดต่าง ๆ เพ ื่อให้เหมาะสมกับการเขียน โปรแกรมคอมพิวเตอร์ และง่ายต่อการปรับปรุงและเปลี่ยนแปลงข้อมูล มีวัตถุประสงค์เพื่อจัด  $\overline{a}$ ตารางเวลาเดินรถประจำทางให้มีประสิทธิภาพและมีค่าใช้จ่ายในการคำเนินงานน้อยที่สุด ภายใต้ ข้อจำกัดต่าง ๆ เช่น เวลาในการทำงาน เวลาในการจอดพักหรือซ่อมบำรุง การเปลี่ยนเส้นทางเดินรถ ประจำทาง เป็นต้น โดยนำวิธีฮิวริสติก 3 วิธี คือ วิธีการแทรก (Insert Block) วิธีการตัด (Cut Block) และวิธีการแทรกและตดั (Insert and Cut) มาทดสอบกบขั อม้ ูลของขสมก. สาย 68, 76, 105, 111, 140 และ 141 ผลลัพธ์จากการทดลองพบว่าวิธีการแทรกและตัดมีประสิทธิภาพดีที่สุด คือใช้รถ ประจำทางน้อยที่สุดเท่ากับ 194 คัน ประหยัดกว่าการจัดตารางเดินรถประจำทางด้วยมือ เท่ากับ 58% และทดลองโดยการอนุญาตให้รถประจำทางวิ่งสลับสายใด้ ผลลัพธ์ที่ได้คือวิธีการแทรกและ ตัดมีประสิทธิภาพดีที่สุดใช้รถประจำทางจำนวน 155 คัน และประหยัดกว่าการจัดตารางเดินรถ ประจำทางด้วยมือ เท่ากับ 67%

En THANANAME

สาขาวิชาวิศวกรรมขนส่ง ปีการศึกษา 2555

**:** ลายมือชื่อนักศึกษา **:**<br>; ลายมือชื่ออาจารย์ที่ปรึกษา ลายมือช ออาจารยท์ ี่ปรึกษาร่วม**:**<br>;

# TANISSARA BUTSINGKORN : A HEURISTIC METHOD FOR BUS SCHEDULING. THESIS ADVISOR : RATTAPHOL PHUEBOOBPAPHAN., Ph.D., 165 PP.

### BUS SCHEDULING/INSERT BLOCK/CUT BLOCK/ INSERT AND CUT BLOCK/ INTERLINING/NON INTERLINING

This thesis has applied the Transportation Research Board (TRB, 1998) method to ensure and solve the problem of bus scheduling by specifying the parameters and limitations which are suitable for computer programming and easy to update or change information. It aims to be efficient in bus scheduling and reduces cost during the process under the constraints such as working time, bus driver rest stops, and maintenance or bus route diversions. The Heuristic method includes Insert Block, Cut Block, and Insert and Cut Block were adopted to test with the BMTA's bus routes data line 68, 76, 105, 111,140 and 141.The test results shown that the Insert and Cut Block is the most effective method. This technique offered the smallest number of buses used with only 194 buses with non-interlining and 155 buses with interlining and it saved greater cost comparing with scheduled bus by 58 percent and 67 percent respectively

School of Transportation Engineering Student's Signature

Academic Year 2012 Advisor's Signature

Co-advisor's Signature

### **กตติ กรรมประกาศ ิ**

ึ การจัดทำวิทยานิพนธ์ฉบับนี้ สำเร็จลุล่วงไปได้ด้วยดีเพราะได้รับความช่วยเหลือและ คำแนะนำต่าง ๆ ที่เป็นประโยชน์ต่อการจัดทำวิทยานิพนธ์ฉบับนี้ ผู้จัดทำขอขอบคุณ ผศ.ดร.อำพล การุณสุนทวงษ์ และ อาจารย์ คร.รัฐพล ภู่บุพผาพันธ์ อาจารย์ที่ปรึกษาวิทยานิพนธ์ฉบับนี้ รอง ศาสตราจารย์ คร.วัฒนวงศ์ รัตนวราห และ อาจารย์ เอกชัย ศิริกิจพาณิชย์กุล คณะกรรมการสอบ วิทยานิพนธ์ ที่ช่วยให้คำแนะนำต่าง ๆ ในการทำวิทยานิพนธ์ฉบับนี้ ี่

ท้ายนี้ผู้จัดทำวิทยานิพนธ์ขอกราบขอบพระคุณบิดา มารดา ซึ่งให้ความสนับสนุนทั้งด้าน ึ การเงิน และกำลังใจแก่ผู้จัดทำวิทยานิพนธ์เสมอมาจนสำเร็จ

ธนิสรา บุตรสิงขรณ์

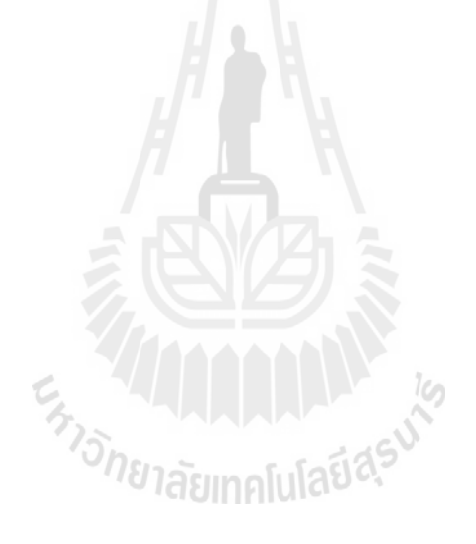

# **สารบัญ**

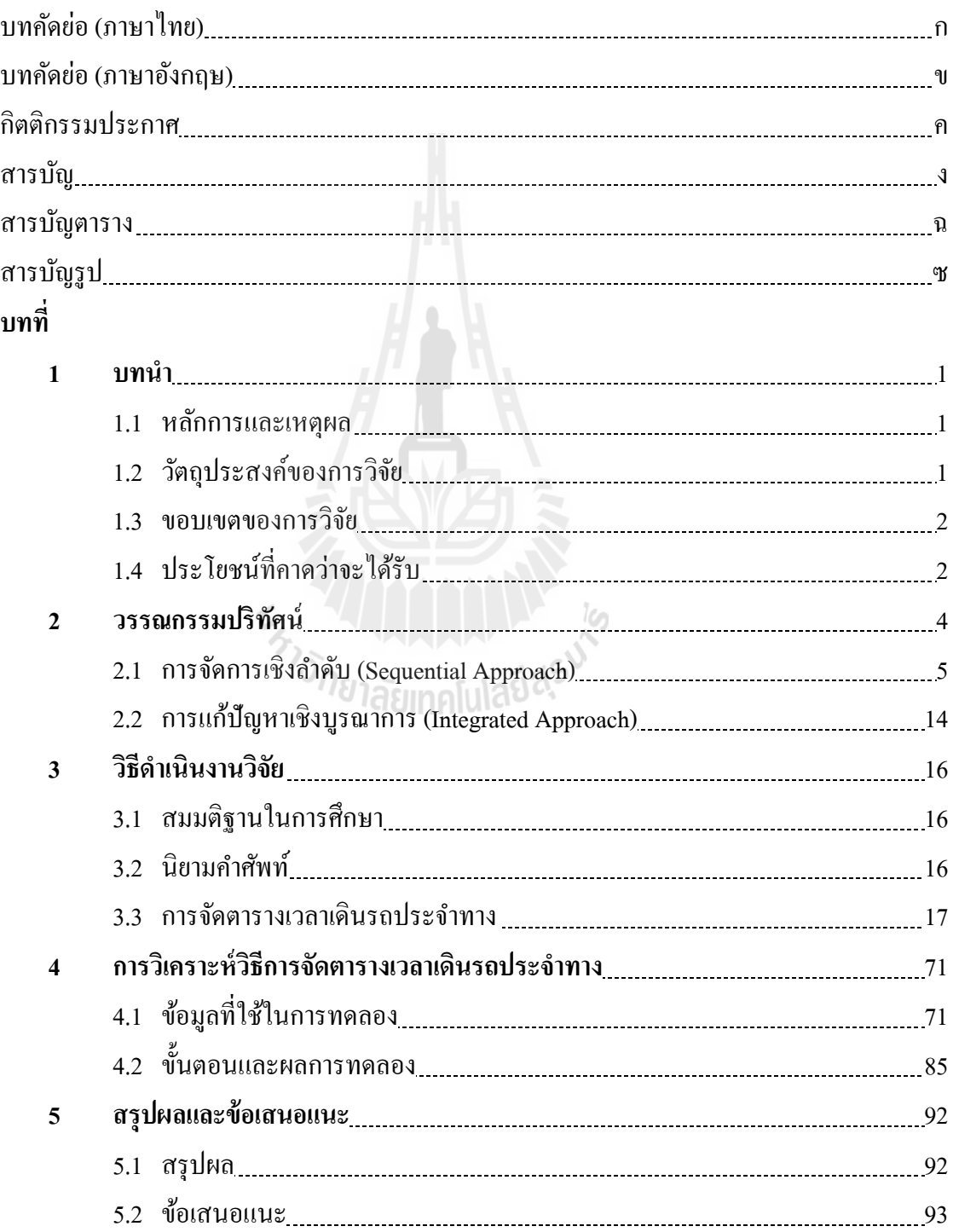

# **สารบัญ (ต่อ)**

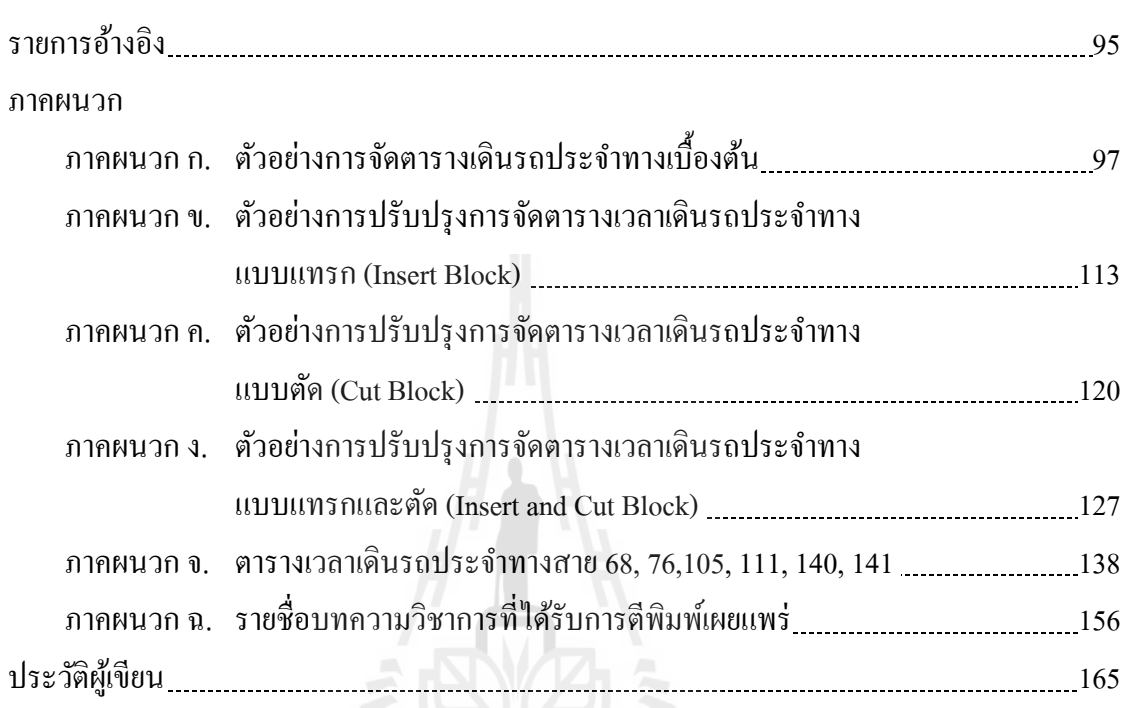

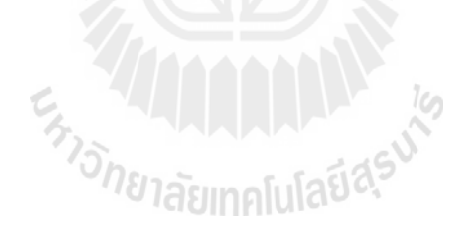

**หน้า**

# **สารบัญตาราง**

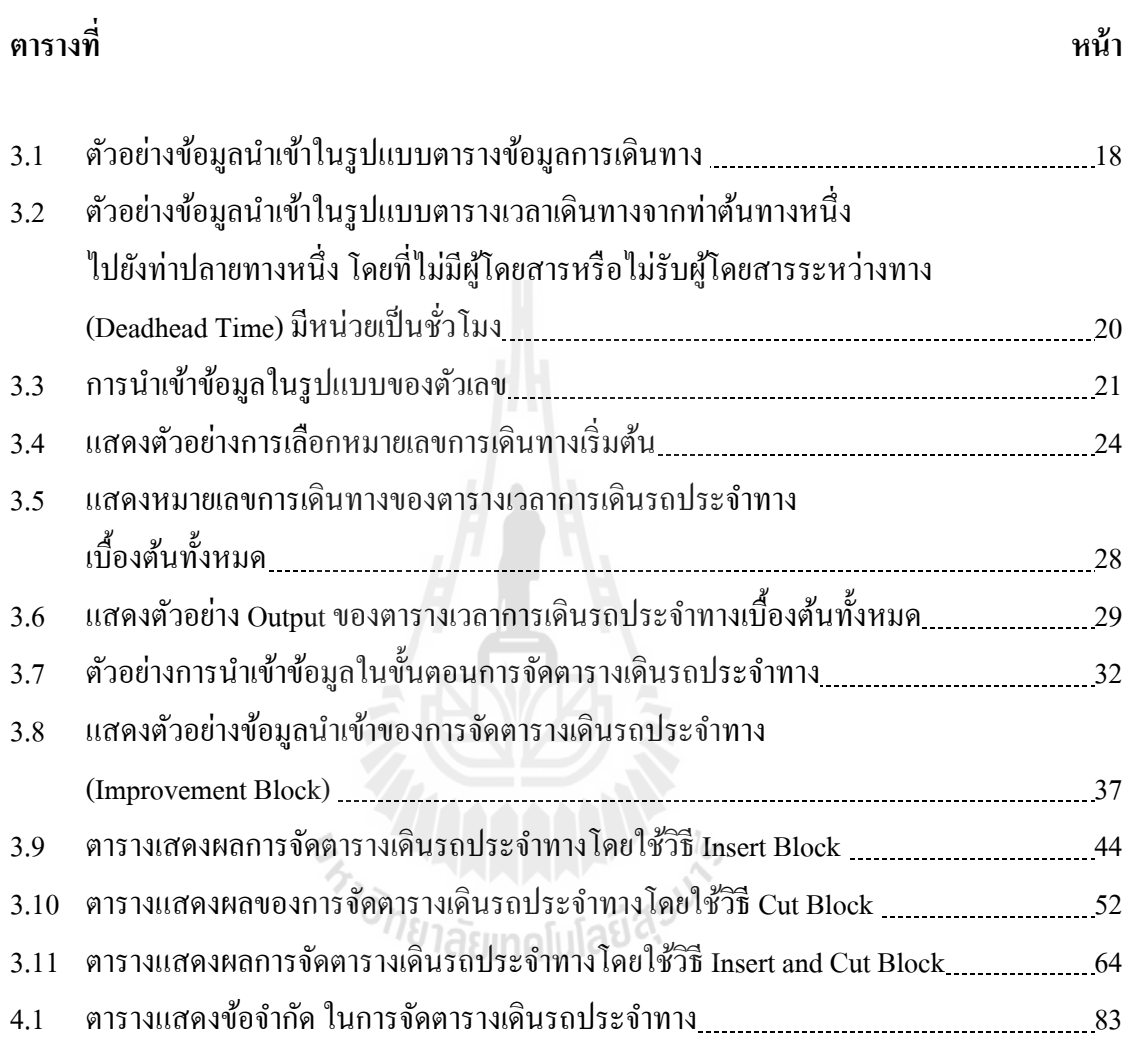

# **สารบัญตาราง (ต่อ)**

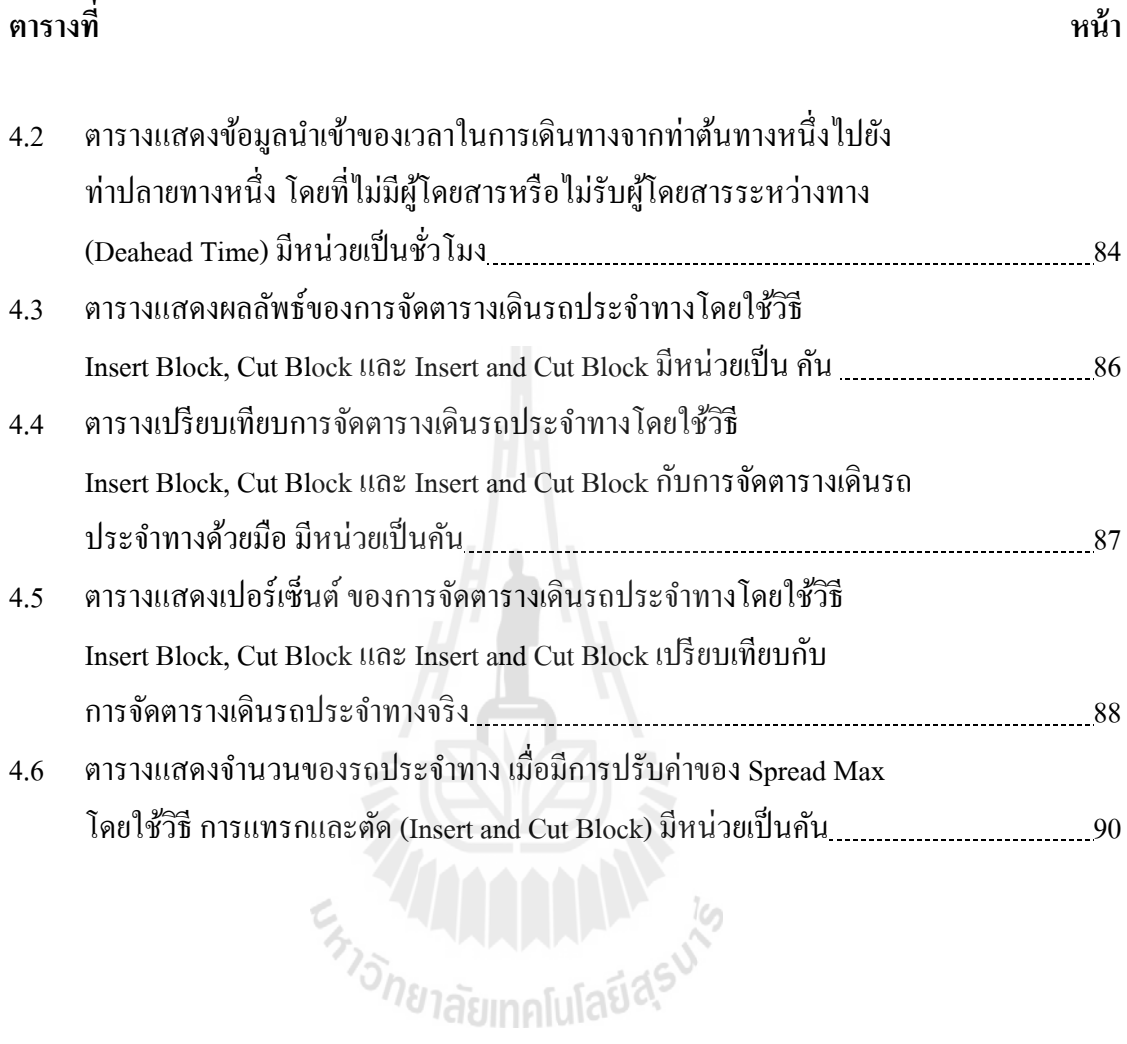

# **สารบัญรูป**

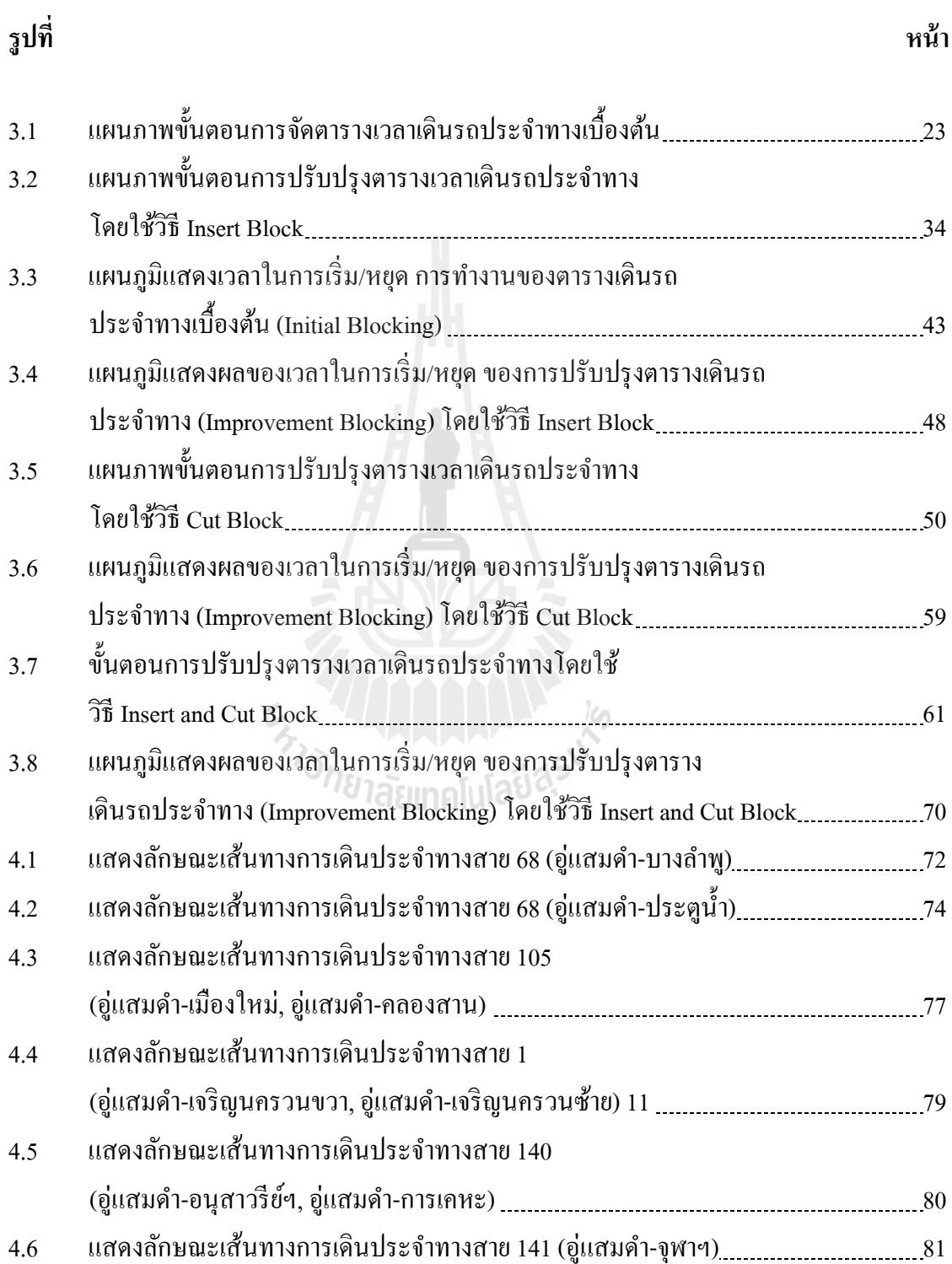

# **สารบัญรูป (ต่อ)**

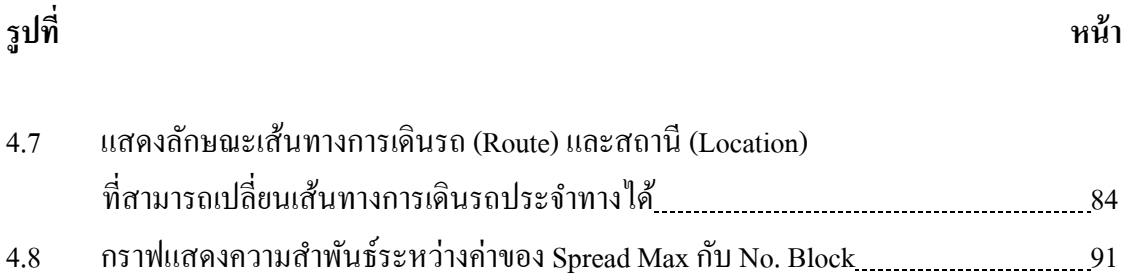

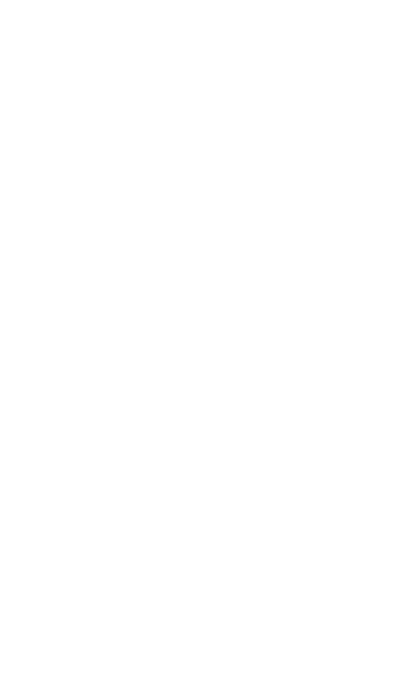

# **บทท 1 ี่ บทนํา**

#### **1.1 หลกการและเหต ั ุผล**

การจัดตารางเวลาการทำงานของรถประจำทาง เป็นปัญหาที่มีความสำคัญในการให้บริการ ขนส่งสาธารณะ โดยทั่วไปแล้ว การวางแผนการให้บริการของรถประจำทางจะเกี่ยวข้องกับนโยบาย และการพัฒนาการจัดตารางเวลาการให้บริการรถประจำทาง ซึ่งการวางแผนการให้บริการของรถ ประจำทางจะประกอบด้วย 5 ขั้นตอน (TRB, 1998) คือ การกำหนดเส้นทางและความถี่ในการ ให้บริการ, การกำหนดตารางเวลาเดินรถ, การจัดตารางเวลาเดินรถประจำทาง (Blocking) การจัด ตารางเวลาการทางานของพน ํ ักงานเดินรถประจําทาง (Run cutting) และการจัดกลุ่มงานของ พนักงานเดินรถประจำทาง (Rostering) ในขั้นตอนที่กล่าวมาข้างต้นนี้ มีความสัมพันธ์กันและส่งผล ต่อประสิทธิภาพการคำเนินงานของบริษัทขนส่งสาธารณะ ซึ่งในขั้นตอนแรกและขั้นตอน 1 และ 2 เป็นการวางแผนเชิงนโยบาย อาจจะทำขึ้นก่อนล่วงหน้า ส่วนขั้นตอนที่ 3, 4 และ5 เป็นการวางแผน ้ เชิงปฏิบัติการอาจจะทำขึ้นก่อนล่วงหน้าก็ได้ การวางแผนทั้ง 5 ขั้นตอนนี้ มีวัตถุประสงค์เพื่อให้มี ต้นทุนในการคำเนินงานน้อยที่สุด

ในงานวิจัยนี้ได้ทำการพิจารณาปัญหาการจัดตารางเวลาเดินรถประจำทาง (Bus scheduling Problem) โดยการกำหนดตัวแปรและข้อจำกัดต่าง ๆ ในการแก้ปัญหา เพื่อให้เหมาะสมในการเขียน โปรแกรมคอมพิวเตอร์ และให้ง่ายต่อการปรับปรุงและเปลี่ยนแปลงข้อมูลให้เหมาะกับรูปแบบ ี่ปัญหาการจัดตารางเวลาการเดินรถประจำทาง

### **1.2 วตถั ุประสงค์ ของการวจิยั**

 $1.21$ อนําวิธีการวางแผนการจัดตารางเวลาเดินรถประจําทางของ TRB, 1998 มาประยุกต์ใช้ โดยกำหนดข้อจำกัดและตัวแปรที่เกี่ยวข้อง ให้สามารถใช้ได้กับปัญหาการจัดตาราง ี่ เดินรถประจำทางทั่วไป โดยการวิเคราะห์ปัญหาผ่านโปรแกรมคอมพิวเตอร์ที่ประยุกต์จากวิธีการจัด ตารางเวลาเดินรถประจำทางของ TRB, 1998 ที่สร้างขึ้น

 $1.2.2$ ื่ ้ เพื่อจัดตารางเวลาเดินรถประจำทางให้มีประสิทธิภาพ ลดจำนวนของรถประจำทาง ที่ให้บริการ และมีค่าใช้จ่ายในการคำเนินงานน้อยที่สุด โดยใช้วิธีการจัดตาราเวลาเดินรถประจำทาง ที่ดัดแปลงจาก TRB, 1998 ี่

 $1.2.3$ อนำโปรแกรมคอมพิวเตอร์ที่สร้างขึ้น มาวิเคราะห์ข้อมูลการจัดตารางเวลาเดิน ้ รถประจำทางจำนวนมาก โดยใช้ระยะเวลาในการวิเคราะห์น้อยกว่าและมีประสิทธิภาพมากกว่าการ จัดตารางเวลาเดินรถประจำทางด้วยมือ

#### **1.3 ขอบเขตของการวจิยั**

การจัดตารางเวลาเดินรถประจาทางเป ํ ็นการนําวิธีการของ TRB, 1998 มาประยุกต์ใช้ ในการจัดตารางเวลาเดินรถประจำทาง ได้แบ่งขั้นตอนออกเป็น 2 ขั้นตอน คือ 1) ขั้นตอนการจัด ตารางเวลาเดินรถประจำทางเบื้องต้น (Initial Block) และ 2) ขั้นตอนการปรับปรุงการจัดตารางเวลา ้ เดินรถประจำทาง (Improvement Block) โดยขั้นตอนการปรับปรุงตารางเวลาเดินรถประจำทาง ไดแบ้ ่งวิธีการออกเป็น 3 ทางเลือกคือวิธีการแทรก (Insert Block) วิธีการตดั (Cut Block) วิธีการ แทรกและตดั (Insert and Cut)

โดยการนําข้อมูลของตารางเดินรถโดยสารประจําทางท อยู่ในอู่แสมดํามาวิเคราะห์ เปรียบเทียบกับการจัดตารางรถ โดยใช้โปรแกรมคอมพิวเตอร์ที่พัฒนาจากขั้นตอนการจัดตารางเดิน ี่ รถประจำทาง TRB, 1998 ซึ่งข้อมูลที่ใช้ในการทดสอบทั้งหมดมีเส้นทางการเดินรถประจำทาง ทั้งหมด 6 สาย ได้แก่ สาย 68 เป็นเส้นทางเดินรถจากอู่แสมดำ-บางลำพู, สาย 76 เป็นเส้นทางเดินรถ ้จากอู่แสมดำ-ประตูน้ำคอมเพล็กซ์-อู่แสมดำ, สาย 105 เป็นเส้นทางเดินรถจากอู่แสมดำ-มหาชัย-คลองสาน และ จากอู่แสมดาํ -มหาชยั-เมืองใหม่, สาย 111 เป็นเส้นทางเดินรถจากอู่แสมดาํ -เจริญ นครวนขวา และ จากอู่แสมดํา-เจริญนครวนซ้าย, สาย 140 เป็นเส้นทางเดินรถจากอู่แสมดํา-้อนสาวรีย์ชัยฯ และ จากอ่แสมดำ-การเคหะ, สาย 141 เป็นเส้นทางเดินรถจากอ่แสมดำ-จฬาฯ

่ ในการวิเคราะห์ตัวอย่างเส้นทางในการเดินรถประจำทางนั้นได้แบ่ง เส้นทางเดินรถแต่ละ สาย ออกเป็นกลุ่มย่อย ๆ เพื่อให้ง่ายต่อการวิเคราะห์ ซึ่งในการกำหนดเส้นทางเดินรถ และ ้ รายละเอียดในการเดินทางของรถประจำทางแต่ละสายนั้นก่อน ต่อมาใช้โปรแกรมคอมพิวเตอร์ ที่ออกแบบทั้ง 3 วิธี ได้แก่ วิธีการแทรก (Insert Block) วิธีการตัด (Cut Block) และ วิธีการแทรกและ ตัด (Insert and Cut Block) นำมาวิเคราะห์กับข้อมูลของตารางเดินรถประจำทางในอู่แสมดำโดยมี เงื่อน "ใข คือ การทดลองจัดตารางเวลาเดินรถประจำทางแบบ "ไม่อนุญาตให้ วิ่งสลับสายและแบบ อนุญาตให้วิ่งสลับสายใด้ โดยพิจารณาระยะเวลาในการเดินทางที่แตกต่างกันในแต่ละช่วงวัน ี่

### **1.4 ประโยชน์ ทคาดว ี่ ่าจะได้รับ**

1.4.1 สามารถจัดตารางเดินรถประจำทางให้สามารถใช้ใด้กับปัญหาการจัดตารางเดินรถ ประจำทางทั่วไปที่มีช้อมูลจำนวนมาก โดยการวิเคราะห์ปัญหาผ่านโปรแกรมคอมพิวเตอร์ที่ ประยุกต์จากวิธีการจัดตารางเวลาเดินรถประจำทางของ TRB, 1998 ที่สร้างขึ้นได้

 1.4.2 สามารถจัดตารางเวลาเดินรถประจาทางให ํ ้มีประสิทธิภาพ ลดจานวนของรถ ํ ประจำทางที่ให้บริการ และมีค่าใช้จ่ายในการคำเนินงานน้อยที่สุด โดยใช้วิธีการจัดตาราเวลาเดินรถ ประจำทางที่คัดแปลงจาก TRB, 1998

1.4.3 สามารถสร้างโปรแกรมคอมพิวเตอร์ เพื่อมาวิเคราะห์ข้อมูลการจัดตารางเวลาเดิน ื่ ้ รถประจำทางจำนวนมาก โดยใช้ระยะเวลาในการวิเคราะห์น้อยกว่าและมีประสิทธิภาพมากกว่าการ ้จัดตารางเวลาเดินรถประจำทางด้วยมือ

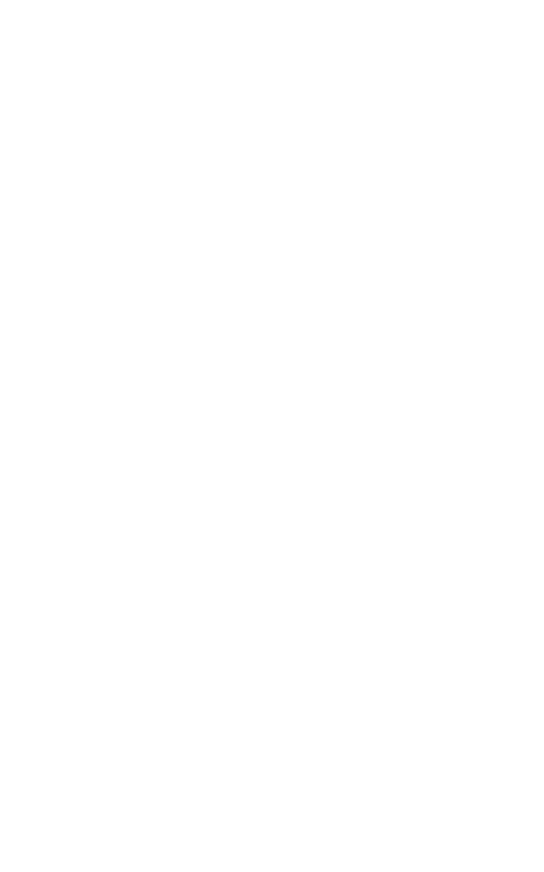

# **บทท 2 ี่ วรรณกรรมปริทศนั ์**

จากการทบทวนงานวิจัยที่ผ่านมาการวางแผนการจัดการตารางรถโดยสารประจำทาง มีเป้าหมายเพื่อลดค่าใช้จ่ายในการคำเนินงาน และหาความถี่ของการให้บริการของรถประจำทาง ที่เหมาะสม ซึ่งการจัดการตารางรถโดยสารประจำทางจะมีขั้นตอนในการวางแผนการให้บริการ ี่ ทั้งหมด 5 ขั้นตอน ได้แก่ (1) การกำหนดเส้นทางและความถี่ในการให้บริการ (2) การกำหนด ิตารางเวลาการเดินรถ (3) การจัดตารางเวลาการเดินรถประจำทาง (4) การจัดตารางเวลาการทำงาน ของพนักงานเดินรถประจำทาง (5) การจัดกล่มงานของพนักงานเดินรถประจำทาง TRB (1998)

การกำหนดเส้นทางและความถี่ในการให้บริการโดยกำหนดนโยบายและพัฒนาการจัด ตารางการให้บริการการเดินรถประจำทาง รวมทั้งการกำหนดความถี่ในการให้บริการ และขั้นตอน ต่อใปจะเป็นขั้นตอนการกำหนดตารางเวลาการเดินรถซึ่งเป็นวิธีการที่จะระบุว่าเมื่อใหร่และที่ไหน ที่รถจะเดินทางไปถึงในแต่ละจุดของเส้นทางนั้น ๆ ขั้นตอนแรกและขั้นตอนที่สองเป็นหลักการที่ ี่ นำมาใช้วางแผนเส้นทางเดินรถและเป็นการวางแผนในเชิงนโยบาย ซึ่งนาน ๆ ครั้งจึงจะมีการจัดทำ ้ขึ้นหรืออาจทำไว้หลายเดือนล่วงหน้า เกรียงศักดิ์และณกร (2008)

การจัดตารางเวลาการเดินรถประจำทางเป็นวิธีการที่ช่วยในการกำหนดตารางเวลาการ ทำงานของรถแต่ละคัน ซึ่งการสร้างตารางเวลาเดินรถประจำทาง (Bus timetabling) จะกำหนด จำนวนเที่ยวรถประจำทางทั้งหมดที่ต้องการให้บริการต่อวัน TRB (1998) การจัดตารางการเดินรถ ประจำทาง เป็นขั้นตอนการวางแผนเชิงปฏิบัติงาน ซึ่งจะเกิดขึ้นภายหลังจากการกำหนดความถี่ของ การให้บริการ การจัดตารางการเดินรถประจำทางเป็นการตัดและรวมเส้นทางเพื่อสร้างเส้นทางที่ ต่อเนื่องกันหรือแยกเส้นทางในการเดินรถประจำทาง ซึ่งความสำคัญของการจัดตารางการเดินรถ ี ประจำทางจะมีความสำคัญในเชิงของอรรถประโยชน์ของรถ และเป็นตัวกำหนดจำนวนคนขับรถที่ ้ ต้องการในการดำเนินงาน ซึ่งการบริการจะแสดงให้เห็นเป็นตารางเวลาเดินรถประจำทาง

ึ การจัดตารางเวลาการทำงานของพนักงานเดินรถประจำทาง การพัฒนาการปฏิบัติงานของ พนักงานเดินรถประจำทาง โดยการตัดหรือรวมกันของเส้นทางเพื่อสร้างเส้นทางใหม่ที่เป็นการเดิน  $\overline{a}$ รถแบบตรง (Straight runs) และการเดินรถแบบแยกส่วน (Split runs) ซ่ึงเส้นทางเดินรถแบบตรง เป็นแบบที่เดินรถอย่างต่อเนื่องเป็นเวลานาน โดยปกติแล้วการเดินรถแบบตรงจะมีเพียง block เดียว ี่ และจะเดินรถเสร็จภายในเวลา 8 ชั่ วโมงหรือมากกว่าการเดินรถแบบตรงสามารถแบ่งเป็นสอง blockได้และจะมี paid break ข้ นระหว ั างกลาง ่ ส่วนการเดินรถแบบแยกส่วน TRB (1998)

ึ การจัดกลุ่มงานของพนักงานเดินรถประจำทาง เป็นกระบวนการจัดกลุ่มงานในแต่ละวันที่ พนักงานเดินรถประจำทาง โดยเปลี่ยนให้เป็นสัปดาห์ หรือเป็นชุด ในการเลือก Run package อาจจะ ให้คนที่อาวุโสก่อนเลือก หรืออาจจะเป็นคนที่ควบคุมการคำเนินงานเป็นคนเลือกให้ ว่าจะทำงานใน ี่ ช่วงเวลาใด วันทำงานของการจัดกลุ่มงานของพนักงานเดินรถประจำทาง อาจจะประกอบด้วยการ รวมกันของเวลาในการเดินรถในแต่ละแบบ เช่น เดินรถเฉพาะวันทำงานเพียงอย่างเดียว เดินรถ ้ เฉพาะวันทำงานและวันเสาร์ เดินรถเฉพาะวันทำงาน วันเสาร์ และวันอาทิตย์ เป็นต้น บางครั้งอาจจะ ี่ ทำวันธรรมดา 8 ชั่วโมง หรือทำ 10 ชั่วโมง 4 วัน หรือทำเป็น part-time 2-3 วัน TRB (1998)

เพื่อให้ง่ายในการศึกษาจึงใด้มีแบ่งการจัดการตารางรถโดยสารประจำทางออกเป็น 2 ประเภท คือ การจัดการเชิงลําดับ (Sequential Approach) และการแก้ปัญหาเชิงบูรณาการ (Integrated Approach) อำพล (2009) โดยปัญหาการจัดการเชิงลำดับเป็นการใช้ผลลัพธ์ของขั้นตอน หนึ่งเป็นข้อมูลนำเข้าของข้อมูลถัดไป ซึ่งประกอบไปด้วยขั้นตอนในการวางแผน 5 ขั้นตอนได้แก่ (1) การกำหนดเส้นทางและความถี่ในการให้บริการ (2) การกำหนดตารางเวลาการเดินรถ (3) ึ การจัดตารางเวลาการเดินรถประจำทาง (4) การจัดตารางเวลาการทำงานของพนักงานเดินรถ ี ประจำทาง (5) การจัดกลุ่มงานของพนักงานเดินรถประจำทาง TRB (1998) โดยแต่ละขั้นตอนมี ี ความสัมพันธ์กันและส่งผลต่อประสิทธิภาพในการดำเนินงานของผู้ให้บริการขนส่งสาธารณะ ซึ่งอธิบายรายละเอียดในหัวข้อที่ 2.1

ึการแก้ปัญหาเชิงบูรณาการเป็นการพิจารณาปัญหาของการจัดตารางเวลาเดินรถประจำทาง และตารางเวลาการทำงานของพนักงานเดินรถประจำทางเข้าด้วยกัน เนื่องจากทั้งสองปัญหามี ื่ ้ ความสัมพันธ์กัน โดยคำตอบที่ได้จากปัญหาการจัดตารางเวลาเดินรถประจำทางจะเป็นข้อมูลนำเข้า ึ ของปัญหาตารางเวลาการทำงานของพนักงานเดินรถประจำทาง ทำให้คำตอบที่ได้มีประสิทธิภาพ มากขึ้น และช่วยให้ต้นทุนในการดำเนินงานลดลง ซึ่งอธิบายรายละเอียดในหัวข้อที่ 2.2

### **2.1 การจดการเช ั ิงลาดํ บั (Sequential Approach)**

เป็นการใช้ผลลัพธ์ของขั้นตอนหนึ่งเป็นข้อมูลนำเข้าของข้อมูลถัดไป ข้อดีกือเป็นการแยก ปัญหาการเดินรถที่ซับซ้อนออกเป็นปัญหาย่อย ซึ่งมีความง่ายในการหาผลเฉลย แต่จะให้คุณภาพ ึ ของผลเฉลยต่ำกว่าการแก้ปัญหาเชิงบูรณาการ อำพล (2009) ซึ่งประกอบไปด้วยขั้นตอนในการ วางแผน 5 ขั้นตอนใด้แก่ (1) การกำหนดเส้นทางและความถี่ในการให้บริการ (2) การกำหนด ิตารางเวลาการเดินรถ (3) การจัดตารางเวลาการเดินรถประจำทาง (4) การจัดตารางเวลาการทำงาน ของพนักงานเดินรถประจำทาง (5) การจัดกลุ่มงานของพนักงานเดินรถประจำทาง TRB (1998) โดยแต่ละขั้นตอนมีความสัมพันธ์กันและส่งผลต่อประสิทธิภาพในการดำเนินงานของผู้ให้บริการ ขนส่งสาธารณะ ซ่ึงมีรายละเอียดดงตั ่อไปน้ี

### **2.1.1 การกาหนดเส ํ ้นทางและความถี่ในการให้บริการ**

การกำหนดเส้นทางและความถี่การให้บริการ เป็นการกำหนดนโยบายการจัด ตารางและความถี่ของการให้บริการการเดินรถประจำทาง ประกอบด้วย 3 นโยบาย ใด้แก่

#### **(1) Route Structure**

• Route Cycle Time เป็นเวลาที่พนักงานเดินรถประจำทางทำงานในแต่ละ  $\mathcal{L}^{\mathcal{L}}(\mathcal{L}^{\mathcal{L}})$  and  $\mathcal{L}^{\mathcal{L}}(\mathcal{L}^{\mathcal{L}})$  and  $\mathcal{L}^{\mathcal{L}}(\mathcal{L}^{\mathcal{L}})$ รอบรวมกับเวลาที่พนักงานเดินรถประจำทางหยุดพักตามตารางเวลา

Route Configurations เป็นโครงสร้างของเสนทางภายนอก ้

 Interlining เป็นระยะเวลาท ี่ใช้สําหรับตารางเดินรถโดยให้บริการจาก เส้นทางที่ 1 ไปยังเส้นทางอื่น ๆ ในการให้บริการในแต่ละวัน บางครั้งรถคันหนึ่งอาจจะสลับ เส้นทางจากเส้นทางที่ 1 ไปยังเส้นทางที่ 2 ก็ได้

**(2) Service Frequency** 

 Policy (or minimum) frequency) เป็นนโยบายที่ บอกว่าความถ ระหว่างรถ แต่ละคนั จะมาถึงตอนไหน และมีระยะห่างก นาที ี่

 $\bullet$  Demand-based frequency (headways) เป็นความต้องการของผู้โดยสารที่ ้ ขึ้นรถประจำทางในช่วงเวลานั้น ๆ โดยบอกความจุของรถสำหรับการบรรทุกผู้โดยสาร และระดับ ึการให้บริการ ซึ่งขึ้นกับจำนวนผ้โดยสาร

**(3) Service Timing** 

 Transfer connection ระบบขนส่งขนดใหญ่จะข้ึนอยู่กับขนาดของ ระบบ โดยทั่วไปแล้วความสำคัญของการเปลี่ยนการเชื่อมต่อ (สถานที่และเวลา) ซึ่งเป็นความสำคัญ ื่ ี่ ของคำสั่งเป็นการนำไปสู่โครงข่ายการให้บริการที่ประสบความสำเร็จ

• Truck intertiming เป็นการเดินทางของรถประจำทางใน 1 เส้นทางหรือ มากกว่า โดยการให้บริการจะคำนึงถึงทางเดินเชื่อมที่ผู้โดยสารเดินเท้ามาใช้บริการรถประจำทาง **:**<br>; โดยที่เวลาของการเดินทางสามารถให้ผลลัพธ์ของการให้บริการได้

 Clock frequency เป็นการเลือกสถานท หรือป้ายรถเมล์เพ ื่อให้เป็นไปตาม ระยะเวลาที่กำหนดไว้ โดยมีระยะห่างทุก ๆ 1 ชั่วโมง

 Service timing hierarchy เป็นการระบุ key time point ท พนักงานเดินรถ ประจำทางจะทำงานตามตารางเวลาเดินรถของแต่ละบุคคล TRB (1998)

การกำหนดเส้นทางและความถี่ในการให้บริการโดยกำหนดนโยบายและ พัฒนาการจัดตารางการให้บริการการเดินรถประจำทาง รวมทั้งการกำหนดความถี่ในการ ให้บริการ ซึ่งในขั้นตอนนี้อยู่ในขั้นตอนการวางแผนเชิงนโยบาย

#### **2.1.2 การกาหนดตารางเวลาการเด ํ นรถ ิ**

่ ในขั้นตอนนี้จะเป็นการวางแผนการกำหนดตารางเวลาเดินรถประจำทาง ซึ่งเป็น วิธีการที่จะระบุว่าเมื่อ ใหร่และที่ ใหนที่รถจะเดินทาง ใปถึงในแต่ละจุดของเส้นทางนั้น ๆ ซึ่งอาศัย ้ หลักการ ดังต่อไปบี้

 Span of service เป็นระยะห่างของการให้บริการของรถประจาทาง ํ โดยมีหน่วย ้เป็นชั่วโมงหรือบาที

• Maximum load point (MLPs) เป็นจุดที่บอกว่าจุดนี้เชื่อม ไปยังจุดใดบ้าง โดยใช้ ี่ ป้ายในการบอก ซึ่งข้อมูลMLPs จะนำไปกำหนดตารางเวลา เพื่อหาจำนวนรถประจำทางที่ผ่านให้  $\overline{a}$ เหมาะสมกับความต้องการของผู้โดยสาร ที่มีความต้องการใช้บริการรถโดยสารประจำทาง ี่

• Headway คือระยะห่างของเวลา หรือเรียกว่า ความถี่ของการให้บริการ (service frequency) และมี Policy-base frequencies เป็นตัวกําหนดตารางเวลาโดยการกําหนดช่องว่าง ระหว่างรถแต่ละคันในแต่ละเส้นทาง ว่าจะต้องมีระยะห่างเป็นเวลาเท่าไร ซึ่งการจัด Headway สำหรับ Demand-based headway จะขึ้นกับจำนวนความต้องการของผู้โดยสาร, จำนวนพื้นที่ว่างใน รถ, จำนวนที่นั่งและยืน (ความแน่นอนของเวลาละความแน่นอนของรถ) ดังสมการ

Space rider (spaced needed) Loading standard  $=\frac{space}{}$ , Vehicle = Seat space per loading standard (2.1)

• Route Pattern ประกอบด้วยเส้นทางหลัก คล้ายกับความถี่ของการให้บริการใน เส้นทางที่ยาว การเปลี่ยนการเดินทางจากเส้นทางหนึ่ง ไปยังเส้นทางหนึ่ง ในแต่ละรูปแบบ โดยทั่วไปมีการเปลี่ยนเส้นทางตามรูปแบบดังนี้ คือ branches, loops, short term เป็นต้น

 Terminal points คือการพิจารณาจุดสิ้นสุดของเส้นทางโดยการหาที่ ต้ังของ จุดเริ่มต้นหรือจุดสิ้นสุด ว่าจะอยู่ตรงจุดใหนของการเดินทางโดยปกติแล้วจะให้เป็นจุดพักรถ

 Cycle time คือ เวลาของการเดินทางท วิ่งรอบเส้นทาง โดยรวม layover/ recovery time ซึ่งสามารถหาค่าได้จากสมการดังต่อไปนี้

Cycle time Vehicle  $=$   $-$ Desired Headway

 $(2.2)$ 

หลักการต่าง ๆ ที่กล่าวมาข้างต้นนี้ เป็นหลักการที่นำมาใช้วางแผนเส้นทางเดินรถ ซึ่งนอกจากหลักการที่กล่าวมาข้างต้นยังต้องใช้ข้อมูลต่าง ๆ เข้ามาช่วยในการวางแผน เช่น Intermediate time point, Running time, Controlling time point, Relief point เป็นต้น โดยขั้นตอนนี้ ึ จะเป็นการวางแผนในเชิงนโยบาย บางครั้งนาน ๆ ครั้งถึงจะทำขึ้นหรืออาจทำไว้หลายเดือนล่วงหน้า TRB (1998)

#### **2.1.3 การจัดตารางเวลาการเดินรถประจําทาง**

เป็นวิธีการที่ช่วยในการกำหนดตารางเวลาการทำงานของรถประจำทางแต่ละคัน  $\mathcal{L}^{\text{max}}_{\text{max}}$ ์ คือใน 1block เป็นการทำงานของรถประจำทาง 1 คัน ซึ่งการสร้างตารางเวลาเดินรถประจำทาง (Bus timetabling) จะกำหนดจำนวนเที่ยวรถประจำทางทั้งหมดที่ต้องการให้บริการต่อวัน ซึ่ง blocking ้มีความจำเป็นในขั้นตอนของตารางเวลาเพียงเล็กน้อย เพราะส่วนประกอบหลักคือความสัมพันธ์ ้ระหว่างค่าใช้จ่ายและการดำเนินงาน ซึ่งในกระบวนการดำเนินงานของ blocking จะมีนโยบายที่ เกี่ยวข้องอยู่ 3 นโยบาย คือ ี่

(1) **Layover and recovery time** คือเวลาที่ยอมให้รถประจำทางมาเร็วหรือล่าช้า ได้โดยข้ึนอยู่กับความแน่นอนของป้ายรถเมล์ (Location)หรือป้ายรถเมล์แต่ละป้ายบนเส้นทาง โดยทั่วไปจะขึ้นอย่ในสถานี

• layover time คือการหยุดชั่วขณะหรือหยุดเวลาโดยพนักงานเดินรถประจำ ทางจะกำหนดเวลาของเส้นทางโดยประมาณ โดยปกติจะหยุดที่สถานีปลายทางหรือจุดสิ้นสุดการ เดินทาง

• Recovery time คือการหยุดที่เกิดขึ้นจากตารางเวลา อาจขึ้นอยู่กับพนักงาน เดินรถประจำทางหรือไม่ก็ได้ ซึ่งถ้ารถล่าช้ากว่าตารางเวลาก็จะต้องเร่งความเร็วเพื่อจะให้ทันตาม ตารางเวลา แต่ถ้ามาเร็วกว่ากำหนดอาจมีการพักเพื่อที่จะให้รถเข้าตรงตามตารางเวลา

**(2) Layover locations** คือการหยุดเพ อรอรับส่งผู้โดยสาร ซ่ึงจะเหมาะกับ เส้นทางที่มีการจราจรแออัคในพื้นที่ใจกลางเมือง

**(3) Interlinking** คือการจดการปฏ ั ิบตัิงานของรถแต่ละคนในหน ั ่ึงเส้นทางหรือ มากกว่าหนึ่งเส้นทาง ในบางครั้งก็เป็นตัว Optimize Blocking และความสะดวกสบายของผู้โดยสาร TRB (1998)

ในงานวิจัยที่ผ่านมาใด้มีการศึกษาเกี่ยวกับปัญหาการจัดตารางเวลาเดินรถประจำ ี่ ทาง โดยใช้วิธีการต่าง ๆ มาช่วยในการแก้ปัญหา ได้แก่ การจำลองปัญหาให้อยู่ในรูปเงื่อนไข หลักและเงื่อน ไขรอง และ ใช้วิธี Constraint Local Search การใช้ duster-reschedule heuristics

หาสมการทางคณิตศาสตร์ใหม่ เพื่อให้การหาคำตอบเร็วขึ้นจาก standard optimization software เป็นต้น ซึ่งมีรายละเอียดดังต่อไปนี้

เกรียงศกดั ์ิวณิชชากรพงศและณกร ์ อินทร์พยงุ (2007) เป็นการพิจารณาปัญหาการ จัดตารางเวลาเดินรถประจำทางโดยใช้กลยุทธ์การวิ่งสลับสายและใช้รถร่วมกันระหว่างกองการเดิน รถ เพื่อให้ได้ต้นทุนในการคำเนินงานน้อยที่สุด ภายใต้เงื่อนไข เช่น ความถี่หรือจำนวนเที่ยวของ ึ การให้บริการ, เวลาในการทำงานของรถประจำทาง, ช่วงเวลาพักระหว่างทำงาน, การอนุญาตให้รถ ประจำทางบางคันวิ่งสลับสายและใช้รถร่วมกนระหว่างกองการเดินรถ เป็นต้น โดยจำลองปัญหาให้ อยู่ในรูปเงื่อนไขหลักและเง ื่อนไขรอง และใช้วิธี Constraint Local Searchในการแก้ปัญหา ประเมินเปรียบเทียบคำตอบที่ได้จากระบบที่พัฒนาขึ้นกับตารางเวลาเดินรถประจำทางของ BMTA การใช้ระบบ Decision support system: DSS ช่วยให้ BMTA ทราบต้นทุนค่าใช้จ่ายในการ ดำเนินงานของตารางเวลาการเดินรถที่สร้างขึ้นโดยทันที นักวางแผนสามารถปรับเพิ่มหรือลด จำนวนรถประจำทางที่ใช้งานหรือปรับจำนานเที่ยวการให้บริการของรถประจำทาง เพื่อวิเคราะห์  $\overline{a}$ เปรียบเทียบค่าใช้จ่ายในการคำเนินงานใน Scenario ที่แตกต่างกัน แม้ว่าความแปรปรวนของเวลาใน การเดินทางจะถูกแก้ไขโดยการใช้ค่าพยากรณ์ เวลาในการเดินทาง ที่อาศัยข้อมูลในอดีต อย่างไรก็ ตาม เวลาในการเดินทางอาจจะแตกต่างจากค่าที่ได้จากการพยากรณ์ โดยปัจจัยภายนอกอื่น ๆ ที่ไม่ ี สามารถคาดคะเนได้ล่วงหน้า ดังนั้น การใช้ข้อมลการเดินทางของรถประจำทางแบบเรียลไทม์ จึงมี ความจำเป็นที่จะทำให้ตารางการเดินรถประจำทาง (โคยเฉพาะในเขตเมืองหลวง) มีประสิทธิภาพ มากยิ่งขึ้น โดยการพัฒนาระบบ DSS ให้สามารถอัพเดทแผนการเดินรถได้อัตโนมัติ ตามข้อมูลการ เดินทางท ี่เปลี่ยนแปลง

Dennis, Richard and Albert Wagelmans (2004) เป็นการแสดงการหาคําตอบ ี สำหรับ Dynamic vehicle scheduling problem ในการหาคำตอบจะประกอบด้วยคำตอบของปัญหา optimization โดยจะกล่าวถึงการเปรียบเทียบวิธีการหาระดับของผลกำไรของแบบเดิม คือสมมติให้ เวลาในการเดินทางคงท ซ่ึงจะใช้ duster-reschedule heuristics หาสมการทางคณิตศาสตร์ใหม่ เพื่อให้การหาคำตอบเร็วขึ้นจาก standard optimization software ผลลัพธ์ที่ได้จากการคำนวณกับ ข้อมูลจริงในการเปรียบเทียบการหาค่าและการวิเคราะห์ความอ่อนไหวแสดงให้เห็นความผิดปกติ ึ ของเวลาในการเดินทางจริง จากการประมาณค่าเพียงอย่างเดียว ผลคือสามารถลดจำนวนของความ ล่าช้าของการเริ่มต้นการเดินทาง และค่าใช้จ่ายของความล่าช้า โดยใช้รถน้อยมาก ถ้าใช้ dynamic method แทน traditional static อย่างเดียวและใช้ multiple scenarios สําหรับเวลาการเดินทางใน อนาคตโดยละเอียด อย่างไรก็ตามวิธีการที่ใช้นี้จะใช้กับเวลาในการเดินทางจริง คือ รู้เวลาที่แน่นอน เห็นได้ชัดว่าเป็นวิธีที่ชัดเจนกว่าการทำstaticอย่างเดียว ี่

ใพโรจน์, ณกรและเอกชัย เป็นการหาความถี่ที่เหมาะสมโดยหาจากความต้องการ ของข้อมูลการเดินทาง และใช้กฎที่ง่ายในการเพิ่มหรือลดจำนวนความถี่ของรถประจำทางในแต่ละ เส้นทางที่มีการให้บริการที่แตกต่างกัน พิจารณาค่ามากที่สุดและน้อยที่สุดของความถี่ในการ ให้บริการโดยจะข้ึนอยู่กับความพึงพอใจของอัตราส่วนระหว่างความต้องการกับความจุ โดยประมาณค่าเป็นระดับการให้บริการ ซึ่งจะประมาณค่าโดยวัดจาก อัตราส่วนระว่างรายได้กับ ค่าใช้จ่าย เพื่อที่จะพยากรณ์ความต้องการของรถประจำทาง ื่  $\mathcal{L}^{\mathcal{L}}(\mathcal{L}^{\mathcal{L}})$  and  $\mathcal{L}^{\mathcal{L}}(\mathcal{L}^{\mathcal{L}})$  and  $\mathcal{L}^{\mathcal{L}}(\mathcal{L}^{\mathcal{L}})$ 

Mauro, Matteo and Paolo (1993) เป็นปัญหาแบบ NP-Hard โดยพิจารณาปัญหา ้ ตารางเวลาเดินรถประจำทางซึ่งมีอูรถหลายอู่ มีการกำหนด เซตของตารางเวลาในการเดินทาง โดยมี การจัดให้รถประจำทางในสถานีที่แตกต่างกัน เพื่อให้อยู่ในรูปแบบของการใช้จำนวนรถประจำทาง และค่าใช้จ่ายในการคำเนินงานมีค่าน้อยที่สุด โดยบางคุณสมบัติของโครงสร้างของปัญหาจะศึกษา และใช้สําหรับการออกแบบ polynomial-time heuristics algorithm ใหม่ ซ่ึงปกติจะใช้สําหรับหา จำนวนของการใช้รถประจำทางน้อยที่สุค

้ขั้นตอนของการจัดตารางเวลาเดินรถประจำทาง เป็นขั้นตอนการวางแผนเชิง ้ ปฏิบัติงาน ซึ่งจะเกิดขึ้นภายหลังจากการกำหนดความถี่ของการให้บริการ การจัดตารางการเดินรถ ประจำทาง เป็นการตัดและรวมเส้นทางเพื่อสร้างเส้นทางที่ต่อเนื่องกันหรือแยกเส้นทางในการเดิน ื่ ี รถประจำทาง ซึ่งความสำคัญของการจัดตารางการเดินรถประจำทางจะมีความสำคัญในเชิงของ อรรถประโยชน์ของรถ และเป็นตัวกำหนดจำนวนพนักงานเดินรถประจำทางที่ต้องการในการ ี ดำเนินงาน ซึ่งการบริการจะแสดงให้เห็นเป็นตารางเวลาเดินรถประจำทาง

#### **2.1.4 การจัดตารางเวลาการทางานของพน ํ ักงานเดินรถประจําทาง**

ึ การพัฒนาการปฏิบัติงานของพนักงานขับรถโดยการตัดหรือรวมกันของเส้นทาง เพื่อสร้างเส้นทางใหม่ที่เป็นการเดินรถแบบตรง (Straight runs) และการเดินรถแบบแยกส่วน (Split ื่ runs) ซึ่งเส้นทางเดินรถแบบตรงเป็นแบบที่เดินรถอย่างต่อเนื่องเป็นเวลานาน โดยปกติแล้วการเดิน  $\mathcal{L}^{\mathcal{L}}(\mathcal{L}^{\mathcal{L}})$  and  $\mathcal{L}^{\mathcal{L}}(\mathcal{L}^{\mathcal{L}})$  and  $\mathcal{L}^{\mathcal{L}}(\mathcal{L}^{\mathcal{L}})$ ้ รถแบบตรงจะมีเพียง block เดียว และจะเดินรถเสร็จภายในเวลา 8 ชั่วโมงหรือมากกว่า การเดินรถ แบบตรงสามารถแบ่งเป็นสอง block ได้ และจะมี paid break ขั้นระหว่างกลาง ส่วนการเดินรถแบบ แยกส่วน โดยปกติจะประกอบด้วย 2 หรือ 3 block และจะมี unpaid break (swing time) มาขั้นกลาง ซึ่งคนขับรถจะหมดหน้าที่ที่จุด swing

<u>ในกระบวนการกำหนดตารางเวลาเดินรถ จะมีกฎในการทำงานอยู่ 5 กระบวนการ</u> ดงตั ่อไปน้ี

(1) **Minimum and Maximum Platform time** คือ ตัวที่กำหนดความยาว (หน่วย ้เป็นเวลา) ในการวัดจาก Platform time ซึ่งประกอบด้วย pull-in และ pull-out

#### **(2) Report and Turn-in allowance**

• Report allowance คือ ผลรวมของเวลาที่คิดเป็นค่าแรงของพนักงานเดินรถ ประจำทางตั้งแต่เริ่มงานจนเสร็จงาน

• Turn-in allowance คือ เวลาที่คิดเป็นค่าแรงของพนักงานเดินรถประจำทาง ี่ ที่รายงานไปยังคนควบคุมเพื่อที่จะสรุปเวลาในการเดินรถ เพื่อกลับรถหรือเปลี่ยนสายรถประจำทาง ื่ ื่

#### **(3) Spread time and penalty**

 Spread time โดยปกติแล้วคือ ผลรวมของเวลาท ผ่านไประหว่าง first time report และ final turn-in time ของการเดินรถประจาทาง ํ

 Spread penalty คือผลรวมของค่าใช้จ่ายท ยอมจ่ายให้กับพนักงานเดินรถ ประจำทางที่ทำงานเกิน โดยเฉพาะ spread time

#### **(4) Make-up time**

• เป็นการจ่ายค่าจ้างให้กับเวลา เพื่อให้ได้เวลาขั้นต่ำที่สุด เช่น 8 ชั่วโมงต่อวัน ไนการจ่ายค่าจาง้ TRB (1998)

ในข้ันตอนการจัดตารางเวลาการทางานของพน ํ ักงานเดินรถประจําทางน้ัน มีงานวิจัยที่เกี่ยวข้อง โดยแต่ละงานวิจัยจะอธิบายกระบวนการแก้ปัญหาการจัดตารางเวลาการ ทำงานของพนักงานเดินรถประจำทาง ในวิธีการที่แตกต่างกันออกไป เช่น การประยุกต์ใช้ อัลกอริธึมพันธุกรรม โดยใช้สมการของ set covering และ set partitioning โดยใช้หลักการท ิสลับซับซ้อนหลายอย่างมาพิจารณารวมกัน, การหาค่าโดยวิธี heuristics และ ZEST สำหรับการ ประมาณค่า ใช้ TRACS II ในการรวมกันของ heuristics และ integer linear programming ซ่ึงมี ีทยาลัยเทคโนโลยี<sup>สุ</sup> ้ รายละเอียดดังต่อไปนี้

 $D$ ias, Sousa and Cunha (2009) เป็นการประยุกต์ใช้อัลกอริธึมพันธุกรรม (Genetic Algorithm) ในการปัญหาการจัดตารางเวลาการทำงานของพนักงานเดินรถประจำทาง (Bus Crew Scheduling Problem) โดยใช้สมการของ set covering และ set partitioning โดยใช้หลักการท ี สลับซับซ้อนหลายอย่างมาพิจารณารวมกัน และทำการทดลองเพื่อประมาณค่าของอัลกอริธึม พันธุกรรมที่ออกแบบมาเป็นพิเศษเพื่อหาคำตอบของปัญหาการจัดตารางเวลาการทำงานของ พนักงานเดินรถประจำทาง โดยใช้รูปแบบของโค้ดแบบใหม่ในการ relaxed partitioning problem และพิจารณาความซับซ้อนของฟังก์ชันวัตถุประสงค์ และรวมรูปแบบของปัญหาสำหรับคำตอบที่มี คุณภาพ ลักษณะของอัลกอริธึมพันธุกรรม หาค่าได้จากการทดสอบมาตรฐานของ airline crew scheduling และบริษัทขนส่งผู้โดยสารที่โปรตุเกส ซึ่งเป็นปัญหาขนาดกลาง อัลกอริธึมพันธุกรรม สามารถให้คำตอบที่น่าพอใจ ตอบตอบสุดท้ายหาใด้โดยอัตโนมัติจากความคาดหวังในการวางแผน อย่างไรก็ตาม การใช้อัลกอริธึมพันธุกรรมนำเสนอโครงร่าง สำหรับคำนวณค่าที่ขนานกัน กำหนด

ความซับซ้อนแบบที่ต้องการและ ได้คำตอบเป็นที่น่าพอใจ รูปแบบนี้มีสำหรับการตรวจสอบโดย ี่  $\mathcal{L}^{\text{max}}_{\text{max}}$ เพิ่มการเปรียบเทียบกับการหาทางเลือกไปยังการปฏิบัติในรูปแบบที่ใกล้เคียง

้ เกรียงศักดิ์ วณิชชากรพงศ์และณกร อินทร์พยง (2008) เป็นการพิจารณาการจัด ้ตารางเวลาการทำงานของพนักงานเดินรถประจำทาง โดยสร้างแบบจำลองการตัดสินใจและพัฒนา อัลกอริธึมเพื่อใช้ในการหาคำตอบ เป็นการแปลงปัจจัยที่เกี่ยวข้องกับความพอใจของพนักงานและ ี ค่าใช้จ่ายในการคำเนินงานทั้งหมดให้อยู่ในรูปเงื่อนไขรอง (Soft Constraints) และข้อกำหนดหรือ ข้อจํากัดในการทํางานท้ังหมดอยู่ในรูปของเงื่อนไขหลัก (Hard Constraints) และนําข้อมูล ิ ตารางเวลาการทำงานของพนักงานองค์การขนส่งมวลชลกรุงเทพมาใช้ทดสอบ และประเมิน ประสิทธิภาพ โดยประยุกต์ใช้วิธี Constraint Local Search ที่อยู่ในกลุ่มของวิธีฮิวริสติกส์ ในการจัด ตารางการทำงานของพนักงานขับรถประจำทาง โดยเปรียบเทียบกับวิธีที่ใช้ในปัจจุบัน ซึ่งผลการ ทดสอบที่ได้แสดงให้เห็นว่าวิธีที่นำเสนอสามารถช่วยให้บริษัทลดจำนวนพนักงาน และต้นทุนใน  $\mathcal{L}^{\mathcal{L}}(\mathcal{L}^{\mathcal{L}})$  and  $\mathcal{L}^{\mathcal{L}}(\mathcal{L}^{\mathcal{L}})$  and  $\mathcal{L}^{\mathcal{L}}(\mathcal{L}^{\mathcal{L}})$ ึ การคำเนินการลงได้ อย่างไรก็ตาม การพิจารณาปัจจัยทางด้านบคคล โดยการกำหนดค่าความขัดแย้ง สำหรับเงื่อนไขรอง ยังทำใด้ยาก เพราะในบางกรณี คำตอบที่ได้อาจจะมีเงื่อนไขรองบางตัวที่ให้ คุณภาพไม่ดี อาจทำให้ตารางการทำงานที่สร้างขึ้นไม่สามารถนำไปใช้งานได้ทันที โดยนักวางแผน อาจจะต้องปรับเปลี่ยนค่าพารามิเตอร์และรันโปรแกรมทดสอบอีกจำนวนหลายครั้งเพื่อเปรียบเทียบ ผล และเลือกคำตอบที่ต้องการ

Liping (2006) เป็นการหาค่าโดยวิธี heuristics และ ZEST สำหรับการประมาณค่า คือการพัฒนาเพื่อวิเคราะห์ปัญหาตารางการทำงานของพนักงานเดินรถประจำทางและก่อให้เกิดการ ประมาณค่าของจำนวนพนักงานเดินรถประจำทางที่ต้องการสำหรับตารางเวลาเดินรถประจำทาง โดยจะขึ้นอยู่กับการทำงานมากที่สุดของพนักงานเดินรถที่ต้องการในช่วงเวลาเร่งด่วนเช้าหรือบ่าย ี่ zest ได้แบ่งตารางเวลาการทำงานของพนักงานเดินรถประจำทางในช่วงเวลาเร่งด่วนเช้าหรือบ่าย ี่ เป็นปัญหารองจะมีคำตอบที่เป็นอิสระต่อกัน ZEST สามารถใช้ผู้ประมาณค่าคนเดียวสำหรับการทำ หน้าที่ของพนักงานประจำรถประจำทางหรือประกอบกับตารางเวลาการทำงานของพนักงานประจำ รถประจำทางคนอื่น

Helena, Jose and Rita (2001) เป็นการนําฮิวริสติกส์แบบใหม่มาหาคาตอบของ ํ ปัญหาการจัดตารางเวลาการทำงานของพนักงานเดินรถประจำทางในบริษัทขนส่งสาธารณะ และใช้ mathematical programming ต่าง ๆ ขึ้นอยู่กับเทคนิคในการหาคำตอบลักษณะพิเศษของสมการ set covering ในทางปฏิบัติต้องการให้แก้ไขรูปแบบประสิทธิภาพของผลการคำนวณและความจุของ คาตอบของต ํ ัวอย่าง large scaleยงคงอย ั ู่นอกจากน้ัน ปัญหาการจัดตารางเวลาการทางานของ ํ พนักงานเดินรถประจำทางสามารถแสดงการพิจารณาในแง่ของ set covering สำหรับความแตกต่าง ึ ของฟังก์ชัน หมายความว่า มีการพัฒนาตัวเลือกในวิธีการหาคำตอบ โดยเสนอ mathaheuristics ซึ่งมี

พ้ ืนฐานในการหาของ: GRASP (Greedy Randomized Adaptive Search Procedure) การทดสอบการ คำนวณใน Tabu และอัลกอริธึมพันธุกรรม ทำให้ผลลัพธ์ที่ดีในเวลาที่เหมาะสม เมื่อเปรียบเทียบ ี่ ผลลพธั ์กบั actual LP-based solutions

Raymond, Anthony and Ann (2000) เป็นการแก้ปัญหาตารางเวลาการทำงานของ พนักงานเดินรถประจำทางและรถไฟ โดยใช้ TRACS II ในการรวมกันของ heuristics และ integer linear programming โดยอภิปรายข้อจำกัดเพียงเล็กน้อยของระบบ เพื่อหาเหตุผลและขอบเขตของ metaheauristics  $\iota \iota$  a  $\epsilon$  constraint programming approaches  $\iota \iota$  a  $\iota \iota$   $\iota$  i  $\iota$   $\iota$  i  $\iota$  i  $\iota$   $\iota$  i  $\iota$   $\iota$  i  $\iota$   $\iota$  i  $\iota$   $\iota$  i  $\iota$   $\iota$  i  $\iota$   $\iota$  i  $\iota$   $\iota$  i  $\iota$  algorithm ประสบความสำเร็จในการให้เอาชนะของข้อจำกัดในการหาคำตอบ การพัฒนา heuristics มาใช้ใน TRACS II เป็นการเลือกเปลี่ยนรูปแบบตารางเวลาการทำงานของโมเดลที่เป็นset covering problem และผ่อนคลายโดยไม่ใส่ใจเงื่อนไข อัลกอริธึมพันธุกรรม (Genetic Algorithm)ใด้พัฒนา ้ คำตอบของตารางการทำงาน โดยจะขึ้นอยู่กับ relaxed solution

Babara, Smith and Anthony (1987) การแก้ปัญหาการจัดตารางเวลาการทำงานของ พนักงานเดินรถประจําทางท ี่ใช้ mathematical programming ระบบจะข้ึนอยู่กับสมการของ set covering และประกอบด้วย heuristic ที่ใช้สำหรับควบคุมปัญหาให้มีขนาดพอที่จะควบคุมได้ และใด้นำ IMPACS ที่ใช้ในการปัญหาการจัดตารางเวลาการทำงานของพนักงานเดินรถประจำทาง คือ (1) การจำกัดความเป็นไปได้ทั้งหมดของโอกาสที่เหมาะสม (relief opportunity) ในการเปลี่ยน พนักงานขับรถซึ่งคำตอบที่เป็นไปได้น้อยที่สุดจะเป็นคำตอบที่มีประสิทธิภาพ (2) การสร้างเซตของ ความเป็นไปได้ให้มีขนาดใหญ่ (3) การกำจัดหน้าที่ทุก ๆ ตัว ซึ่งก็คือหน้าที่ที่ไม่มีราคาแพงมาก (4) กำจัดทุก ๆ หน้าที่ (5) ใช้ integer linear programming เลือกจากหน้าที่ที่เหลืออยู่ในสับเซตที่ ครอบคลุมทั้งหมดของการทำงานของรถประจำทางและผลรวมของค่าใช้จ่ายน้อยที่สุด (6) ประยกต์ใช้เทคนิค heuristic สำหรับแก้ไขผลลัพธ์ของตารางการทำงาน (7) ตรวจสอบและแก้ไข ิ ตารางการทำงานสำหรับทำการเปลี่ยนแปลงที่ไม่สำคัญ และIMPACS สามารถพิสูจน์สำหรับการ สร้างผลลัพธ์ที่ดีภายในประเภทที่กว้างออกไปของเงื่อนไขตารางการทำงาน ี่

Martin Desrochers, Francois Soumis (1987) เป็นการทําให้ค่าใช้จ่ายในการจัด ตารางเวลาการทำงานของพนักงานขับรถประจำทางให้มีค่าน้อยที่สุด คือ ข้อตกลงระหว่างบริษัทกับ สหภาพแรงงาน และได้เสนอ column generation ในการหาคําตอบของปัญหา Transit Crew Scheduling โดย column generation ทําให้ปัญหาท้ังสองอย่างน้ีแยกออกจากกัน set covering problem เป็นตัวที่เลือกตารางเวลาการทำงานจากfeasible workday ที่ทราบแล้ว และปัญหาสำรอง เป็นปัญหา shortest path กับกระบวนการของข้อจํากัด ใช้สําหรับเสนอ feasible workday ใหม่ ี่ สำหรับแก้ไขคำตอบปัจจบันของ set covering problem

### **2.1.5 การจัดกลุ่มงานของพนักงานเดินรถประจําทาง**

เป็นกระบวนการจัดกลุ่มงานในแต่ละวันที่พนักงานเดินรถประจำทางทำงาน โดย เปลี่ยนให้เป็นสัปดาห์ หรือเป็นชุด ในการเลือก Run package อาจจะให้คนที่อาวุโสก่อนเลือก หรือ อาจจะเป็นคนที่ควบคุมการดำเนินงานเป็นคนเลือกให้ ว่าจะทำงานในช่วงเวลาใด วันทำงานของการ ี่ ึ่งดกลุ่มงานของพนักงานเดินรถประจำทางอาจจะประกอบด้วยการรวมกันของเวลาในการเดินรถใน ี แต่ละแบบ เช่น เดินรถเฉพาะวันทำงานเพียงอย่างเดียว เดินรถเฉพาะวันทำงานและวันเสาร์ เดินรถ ้ เฉพาะวันทำงาน วันเสาร์ และวันอาทิตย์ เป็นต้น บางครั้งอาจจะทำวันธรรมดา 8 ชั่วโมง หรือทำ 10 ชั่วโมง 4 วัน หรือทำเป็น part-time 2-3 วัน

### **2.2 การแก้ปัญหาเชิงบู รณาการ (Integrated Approach)**

ปัญหาเชิงบูรณาการของการจัดตารางเวลาเดินรถประจำทางและการจัดตารางเวลาการ ทำงานของพนักงานเดินรถประจำทางสำหรับกรณีที่มี อู่จอครถเคี่ยว (Single depot) และหลายอู่จอค รถ (multi depot) อำพล (2009) เพื่อให้ง่ายต่อการศึกษา เนื่องจากทั้งสองปัญหามีความสัมพันธ์กัน ้ เพราะคำตอบที่ได้จากปัญหาการจัดตารางเวลาเดินรถประจำทางจะเป็นข้อมูลนำเข้าของปัญหา ้ตารางเวลาการทำงานของพนักงานเดินรถประจำทาง ทำให้คำตอบที่ได้มีประสิทธิภาพมากขึ้น และ ้ช่วยให้ต้นทุนในการคำเนินงานลดลง ซึ่งมีรายละเอียดดังต่อไปนี้

#### **2.2.1 อู่จอดรถเด ยว (Single depot) ี่**

 Dennis, Albert and Wagelmans (2004) เป็นการแสดงปัญหาการจดตารางเวลาการ ั ทำงานของพนักงานเดินรถประจำทางและการเปลี่ยนสายการเดินรถประจำทาง โดยใช้วิธีการหา คาตอบของป ํ ัญหา Optimization และไดอธ้ ิบายถึงประโยชน์ในการพิจารณา dynamic approach กบั static และแสดงการวิเคราะห์ความอ่อนใหวบนสมมติฐานหลักกับเวลาในการเดินทางที่รู้เวลาอย่าง แน่นอน ก่อนที่จะดำเนินงานจริง การให้เหตุผลเกี่ยวกับความใม่เหมาะสมของการใช้วิธี Dynamic ี่ Approach หาคําตอบในทางปฏิบัติคือ การหาคําตอบโดยใช้ duster-reschedule heuristics เช่น จำนวนการเดินทางทั้งหมดที่จัดล่วงหน้าสำหรับท่ารถที่แน่นอน โดยทั่วไปแล้วผลลัพธ์ที่ได้จะ ขึ้นอยู่กับหน้าที่ที่ได้รับมอบหมาย เป็นต้น ซึ่งการเปลี่ยนแลงคำตอบไม่ค่อยดีเท่าไรนัก และยากต่อ ึ การทดสอบสมมติฐานในการใช้กับสิ่งแวดล้อม ดังนั้น dynamic approach จึงเหมาะสมกับตัวอย่างที่ มีขนาดเลก็

Richard, Dennis and Albert (2003) เป็นการใช้ model, relaxation และ Algorithm ในการหาค่าของการจัดตารางเวลาเดินรถประจำทาง (Bus Scheduling) และการจัดตารางเวลาการ ทำงานของพนักงานเดินรถประจำทาง (Bus Crew Scheduling)สำหรับระบบการขนส่งในเมือง ขนาดใหญ่ ที่มีอู่จอครถเดี่ยว (Single depot) และ ใค้สร้างสมการทางคณิตศาสตร์ใหม่เพื่อใช้ในการ ี่

หาค่าของสมการ โดยอธิบายความคล้ายกันระหว่าง Lagrangian Relaxations และ Lagrangian Heuristics ในการหาคําตอบของ Lagrangian Relaxations โดยใช้ column generation ในการ ึ กำหนดการแยกประเภทของโมเดลจากการศึกษาการคำนวณโดยใช้ข้อมูลจริง โดยผลลัพธ์จะขึ้นอยู่ กับอัตราส่วนระหว่างค่าใช้จ่ายคงที่ของรถและพนักงานขับรถ ซึ่งผลกำไรของวิธีการแก้สมการ อาจจะมีนัยสำคัญคือ เมื่อไรที่มีการเปลี่ยนแปลงก็จะไม่เป็นที่ยอมรับและบ่อยครั้งที่มีการ เปลี่ยนแปลงเกิดขึ้นเนื่องจากระยะทางหรือ ไม่ถูกกฎหมาย อย่าง ไรก็ตาม แม้ว่ามุมมองของคนว่าจ้าง อาจจะคัดค้าน แต่เมื่อไรที่เขาบอกพนักงานขับรถให้ประหยัด โดยใช้วิธีการตามการแก้สมการ ความ แตกต่างระหว่างจุดคือ การประหยัดค่าใช้จ่ายช่วยในการเพิ่มข้ึนของระดับการให้บริการ แต่พนักงานขับรถต้องการงาน

#### **2.2.2 หลายอู่จอดรถ (Multi depot)**

 $D$ ennis, Richard and Albert (2005) เป็นการแสดงความแตกต่างระหว่างสองโมเดล และAlgorithm ที่หาค่ารวมกันระหว่างกระบวนการจัดตารางเวลาเดินรถประจำทาง และการจัด ตารางเวลาการทางานของพน ํ ักงานเดินรถประจาํ ในกรณีหลายอู่จอดรถ (Multi depot) โดยมี พ้ ืนฐานของ column generation และ Lagrangian Relaxations และเปรียบเทียบปัญหาเชิงบูรณาการ (Integration Approach) ด้วยกันเองกับผลเดิมได้จากการสุ่มอย่างไม่มีรูปแบบ ข้อสมมติฐานคือ พนักงานเดินรถประจำทางทั้งหมดจะมีอู่จอดรถเป็นของตัวเองและยอมให้ปฏิบัติงานในอู่จอดรถ ของพวกเขา โดยการตัดสินใจครั้งที่1 เป็นสมมติฐานที่ไม่มีเหตุผล ปัญหากระบวนการจัดตารางเวลา ้ เดินรถประจำทาง และการจัดตารางเวลาการทำงานของพนักงานเดินรถประจำทาง ไม่สามารถหา คำตอบที่เป็นอิสระต่อกัน ได้ สำหรับอู่จอดรถต่าง ๆ จะมีข้อจำกัดเชื่อมระหว่างรถประจำทางกับ พนักงานเดินรถประจำทางสำหรับข้อแตกต่างของอู่จอดรถจะไม่เป็นอิสระต่อกัน

ในงานวิจัยนี้เราใค้นำเสนอแนวคิดและวิธีการเกี่ยวกับการแก้ปัญหาของการจัด ตารางเดินรถประจำทาง เพื่อให้ลดต้นทุนในการคำเนินงาน และประเมินประสิทธิภาพ โดยการใช้ ขั้นตอนทางคอมพิวเตอร์ที่พัฒนาขึ้นจากการใช้ข้อมูลขององการขนส่งมวลชนกรุงเทพ ี่

# **บทท 3 ี่ วธิี การดาเนํ ินงานวจิัย**

ขั้นตอนการแก้ปัญหาการจัดตารางเวลาการเดินรถประจำทาง (Blocking) ใค้นำวิธีการของ Transportation Research Board (TRB, 1998) มาประยกตุ ใช์ เพ้ ื่อใหเหมาะสม ้ โดยเสนอแนวคิดและ วิธีการเกี่ยวกับการแก้ปัญหาของการจัดตารางเดินรถประจำทาง พร้อมทั้งกำหนดตัวแปรและ ข้อจำกัดต่าง ๆ ในการแก้ปัญหา เพื่อให้ลดต้นทุนในการดำเนินงาน และประเมินประสิทธิภาพ โดยการใช้ขั้นตอนทางคอมพิวเตอร์ที่พัฒนาขึ้นจากการใช้ข้อมูลขององค์การขนส่งมวลชน กรุงเทพฯ

### **3.1 สมมตฐานในการศ ิ ึกษา**

สามารถจัดตารางเวลาเดินรถประจำทาง (Blocking) ที่ประยุกต์ใช้วิธีการของ (TRB, 1998) โดยการกำหนดตัวแปรและข้อจำกัดเพิ่มเติม เพื่อให้การวิเกราะห์ข้อมูลในขั้นตอนทางกอมพิวเตอร์ ูมีประสิทธิภาพ และลดต้นทนในการคำเนินงานได้มากกว่าการจัดตารางเวลาเดินรถประจำทางและ ็ตารางเวลาการทำงานของพนักงานเดินรถประจำทางในปัจจุบัน

#### **3.2 นิยามคาศํ ัพท ์**

่ ในการจัดตารางเวลาเดินรถประจำทางและตารางเวลาการทำงานของพนักงานเดินรถประจำ ทาง มีการกำหนดตัวแปรต่าง ๆ ที่มีความหมายและหน้าที่ที่แตกต่างกันออกไป เพื่อให้ง่ายต่อการ  $\mathcal{L}^{\text{max}}_{\text{max}}$ ้ เข้าใจความหมาย สามารถอธิบายรายละเอียดของตัวแปรได้ ดังต่อไปนี้

- Arrival Time คือเวลาท มาถึงท่าปลายทาง ี่
- Allowance Deadhead คือ เวลามากที่สุดที่ยอมให้มีการ เดินทางจากท่าปลายทางหนึ่ง ้ ไปยังท่าต้นทางหนึ่ง โดยที่ไม่มีผู้โดยสารหรือไม่รับผู้โดยสารระหว่างทางได้
	- Break Max คือ เวลาในการพักของรถประจำทางมากที่สุด
	- Break Min คือ เวลาในการพักขั้นต่ำของรถประจำทาง
	- Deadhead Time คือ เวลาเดินทางจากท่าปลายทางหนึ่ง ไปยังท่าต้นทางหนึ่ง โดยที่ไม่มี

ผู้โดยสารหรือ ไม่รับผู้โดยสารระหว่างทาง

- Departure Time คือ เวลาที่ออกจากท่าต้นทาง ี่
- $\bullet$   $\;$  Initial Block No. คือ หมายเลขของตารางเวลาเดินรถประจำทางเบื้องต้น
- Insert Max คือ จำนวนครั้งที่อนุญาตให้รถประจำทางสามารถวิ่งสลับสายใด้มากที่สุด
- Location End คือ ท่าปลายทาง
- Location Start คือ ท่าต้นทาง
- Location Max คือ จำนวนท่าจอครถมากที่สุค  $\mathcal{L}^{\mathcal{L}}(\mathcal{L}^{\mathcal{L}})$  and  $\mathcal{L}^{\mathcal{L}}(\mathcal{L}^{\mathcal{L}})$  and  $\mathcal{L}^{\mathcal{L}}(\mathcal{L}^{\mathcal{L}})$
- MAX\_N\_TRIPS คือ จำนวนการเดินทางมากที่สุด
- No. Insert Block คือ จำนวนในการแทรกตารางเวลาเดินรถประจำทาง
- Route No. คือ หมายเลขของเส้นทางในการเดินรถประจำทาง
- Running Time คือ เวลาของการเดินทางในแต่ละเที่ยวการเดินทางของรถประจำทาง
- Running Min คือ เวลาข้ันต่ําของการเดินทางในแต่ละเท ยวการเดินทางของรถ

ประจำทาง ในกรณีที่รถเปลี่ยนสาย

- Spread Max คือ เวลาทั้งหมดในการทำงานของรถประจำทาง รวมเวลาพัก มากที่สุด
- Spread Min คือ เวลาทั้งหมดในการทำงานของรถประจำทาง รวมเวลาพัก น้อยที่สุด
- Total Break คือ ผลรวมของเวลาพักในตารางเวลาเดินรถประจำทางเบื้องต้น
- Total worked Time คือผลรวมของเวลาในการเดินทางในตารางเวลาเดินรถประจาทาง ํ

เบื้<mark>อง</mark>ต้น

- Trip No. คือ หมายเลขของเท ยวการเดินทาง ี่
- Vehicle Break คือ ค่าคงที่ของเวลาที่รถประจำทางจอด โดยไม่มีการใช้งาน ี่
- Vehicle Break Max คือ ที่รถประจำทางจอค โดยใม่มีการใช้งานมากที่สุด
- Vehicle Break Min คือ เวลาที่รถประจำทางจอด โดยไม่มีการใช้งานน้อยที่สุด
- Worked Time คือ เวลาในการทำงานตั้งแต่หมายเลขการเดินทางเริ่มต้น (Initial Trip

No.) จนถึงหมายเลขการเดินทางปัจจุบัน (Current Trip) สำหรับรถประจำทางคันที่พิจารณา

#### **3.3 การจดตารางเวลาเด ั นรถประจ ิ าทาง ํ**

การจัดตารางเวลาเดินรถประจำทางเป็นการนำวิธีการของ TRB, 1998 มาประยุกต์ โดยเพิ่ม ตัวแปรและข้อจำกัดในตอนของการจัดตารางเวลาเดินรถประจำทาง เพื่อให้ง่ายและเหมาะสมกับ การเขียนโปรแกรมคอมพิวเตอร์ ในการจัดตารางเวลาเดินรถประจำทางนี้ได้แบ่งขั้นตอนออกเป็น 2 ขั้นตอน กือ 1) ขั้นตอนการจัดตารางเวลาเดินรถประจำทางเบื้องต้น (Initial Block) และ 2) ขั้นตอน การปรับปรุงการจัดตารางเวลาเดินรถประจำทาง (Improvement Block)

ขั้นตอนแรกเป็นการพิจารณาข้อมูลของเวลาที่ออกจากท่าต้นทาง (Departure Time From first Stop) และเวลาที่มาถึงท่าปลายทาง (Arrival Time At Last Stop) ในแต่ละช่วงเวลา โดยนำเวลา ี่ ในการเดินทางที่เป็นไปได้มาเชื่อมต่อกันให้อยู่ในรูปของการจัดตารางเวลาเดินรถประจำทาง

เบื้องต้น (Initial Blocking) เมื่อได้ผลของขั้นตอนที่ 1 แล้ว นำผลที่ได้จากขั้นตอนที่ 1 มาพิจารณาใน ขั้นตอนที่ 2 โดยในขั้นตอนที่ 2 คือการปรับเปลี่ยนตารางเวลาให้มีประสิทธิภาพมากยิ่งขึ้น โดยมี รายละเอียดดงตั ่อไปน้ี

## **3.3.1 ข้ันตอนการจัดตารางเวลาเดินรถประจําทางเบืองต ้ ้น (Initial Block)**

ในขั้นตอนนี้ เป็นการพิจารณาเวลาในการเดินทางที่เป็นไปได้มาเชื่อมต่อกัน **่** โดยคำนึงถึงเวลาที่ออกจากท่าต้นทาง (Departure Time) เวลาที่มาถึงท่าปลายทาง (Arrival Time) เวลาพัก (Break Time) ท่าต้นทาง ท่าปลายทาง ฯลฯ และมีการกำหนดข้อจำกัด เพื่อให้ง่ายต่อการ นำมาใช้แก้ปัญหาที่ใช้ขั้นตอนทางคอมพิวเตอร์

การจัดตารางเวลาเดินรถประจำทางเบื้องต้นเป็นขั้นตอนที่สำคัญขั้นตอนหนึ่ง เนื่องจากผลของขั้นตอนนี้จะเป็นตัวแปรนำเข้าของขั้นตอนถัดไปทุกขั้นตอน ดังนั้น จึงต้องพิจารณา ตัวแปรและข้อจำกัดให้เหมาะสม เพื่อให้ใค้ผลของข้อมูลที่มีประสิทธิภาพมากที่สุด

ซึ่งขั้นตอนการจัดตารางเวลาเดินรถประจำทางเบื้องต้น ใด้แบ่งขั้นตอนในการ ี พิจารณาเป็นขั้นตอนย่อย ๆ หลายขั้นตอน คือ การกำหนดข้อมูลนำเข้า (Input) ข้อจำกัดต่าง ๆ ึ กระบวนการหาคำตอบ และผลของคำตอบ โดยมีรายละเอียดดังต่อไปนี้

**ข้อมูลนําเข้า**

้เป็นกระบวนการบันทึกข้อมูลเข้าสู่คอมพิวเตอร์ และบันทึกข้อมูลไว้ในตัวแปร ที่เกี่ยวข้อง โดยการกำหนดข้อมูลนำเข้าในขั้นตอนของการจัดตารางเวลาเดินรถประจำทางเบื้องต้น ี่ ี่ ซึ่งเป็นข้อมูลเกี่ยวกับตารางเวลา สถานที่ และข้อจำกัดต่าง ๆ โดยการจัดตารางเวลาเดินรถประจำ ทางนั้น มีตัวแปรที่เป็นข้อมูลนำเข้า คือ Trip No., Departure Time, Arrival Time, Running Time, Route No., Location Start, Location End, Deadhead Time, Break Max, Break Min, Allowance Deadhead, Running Min, Vehicle Break Max, Spread Max, MAX\_N\_TRIPS

โดยการนำเข้าข้อมูลในรูปแบบของตาราง เป็นการจัดข้อมูลให้อยู่ในรูปแบบที่ ต้องการ โดยในขั้นตอนจัดตารางเวลาเดินรถประจำทางเบื้องต้นนั้น จะต้องมีการนำเข้าข้อมูล ดังตารางที่ 3.1

| N_Trips | Departure | Arrival | Runnig | Route | Location Start   Location End |  |
|---------|-----------|---------|--------|-------|-------------------------------|--|
|         | 4:15      | 5:56    | 1:41   | 2     |                               |  |
| 2       | 5:00      | 6:35    | 1:35   |       |                               |  |
|         | 6:00      | 8:18    | 2:18   |       |                               |  |
|         | 6:35      | 8:53    | 2:18   |       |                               |  |

ตารางที่ 3.1 ตัวอย่างข้อมูลนำเข้าในรูปแบบตารางข้อมูลการเดินทาง

| 5              | 7:00  | 9:43  | 2:43   | $\sqrt{2}$       | $\mathbf{1}$     | $\mathbf{1}$   |
|----------------|-------|-------|--------|------------------|------------------|----------------|
| $\sqrt{6}$     | 8:23  | 10:45 | 2:22   | $\sqrt{2}$       | $\mathbf 1$      | $\,1\,$        |
| $\overline{7}$ | 8:53  | 11:15 | 2:22   | $\mathfrak{Z}$   | $\mathbf{1}$     | $\,1$          |
| $\,8\,$        | 9:45  | 12:02 | 2:17   | $\sqrt{2}$       | $\mathbf 1$      | $\,1$          |
| $\mathbf{9}$   | 10:45 | 13:39 | 2:54   | $\boldsymbol{2}$ | $1\,$            | $\mathbf{1}$   |
| $10\,$         | 11:15 | 13:10 | 1:55   | $\mathfrak{Z}$   | $\,1$            | $\,1$          |
| $11\,$         | 11:18 | 13:56 | 2:38   | $\,1\,$          | $\mathbf{1}$     | $\sqrt{2}$     |
| 12             | 12:09 | 15:01 | 2:52   | $\sqrt{2}$       | $\mathbf 1$      | $\,1$          |
| 13             | 13:40 | 14:02 | 0:22   | $\boldsymbol{9}$ | $\mathbf{1}$     | 5              |
| 14             | 14:00 | 17:33 | 3:33   | $\mathbf{1}$     | $\boldsymbol{2}$ | $\,1$          |
| 15             | 14:16 | 15:41 | 1:25   | $\boldsymbol{7}$ | $\overline{3}$   | $\,1$          |
| 16             | 15:09 | 15:57 | 0:48   | $\sqrt{6}$       | $\mathbf{1}$     | $\,1$          |
| 17             | 15:45 | 19:20 | 3:35   | $\sqrt{2}$       | $\mathbf{1}$     | $\,1$          |
| $18\,$         | 16:00 | 18:26 | 2:26   | $\mathfrak{Z}$   | $1\,$            | $\,1$          |
| 19             | 17:38 | 19:52 | 2:14   | $\sqrt{2}$       | $\mathbf{1}$     | $\mathbf{1}$   |
| $20\,$         | 18:27 | 21:17 | 2:50   | $\overline{2}$   | $\mathbf{1}$     | $\,1$          |
| 21             | 19:20 | 20:41 | 1:21   | $6^{16}$         | $\,1\,$          | $\,1$          |
| $22\,$         | 19:56 | 22:22 | 2:26   | $2^{\circ}$      | $\,1\,$          | $\mathbf 1$    |
| 23             | 20:48 | 21:49 | 1:01   | $\overline{7}$   | $\mathbf 1$      | $\overline{3}$ |
| 24             | 21:18 | 22:08 | 0:50   | $\sqrt{6}$       | $\mathbf{1}$     | $\mathbf{1}$   |
| $25\,$         | 22:30 | 23:30 | $1:00$ | $\,1$            | $\,1\,$          | $\sqrt{2}$     |

ตารางที่ 3.1 ตัวอย่างข้อมูลนำเข้าในรูปแบบตารางข้อมูลการเดินทาง (ต่อ)

จากตารางที่ 3.1 เป็นตารางข้อมูลการเดินทาง ซึ่งแต่ละคอลัมน์ใด้บันทึกค่าของ

ข้อมูลต่าง ๆ ใด้แก่ หมายเลขของการเดินทาง (Trip No.) เวลาที่ออกจากท่าต้นทาง (Departure Time) เวลาท มาถึงท่าปลายทาง (Arrival Time) เวลาของการเดินทางในแต่ละเท ยวการเดินทางของ ี่ รถประจําทาง (Running Time) เส้นทางในการเดินรถ (Route) ท่าต้นทาง (Location Start) ท่าปลายทาง (Location End) เป็นต้น โดยที่ความยาวของแถวนั้น จะขึ้นอยู่กับจำนวนของเที่ยวการ เดินทางทั้งหมด ซึ่งตัวแปรเหล่านี้ สามารถเปลี่ยนแปลงค่าหรือกำหนดค่าใหม่ได้ เพื่อให้ใช้ได้กับ ข้อมูลการเดินรถประจำทางทั่วไป

ตารางที่สอง เป็นตารางข้อมูลของเวลาเดินทางจากท่าปลายทางหนึ่ง ไปยังท่า ี ต้นทางหนึ่ง โดยที่ไม่มีผู้โดยสารหรือไม่รับผู้โดยสารระหว่างทาง (Deadhead Time) ซึ่งตารางนี้จะ ้ เก็บข้อมูลในรูปแบบของเวลา (ชั่วโมง) โดยคอลัมน์คือท่าต้นทาง (Location Start) และแถวคือท่า ปลายทาง (Location End)

| $\overline{\phantom{a}}$ |             |             |             |      |      |  |  |
|--------------------------|-------------|-------------|-------------|------|------|--|--|
| End/Start                |             | 2           | 3           | 4    | 5    |  |  |
| ı                        | $\mathbf X$ | 1:00        | 1:10        | 2:05 | 1:00 |  |  |
| $\overline{2}$           | 1:00        | $\mathbf X$ | 0:07        | 0:10 | 0:10 |  |  |
| 3                        | 1:10        | 0:07        | $\mathbf X$ | 0:08 | 0:08 |  |  |
| 4                        | 2:05        | 0:10        | 0:08        | X    | 0:09 |  |  |
| 5                        | 1:00        | 0:10        | 0:08        | 0:09 | X    |  |  |

ตารางที่ 3.2 ตัวอย่างข้อมูลนำเข้าในรูปแบบตารางเวลาเดินทางจากท่าต้นทางหนึ่ง <sup>ๆ</sup>ปยังท่า ้ปลายทางหนึ่ง โดยที่ไม่มีผู้โดยสารหรือไม่รับผู้โดยสารระหว่างทาง (Deadhead Time) มีหน่วยเป็นชั่วโมง

โดยข้อมูลจากตารางที่ 3.2 เป็นตารางที่เก็บข้อมูลของเวลาในการเดินทาง จากท่าต้นทางใปยังท่าปลายทาง เพื่อใช้ในการพิจารณาการเปลี่ยนเส้นทางในการเดินรถประจำทาง ี ค่าของ x ในตารางข้อมูลหมายถึงเวลาในการเดินทางจากท่าต้นทางไปยังท่าปลายทางเดียวกัน เช่น จากท่าต้นทางที่ 1 ไปยังท่าต้นทางที่ 1 เป็นต้น ดังนั้น ค่า x ในตารางคือค่าที่ไม่นำมาพิจารณาในการ เปลี่ยนเส้นทางเดินรถประจำทาง เนื่องจากเป็นเวลาในการเดินทางจากท่าต้นทางไปยังท่าปลายทาง เดียวกับ

ึ การนำเข้าข้อมูลในรูปแบบของตัวเลขนี้ เป็นบันทึกค่าของตัวแปรแต่ละตัวที่ ้ต้องการนำเข้าให้อยู่ในรูปแบบของตัวเลข เช่น BREAK\_MAX, BREAK\_MIN, ALLOWANCE\_ DEADHEAD อยู่ในรูปแบบของเวลา (นาที) เป็นต้น

| ข้อมูล                                            |                |
|---------------------------------------------------|----------------|
| Break Max                                         | $0:10$ hr.     |
| Break_Min                                         | $0:00$ hr.     |
| Allowance_Deadhead                                | $0:10$ hr.     |
| Running Min                                       | 5:00 hr.       |
| Location_Max                                      | 5              |
| VBreak_Max                                        | 04:00 hr.      |
| VBreakMin                                         | $0:00$ hr      |
| SpreadMax                                         | 16:00 hr.      |
| SpreadMin                                         | $00:00$ hr     |
| <b>InsertMax</b>                                  | $\overline{2}$ |
| Max_N_Trips                                       | 2000 trips     |
| ข้อมูล                                            |                |
| Break_Max                                         | 0:10           |
| Break_Min                                         | 0:00           |
| Allowance_Deadhead                                | 160<br>0:10    |
| $\sqrt[2]{\delta} h_{\frac{5}{2}}$<br>Running Min | 5:00           |
| Location_Max                                      | 5              |

ตารางที่ 3.3 การนำเข้าข้อมูลในรูปแบบของตัวเลข

ในการกำหนดข้อมูลนำเข้าในแต่ละรูปแบบนั้น เป็นขั้นตอนที่สำคัญ เนื่องจาก ึ การปรับปรุงหรือเปลี่ยนแปลงของข้อมูลในแต่ละตัวทำให้ผลลัพธ์ที่ได้เปลี่ยนแปลงเสมอ ดังนั้นเมื่อ ี เรากำหนดรูปแบบของตัวแปรและข้อมูลนำเข้าเหมาะสมแล้ว ทำให้สามารถเปลี่ยนแปลงหรือ ปรับปรุงข้อมูลนำเข้าใค้สะควก ถูกต้องและเหมาะสม

## **วธิีการจัดตารางเวลาเดินรถประจําทางเบองต ื้ ้น (Initial Block)**

ในขั้นตอนการจัดตารางเวลาเดินรถประจำทางเบื้องต้น (Initial Block) เป็นการ นำข้อมูลการเดินทางของรถประจำทางในแต่ละการเดินทางมาเชื่อมต่อกัน เพื่อให้เวลาในการ **:**<br>; เดินทางของแต่ละครั้ง สามารถเชื่อม ต่อกันอย่างมีประสิทธิภาพ โดยอยู่ภายใต้ข้อจำกัดที่กำหนดขึ้น ไดแก้ ่

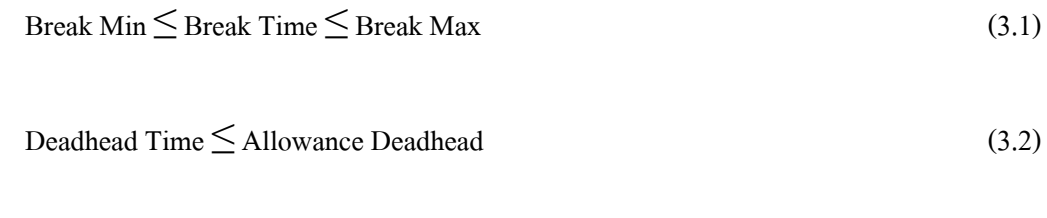

$$
\sum \text{Worked Time} \ge \text{Running Min} \tag{3.3}
$$

จากข้อจำกัดที่ 3.1 เป็นการกำหนดขอบเขตของเวลาพัก คือเวลาพักต้องมีค่า ้มากกว่าหรือเท่ากับเวลาพักขั้นต่ำ และมีค่าน้อยกว่าหรือเท่ากับเวลาพักสูงสุด จึงสามารถเลือก หมายเลขของการเดินทางต่อไปได้ ข้อจำกัดที่ 3.2 กือเวลาเดินทางจากท่าปลายทางหนึ่ง ไปยังท่าต้น ้ ทางหนึ่ง โดยที่ไม่มีผู้โดยสารหรือไม่รับผู้โดยสารระหว่างทาง จะต้องมีค่าน้อยกว่าหรือเท่ากับเวลา ที่ยอมให้มีการ Deadhead จึงจะยอมให้มีการวิ่งสลับสายใด้ ข้อจำกัดที่ 3.3 คือเวลาในการทำงานของ รถประจำทางจะต้องมีค่ามากกว่าหรือเท่ากับเวลาขั้นต่ำในการเดินทางของรถประจำทาง จึงจะยอม ให้มีการเดินรถสลับสายได้

้ จากข้อจำกัดข้างต้น สามารถนำมาพิจารณาหาค่าของตารางเวลาเดินรถประจำ ทางเบ้ ืองต้น (Initial Blocking) โดยแบ่งข้ันตอนในการหาค่าออกเป็น 3 ข้ันตอน ซ่ึงแบ่งการ พิจารณาเงื่อนไขและข้อจำกัดในแต่ละขั้นตอน โดยสรุปในแผนภาพ (Flow Chart) ดังรูปที่ 3.1

En THULLLLLLL

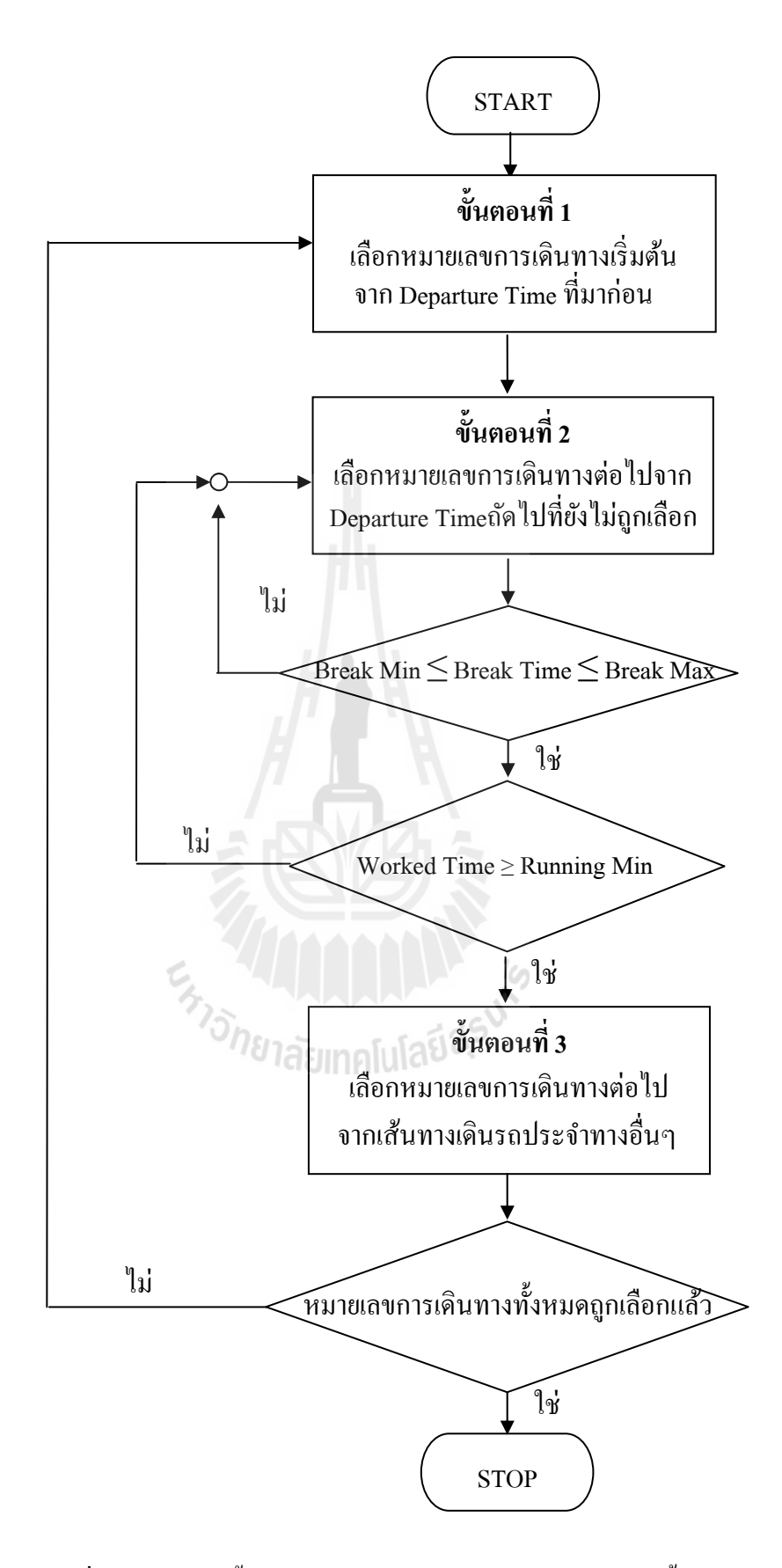

รูปที่ 3.1 แผนภาพขั้นตอนการจัดตารางเวลาเดินรถประจำทางเบื้องต้น

ขั้นตอนที่ 1 : เลือกหมายเลขการเดินทางเริ่มต้น

ในการเลือกหมายเลขการเดินทางเริ่มต้น เป็นการเลือกจากเวลาที่ออกจาก ท่าต้นทาง (Departure Time) ก่อนไปหลัง ต่อมาตรวจสอบหมายเลขการเดินทางว่าได้ถูกเลือกแล้ว หรือยังถ้าถูกเลือกแล้วให้เลือกหมายเลขการเดินทางเริ่มต้นใหม่อีกครั้งโดยเลือกจากหมายเลขการ เดินทางถัดไปที่ยังไม่ถูกเลือก

| N Trips        | Departure | Arrival | Runnig | Route                                    | Location Start | Location End   |
|----------------|-----------|---------|--------|------------------------------------------|----------------|----------------|
| $\ddagger$     | 4.15      | 5:56    | $+4+$  | $\overline{2}$                           | 4              | Ŧ              |
| $\overline{2}$ | 5:00      | 6:35    | 1:35   | $\overline{3}$                           | $\mathbf 1$    | $\mathbf 1$    |
| $\overline{3}$ | 6:00      | 8:18    | 2:18   | $\overline{2}$                           | $\mathbf{1}$   | $\mathbf{1}$   |
| $\overline{4}$ | 6:35      | 8:53    | 2:18   | $\mathfrak{Z}$                           | $\,1$          | $\mathbf{1}$   |
| 5              | 7:00      | 9:43    | 2:43   | $\overline{2}$                           | $\mathbf 1$    | $\mathbf 1$    |
| 6              | 8:23      | 10:45   | 2:22   | $\sqrt{2}$                               | $\mathbf{1}$   | $\mathbf{1}$   |
| $\overline{7}$ | 8:53      | 11:15   | 2:22   | $\mathfrak{Z}$                           | $\mathbf 1$    | $\mathbf{1}$   |
| $8\,$          | 9:45      | 12:02   | 2:17   | $\overline{c}$                           | $1\,$          | $\mathbf{1}$   |
| 9              | 10:45     | 13:39   | 2:54   | $\overline{2}$                           | $1\,$          | $\mathbf{1}$   |
| $10\,$         | 11:15     | 13:10   | 1:55   | $\overline{\mathbf{3}}$<br>$1\epsilon_0$ | $\mathbf 1$    | $\mathbf{1}$   |
| $11\,$         | 11:18     | 13:56   | 2:38   | $1 \setminus$                            | $\mathbf 1$    | $\overline{2}$ |
| 12             | 12:09     | 15:01   | 2:52   | $\overline{2}$                           | $\,1$          | $\mathbf 1$    |
| 13             | 13:40     | 14:02   | 0:22   | 9                                        | $1\,$          | 5              |
| 14             | 14:00     | 17:33   | 3:33   | $\mathbf{1}$                             | $\overline{2}$ | $\mathbf{1}$   |
| 15             | 14:16     | 15:41   | 1:25   | $\boldsymbol{7}$                         | $\overline{3}$ | $\mathbf{1}$   |
| 16             | 15:09     | 15:57   | 0:48   | $\sqrt{6}$                               | $\,1$          | $\mathbf{1}$   |
| 17             | 15:45     | 19:20   | 3:35   | $\overline{2}$                           | $\mathbf 1$    | $\mathbf{1}$   |
| 18             | 16:00     | 18:26   | 2:26   | $\overline{3}$                           | $\mathbf 1$    | $\mathbf{1}$   |
| 19             | 17:38     | 19:52   | 2:14   | $\overline{2}$                           | $\,1$          | $\mathbf{1}$   |
| 20             | 18:27     | 21:17   | 2:50   | $\overline{2}$                           | $\,1\,$        | $\,1$          |
| 21             | 19:20     | 20:41   | 1:21   | $\sqrt{6}$                               | $\,1$          | $\mathbf{1}$   |

ตารางที่ 3.4 แสดงตัวอย่างการเลือกหมายเลขการเดินทางเริ่มต้น
| N Trips | Departure | Arrival | Runnig | Route | Location Start | Location End |
|---------|-----------|---------|--------|-------|----------------|--------------|
| 22      | 19:56     | 22:22   | 2:26   | 2     |                |              |
| 23      | 20:48     | 21:49   | 1:01   |       |                |              |
| 24      | 21:18     | 22:08   | 0:50   | 6     |                |              |
| 25      | 22:30     | 23:30   | 1:00   |       |                |              |

ตารางที่ 3.4 แสดงตัวอย่างการเลือกหมายเลขการเดินทางเริ่มต้น (ต่อ)

## ขั้นตอนที่ 2 : เลือกหมายเลขการเดินทางต่อไป

การหาค่าหมายเลขการเดินทางต่อไป เริ่มจากการเลือกหมายเลขการเดินทางท ถัดลงมาจากหมายเลขการเดินทางก่อนหน้าที่ถูกเลือก ไปแล้วทีละตัวโดยตรวจสอบว่าหมายเลขการ ้ เดินทางนั้น ๆ ได้ถูกเลือกแล้วหรือยัง ถ้าถูกเลือกแล้วให้กลับไปเลือกหมายเลขการเดินทางต่อไป ใหม่อีกครั้ง โดยเลือกจากหมายเลขการเดินทางถัดไปที่ยังไม่ถูกเลือก ถ้ายังไม่ถูกเลือกให้ตรวจสอบ ึกับเงื่อนไขดังต่อไปนี้

$$
Break Time_{Current Trip, Next Trip} = Department Time_{(Next Trip)} - Artificial Time_{(Current Trip)} \tag{3.4}
$$

$$
Location Endcurrent Trip = Location Startnext Trip
$$
 (3.5)

เมื่อ Break Time คือ เวลาในการพัก, Departure Time <sub>(Next Trip)</sub> คือเวลาที่ออกจากท่าต้นทางของ หมายเลขการเดินทางต่อไป และ Arrival Time <sub>(Current Trip)</sub> คือ เวลาที่มาถึงท่าปลายทางของหมายเลข  $\mathcal{L}^{\mathcal{L}}(\mathcal{L}^{\mathcal{L}})$  and  $\mathcal{L}^{\mathcal{L}}(\mathcal{L}^{\mathcal{L}})$  and  $\mathcal{L}^{\mathcal{L}}(\mathcal{L}^{\mathcal{L}})$ การเดินทางปัจจุบนั

จากสมการที่ 3.4 เป็นสมการที่ใช้ในการหาค่าของเวลาในการพัก ผลต่างของ เวลาที่ออกจากท่าต้นทางของหมายเลขการเดินทางต่อ ไปกับเวลาที่มาถึงท่าปลายทางของหมายเลข ี่ การเดินทางปัจจุบัน และข้อจำกัดที่ 3.5 เป็นการตรวจสอบว่าหมายเลขท่าปลายทางของการเดินทาง ปัจจุบัน (Location End  $_{\textrm{\tiny current Trip}}$ ) และหมายเลขท่าต้นทางของการเดินทางต่อไป (Location Start  $_{\textrm{\tiny next}}$ <sub>Trip</sub>) จะต้องเท่ากัน

ต่อมานำค่าของเวลาพัก (Break Time) ที่ได้จากสมการที่ 3.4 มาตรวจสอบ เงื่อน ไขในข้อจำกัดที่ 3.1 ถ้าเวลาในการพักอยู่ในเงื่อน ไขให้กลับ ไปเลือกหมายเลขการเดินทาง ต่อไปอีกครั้ง แต่ถ้าเวลาในการพักไม่อยู่ในเงื่อนไข ให้ตรวจสอบข้อจำกัดที่3.3 ว่าเวลาในการทำงาน ้ ของรถประจำทาง (Worked Time) จะต้องมีค่ามากกว่าหรือเท่ากับเวลาเวลาของการเดินทางในแต่ละ เที่ยวการเดินทางของรถประจำทาง (Running Min) คือ  $\,\sum\!$ Worked Time $\geq$  Running Min จากการ

จัดตารางเวลาการเดินรถประจำทางในขั้นตอนที่ 2 โดยหาก่าของเวลาในการทำงาน (Worked Time) ้ ได้จากสมการต่อไปนี้

 $\sum$ Worked Time = worked time  $_{\text{Trip A}}$ + worked time  $_{\text{Trip B}}$ +.....+ worked time  $_{\text{Current Trip}}$  (3.7)

เมื่อ Trip A คือ หมายเลขการเดินทางเริ่มต้นที่ถูกเลือก ื่ Trip B คือ หมายเลขการเดินทางต่อไปที่ ถูกเลือก Current Trip คือหมายเลขการเดินทางปัจจุบันที่ถูกเลือก

้ ถ้าไม่อยู่ในเงื่อนไข ให้กลับไปเลือกหมายเลขการเดินทางต่ออีกครั้ง จนกว่า หมายเลขการเดินทางท้ังหมดถูกเลือกแล้ว ถ้าอยู่ในเงื่อนไข สามารถเดินรถสลับสายได้ โดยรายละเอียดของขั้นตอนการเดินรถสลับสายอยู่ในขั้นตอนที่ 3

ขั้นตอนที่ 3 : เลือกหมายเลขการเดินทางต่อไปจากเส้นทางการเดินรถ

ประจำทางอื่น ๆ

ในขั้นตอนนี้เป็นการหาค่าหมายเลขการเดินทางถัดไป ต่อเนื่องจากขั้นตอนที่ 2 |<br>|<br>| โดยให้สามารถเดินรถสลับสายได้ เมื่อท่าปลายทางของการเดินทางปัจจุบันไม่เท่ากับท่าต้นทางของ ื่ การเดินทางต่อไป (Location End current Trip  $\neq$  Location Start  $_{\rm next\ Trip}$ )

ตรวจสอบเวลาในการเดินทาง (Deadhead Time) ว่าอยู่ในข้อจำกัดที่ 3.2 คือเวลา ้ เดินทางจากท่าปลายทางหนึ่ง ไปยังท่าต้นทางหนึ่ง โดยที่ไม่มีผู้โดยสารหรือไม่รับผู้โดยสารระหว่าง ทาง จะต้องมีค่าน้อยกว่าหรือเท่ากับเวลาที่ยอมให้มีการ Deadhead จึงจะยอมให้มีการวิ่งสลับสายใด้ ต่อมาเรียงค่า Deadhead Time จากค่าน้อยไปหาค่ามาก เมื่อเรียงค่าเสร็จแล้ว ให้ นำค่า Deadhead Time ที่มีค่าน้อยที่สุดรวมกับเวลาที่มาถึงท่าปลายทางของการเดินทางปัจจุบัน (Arrival Time  $_{\rm Current\,Tri}$ ) ตามลำดับ ดังสมการที่ 3.6

Arrival Time  $_{for Next Trip} =$  Arrival Time  $_{Current Trip} +$  Deadhead Time  $_{Location Start Next Trip}$  (3.6)

เมื่อ Arrival Time <sub>for Next Trip</sub> คือ เวลาที่มาถึงท่าปลายทางของการเดินทางปัจจุบันรวมกับ Deadhead ื่ Time ของหมายเลขท่าต้นทางสำหรับหมายเลขการเดินทางต่อไป

จากสมการท 3.6 ตรวจสอบว่า หมายเลขท่าปลายทางของ Deadhead Time ของ ้ หมายเลขท่าต้นทางสำหรับหมายเลขการเดินทางต่อไป จะต้องเท่ากันกับหมายเลขท่าต้นทางของ หมายเลขการเดินทางต่อไป (Location End (Arrival Time  $_{\rm for\, Next\,Tri}$ ) = Location Start  $_{\rm next\, Tri}$ ) ต่อมา ตรวจสอบเวลาในการพัก ในข้อจำกัดที่ 3.1 ถ้าอยู่ในเงื่อนไข ให้เลือกหมายเลขการเดินทางต่อไปอีก ครั้งในขั้นตอนที่ 2 จนกระทั่งหมายเลขของการเดินทางทั้งหมดถูกเลือกแล้ว แต่ถ้าไม่อยู่ในเงื่อนไข ให้กลับไปเลือก Deadhead Time ที่ยังไม่ถูกเลือกใหม่อีกครั้ง จนกระทั่งเลือก Deadhead Time ถูกเลือกทั้งหมดแล้ว ให้หยุด

จากขั้นตอนการจัดตารางเวลาเดินรถประจำทางเบื้องต้นที่กล่าวมาข้างต้น เป็นการหาค่าข้อมูลของตารางเวลาเดินรถประจำทางในแต่ละรอบ โดยคำนึงถึงเงื่อนไขหรือ ข้อจำกัดที่ได้กำหนดไว้ ในการจัดตารางเวลาเดินรถประจำทางในแต่ละครั้ง จะใช้วิธีการที่อยู่ภายใต้ ้ข้อจำกัดเดียวกัน ทำให้การหาคำตอบง่ายและสะดวกขึ้น ซึ่งรายละเอียดในการคำนวณและการหา ้ คำตอบ ดังตัวอย่างต่อไปนี้

ตัวอย่างที่ 3.1 เป็นการหาค่าตารางเวลาเดินรถประจำทางเบื้องต้น โดยจะใช้ ข้อมูลนำเข้าจาก ตารางที่ 3.1, 3.2 และข้อจำกัดในการหาค่าจะใช้ข้อมูลจากตารางที่ 3.3

ี่ซึ่งตัวอย่างในการคำนวณโดยละเอียดอยู่ในภาคผนวก ก. โดยในการจัด ตารางเวลาเดินรถประจำทางเบื้องต้นนั้น เมื่อทำการหาค่าเรียบร้อยแล้ว

้ สรุปได้ว่า การตารางเวลาเดินรถประจำทางแต่ละครั้งมีข้อมูลของหมายเลขการ เดินทางต่าง ๆ ดังนี้ ตารางเวลาเดินรถประจำทางครั้งที่ 1 มีหมายเลขการเดินทางที่ 1, 3, 6, 9, 13, 14, 15, 17, 21, 20 ตารางเวลาเดินรถประจำทางครั้งที่ 2 มีหมายเลขการเดินทางที่ 2, 4, 7, 10 ตารางเวลา เดินรถประจำทางครั้งที่ 3 มีหมายเลขการเดินทางที่ 5, 8, 12, 16, 18, 20, 24 และตารางเวลาเดินรถ ประจำทางครั้งที่ 4 มีหมายเลขการเดินทางที่ 11, 14, 19, 22, 25 โดยมีข้อมูลสรุปดังตารางที่ 3.9

ี<sup>/ก</sup>ยาลัยเทคโนโลยี<sup>สุร</sup>

| N_Trips                  | Departure          | Arrival            | Runnig  | Route                    | Location_Start | Location End   |
|--------------------------|--------------------|--------------------|---------|--------------------------|----------------|----------------|
| ╈                        | 4:15               | 5:56               | 1:41    | $\overline{2}$           |                |                |
| $\overline{2}$           | 5:00               | 6:35               | 1:35    | 3                        |                |                |
| $\overline{3}$           | 6:00               | 8:18               | $-2.18$ |                          |                |                |
| $\overline{4}$           | 6:35               | 8:53               | 2:18    | $\overline{3}$           |                |                |
| $\overline{\mathcal{F}}$ | 7:00               | -9-43              | 2:43    | Ž                        |                |                |
| $\overline{6}$           | 8:23               | 10:45              | 2:22    | $\mathcal{I}$            |                |                |
|                          | 8:53               | $-44:15$           | 2:22    |                          |                |                |
| 8                        | 9:45               | <del>- 12:02</del> | 2:17    | T                        |                |                |
| $\overline{9}$           | 10:45              | $13:39 -$          | 2:54    | $\overline{2}$           |                |                |
| $-10$                    | 11:15              | 13:10              | $1:55-$ |                          |                |                |
| $\ddagger$               | 11 <u>:1</u> 8-    | 13:56              | $2:38-$ |                          |                | 2              |
| $\overline{12}$          | 12:09-             | 15:01              | 2:52    | $\hat{z}$                |                |                |
| $\overline{13}$          | 13:40              | $14:02 -$          | 0:22    | $\overline{9}$           |                |                |
| <u> 14</u>               | 14:00              | 17:33              | 3:33    |                          |                |                |
| ŧ5                       | 14:16              | 15:41              | 1:25    | 7                        | 2              |                |
| 16                       | 15:09              | 15:57              | 0:48    | 6                        |                |                |
| $\pmb{17}$               | 15:45              | <del>19:20</del>   | 3.35    | $\overline{\mathcal{X}}$ |                |                |
| $\overline{18}$          | <u> 16:00-</u>     | 18:26              | 2:26    | 3                        |                |                |
| $\overline{19}$          | 17:38              | 19:52              |         |                          |                |                |
| $\bar{20}$               | 18:27.             | 21:17              | 2:50    | $\mathcal{I}$            |                |                |
| 21                       | 19:20              | 20:41              | 1:21    | 6                        |                |                |
| 22                       | 19:56              | 22:22              | 2:26    |                          |                |                |
| <del>23'</del>           | <del>20:48 -</del> | <del>21.49</del>   | $+0+$   | 7                        |                |                |
| $\bar{2}4$               | 21:18              | 22.08              | 6.50    | $\epsilon$               |                | ╁              |
| $25^{\circ}$             | 22:30              | 23:30              | 1:00    |                          |                | $\overline{2}$ |

ตารางที่ 3.5 แสดงหมายเลขการเดินทางของตารางเวลาการเดินรถประจำทางเบื้องต้นทั้งหมด

เม อ ตารางเวลาการเดินรถประจาทางเบ ํ ้ ืองตนคร ้ ้ังท 1 ื่ **── >** ตารางเวลาการเดินรถประจำทางเบื้องต้นครั้งที่ 2 ——→ ตารางเวลาการเดินรถประจำทางเบื้องต้นครั้งที่ 3 ——→ ตารางเวลาการเดินรถประจำทางเบื้องต้นครั้งที่ 4

# **รูปแบบผลลพธั ์ของการจัดตารางเวลาเดินรถประจําทางเบืองต ้ ้น (Initial Block)**

ผลลัพธ์ของการจัดตารางเวลาเดินรถประจำทางเบื้องต้นนั้น เป็นการกำหนด รูปแบบของคำตอบเพื่อให้ได้คำตอบที่เหมาะสมและเป็นไปตามความต้องการ เพื่อที่จะนำผลของ ี ข้อมูลมาพิจารณาในขั้นตอนถัดไป คือ ขั้นตอนการปรับปรุงการจัดตารางเวลาเดินรถประจำทาง (Improvement Block)

่ ในการกำหนดรูปแบบผลลัพธ์ของข้อมูลนั้น เป็นการระบุถึงความต้องการของ ข้อมูลในขั้นตอนถัดไป โดยการเก็บค่าของผลลัพธ์ไว้ในตัวแปรต่าง ๆ เพื่อช่วยให้กระบวนการใน ื่ ึ การวิเคราะห์หาคำตอบและตรวจสอบผลลัพธ์ให้ทำใด้ง่ายขึ้น ซึ่งตัวแปรแต่ละตัวจะมีหน้าที่ แตกต่างกันออกไป ดังตารางที่ 3.9

## ตารางที่ 3.6 แสดงตัวอย่าง Output ของตารางเวลาการเดินรถประจำทางเบื้องต้นทั้งหมด

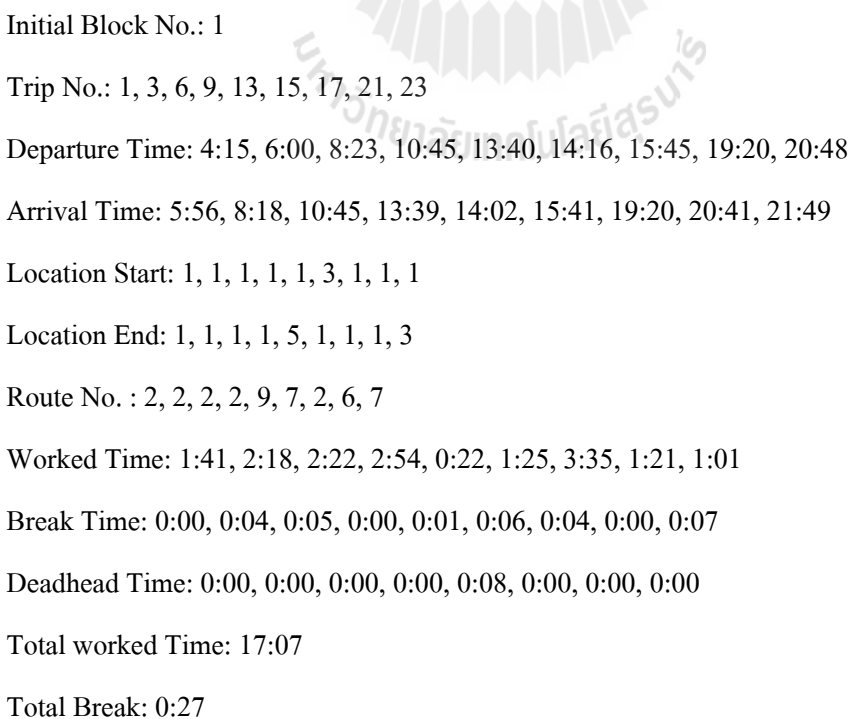

Total Deadhead : 0:08

Spread Time: 17:42

Initial Block No.: 2

Trip No.: 2, 4, 7

Departure Time: 5:00, 6:35, 8:53

Arrival Time: 6:35, 8:53, 11:15

Location Start: 1, 1, 1

Location End: 1, 1, 1

Route No. : 3, 3, 3

Worked Time: 1:35, 2:18, 2:22

Break Time: 0:00, 0:00, 0:00, 0:00

Deadhead Time: 0:00, 0:00, 0:00, 0:00

Total worked Time: 6:15

Total Break: 0:00

Total Deadhead : 0:00

Spread Time: 6:15

Initial Block No.: 3

Trip No.: 5, 8, 12, 16, 18, 20, 24 Trip No.: 5, 8, 12, 16, 18, 20, 24<br>Departure Time: 7:00, 9:45, 12:09, 15:09, 16:00, 18:27, 21:18

Arrival Time: 9:43, 12:02, 15:01, 15:57, 18:26, 21:17, 22:08

Location Start: 1, 1, 1, 1, 1, 1, 1

Location End: 1, 1, 1, 1, 1, 1, 1

Route No. : 2, 2, 2, 6, 3, 2, 6

Worked Time: 2:43, 2:17, 2:52, 0:48, 2:26, 2:50, 0:50

Break Time: 0:00, 0:02, 0:07, 0:08, 0:03, 0:01, 0:01

Deadhead Time: 0:00, 0:00, 0:00, 0:00, 0:00, 0:00, 0:00

Total worked Time: 14:46

Total Break: 0:22

Total Deadhead : 0:00 Spread Time: 15:08 Initial Block No.: 4 Trip No.: 11, 14, 19, 22, 25 Departure Time: 11:18, 14:00, 17:38, 19:56, 22:30 Arrival Time: 13:56, 17:33, 19:52, 22:22, 23:30 Location Start: 1, 2, 1, 1, 1 Location End: 2, 1, 1, 1, 2 Route No. : 1, 1, 2, 2, 1 Worked Time: 2:38, 3:33, 2:14, 2:26, 1:00 Break Time: 0:00, 0:04, 0:05, 0:04, 0:08 Deadhead Time: 0:00, 0:00, 0:00, 0:00, 0:00 Total worked Time: 11:51 Total Break: 0:21 Total Deadhead : 0:00 Spread Time: 12:12

จากตารางท 3.6 เป็นการแสดงผลลัพธ์ในการจัดตารางเดินรถประจําทาง เบื้องต้น (Initial Block) ของตัวอย่างที่ 3.1 จะเห็นได้ว่ามีตารางเดินรถประจำทางเบื้องต้นทั้งหมด 4ตาราง โดยในแต่ละตารางจะบอกรายละเอียดต่าง ๆ เกี่ยวกับ หมายเลขการเดินทาง, เวลาที่ออกจาก ท่าต้นทางและท่าปลายทาง, หมายเลขเส้นทาง, เวลาในการทำงาน, เวลาพัก ฯลฯ โดยข้อมูลทั้งหมด นี้จะเป็นข้อมูลนำเข้าในขั้นตอนต่อไป

จากขั้นตอนการจัดตารางเวลาเดินรถประจำทางเบื้องต้น ทำให้ได้ข้อมูลของ ตารางเวลาเดินรถโดยสรุป เพื่อนำมาเป็นข้อมูลนำเข้าของขั้นตอนถัด ไปคือการปรับปรุงการจัด ตารางเวลาเดินรถประจำทาง (Improvement Block) ซึ่งเป็นขั้นตอนที่นำข้อมูลของตารางเวลาเดินรถ ประจำทางเบื้องค้น (Initial Block) มาพิจารณาเพื่อให้ ได้ตารางเวลาเดินรถประจำทาที่มี ประสิทธิภาพมากท สุดี่

## **3.3.2 ข้ันตอนการปรับปรุงการจัดตารางเวลาเดินรถประจําทาง (Improvement Block)**  ้ ขั้นตอนการปรับปรุงการจัดตารางเวลาเดินรถประจำทาง เป็นขั้นตอนในการ ปรับปรุงหรือเปลี่ยนแปลงตารางเวลาเดินรถประจำทางเบื้องต้น (Initial Block) เนื่องจากค่าของ ผลลัพธ์จากขั้นตอนการจัดตารางเวลาเดินรถเบื้องต้น เป็นการคำนวณค่าจากคอมพิวเตอร์ ทำให้ค่าที่ ใค้มายังไม่ค่อยมีประสิทธิภาพเท่าที่ควร ดังนั้น เพื่อให้ตารางเวลาเดินรถประจำทางมีประสิทธิภาพ ี่ เพิ่มมากขึ้น จึงนำค่าของตารางเวลาเดินรถเบื้องต้นมาพิจารณาอีกครั้ง โดยการนำค่าที่ได้ของ ตารางเวลา มาเชื่อมต่อกัน และให้อยู่ภายใต้ข้อจำกัดต่าง ๆ ในการจัดตารางเวลาเดินรถประจำทาง ื่ นั้น ก่อนที่จะทำการวิเคราะห์ข้อมูลอีกครั้งจะต้องมีการนำเข้าตัวแปรที่เกี่ยวข้องและการเพิ่มเติม ข้อจำกัดต่าง ๆ ได้แก่

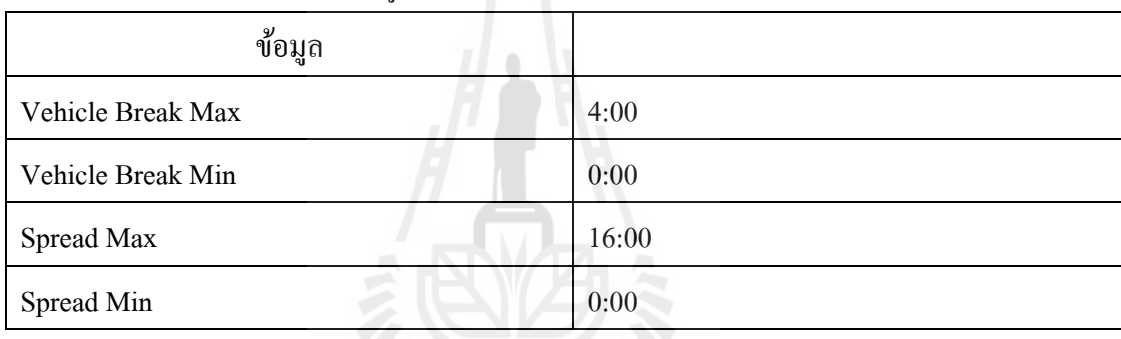

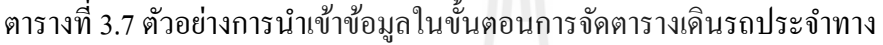

จากการกำหนดตัวแปรในการนำเข้าข้อมูลทำให้สามารถกำหนดข้อจำกัด เพื่อช่วย ่ ในการคำนวณและวิเคราะห์ข้อมูลทางคอมพิวเตอร์ให้สะดวกและแม่นยำขึ้น ในการปรับปรุงการจัด ิ ตารางเวลาเดินรถประจำทาง (Improvement Block) ได้มีการกำหนดข้อจำกัด ดังต่อไปนี้

$$
Vehicle Break Min \leq Vehicle Break \leq Vehicle Break Max
$$
\n(3.8)

$$
Spread Min \leq Spread Time \leq Spread Max \tag{3.9}
$$

Deadhead Time  $\leq$  Vehicle Break (3.10)

ิ จากข้อจำกัดที่ (3.8) เป็นข้อจำกัดของเวลาในการจอดรถ (vehicle Break) จะต้องมี ค่าน้อยกว่าหรือเท่ากับค่าของ เวลาในการจอดรถ โดยใม่ได้ใช้งานมากที่สุด (Vehicle Break Max) และจะต้องมีค่ามากกว่าหรือเท่ากับเวลาในการจอดรถ โดยใม่ได้ใช้งานน้อยที่สุด (Vehicle Break Min) ข้อจำกัดที่ (3.9) คือ เวลาทั้งหมดในการทำงานของรถประจำทาง รวมเวลาพัก (Spread Time) จะต้องมีค่าน้อยกว่าหรือเท่ากับค่าของคือ เวลาทั้งหมดในการทำงานของรถประจำทาง รวมเวลาพัก มากที่สุด (Spread Max) และข้อจำกัดที่ (3.10) เป็นตัวที่กำหนดว่าสามารถเปลี่ยนเส้นทางเดินรถ ้ ประจำทางได้หรือไม่ โดยตรวจสอบว่าค่าของเวลาเดินทางจากท่าปลายทางหนึ่ง ไปยังท่าต้นทาง หนึ่ง โดยที่ไม่มีผู้โดยสารหรือไม่รับผู้โดยสารระหว่างทาง (Deadhead Time) มีค่าน้อยว่าหรือเท่ากับ เวลาที่รถประจำทางจอด โดยไม่มีการใช้งาน (vehicle Break) เพื่อต้องการไม่ให้มีรถที่จอดพักเป็น ื่ เวลานานและทำให้เพิ่มประสิทธิภาพในการใช้รถประจำทางอีกด้วย

จากการหาค่าตารางเดินรถประจำทางเบื้องต้น สามารถนำค่าที่ได้มาปรับปรุงเพื่ จากการหาค่าตารางเดินรถประจำทางเบื้องต้น สามารถนำค่าที่ได้มาปรับปรุงเพื่อ<br>เพิ่มประสิทธิภาพให้กับการจัดตารางเวลาเดินรถประจำทาง โดยการนำตัวแปรและข้อจำกัดดังกล่าว เป็นตัวแปรที่ต้องการนำเข้าเพิ่มเติม มาช่วยกำหนดในขั้นตอนของทั้งหมด และได้แบ่งวิธีการ ออกเป็น 3 ทางเลือกคือวิธีการแทรก (Insert Block), วิธีการตดั (Cut Block), วิธีการแทรกและตดั (Insert and Cut) จากทางเลือกในการปรับปรุงการจัดตารางเวลาเดินรถประจำทาง (Improvement Block) ทั้ง 3 ทางเลือกโดยแต่ละทางเลือกจะมีข้อแตกต่างทางด้านวิธีการในการจัดตารางเวลา เช่น วิธี Insert Block คือการนาคํ ่าของตาราเวลาเดินรถมาปรับปรุงใหม่โดยใชว้ิธีการแทรกตาราง หรือ เชื่อมต่อตารางเวลาที่เป็นไปได้ มารวมกันให้เป็นตารางเวลาเดียวกัน วิธี Cut Block เป็นวิธีการใน การช่วยปรับปรุงตารางเวลาเดินรถอีกวิธีหน่ึงเช่นกัน โดยเป็นการตดคั ่าของตารางเวลาเดินรถ เบื้องต้นให้อยู่ภายใต้ข้อจำกัดที่กำหนดไว้ และนำส่วนที่เหลือจากการตัดค่าของตารางเวลามารวม กับตารางเวลาอื่น ๆ ที่สามารถเชื่อมต่อกัน ใด้ และวิธีสุดท้ายคือการรวมทางเลือกทั้งสอง ื่ ทางเลือก คือInsert และ Cut เป็นวิธีที่ทำการตัดตารางเวลาเดินรถที่เป็นไปได้ก่อนและหลังจากนั้นก็ ี่ นำเศษ (Leftover) จากการตัดค่า มาทำการแทรกหรือรวมค่าที่เป็นไปได้ โดยรายละเอียดดังต่อไปนี้

(1)วิธีการแทรก (Insert Block)

เป็นวิธีการที่นำค่าของขั้นตอนการจัดตารางเวลาเดินรถประจำทางเบื้องต้นที่หา ี่ มาใด้ นำมา ปรับปรุง โดยการใช้วิธีแทรกหรือเชื่อมต่อตารางเวลา เพื่อให้กระบวนการทาง ื่ ้ คอมพิวเตอร์สามารถประมวลผลได้อย่างเป็นระบบและมีประสิทธิภาพ ในวิธีการจัดตารางเวลาเดิน รถประจำทางแบบ Insert Block ขั้นตอนในการการคำนวณ ดังรูปที่ 3.2

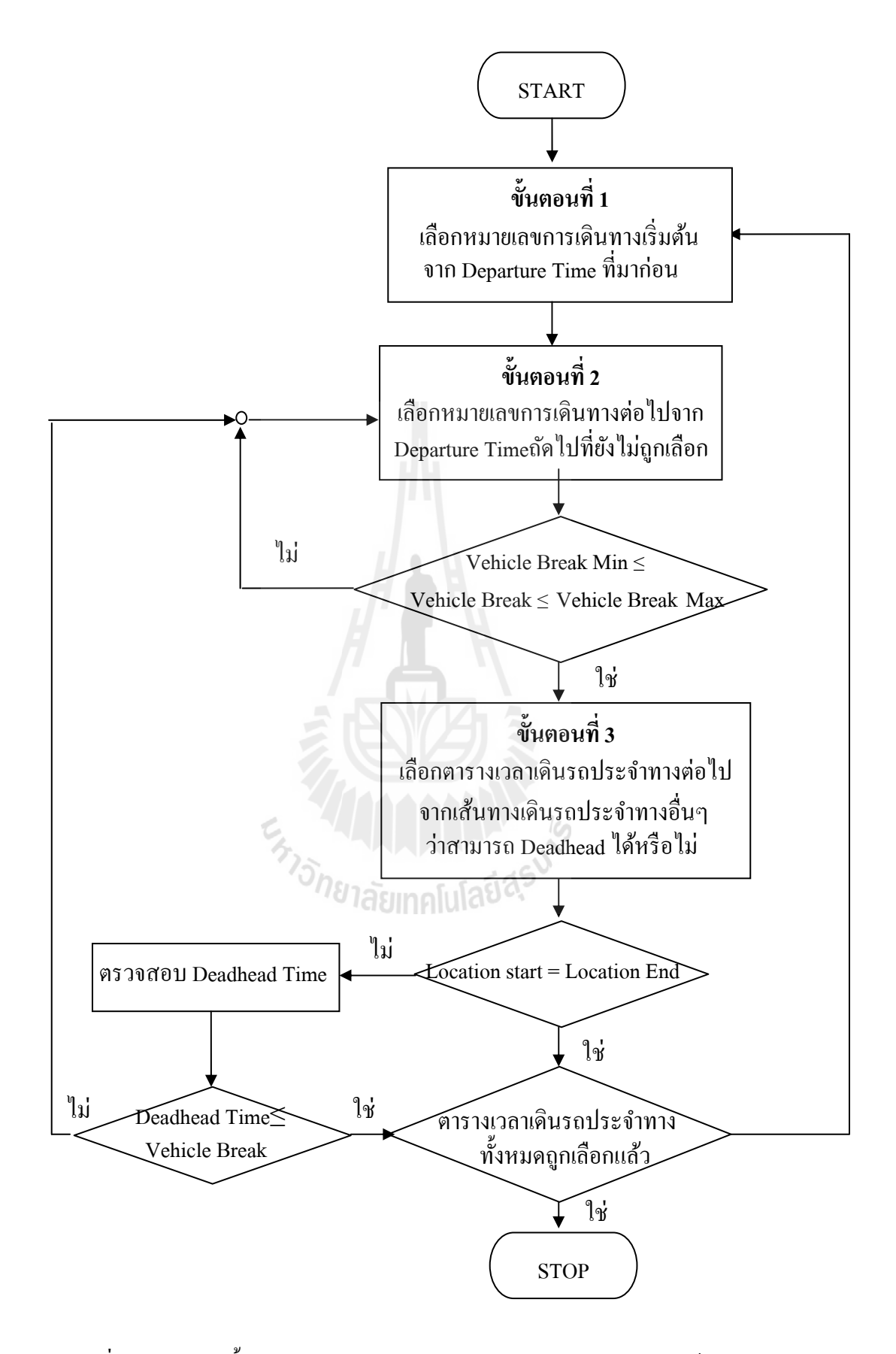

รูปที่ 3.2 แผนภาพขั้นตอนการปรับปรุงตารางเวลาเดินรถประจำทางโดยใช้วิธี Insert Block

## ขั้นตอนที่1 : เลือกตารางเวลาเดินรถประจำทางเริ่มต้น

(Select First Initial Block)

้ ขั้นตอนนี้เป็นการเลือกตารางเวลาเดินรถประจำทางเริ่มต้น จากหมายเลขของ ตารางเดินรถประจำทางเบื้องต้น (Initial Block) โดยเลือกจากเวลาเดินทางออกจากท่าต้นทาง (Departure Time) จากก่อนไปหลัง จากนั้นตรวจสอบว่าตารางเวลาเดินรถนั้นถูกเลือกหรือยัง ถ้าถูก ้เลือกแล้วให้กลับไปเลือกตารางเวลาเดินรถประจำทางเริ่มต้นใหม่อีกครั้ง

ขั้นตอนที่ 2 : เลือกตารางเวลาเดินรถประจำทางต่อไป

#### (Select Next Initial Block)

เป็นการเลือกตารางเดินรถประจำทางเบื้องต้นต่อไป โดยเลือกเรียงจากค่าของ เวลาที่ออกจากท่าต้นทาง (Departure Time) ที่มาก่อน ไปหลังจากนั้นตรวจสอบว่าตารางเวลาเดินรถ ี่ ี่ ้นั้นถูกเลือกหรือยัง ถ้าถูกเลือกแล้วให้กลับไปเลือกตารางเวลาเดินรถประจำทางเริ่มต้นใหม่อีกครั้ง แต่ถ้ายังไม่ถูกเลือก ให้ตรวจสอบข้อจำกัดที่ 3.8 คือ

Vehicle Break Min  $\leq$  Vehicle Break  $\leq$  Vehicle Break Max (3.8)

โดยค่าของ Vehicle Break หาได้จากสมการที่ 3.11

Vehicle Break = Departure Time  $_{(Next Initial Block)} -$ Arrival Time  $_{(Current Initial Block)}$  (3.11)

ถ้าเวลาท ี่รถประจําทางจอด โดยไม่มีการใช้งาน (Vehicle Break) ไม่อยู่ใน เงื่อนไข ให้กลับไปเลือกตารางเวลาเดินรถประจำทางต่อไป ถ้าอยู่ในเงื่อนไขให้ตรวจสอบข้อจำกัด ของท่าต้นทางและท่าปลายทางในขั้นตอนที่ 3 เพื่อเลือกตารางเดินรถประจำทางจากเส้นทางเดินรถ อ น ๆ ื่

## ขั้นตอนที่ 3 : เลือกตารางเวลาเดินรถประจำทางต่อไปจากเส้นทาง เดินรถประจำทางอื่น ๆ

้เป็นขั้นตอนการเลือกตารางเวลาเดินรถประจำทางจากเส้นทางเดินรถประจำ ทางอื่น ๆ โดยการตรวจสอบเงื่อนไขของท่าต้นทางและท่าปลายทางว่าเป็นจุดเดียวกันหรือไม่จาก เง ื่อนไขที่ 3.12

Location End  $_{\text{(Current Block)}}$  Location Start  $_{\text{(Next Block)}}$  (3.12)

35

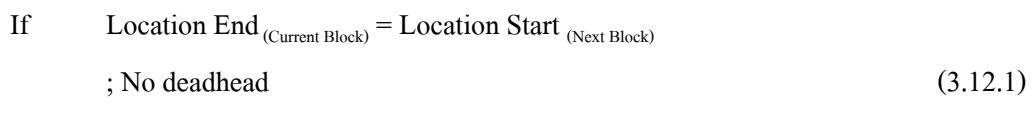

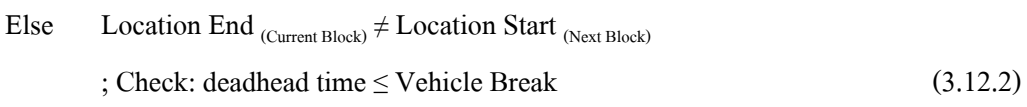

จากสมการที่ 3.12 เป็นการตรวจสอบว่าท่าปลายทางนั้น สามารถนำรถประจำ ทางวิ่งในเส้นทางอื่นได้หรือไม่ คือถ้า Location End<sub>(Current Block)</sub> = Location Start <sub>(Next Block)</sub> หมายถึงท่า ต้นทางและท่าปลายทางเป็นจุดเดียวกันจึงสามารถเปลี่ยนเส้นทางการเดินรถได้โดยไม่ต้องทำการ Deadhead แต่ถ้า Location End(Current Block) <sup>≠</sup> Location Start (Next Block) หมายถึงท่าต้นทางและท่า ปลายทางไม่เป็นจุดเดียวกัน ดังนั้นต้องทำการตรวจสอบว่าสามารถเปลี่ยนเส้นทางเดินรถได้หรือไม่ โดยการตรวจสอบ Deadhead time ว่ามีค่าน้อยกว่าหรือเท่ากับเวลาที่รถประจำทางจอด โดยไม่มีการ ใช้งานหรือไม่ ถ้าใช่ก็สามารถเปลี่ยนเส้นทางการเดินรถประจำทางไปยังเส้นทางเดินรถอื่น ๆ ได้ ถ้า ้ ไม่ใช่ให้หยุดการเลือกตารางเวลาเดินรถประจำทาง และกลับไปเลือกตารางเวลาเดินรถประจำทาง เริ่มต้นใหม่อีกครั้งในขั้นตอนที่ 1จนกว่าตารางเวลาเดินรถประจำทางจะถูกเลือกทั้งหมด

ตัวอย่างที่ 3.2 จากขั้นตอนการจัดตารางเดินรถประจำทางเบื้องต้น โดยจะได้ค่า ต่าง ๆ ที่ต้องการในการนำเข้าข้อมูล ดังนี้

ี่

กำหนดให้: Vehicle Break Max = 4:00,

Vehicle Break Min =  $0:00$ ,

No. Insert Block  $\leq 2$ 

ี่ ซึ่งตัวอย่างในการคำนวณโดยละเอียดอย่ในภาคผนวก ข.

ตารางที่ 3.8 แสดงตัวอย่างข้อมูลนำเข้าของการจัดตารางเดินรถประจำทาง (Improvement Block)

Initial Block No.: 1

Trip No.: 12, 95, 276, 400, 524, 718, 88 , 949

Departure Time: 4:20, 6:09, 8:30, 10:45, 12:54, 15:48, 18:25, 19:38

Arrival Time: 6:02, 8:24, 10:45, 12 52, 15:46, 18:16, 19:36, 22:21

Location Start: 1, 1, 1, 1, 1, 1, 3, 1

Location End: 1, 1, 1, 1, 1, 4, 1, 2

Route No.: 3, 3, 3, 3, 2, 8, 7, 1

Worked Time: 1:42, 2:15, 2:15, 2:07, 2:52, 2:28, 1:11, 2:43

Break Time: 0:00, 0:07, 0:06, 0:00, 0:02, 0:02, 0:01, 0:02

Deadhead Time: 0:00, 0:00, 0:00, 0:00, 0:00, 0:00, 0:08, 0:00

Total Worked Time: 17:33 hr.

Total Break: 0:28 hr.

Total Deadhead: 0:08

Spread Time: 18:01 hr.

Initial Block No.: 2

Trip No.: 30, 76, 140, 222, 309, 370, 458, 605, 827, 1015

Departure Time: 5:00, 5:50, 6:42, 7:42, 9:00, 10:12, 11:40, 14:08, 17:27, 21:00

Arrival Time: 5:48, 6:38, 7:41, 8:59, 10:11, 11:26, 14:03, 17:23, 20:52, 22:45

Location Start: 1, 1, 1, 1, 1, 1, 4, 1, 2, 1

Location End: 1, 1, 1, 1, 1, 5, 1, 2, 1, 2

Route No.: 6, 6, 6, 6, 6, 9, 8, 1, 1, 1

Worked Time: 0:48, 0:48, 0:59, 1:17, 1:11, 1:14, 2:23, 3:15, 3:25, 1:45

Break Time: 0:00, 0:02, 0:04, 0:01, 0:01, 0:01, 0:05, 0:05, 0:04, 0:08

Deadhead Time: 0:00, 0:00, 0:00, 0:00, 0:00, 0:00, 0:09, 0:00, 0:00, 0:00

Total Worked Time: 17:05 hr.

Total Break: 0:40 hr.

Total Deadhead: 0:09

Spread Time: 17:45 hr.

Initial Block No.: 3

Trip No.: 56, 120, 201, 274, 338, 393, 445, 560, 784, 838, 905, 987, 1067, 1073

Departure Time: 5:30, 6:28, 7:28, 8:28, 9:36, 10:36, 11:30, 13:25, 16:45, 17:40, 18:48, 20:21, 22:30, 23:30

Arrival Time: 6:22, 7:26, 8:25, 9:28, 10:35, 11:30, 13:25, 16:45, 17:34, 18:48, 20:18, 22:23, 23:20, 0:31

Location Start: 1, 1, 1, 1, 1, 1, 1, 1, 1, 1, 1, 3, 1, 1

Location End: 1, 1, 1, 1, 1, 1, 1, 1, 1, 1, 3, 1, 1, 3

Route No.: 5, 5, 5, 5, 5, 5, 4, 3, 6, 5, 7, 7, 6, 7

Worked Time: 0:52, 0:58, 0:57, 1:00, 0:59, 0:54, 1:55, 3:20, 0:49, 1:08, 1:30, 2:02, 0:50, 1:01

Break Time: 0:00, 0:06, 0:02, 0:03, 0:08, 0:01, 0:00, 0:00, 0:00, 0:06, 0:00, 0:03, 0:07, 0:10 Deadhead Time: 0:00, 0:00, 0:00, 0:00, 0:00, 0:00, 0:00, 0:00, 0:00, 0:00, 0:00, 0:00, 0:00, 0:00

Total Worked Time: 18:15 hr.<br>Total Break: 0:46 hr.<br>Total Deadhead: 0:00

Total Break: 0:46 hr.

Total Deadhead: 0:00

Spread Time: 19:01 hr.

Initial Block No.: 4

Trip No.: 142, 314, 448, 612

Departure Time: 6:45, 9:09, 11:30, 14:15

Arrival Time: 9:03, 11:26, 14:11, 17:01

Location Start: 1, 1, 1, 1

Location End: 1, 1, 1, 1

Route No.: 2, 2, 2, 2

Worked Time: 2:18, 2:17, 2:41, 2:46

Break Time: 0:00, 0:06, 0:04, 0:04

Deadhead Time: 0:00, 0:00, 0:00

Total Worked Time: 10:02 hr.

Total Break: 0:14 hr.

Total Deadhead: 0:00

Spread Time: 10:16 hr.

Initial Block No.: 5

Trip No.: 434, 597

Departure Time: 11:18, 14:00

Arrival Time: 13:56, 17:33

Location Start: 1, 2

Location End: 2, 1

Route No.: 1, 1

Worked Time: 2:38, 3:33

Break Time: 0:00, 0:04

Deadhead Time: 0:00

Total Worked Time: 6:11 hr.

Total Break: 0:04 hr.

Total Deadhead: 0:00

Spread Time: 6:15 hr.

Initial Block No.: 6

Trip No.: 467, 534, 602, 663, 725

Departure Time: 11:50, 13:00, 14:00, 15:00, 15:54

**MALALAMAR** 

Arrival Time: 12:57, 13:58, 15:00, 15:48, 16:42

Location Start: 1, 1, 1, 1, 1

Location End: 1, 1, 1, 1, 1

Route No.: 6, 6, 6, 6, 6

Worked Time: 1:07, 0:58, 1:00, 0:48, 0:48

Break Time: 0:00, 0:03, 0:02, 0:00, 0:06

Deadhead Time: 0:00

Total Worked Time: 4:41 hr.

Total Break: 0:11 hr.

Total Deadhead: 0:00

Spread Time: 4:52 hr.

Initial Block No.: 7

Trip No.: 803, 860

Departure Time: 17:00, 18:00

Arrival Time: 17:53, 19:03

Location Start: 1, 1

Location End: 1, 1

Route No.: 6, 6

Worked Time: 0:53, 1:03

ETA ALAMANY

Break Time: 0:00, 0:07

Deadhead Time: 0:00

Total Worked Time: 1:56 hr.

Total Break: 0:07 hr.

Total Deadhead: 0:00

Spread Time: 2:03 hr.

Initial Block No.:8

Trip No.: 891

Departure Time: 18:32

Arrival Time: 19:36

Location Start: 1

Location End: 1

Route No.: 5

Worked Time: 1:04

Break Time: 0:00

Deadhead Time: 0:00

Total Worked Time: 1:04 hr.

Total Break: 0:00 hr.

Total Deadhead: 0:00

Spread Time: 1:04 hr.

Initial Block No.:9 Trip No.: 944 Departure Time: 19:30 Arrival Time: 21:23 Location Start: 5 Location End: 1 Route No.: 9 Worked Time: 1:53 Break Time: 0:00 Deadhead Time: 0:00 Total Worked Time: 1:53 hr. Total Break: 0:00 hr. Total Deadhead: 0:00 Spread Time: 1:53 hr.

En THE MILLET N

Initial Block No.:10

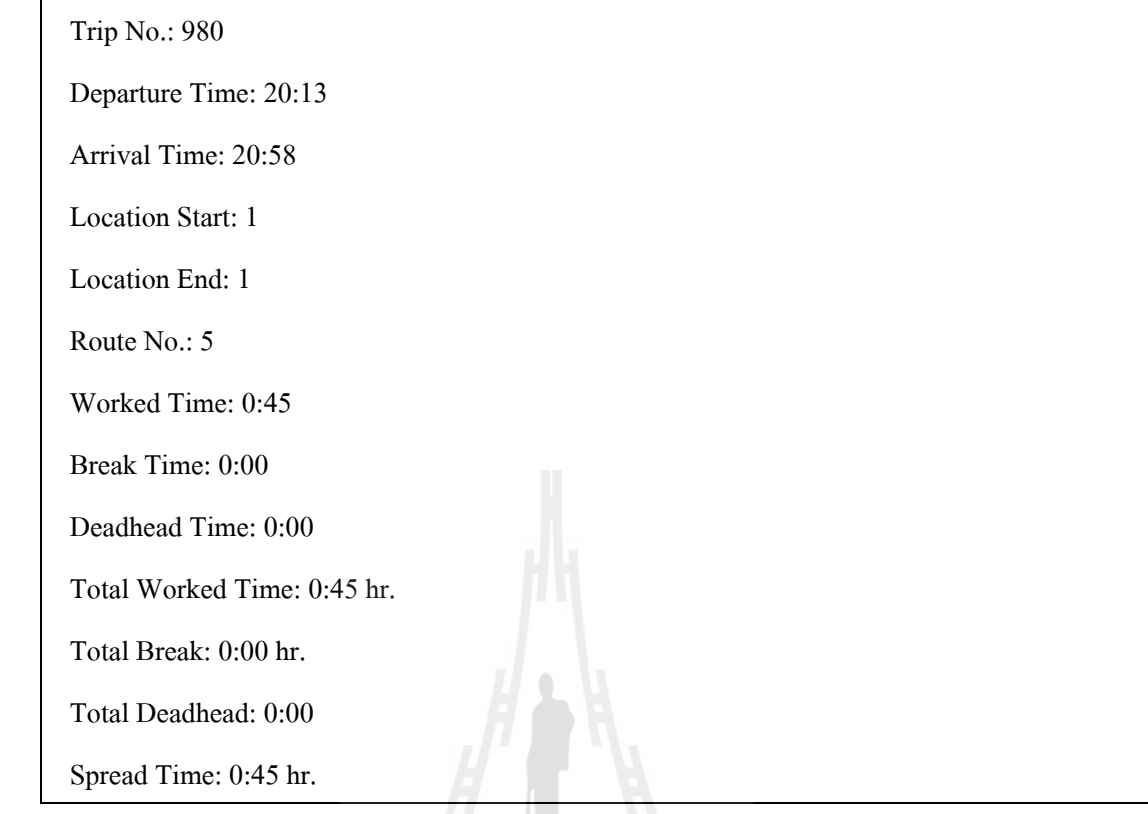

จากตารางที่ 3.8 เป็นตัวอย่างที่ใช้ข้อมูลนำเข้าของขั้นตอนการปรับปรุงการจัด ตารางเดินรถประจำทาง (Improvement Block) เพื่อให้ง่ายต่อการเข้าใจสามารถนำข้อมูลนำเข้าจาก ตารางท 3.12 มาเขียนเป็นแผนภูมิได้ดงรั ูปที่ 3.3

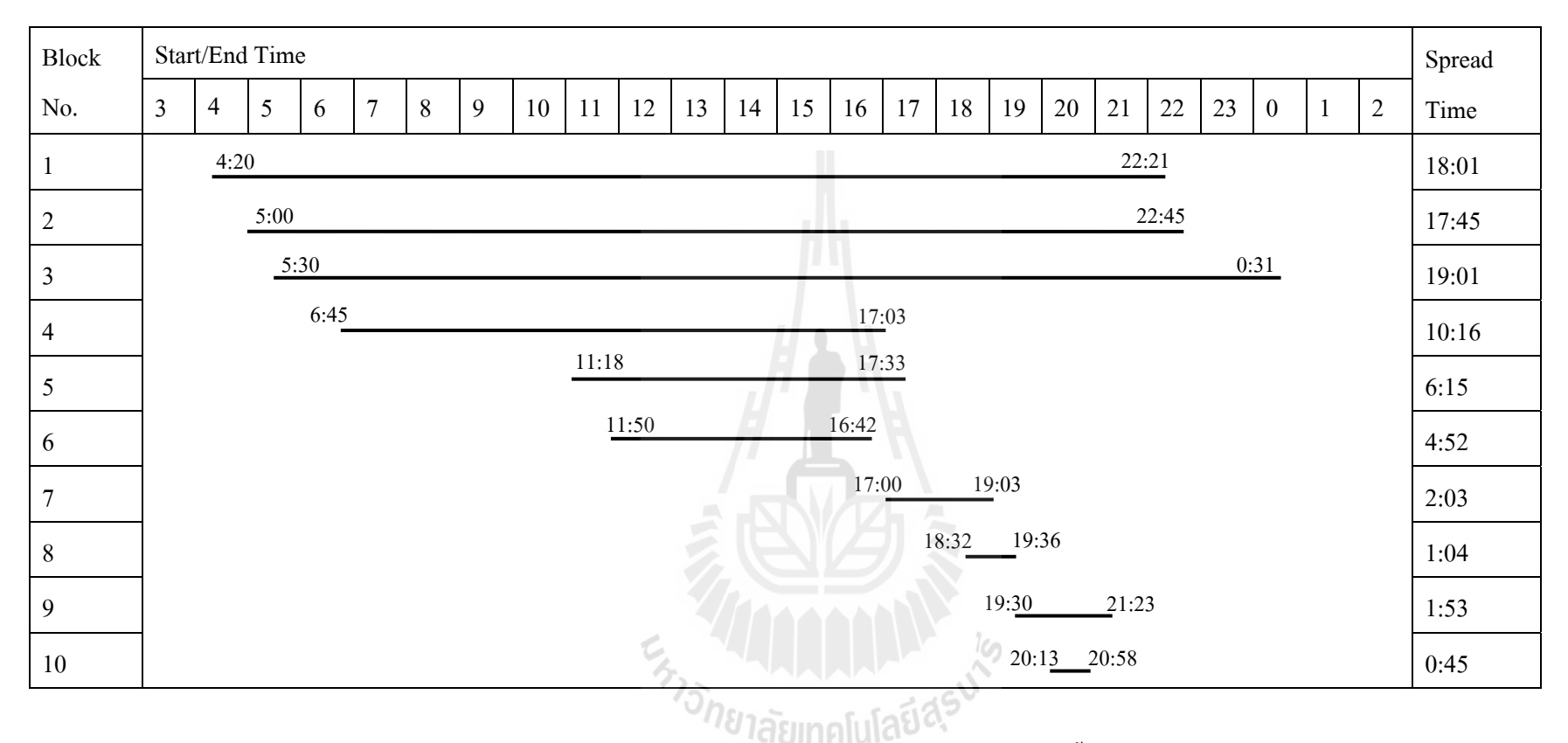

รูปที่ 3.3 แผนภูมิแสดงเวลาในการเริ่ ่ม/หยุด การทำงานของตารางเดิ iำงานของตารางเดินรถประจำทางเบื้ Æ องตน ้ (Initial Blocking)

จากการจัดตารางเวลาเดินรถประจำทางเบื้องต้นโดยใช้วิธี Insert Block สามารถ ปรับปรุงตารางเวลาเดินรถประจำทางให้มีค่าน้อยลง ซึ่งจาการใช้วิธี Insert ทำให้ได้ค่าต่าง ๆ ดังตารางที่ 3.13

ตารางที่ 3.9 ตารางเสดงผลการจัดตารางเดินรถประจำทาง โดยใช้วิธี Insert Block

| Improvement Block No.: 1                                                        |  |  |  |  |
|---------------------------------------------------------------------------------|--|--|--|--|
| Initial Block No.: 1                                                            |  |  |  |  |
| Trip No.: 12, 95, 276, 400, 524, 718, 883, 949                                  |  |  |  |  |
| Departure Time: 4:20, 6:09, 8:30, 10:45, 12:54, 15:48, 18:25, 19:38             |  |  |  |  |
| Arrival Time: 6:02, 8:24, 10:45, 12:52, 15:46, 18:16, 19:36, 22:21              |  |  |  |  |
| Location Start: 1, 1, 1, 1, 1, 1, 3, 1                                          |  |  |  |  |
| Location End: 1, 1, 1, 1, 1, 4, 1, 2                                            |  |  |  |  |
| Route No.: 3, 3, 3, 3, 2, 8, 7, 1                                               |  |  |  |  |
| Worked Time: 1:42, 2:15, 2:15, 2:07, 2:52, 2:28, 1:11, 2:43                     |  |  |  |  |
| Break Time: 0:00, 0:07, 0:06, 0:00, 0:02, 0:02, 0:01, 0:02                      |  |  |  |  |
| Deadhead Time: 0:00, 0:00, 0:00, 0:00, 0:00, 0:00, 0:08, 0:00                   |  |  |  |  |
| Vehicle Break: 0:00                                                             |  |  |  |  |
| Total Worked Time: 17:33 hr.                                                    |  |  |  |  |
| Jone Tallman Maria<br>Total Break: 0:28 hr.                                     |  |  |  |  |
| Total Deadhead: 0:08                                                            |  |  |  |  |
| Total Vehicle Break: 0:00                                                       |  |  |  |  |
| Spread Time: 18:01 hr.                                                          |  |  |  |  |
|                                                                                 |  |  |  |  |
| Improvement Block No.: 2                                                        |  |  |  |  |
| Initial Block No.: 2                                                            |  |  |  |  |
| Trip No.: 30, 76, 140, 222, 309, 370, 458, 605, 827, 1015                       |  |  |  |  |
| Departure Time: 5:00, 5:50, 6:42, 7:42, 9:00, 10:12, 11:40, 14:08, 17:27, 21:00 |  |  |  |  |
| Arrival Time: 5:48, 6:38, 7:41, 8:59, 10:11, 11:26, 14:03, 17:23, 20:52, 22:45  |  |  |  |  |
| Location Start: 1, 1, 1, 1, 1, 1, 4, 1, 2, 1                                    |  |  |  |  |

Location End: 1, 1, 1, 1, 1, 5, 1, 2, 1, 2

Route No.: 6, 6, 6, 6, 6, 9, 8, 1, 1, 1

Worked Time: 0:48, 0:48, 0:59, 1:17, 1:11, 1:14, 2:23, 3:15, 3:25, 1:45

Break Time: 0:00, 0:02, 0:04, 0:01, 0:01, 0:01, 0:05, 0:05, 0:04, 0:08

Deadhead Time: 0:00, 0:00, 0:00, 0:00, 0:00, 0:00, 0:09, 0:00, 0:00, 0:00

Vehicle Break: 0:00

Total Worked Time: 17:05 hr.

Total Break: 0:40 hr.

Total Deadhead: 0:09

Total Vehicle Break: 0:00

Spread Time: 17:45 hr.

Improvement Block No.: 3

Initial Block No.: 3

Trip No.: 56, 120, 201, 274, 338, 393, 445, 560, 784, 838, 905, 987, 1067, 1073

Departure Time: 5:30, 6:28, 7:28, 8:28, 9:36, 10:36, 11:30, 13:25, 16:45, 17:40, 18:48, 20:21, 22:30, 23:30

Arrival Time: 6:22, 7:26, 8:25, 9:28, 10:35, 11:30, 13:25, 16:45, 17:34, 18:48, 20:18, 22:23, 23:20, 0:31

Location Start: 1, 1, 1, 1, 1, 1, 1, 1, 1, 1, 1, 3, 1, 1

Location End: 1, 1, 1, 1, 1, 1, 1, 1, 1, 1, 3, 1, 1, 3

Route No.: 5, 5, 5, 5, 5, 5, 4, 3, 6, 5, 7, 7, 6, 7

Worked Time: 0:52, 0:58, 0:57, 1:00, 0:59, 0:54, 1:55, 3:20, 0:49, 1:08, 1:30, 2:02, 0:50, 1:01

Break Time: 0:00, 0:06, 0:02, 0:03, 0:08, 0:01, 0:00, 0:00, 0:00, 0:06, 0:00, 0:03, 0:07, 0:10

Deadhead Time: 0:00, 0:00, 0:00, 0:00, 0:00, 0:00, 0:00, 0:00, 0:00, 0:00, 0:00, 0:00, 0:00, 0:00 Vehicle Break: 0:00

Total Worked Time: 18:15 hr.

Total Break: 0:46 hr.

Total Deadhead: 0:00

Total Vehicle Break: 0:00

Spread Time: 19:01 hr.

Improvement Block No.: 4

Initial Block No.: 4, 8, 10

Trip No.: 142, 314, 448, 612, 891, 980

Departure Time: 6:45, 9:09, 11:30, 14:15, 18:32, 20:13

Arrival Time: 9:03, 11:26, 14:11, 17:01, 19:36, 20:58

Location Start: 1, 1, 1, 1, 1, 1

Location End: 1, 1, 1, 1, 1, 1

Route No.: 2, 2, 2, 2, 5, 5

Worked Time: 2:18, 2:17, 2:41, 2:46, 1:04, 0:45

Break Time: 0:00, 0:06, 0:04, 0:04, 0:00, 0:00

Deadhead Time: 0:00, 0:00, 0:00, 0:00, 0:00

ELLI LI LI LI LI LI KA

Vehicle Break: 1:31, 0:37

Total Worked Time: 11:51 hr.

Total Break: 0:14 hr.

Total Deadhead: 0:00

Total Vehicle Break: 2:08

Spread Time: 14:13 hr.

Improvement Block No.: 5

Initial Block No.: 5, 9

Trip No.: 434, 597, 944

Departure Time: 11:18, 14:00, 19:30

Arrival Time: 13:56, 17:33, 21:23

Location Start: 1, 2, 5

Location End: 2, 1, 1

Route No.: 1, 1, 9

Worked Time: 2:38, 3:33, 1:53

Break Time: 0:00, 0:04, 0:00

Deadhead Time: 0:00, 0:00

Vehicle Break: 1:57

Total Worked Time: 8:04 hr.

Total Break: 0:04 hr.

Total Deadhead: 0:00

Total Vehicle Break: 1:57

Spread Time: 10:05 hr.

Improvement Block No.: 6

Initial Block No.: 6, 7

Trip No.: 467, 534, 602, 663, 725, 803, 860

Departure Time: 11:50, 13:00, 14:00, 15:00, 15:54, 17:00, 18:00

Arrival Time: 12:57, 13:58, 15:00, 15:48, 16:42, 17:53, 19:03

Location Start: 1, 1, 1, 1, 1, 1, 1

Location End: 1, 1, 1, 1, 1, 1, 1

Route No.: 6, 6, 6, 6, 6, 6, 6

Worked Time: 1:07, 0:58, 1:00, 0:48, 0:48, 0:53, 1:03

Break Time: 0:00, 0:03, 0:02, 0:00, 0:06, 0:00, 0:07

Deadhead Time: 0:00, 0:00

Vehicle Break: 0:18

Total Worked Time: 6:37 hr.

Total Break: 0:18 hr.

Total Deadhead: 0:00

Total Vehicle Break: 0:18

Spread Time: 7:13 hr.

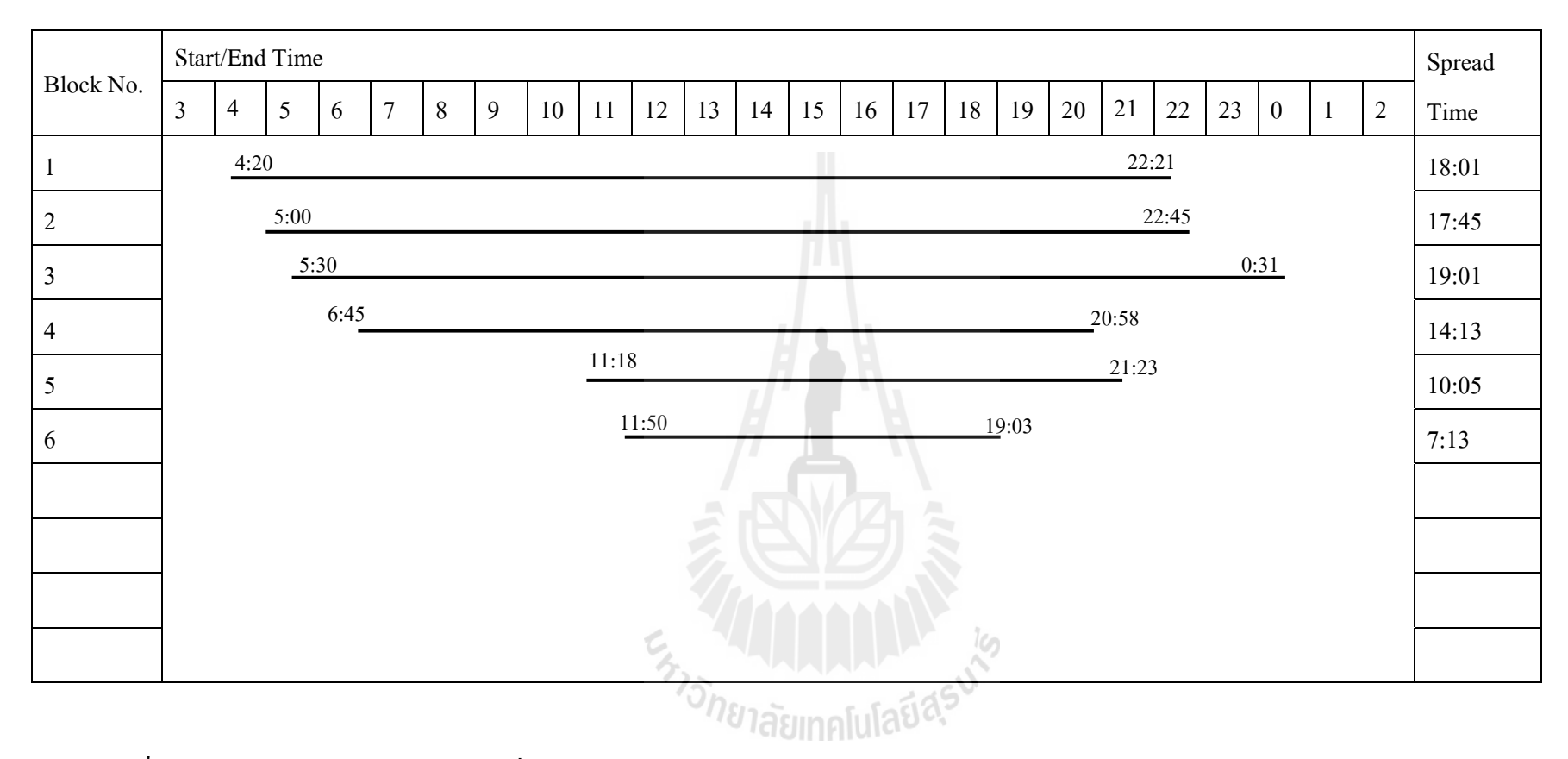

รูปที่ 3.4 แผนภูมิแสดงผลของเวลาในการเริ่ม/หยุด ของการปรับปรุงตารางเดินรถประจำทาง (Improvement Blocking) โดยใช้วิธี Insert Block

จากตารางที่ 3.9 จะเห็น ได้ว่าเมื่อ ได้ทำการปรับปรุงตารางเวลาเดินรถ ประจาทาง ํ โดยการใช้วิธี Insert Block สามารถลดจานวนตารางเวลาได ํ ้ซ่ึงจากเดิมมีท้ังหมด 10 Blockลดลงเหลือ 6 Block จากการใช้ข้อจำกัดต่าง ๆ เพื่อช่วยในการกำหนดขอบเขตของข้อมูล **ให้มีประสิท**ธิภาพมากยิ่งขึ้น

การใชว้ิธีการ Insert Block ในการปรับปรุงตารางเวลาเดินรถประจาทางในแต ํ ่ ละครั้ง จะต้องอาศัยข้อจำกัดด้านเวลาในการพัก เพื่อช่วยในการกำหนดเวลาในการพักแต่ละครั้งให้ ู เหมาะสม โดยการปรับปรุงตารางเวลาเดินรถประจำทางแบบ Insert Block นี้ สามารถลดจำนวนรถ รถโดยสารประจำทางที่ใช้และประหยัดค่าใช้จ่ายในการเดินทางอีกด้วย

## **(2)วธิีการตัด (Cut Block)**

เป็นการนำตารางเวลาเดินรถประจำทางเบื้องต้น (Initial Block) มาปรับปรุง โดยใช้วิธีการตัดค่าให้เป็นไปตามเงื่อนไขของเวลาทั้งหมดในการทำงานของรถประจำทาง รวม เวลาพัก (Spread Time) และค่าที่ได้มาจากการตัดค่า จะเหลือเศษ (Leftover) ของตารางเวลาเดินรถ ประจำทางเบื้องต้นที่ถูกตัดออก ซึ่งวิธีการในการนำค่าเศษที่ได้จากการตัดมาเชื่อมต่อกันโดยการ กำหนดข้อจำกัดต่าง ๆ ซึ่งมีรายละเอียดดังรูปที่ 3.3

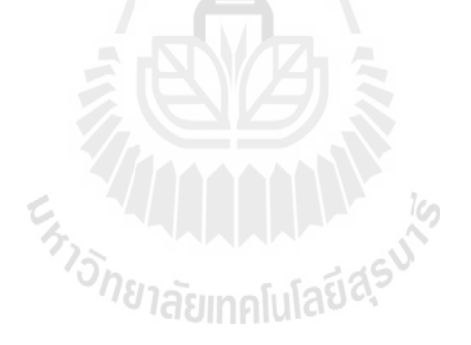

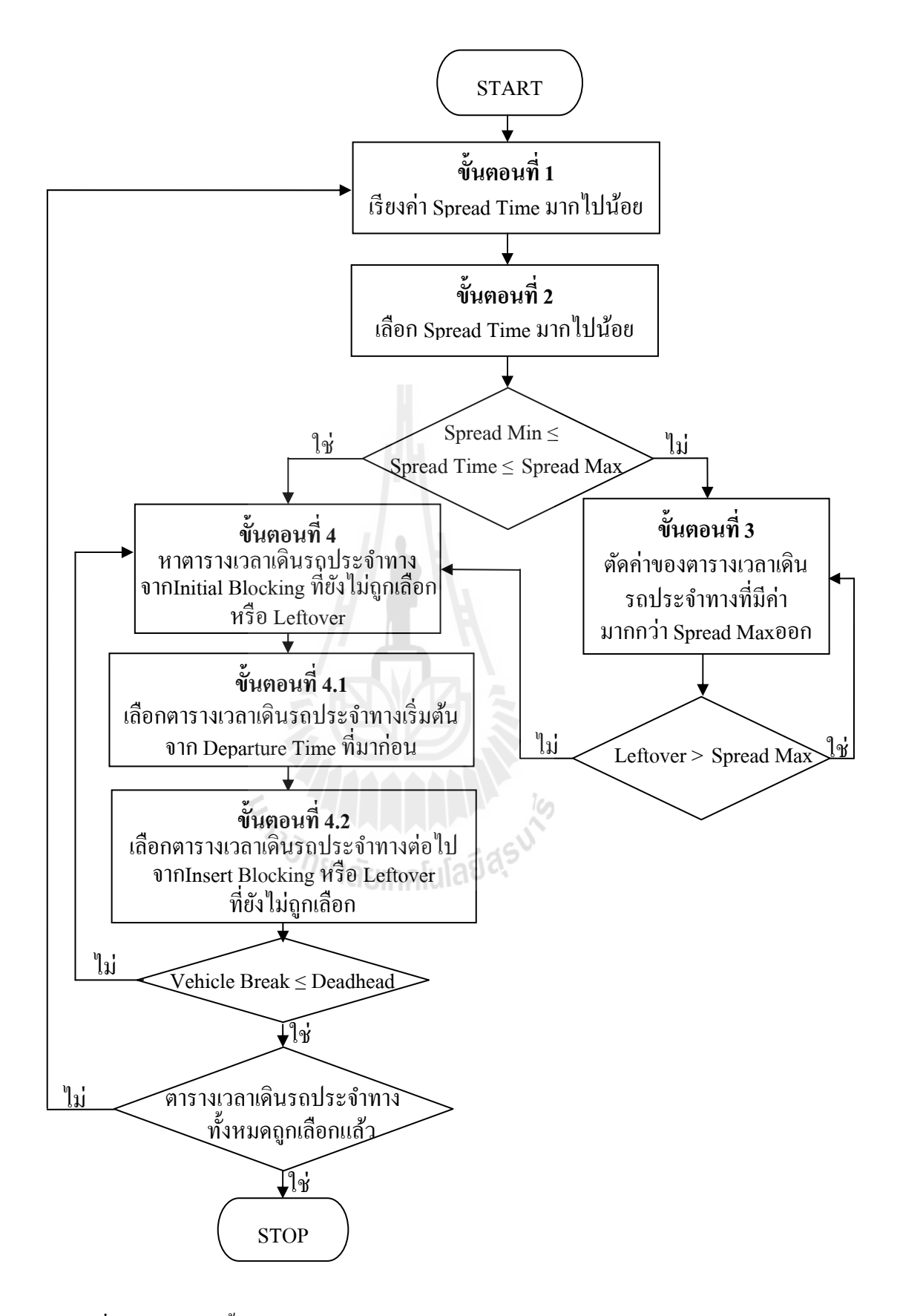

รูปที่ 3.5 แผนภาพขั้นตอนการปรับปรุงตารางเวลาเดินรถประจำทางโดยใช้วิธี Cut Block

ขั้นตอนที่1 : เรียงตารางเวลาเดินรถประจำทางเบื้องต้นที่มีค่าของ Spread Time ที่มีค่ามากไปยังค่าน้อยที่สุด ี่ ขั้นตอนนี้เป็นการเรียงค่าของ Spread Time ที่มีค่ามากไปยังน้อยที่สุด เมื่อทำ  $\overline{a}$ การเรียงค่าเสร็จแล้วให้ทำขั้นตอนที่ 2 ต่อไป ขั้นตอนที่ 2 : เลือกค่าของตารางเวลาเดินรถประจำทางเบื้องต้นจาก Spread Time ท มีค่ามากท สุด ี่ เป็นการเลือกตารางเวลาเดินรถประจำทางเบื้องต้นที่มี Spread Time ที่มีค่าที่ มากที่สุด โดยที่ยังไม่ถูกเลือก มาตรวจสอบเงื่อนไขที่ 3.9 คือ ี่

 $Spread Min \leq Spread Time \leq Spread Max$  (3.9)

จากเงื่อน ไขที่ 3.9 เมื่อเรา ได้ค่า Spread time ที่มีค่ามากที่สุดแล้ว ให้นำมา ตรวจสอบคุณสมบัติของ Spread time กือถ้า Spread time มีค่าน้อยกว่าค่าของ Spread Max ให้นำค่า ของ Spread Time เก็บไว้ในขั้นตอนที่ 4 แต่ถ้ามีค่าของ Spread Time มากกว่า Spread Max ให้นำ ค่าที่ได้มาตัดค่าในขั้นตอนที่ 3

> ขั้นตอนที่ 3 : การตัดค่าของตารางเวลาเดินรถประจำทางเบื้องต้นที่มีค่า Spread Time มากกวา่ Spread Max

เป็นการตัดค่าของตารางเวลาการเดินรถประจำทางเบื้องต้น โดยการตรวจสอบ จากค่าของ Spread Time โดยมีหลักการอยู่ว่า ในการตัดค่าตารางเวลาเดินรถประจำทางเบื้องต้นของ Spread Time มากกว่า Spread Max จะเป็นการตัดค่าของ หมายเลขการเดินทาง (Trip No.) จาก หมายเลขการเดินทางที่อยู่ท้ายสุด (หลังสุด) ออกทีละหมายเลขการเดินทาง โดยการหาค่า Spread Time ของตารางเวลาที่ถูกตัดออกแล้ว เป็นดังสมการที่ 3.13 ี่

Spread Time  $\sum_{\text{Initial Block No}(L)} =$  Arrival Time  $\sum_{\text{Last Trin No.}} -$  Departure Time  $\sum_{\text{First Trin No.}}$  (3.13)

จากสมการท 3.13 ค่าของ Spread time หาได้จาก ค่าของ Arrival Time ของ หมายเลขการเดินทางสุดท้ายลบกับ Departure Time ของหมายเลขการเดินทางเริ่มต้น ในการตัด ืออกแต่ละครั้งของหมายเลขการเดินทางตัวสุดท้าย ให้ตรวจสอบค่าของ Spread Time ตารางเวลาที่ ถูกตัดออกจนกว่าจะ ได้ค่าของ Spread Time ที่อยู่ในเงื่อน ไขที่ 3.9

## ขั้นตอนที่ 4 : ขั้นตอนการรวมค่าของตารางเวลาเดินรถประจำทาง เบื้องต้นกับเศษเหลือ

ขั้นตอนนี้เป็นการเรียงค่าของ Departure Time ของตารางเวลาเดินรถประจำทาง เบื้องต้นที่อยู่ในเงื่อนไขที่ 3.9 (จากขั้นตอนที่ 2) และเศษเหลือ (Leftover) จากการตัดค่าของขั้นตอน ที่3 ที่มาก่อน ไปหลัง จากนั้นเลือกตารางเดินรถประจำทางเบื้องต้นหรือ Leftover ที่มีค่าของ Departure Time ท มาก่อน ี่

ต่อมานำค่าที่ได้มาเชื่อมกับตารางเวลาเดินรถประจำทางหรือ leftover ใน **:** เงื่อนไขที่ 3.8 เมื่อรวมค่าเสร็จแล้วให้ตรวจสอบค่าของ Spread Time อีกครั้งในเงื่อนไขที่ 3.9 ถ้าค่า ื่ ของ Spread time มีค่ามากกว่า Spread Max ให้เลือกตารางเดินรถประจำทางเบื้องต้นหรือ Leftover ถัดไปจนกว่าอีกครั้ง แต่ถ้าอยู่ในเงื่อนไขให้รวมค่าได้ และกลับไปเลือกค่าของตารางเดินรถประจำ ทางเบื้องต้นหรือ Leftover อีกครั้ง จนกว่าจะครบ

ตัวอย่างที่ 3.3 จากตารางที่ 3.12 จะ ได้ค่าของการจัดตารางเดินรถประจำทาง เบื้องต้น และค่าต่าง ๆ ที่ต้องการในการนำเข้าข้อมูล มีดังนี้ ี่

กำหนดให้ Vehicle Break Max =  $4:00$ Vehicle Break Min  $= 0:00$ Spread Max =  $16:00$ Spread Min  $= 0:00$ ี่ซึ่งตัวอย่างในการคำนวณโดยละเอียดอย่ในภาคผนวก ค.

ตารางที่ 3.10 ตารางแสดงผลของการจัดตารางเดินรถประจำทางโดยใช้วิธี Cut Block

Improvement Block No.: 1 Initial Block No.: 3L Trip No.: 56, 120, 201, 274, 338, 393, 44 , 560, 7 4, 838, 905, 987 Departure Time: 5:30, 6:28, 7:28, 8:28, 9:36, 10:36, 11:30, 13:25, 16:45, 17:40, 18:48 Arrival Time: 6:22, 7:26, 8:25, 9:28, 10:35, 11:30, 13:25, 16:45, 17:34, 18:48, 20:18 Location Start: 1, 1, 1, 1, 1, 1, 1, 1, 1, 1, 1 Location End: 1, 1, 1, 1, 1, 1, 1, 1, 1, 1, 3 Route No.: 5, 5, 5, 5, 5, 5, 4, 3, 6, 5, 7 Worked Time: 0:52, 0:58, 0:57, 1:00, 0:59, 0:54, 1:55, 3:20, 0:49, 1:08, 1:30 Break Time: 0:00, 0:06, 0:02, 0:03, 0:08, 0:01, 0:00, 0:00, 0:00, 0:06, 0:00

Deadhead Time: 0:00, 0:00, 0:00, 0:00, 0:00, 0:00, 0:00, 0:00, 0:00, 0:00, 0:00

Vehicle Break: 0:00

Total Worked Time:15:22 hr.

Total Break: 0:26 hr.

Total Deadhead: 0:00

Total Vehicle Break: 0:00

Spread Time: 15:48hr.

Improvement Block No.: 2

Initial Block No.: 1L

Trip No.: 12, 95, 276, 400, 524, 718, 883

Departure Time: 4:20, 6:09, 8:30, 10:45, 12:54, 15:48, 18:25

Arrival Time: 6:02, 8:24, 10:45, 12:52, 15:46, 18:16, 19:36

Location Start: 1, 1, 1, 1, 1, 1, 3

Location End: 1, 1, 1, 1, 1, 4, 1

Route No.: 3, 3, 3, 3, 2, 8, 7

Worked Time: 1:42, 2:15, 2:15, 2:07, 2:52, 2:28, 1:11

Break Time: 0:00, 0:07, 0:06, 0:00, 0:02, 0:02, 0:01

Deadhead Time: 0:00, 0:00, 0:00, 0:00, 0:00, 0:00, 0:08

Vehicle Break: 0:00

Total Worked Time: 14:50 hr.

Total Break: 0:18 hr.

Total Deadhead: 0:08

Total Vehicle Break: 0:00

Spread Time: 15:16 hr.

Improvement Block No.: 3

Initial Block No.: 2L

Trip No.: 30, 76, 140, 222, 309, 370, 458, 605, 827, 1015

Departure Time: 5:00, 5:50, 6:42, 7:42, 9:00, 10:12, 11:40, 14:08, 17:27

Arrival Time: 5:48, 6:38, 7:41, 8:59, 10:11, 11:26, 14:03, 17:23, 20:52

Location Start: 1, 1, 1, 1, 1, 1, 4, 1, 2

Location End: 1, 1, 1, 1, 1, 5, 1, 2, 1

Route No.: 6, 6, 6, 6, 6, 9, 8, 1, 1

Worked Time: 0:48, 0:48, 0:59, 1:17, 1:11, 1:14, 2:23, 3:15, 3:25

Break Time: 0:00, 0:02, 0:04, 0:01, 0:01, 0:01, 0:05, 0:05, 0:04

Deadhead Time: 0:00, 0:00, 0:00, 0:00, 0:00, 0:00, 0:09, 0:00, 0:00

Vehicle Break: 0:00

Total Worked Time:15:20 hr.

Total Break: 0:23 hr.

Total Deadhead: 0:09

Total Vehicle Break: 0:00

Spread Time: 15:52 hr.

Improvement Block No.: 4

Initial Block No.: 4, 8

Trip No.: 142, 314, 448, 612, 891

Departure Time: 6:45, 9:09, 11:30, 14:15, 18:32

Arrival Time: 9:03, 11:26, 14:11, 17:01, 19:36

Location Start: 1, 1, 1, 1, 1

Location End: 1, 1, 1, 1, 1

Route No.: 2, 2, 2, 2, 5

Worked Time: 2:18, 2:17, 2:41, 2:46, 1:04

Break Time: 0:00, 0:06, 0:04, 0:04,0:00

Deadhead Time: 0:00, 0:00, 0:00, 0:00

Vehicle Break: 1:31

Total Worked Time: 11:06hr.

Total Break: 0:14 hr.

Total Deadhead: 0:00

Total Vehicle Break:

Spread Time: 13:51hr.

Improvement Block No.: 5

Initial Block No.: 5, 9

Trip No.: 434, 597, 944

Departure Time: 11:18, 14:00, 19:30

Arrival Time: 13:56, 17:33, 21:23

Location Start: 1, 2, 5

Location End: 2, 1, 1

Route No.: 1, 1, 9

Worked Time: 2:38, 3:33, 1:53

Break Time: 0:00, 0:04, 0:00

Deadhead Time: 0:00, 0:00

Vehicle Break: 1:57

Total Worked Time: 8:04 hr.

Total Break: 0:04 hr.

Total Deadhead: 0:00

Total Vehicle Break: 1:57

Spread Time: 10:05 hr.

Improvement Block No.: 6 Initial Block No.: 6, 7 Trip No.: 467, 534, 602, 663, 725, 803, 860 Departure Time: 11:50, 13:00, 14:00, 15:00, 15:54, 17:00, 18:00 Arrival Time: 12:57, 13:58, 15:00, 15:48, 16:42, 17:53, 19:03 Location Start: 1, 1, 1, 1, 1, 1, 1 Location End: 1, 1, 1, 1, 1, 1, 1

<sup>2</sup>วัทยาลัยเทคโนโลยีสุร<sup>ิง</sup>

Route No.: 6, 6, 6, 6, 6, 6, 6

Worked Time: 1:07, 0:58, 1:00, 0:48, 0:48, 0:53, 1:03

Break Time: 0:00, 0:03, 0:02, 0:00, 0:06, 0:00, 0:07

Deadhead Time: 0:00, 0:00

Vehicle Break: 0:18

Total Worked Time: 6:37 hr.

Total Break: 0:18 hr.

Total Deadhead: 0:00

Total Vehicle Break: 0:18

Spread Time: 7:13 hr.

Improvement Block No.: 7 Initial Block No.: 1R Trip No.: 949 Departure Time: 19:38 Arrival Time: 22:21 Location Start: 1 ER THE MANAGEMENT Location End: 2 Route No.: 1 Worked Time: 2:43 Break Time: 0:00 Deadhead Time: 0:00 Vehicle Break: 0:00 Total Worked Time: 2:43 hr. Total Break: 0:00 hr. Total Deadhead: 0:00 Total Vehicle Break: 0:00 Spread Time: 2:43 hr.

Improvement Block No.: 8

Initial Block No.: 10, 2R

Trip No.: 980, 1015

Departure Time: 20:13, 21:00

Arrival Time: 20:58, 22:45

Location Start: 1, 1

Location End: 1, 2

Route No.: 5, 1

Worked Time: 0:45, 1:45

Break Time: 0:00, 0:00

Deadhead Time: 0:00, 0:00

Vehicle Break: 0:00,0:02

Total Worked Time: 2:30 hr.

Total Vehicle Break: 0:00 hr.

Spread Time: 2:32 hr.

Improvement Block No.: 9 Initial Block No.: 3R Trip No.: 987, 1067, 1073 Lup No.: 987, 1067, 1073 0781 7 2010 1010 1010 20 Arrival Time: 22:23, 23:20, 0:31 Location Start: 3, 1, 1 Location End: 1, 1, 3 Route No.: 7, 6, 7 Worked Time: 2:02, 0:50, 1:01 Break Time: 0:07, 0:10 Deadhead Time: 0:00, 0:00 Vehicle Break: 0:00

Total Worked Time: 3:53 hr.

Total Break: 0:17 hr.

Total Deadhead: 0:00

Total Vehicle Break: 0:00

Spread Time: 4:10 hr.

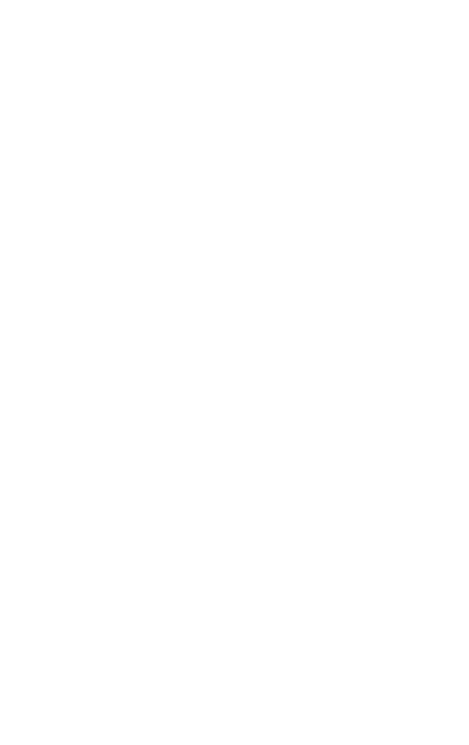

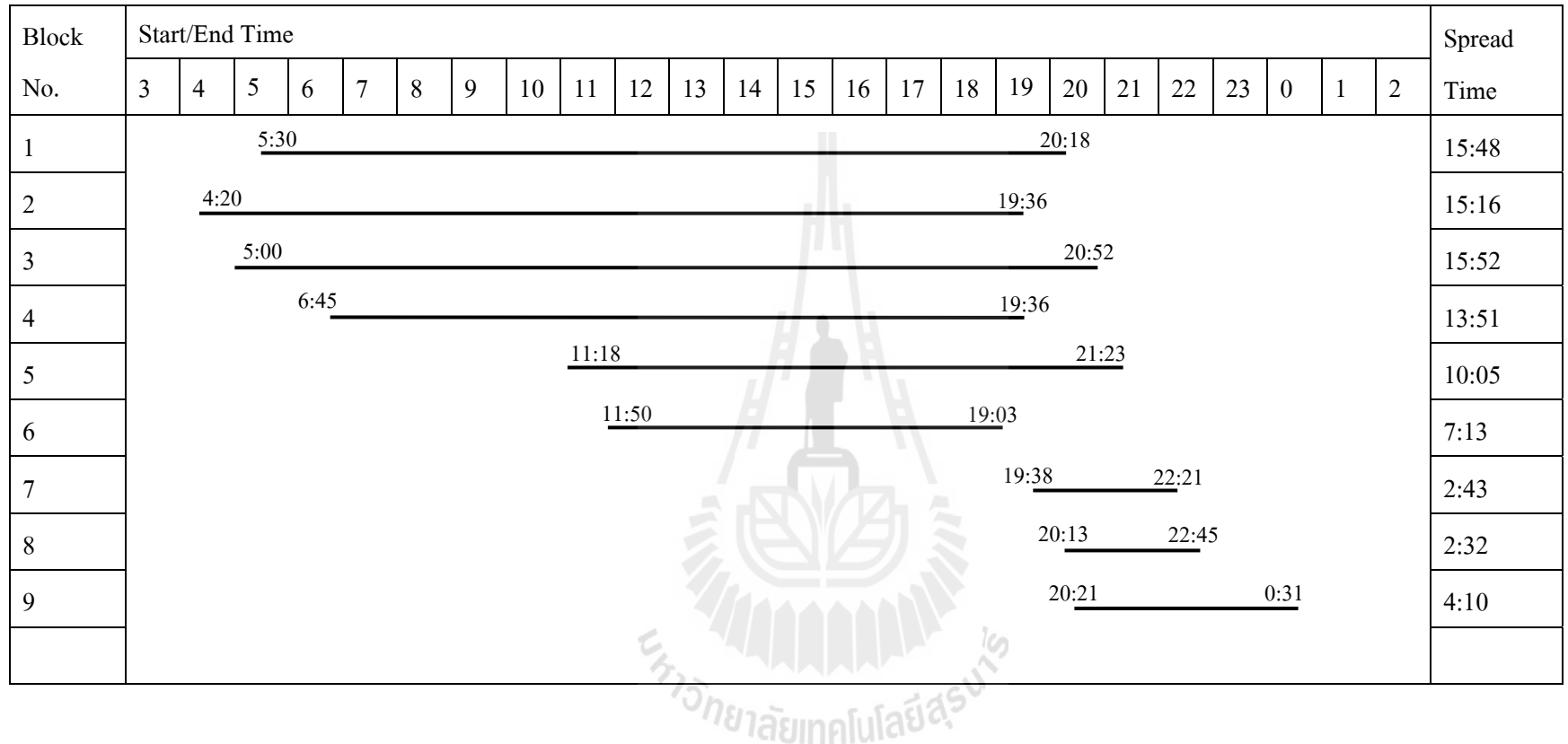

รูปที่ 3.6 แผนภูมิแสดงผลของเวลาในการเริ่ม/หยุด ของการปรับปรุงตารางเดินรถประจำทาง (Improvement Blocking) โดยใช้วิธี Cut Block

จากการใชว้ิธีการ Cut Block มาช่วยในการปรับปรุงตารางเวลาเดินรถประจาํ ทาง จุดเด่นของวิธีนี้คือ สามารถกำหนดเวลาทั้งหมดที่ใช้ในการทำงานของรถแต่ละคัน เพื่อหยุดพัก  $\overline{a}$ หรือซ่อมบำรุง ซึ่งการกำหนดเวลาในการทำงานมากที่สุดนี้ สามารถเปลี่ยนแปลงใด้ตามความ เหมาะสมของตารางเวลาเดินรถประจาทาง ํ

#### **(3)Insert and Cut Block**

เป็นการรวมวิธีการ Insert และ Cut Block ในการหาค่าของตารางเวลาเดินรถ ประจำทาง (Improvement Blocking) โดยนำจุดเด่นของวิธีการทั้งสองมารวมกัน เพื่อให้ค่าของ ตารางเวลาเดินรถประจำทาง ที่ได้ครอบคลุมและมีประสิทธิภาพมากขึ้น โดยมีขั้นตอนในการจัด ตารางเวลาเดินรถประจำทาง ดังรูปที่ 3.7

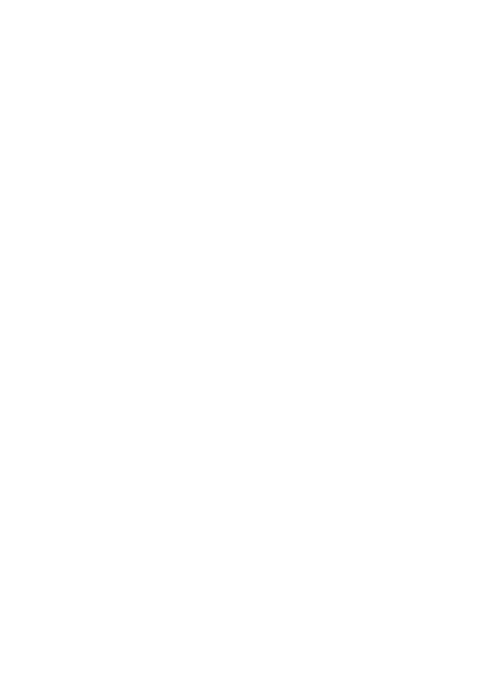
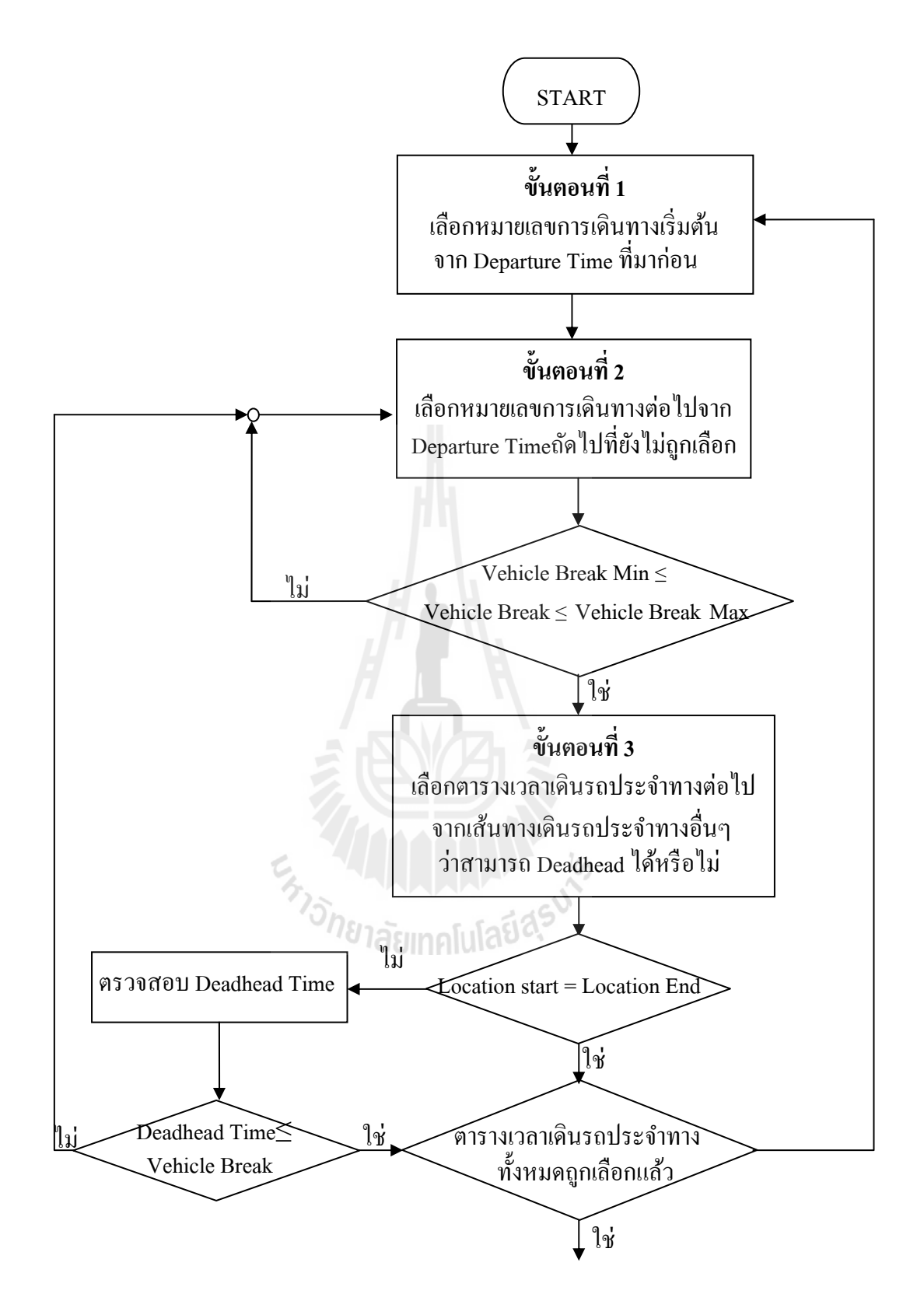

รูปที่ 3.7 ขั้นตอนการปรับปรุงตารางเวลาเดินรถประจำทางโดยใช้วิธี Insert and Cut Block

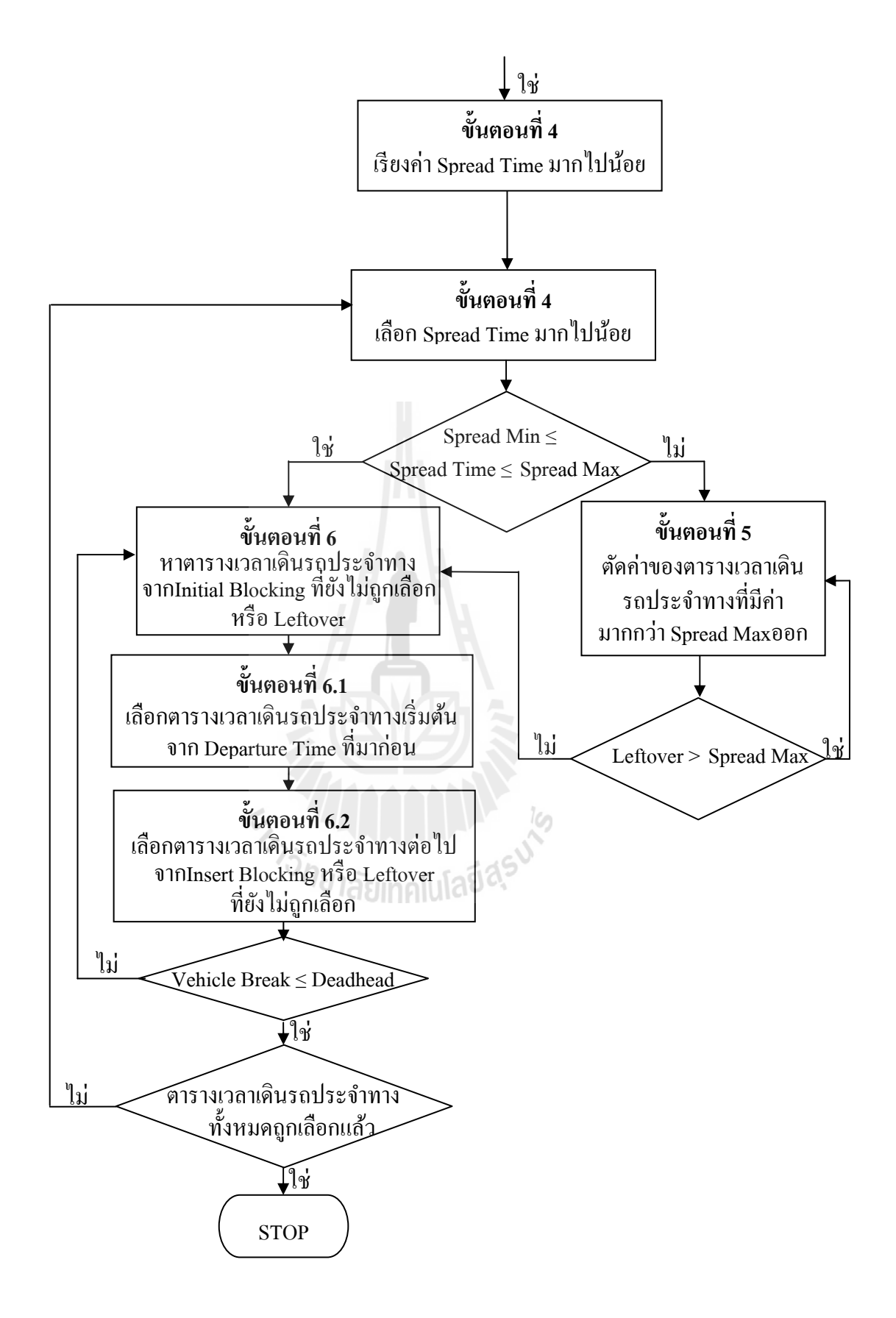

รูปที่ 3.7 ขั้นตอนการปรับปรุงตารางเวลาเดินรถประจำทางโดยใช้วิธี Insert and Cut Block (ต่อ)

## ขั้นตอนที่ 1 เลือกตารางเวลาเดินรถประจำทางเริ่มต้น

(Select First Initial Block)

้เป็นการเลือกตารางเวลาเดินรถประจำทางเริ่มต้น จากหมายเลขของตารางเดิน รถประจำทางเบื้องต้น (Initial Blocking) โดยเลือกจากเวลาเดินทางออกจากท่าต้นทาง (Departure Time) จากก่อนไปหลัง จากนั้นตรวจสอบว่าตารางเวลาเดินรถนั้นถูกเลือกหรือยัง ถ้าถูกเลือกแล้วให้ ้ กลับไปเลือกตารางเวลาเดินรถประจำทางเริ่มต้นใหม่อีกครั้ง

ขั้นตอนที่ 2 : เลือกตารางเวลาเดินรถประจำทางต่อไป

(Select Next Initial Blocking)

เป็นการเลือกตารางเดินรถประจำทางเบื้องต้นต่อไป โดยเลือกเรียงจากค่าของ เวลาที่ออกจากท่าต้นทาง (Departure Time) ที่มาก่อนไปหลังจากนั้นตรวจสอบว่าตารางเวลาเดินรถ ี่ ี่ ้นั้นถูกเลือกหรือยัง ถ้าถูกเลือกแล้วให้กลับไปเลือกตารางเวลาเดินรถประจำทางเริ่มต้นใหม่อีกครั้ง แต่ถ้ายังไม่ถูกเลือก ให้ตรวจสอบข้อจำกัดที่ 3.8 และหาค่าของ Vehicle Break ได้จากสมการที่ 3.11 ้ถ้าเวลาที่รถประจำทางจอด โดยไม่มีการใช้งาน (Vehicle Break) ไม่อยู่ในเงื่อนไข ให้กลับไปเลือก ้ตารางเวลาเดินรถประจำทางต่อ ไป ถ้าอย่ในเงื่อนไขให้ตรวจสอบข้อจำกัดของท่าต้นทางและท่า ปลายทางในขั้นตอนที่ 3 เพื่อเลือกตารางเดินรถประจำทางจากเส้นทางเดินรถอื่น ๆ

ขั้นตอนที่ 3 : เลือกตารางเวลาเดินรถประจำทางต่อไปจากเส้นทาง

## เดินรถประจำทางอื่น ๆ

ี่ เป็นขั้นตอนการเลือกตารางเวลาเดินรถประจำทางจากเส้นทางเดินรถประจำ ทางอื่น ๆ โดยการตรวจสอบเงื่อนไขของท่าต้นทางและท่าปลายทางว่าเป็นจุดเดียวกันหรือไม่จาก ื่ ่<sup>วย</sup>าลัยเทคโนโลยี<sup>ส</sup>์ เง ื่อนไขที่ 3.12

> ขั้นตอนที่ 4 : เรียงตารางเวลาเดินรถประจำทางเบื้องต้นที่มีค่าของ Spread Time ที่มีค่ามากไปยังค่าน้อยที่สุด ี่

ขั้นตอนนี้เป็นการเรียงค่าของ Spread Time ที่มีค่ามากไปยังน้อยที่สุด เมื่อทำ การเรียงค่าเสร็จแล้ว ให้เลือกตารางเวลาเดินรถประจำทางเบื้องต้นที่มี Spread Time ที่มีค่าที่มาก ที่สุด โดยที่ยังไม่ถูกเลือก ตรวจสอบค่าของ Spread Time ว่าอยู่ในเงื่อนไขที่ 3.9 หรือไม่ ี่

ขั้นตอนที่ 5 : การตัดค่าของตารางเวลาเดินรถประจำทางเบื้องต้นที่มีค่า Spread Time มากกว่า Spread Max

เป็นการตัดค่าของตารางเวลาการเดินรถประจำทางเบื้องต้น โดยการตรวจสอบ จากค่าของ Spread Time โดยมีหลักการอยู่ว่า ในการตัดค่าตารางเวลาเดินรถประจำทางเบื้องต้นของ Spread Time มากกว่า Spread Max จะเป็นการตัดค่าของ หมายเลขการเดินทาง (Trip No.) จากหมายเลขการเดินทางท อยู่ท้ายสุด (หลังสุด) ออกทีละหมายเลขการเดินทาง โดยการหา ค่า Spread Time ของตารางเวลาที่ถูกตัดออกแล้ว เป็นดังสมการที่ 3.13 ี่

ขั้นตอนที่ 6 ขั้นตอนการรวมค่าของตารางเวลาเดินรถประจำทาง

เบื้องต้นกับเศษเหลือ

ขั้นตอนนี้เป็นการเรียงค่าของ Departure Time ของตารางเวลาเดินรถประจำทาง เบื้องต้นที่อยู่ในเงื่อนไขที่ 3.9 (จากขั้นตอนที่ 2) และเศษเหลือ(Leftover) จากการตัดค่าของขั้นตอน ที่3 ที่มาก่อนไปหลัง จากนั้นเลือกตารางเดินรถประจำทางเบื้องต้นหรือ Leftover ที่มีค่าของ Departure Time ที่มาก่อน ต่อมานำค่าที่ได้มาเชื่อมกับตารางเวลาเดินรถประจำทางหรือ leftover  $\mathcal{L}^{\text{max}}_{\text{max}}$ ในเงื่อนไขที่ 3.8 เมื่อรวมค่าเสร็จแล้วให้ตรวจสอบค่าของ Spread Time อีกครั้งในเงื่อนไขที่ 3.9 ถ้าค่าของ Spread time มีค่ามากกว่า Spread Max ให้เลือกตารางเดินรถประจำทางเบื้องต้นหรือ Leftover ถัดไปจนกว่าอีกครั้ง แต่ถ้าอยู่ในเงื่อนไขให้รวมค่าได้ และกลับไปเลือกค่าของตารางเดิน รถประจำทางเบื้องต้นหรือ Leftover อีกครั้ง จนกว่าจะครบ

ตัวอย่างที่ 3.4 จากตารางที่ 3.12 เป็นข้อมูลข้อง Initial Block ที่ใช้เป็นข้อมูล ้ นำเข้า และมีการกำหนดข้อจำกัดในการหาค่าดังต่อไปนี้

กำหนดให้: Vehicle Break Max = 4:00. Vehicle Break  $Min = 0:00$ . No. Insert Block ≤ 2 Spread Max =  $16:00$  $\rm Spread$   $\rm Min$  =  $0:00$  ซึ่งตัวอย่างในการคำนวณ โดยละเอียดอยู่ในภาคผนวก ง.

ตารางที่ 3.11 ตารางแสดงผลการจัดตารางเดินรถประจำทาง โดยใช้วิธี Insert and Cut Block

ี<sup>8</sup>ไล้รแทคโนโล

Improvement Block No.: 1

Initial Block No.: 3L

Trip No.: 56, 120, 201, 274, 338, 393, 445, 560, 784, 838, 905, 987

Departure Time: 5:30, 6:28, 7:28, 8:28, 9:36, 10:36, 11:30, 13:25, 16:45, 17:40, 18:48

Arrival Time: 6:22, 7:26, 8:25, 9:28, 10:35, 11:30, 13:25, 16:45, 17:34, 18:48, 20:18

Location Start: 1, 1, 1, 1, 1, 1, 1, 1, 1, 1, 1

Location End: 1, 1, 1, 1, 1, 1, 1, 1, 1, 1, 3

Route No.: 5, 5, 5, 5, 5, 5, 4, 3, 6, 5, 7

Worked Time: 0:52, 0:58, 0:57, 1:00, 0:59, 0:54, 1:55, 3:20, 0:49, 1:08, 1:30

Break Time: 0:00, 0:06, 0:02, 0:03, 0:08, 0:01, 0:00, 0:00, 0:00, 0:06, 0:00

Deadhead Time: 0:00, 0:00, 0:00, 0:00, 0:00, 0:00, 0:00, 0:00, 0:00, 0:00, 0:00

Vehicle Break: 0:00

Total Worked Time:15:22 hr.

Total Break: 0:26 hr.

Total Deadhead: 0:00

Total Vehicle Break: 0:00

Spread Time: 15:48hr.

Improvement Block No.: 2

Initial Block No.: 1L

Trip No.: 12, 95, 276, 400, 524, 718, 883

Departure Time: 4:20, 6:09, 8:30, 10:45, 12:54, 15:48, 18:25

Arrival Time: 6:02, 8:24, 10:45, 12:52, 15:46, 18:16, 19:36

Location Start: 1, 1, 1, 1, 1, 1, 3

Location End: 1, 1, 1, 1, 1, 4, 1

Route No.: 3, 3, 3, 3, 2, 8, 7

Worked Time: 1:42, 2:15, 2:15, 2:07, 2:52, 2:28, 1:11

Break Time: 0:00, 0:07, 0:06, 0:00, 0:02, 0:02, 0:01

Deadhead Time: 0:00, 0:00, 0:00, 0:00, 0:00, 0:00, 0:08

Vehicle Break: 0:00

Total Worked Time: 14:50 hr.

Total Break: 0:18 hr.

Total Deadhead: 0:08

Total Vehicle Break: 0:00

Spread Time: 15:16 hr.

Improvement Block No.: 3

Initial Block No.: 2L

Trip No.: 30, 76, 140, 222, 309, 370, 458, 605, 827, 1015

Departure Time: 5:00, 5:50, 6:42, 7:42, 9:00, 10:12, 11:40, 14:08, 17:27

Arrival Time: 5:48, 6:38, 7:41, 8:59, 10:11, 11:26, 14:03, 17:23, 20:52

Location Start: 1, 1, 1, 1, 1, 1, 4, 1, 2

Location End: 1, 1, 1, 1, 1, 5, 1, 2, 1

Route No.: 6, 6, 6, 6, 6, 9, 8, 1, 1

Worked Time: 0:48, 0:48, 0:59, 1:17, 1:11, 1:14, 2:23, 3:15, 3:25

Break Time: 0:00, 0:02, 0:04, 0:01, 0:01, 0:01, 0:05, 0:05, 0:04

Deadhead Time: 0:00, 0:00, 0:00, 0:00, 0:00, 0:00, 0:09, 0:00, 0:00

Vehicle Break: 0:00

Total Worked Time:15:20 hr.

Total Break: 0:23 hr.

Total Deadhead: 0:09

Total Vehicle Break: 0:00

Spread Time: 15:52 hr.

Improvement Block No.: 4

Initial Block No.: 4, 8, 10, 2R

Trip No.: 142, 314, 448, 612, 891, 980, 10:15

Departure Time: 6:45, 9:09, 11:30, 14:15, 18:32, 20:13, 21:00

Arrival Time: 9:03, 11:26, 14:11, 17:01, 19:36, 20:58, 22:45

Location Start: 1, 1, 1, 1, 1, 1, 1

Location End: 1, 1, 1, 1, 1, 1, 2

Route No.: 2, 2, 2, 2, 5, 5, 1

Worked Time: 2:18, 2:17, 2:41, 2:46, 1:04, 0:45, 1:45

Break Time: 0:00, 0:06, 0:04, 0:04, 0:00, 0:00, 0:00

Deadhead Time: 0:00, 0:00, 0:00, 0:00, 0:00, 0:00

Vehicle Break: 1:31, 0:37, 0:02

Total Worked Time: 13:36 hr.

Total Break: 0:14 hr.

Total Deadhead: 0:00

Total Vehicle Break: 2:10

Spread Time: 16:00 hr.

Improvement Block No.: 5

Initial Block No.: 5, 9

Trip No.: 434, 597, 944, 949

Departure Time: 11:18, 14:00, 19:30

Arrival Time: 13:56, 17:33, 21:23

Location Start: 1, 2, 5, 1

Location End: 2, 1, 1, 2

Route No.: 1, 1, 9, 1

Worked Time: 2:38, 3:33, 1:53, 2:43

Break Time: 0:00, 0:04, 0:00, 0:00

Deadhead Time: 0:00, 0:00,0:00

Vehicle Break: 1:57,

Total Worked Time: 8:04 hr.

Total Break: 0:04 hr.

Total Deadhead: 0:00

Total Vehicle Break: 1:57

Spread Time: 10:05 hr.

Improvement Block No.: 6

Initial Block No.: 6, 7, 1R

Trip No.: 467, 534, 602, 663, 725, 803, 860, 949

Departure Time: 11:50, 13:00, 14:00, 15:00, 15:54, 17:00, 18:00, 19:38

**MALANAMAR** 

Arrival Time: 12:57, 13:58, 15:00, 15:48, 16:42, 17:53, 19:03, 22:21

Location Start: 1, 1, 1, 1, 1, 1, 1, 1

Location End: 1, 1, 1, 1, 1, 1, 1, 2

Route No.: 6, 6, 6, 6, 6, 6, 6, 1

Worked Time: 1:07, 0:58, 1:00, 0:48, 0:48, 0:53, 1:03, 2:43

Break Time: 0:00, 0:03, 0:02, 0:00, 0:06, 0:00, 0:07, 0:00

Deadhead Time: 0:00, 0:00, 0:00

Vehicle Break: 0:18, 0:35

Total Worked Time: 9:20 hr.

Total Break: 0:18 hr.

Total Deadhead: 0:00

Total Vehicle Break: 0:53

Spread Time: 10:31 hr.

Improvement Block No.: 7

Initial Block No.: 3R

Trip No.: 987, 1067, 1073

Departure Time: 20:21, 22:30, 23:30

Arrival Time: 22:23, 23:20, 0:31

Location Start: 3, 1, 1

Location End: 1, 1, 3

Route No.: 7, 6, 7

Worked Time: 2:02, 0:50, 1:01

Break Time: 0:07, 0:10

Deadhead Time: 0:00, 0:00

HAAAAAAAAAA

Vehicle Break: 0:00

Total Worked Time: 3:53 hr.

Total Break: 0:17 hr.

Total Deadhead: 0:00

Total Vehicle Break: 0:00

Spread Time: 4:10 hr.

การปรับปรุงตารางเวลาเดินรถประจำทางโดยการรวมทั้งสองวิธีเข้าด้วยกัน คือ วิธี Insert และ Cut Block เข้าใว้ด้วยกันเพื่อเพิ่มประสิทธิภาพของการจัดตารางเวลาเดินรถประจำ ำทางคือ นอกจากจะสามารถลดจำนวนของตารางเวลาเดินรถประจำทางแล้ว ยังสามารถกำหนดเวลา ในการทำงานมากที่สุดของรถประจำทางได้อีกด้วย

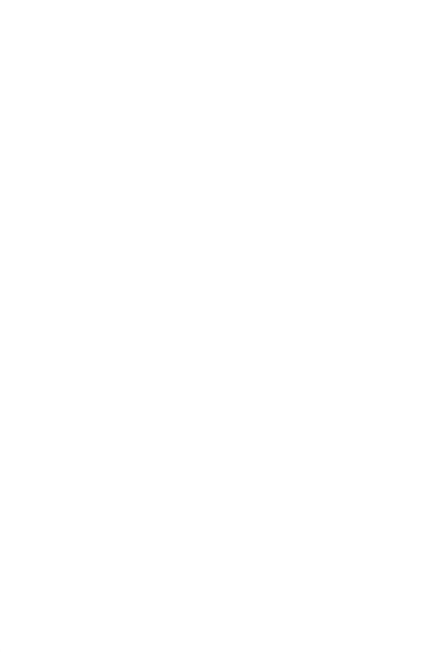

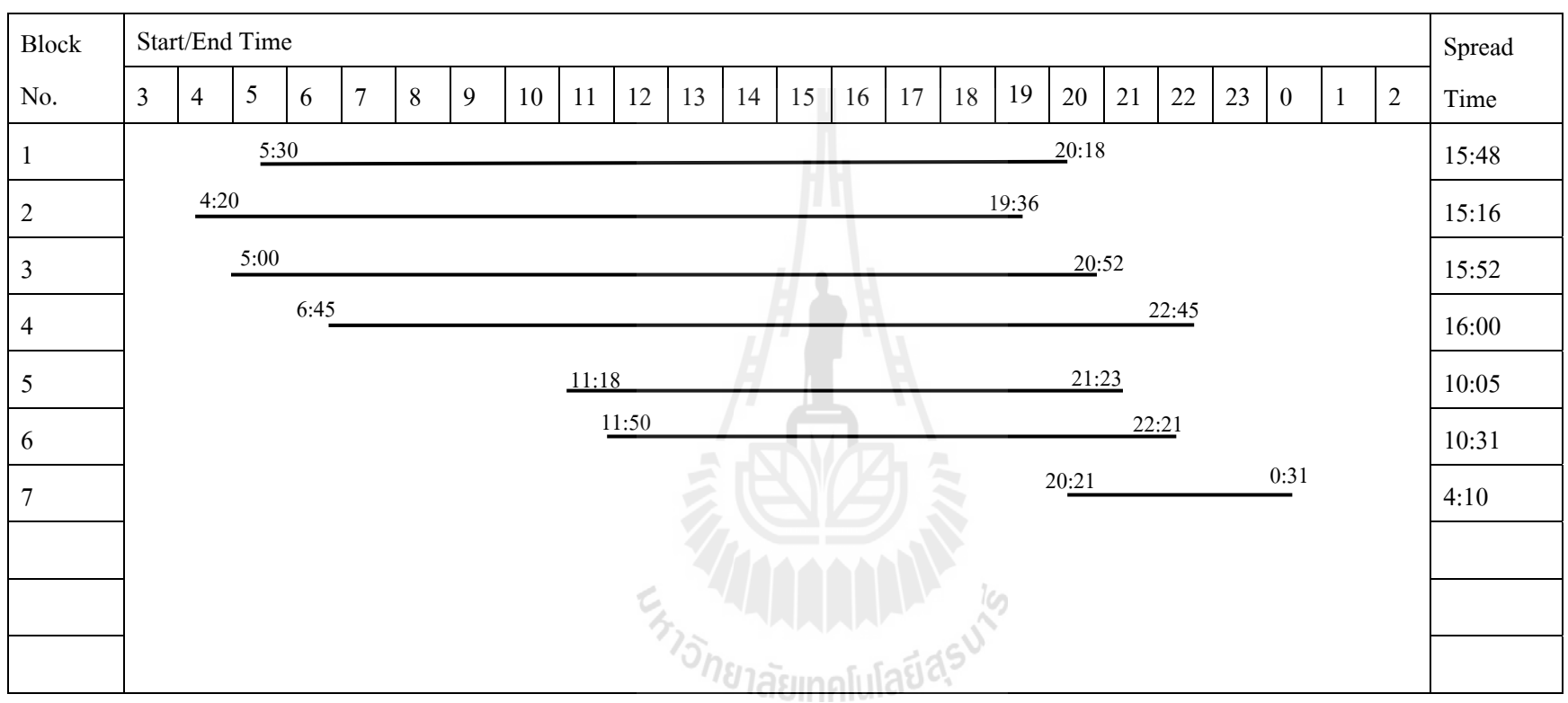

รูปที่ 3.8 แผนภูมิแสดงผลของเวลาในการเริ่ม/หยุด ของการปรับปรุงตารางเดินรถประจำทาง (Improvement Blocking) โดยใช้วิธี Insert and Cut Block

# **บทท 4 ี่**

# **การวเคราะห ิ ์ วธิี การจัดตารางเวลาเดนรถประจ ิ ําทาง**

## **4.1 ข้อมูลทใชี่ ้ในการทดลอง**

ึ การวิเคราะห์ตารางเดินรถประจำทาง เป็นการนำข้อมูลของตารางเดินรถโดยสารประจำทาง ที่อยู่ในอู่แสมดำมาวิเคราะห์เปรียบเทียบกับการจัดตารางรถ โดยใช้โปรแกรมคอมพิวเตอร์ที่พัฒนา ี่ จากขั้นตอนการจัดตารางเดินรถประจำทาง TRB, 1998 ซึ่งข้อมูลที่ใช้ในการทดสอบทั้งหมดมี เส้นทางการเดินรถประจำทางทั้งหมด 6 สาย ได้แก่

• สาย 68 เป็นเส้นทางเดินรถจากอู่แสมดำ-บางลำพู

• สาย 76 เป็นเส้นทางเดินรถจากอู่แสมคำ-ประตูน้ำคอมเพล็กซ์-อู่แสมคำ

• สาย 105 เป็นเส้นทางเดินรถจากอู่แสมดำ-มหาชัย-คลองสาน และ จากอู่แสมดำ-มหาชัย-เมืองใหม่

• สาย 111 เป็นเส้นทางเดินรถจากอู่แสมดำ-เจริญนครวนขวา และ จากอู่แสมดำ-เจริญ นครวนซาย้

- สาย 140 เป็นเส้นทางเดินรถจากอู่แสมดำ-อนุสาวรีย์ชัยฯ และ จากอู่แสมดำ-การเคหะ
- สาย 141 เป็นเส้นทางเดินรถจากอู่แสมดำ-จุฬาฯ

ในการวิเคราะห์การจัดตารางเดินรถประจำทางนั้น จะต้องมีการเตรียมข้อมูลนำเข้า (Input) เพื่อให้ง่ายต่อการวิเคราะห์และเพื่อให้ข้อมูลเป็นรูปแบบเดียวกัน ก่อนการวิเคราะห์การจัดตารางเดิน รถประจำทางนั้น จะต้องมีการกำหนดเส้นทาง (Route) ท่ารถหรืออู่รถ (Location) ที่สามารถมีการ จอดพักหรือสามารถเปลี่ยนเส้นทางใด้ ซึ่งการกำหนดเส้นทางและท่ารถหรืออู่รถก่อนที่จะทำการ วิเคราะห์ เป็นดังต่อไปนี้

- Route 1: เป็นเส้นทางเดินรถจากอู่แสมดำ-บางลำพู
- Route 2: เป็นเส้นทางเดินรถจากอู่แสมดำ-ประตูน้ำคอมเพล็กซ์-อู่แสมดำ
- Route3: เป็นเส้นทางเดินรถจากอู่แสมดำ-มหาชัย-คลองสาน
- Route4: เป็นเส้นทางเดินรถจากอู่แสมดำ-มหาชัย-เมืองใหม่
- Route5: เป็นเส้นทางเดินรถจากอู่แสมดำ-เจริญนครวนขวา
- Route6: เป็นเส้นทางเดินรถจากอู่แสมดำ-เจริญนครวนซ้าย
- Route7: เป็นเส้นทางเดินรถจากอู่แสมดำ-อนุสาวรีย์ชัยฯ
- Route8: เป็นเส้นทางเดินรถจากอ่แสมคำ-การเคหะ
- Route9: เป็นเส้นทางเดินรถจากอู่แสมดำ-จุฬาฯ
- Location 1: แสมดาํ
- Location  $2$ : บางลำพู
- Location 3: อนุสาวรีย์ชัยฯ
- Location 4: การเคหะ
- Location 5: จุฬาฯ

ู ในการวิเคราะห์ตัวอย่างเส้นทางในการเดินรถประจำทางนั้นได้แบ่ง เส้นทางเดินรถแต่ละ สาย ออกเป็นกลุ่มย่อย ๆ เพื่อให้ง่ายต่อการวิเคราะห์ ซึ่งในการกำหนดเส้นทางเดินรถ และ รายละเอียดในการเดินทางของรถประจำทางแต่ละสายนั้น มีรายละเอียดดังรูปที่ 4.1

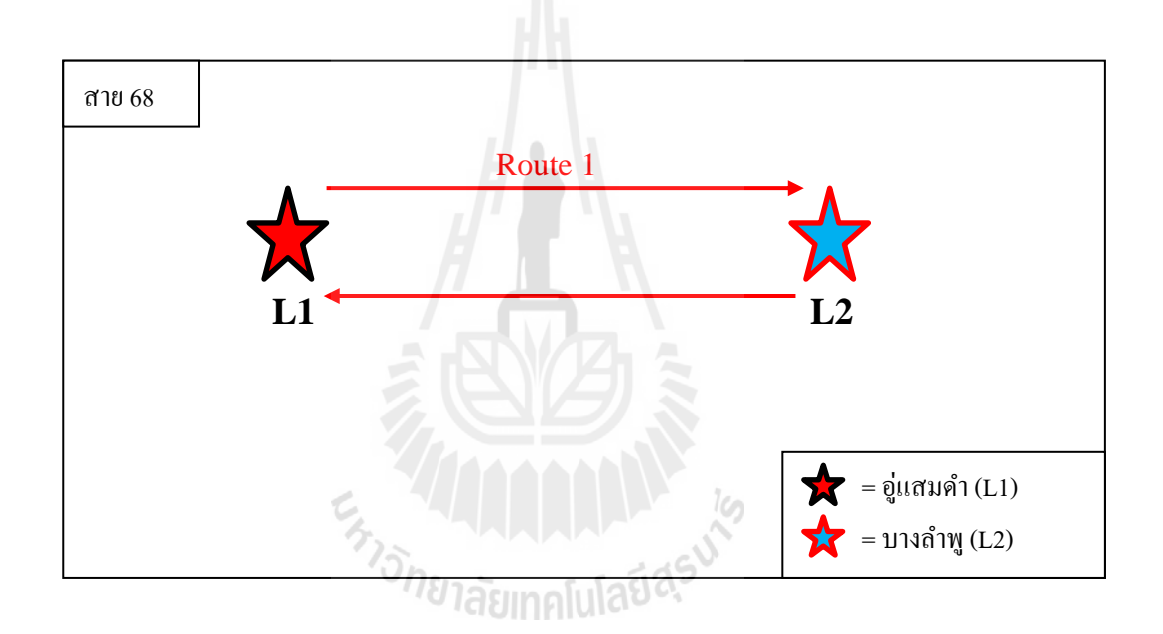

รูปที่ 4.1 แสดงลักษณะเส้นทางการเดินประจำทางสาย 68 (อู่แสมดำ-บางลำพู)

เที่ยว ไป : อู่แสมคำ คลองระหาร ซอยโฟร์ โมส บางกระดี่ อมรชัย 4 หมู่บ้านพระราม 2 สะแกงาม เคหะธนบุรีโรงพยาบาลพระราม 2 แยกบางขุนเทียน-พระราม 2 พระราม 2 ซอย 58 โรงพยาบาลนครธนพระราม 2 สำนักงานเขตบางขุนเทียน ห้างเซ็นทรัลพระราม 2 ห้างบิ๊กซีพระราม 2 โรงพยาบาลสัตว์พระราม 2 พระราม 2 ซอย 48 วัดเลา พระราม 2 ซอย 46 โรงเรียนวัดเลา พระราม 2 ซอย 44 สถานีตำรวจบางมด โรงพยาบาลบางมด พระราม 2 ซอย 36 หมู่บ้านบางมด พระราม 2 ี ซอย 30 อาคารเอเชียกรุ๊ป 1999 หมู่บ้านชิชา แยกถนนรัตนกวี-พระราม 2 วัดสีสุก โรงเรียนบางมด ้ วิทยา พระราม 2 ซอย 20 แยกพุทธบูชา-พระราม 2 พระราม 2 (ด่านทางด่วน) โรงพยาบาลเวชสวัสดิ์ โรงพยาบาลบางปะกอก 9 พระราม 2 ซอย 16 ตลาดโอ๋เอ๋ พระราม 2 ซอย 2 วัดโพธิ์แก้ว แยกบางปะ ้ แก้ว ตลาดบางปะแก้ว โรงพยาบาลธนบุรี (สุขสวัสดิ์) สุขสวัสดิ์ ซอย 14 สุขสวัสดิ์ ซอย 12 สุข สวสดั ์ิซอย 10 สุขสวสดั ์ิซอย 8 สุขสวสดั ์ิซอย 4 ดาวคะนองแยกจอมทอง-ตากสิน ตากสิน ซอย 44 ห้างบิ๊ กซีดาวคะนอง ตากสิน ซอย 38 สมาคมพุทธธรรมบุคคโล ตากสิน ซอย 40 แยกมไหสวรรค์ ซอยโกบ๊อ รัชดาภิเษก ซอย 5 วิทยาลัยพยาบาลทหารเรือ (รัชดาภิเษก) รัชดาภิเษก ซอย 7 วัด สุทธาวาส กรุงธนคอมเพล็กซ์รัชดาภิเษก ซอย 9 รัชดาภิเษก ซอย 11 การไฟฟ้าย่อยมไหสวรรรค์ ห้างเดอะมอลล์ท่าพระ แยกราชพฤกษ์-รัชดาภิเษก วัดบางสะแกนอก รัชดาภิเษก ซอย 17 อาคาร ธนบุรีพลาซ่า คอนโดไลฟ์ (ท่าพระ) วัดกันตธาราราม แยกตลาดพลู สำนักงานเขตบางกอกใหญ่ หมู่บ้านรวมพล รัชดาภิเษก ซอย 21 หมู่บ้านวานา (สาทร-ท่าพระ) รัชดาภิเษก ซอย 21 รัชดาภิเษก ซอย 23 รัชดาภิเษก ซอย 25 โรงเรียนสายประสิทธ์ิวิทยา (รัชดาภิเษก) แยกท่าพระ สํานักงาน ไปรษณีย์ท่าพระ โรงเรียนเทคโนโลยีสยาม แยกจรัญสนิทวงศ์ ซอย 13 วัดบางเสาธง จรัญสนิทวงศ์ ซอย 23 จรัญสนิทวงศ์ ซอย 25 แยกจรัญสนิทวงศ์ ซอย 28 แยกไฟฉาย โรงพยาบาลศรีวิชัย 1 จรัญ สนิทวงศ์ซอย 33 จรัญสนิทวงศ์ซอย 35 จรัญสนิทวงศ์ซอย 37 ห้างแมคโครจรัญสนิทวงศ์จรัญ สนิทวงศ์ ซอย 39 แยกบางขุนศรี แยกบางขุนนนท์ สถานีตำรวจบางขุนนนท์ สถานีตำรวจบางกอก น้อย จรัญสนิทวงศ์ ซอย 39 สำนักงานเขตบางกอกน้อย วัดใหม่ยายแป้น โรงเรียนศิษย์วัฒนา โรงเรียนจรัญสนิทวงศ์ริหารธุรกิจจรัญสนิทวงศ์ซอย 45 จรัญสนิทวงศ์ซอย 47 แยกบรมราชชนนี ห้างพาต้าปิ่นเกล้า แยกอรุณอัมรินทร์ โรงเรียนวัดดุสิตาราม กระทรวงวัฒนธรรม ท่าสะพานพระปิ่น เกล้า สะพานพระปิ่นเกล้า สนามหลวง โรงแรมรัตนโกสินทร์ วิทยาลัยศิลปหัตถกรรมกรุงเทพ แยก ถนนบูรศาสตร์-ราชดำเนิน กรมเจรจาการค้าระหว่างประเทศ (ราชดำเนิน) สำนักงานสลากกินแบ่ง รัฐบาล อนุสรณ์สถาน 14 ตุลา แยกคอกวัว โรงเรียนสตรีวิทยา ศึกษาภัณฑ์ อนุสาวรีย์ประชาธิปไตย โรงเรียนสตรีวิทยา แยกสะพานวันชาติ วัคบวร (พระสุเมรุ) แยกเจริญสวน แยกบางลำพู

เที่ยวกลับ : แยกบางลำพู แยกเจริญสวน วัคบวร (พระสุเมรุ) แยกสะพานวันชาติ โรงเรียน ี่ ิสตรีวิทยา อนุสาวรีย์ประชาธิปไตย ศึกษาภัณฑ์ โรงเรียนสตรีวิทยา แยกคอกวัว อนุสรณ์สถาน 14 ตุลา สำนักงานสลากกินแบ่งรัฐบาล กรมเจรจาการค้าระหว่างประเทศ (ราชดำเนิน) แยกถนนบูร ศาสตร์-ราชดำเนิน วิทยาลัยศิลปหัตถกรรมกรุงเทพ โรงแรมรัตนโกสินทร์ สนามหลวง สะพานพระ ี่ ปิ่นเกล้า ท่าสะพานพระปิ่นเกล้า กระทรวงวัฒนธรรม โรงเรียนวัคดุสิตาราม แยกอรุณอัมรินทร์ ห้าง ่ พาต้าปิ่นเกล้า แยกบรมราชชนนี จรัญสนิทวงศ์ ซอย 47 จรัญสนิทวงศ์ ซอย 45 โรงเรียนจรัญสนิท ้วงศ์บริหารธุรกิจ โรงเรียนศิษย์วัฒนา วัดใหม่ยายแป้น สำนักงานเขตบางกอกน้อย จรัญสนิทวงศ์ ซอย 39 สถานีตำรวจบางกอกน้อย สถานีตำรวจบางขนนนท์ แยกบางขนนท์ แยกบางขนศรี จรัญ สนิทวงศ์ซอย 39 ห้างแมคโครจรัญสนิทวงศ์จรัญสนิทวงศ์ซอย 37 จรัญสนิทวงศ์ซอย 35 จรัญ สนิทวงศ์ ซอย 33 โรงพยาบาลศรีวิชัย 1 แยกไฟฉาย แยกจรัญสนิทวงศ์ ซอย 28 จรัญสนิทวงศ์ ซอย 25 จรัญสนิทวงศ์ ซอย 23 วัดบางเสาธง แยกจรัญสนิทวงศ์ ซอย 13 โรงเรียนเทคโนโลยีสยาม

ี สำนักงานไปรษณีย์ท่าพระ แยกท่าพระ โรงเรียนสายประสิทธิ์วิทยา (รัชดาภิเษก) รัชดาภิเษก ซอย 25 รัชดาภิเษก ซอย 23 รัชดาภิเษก ซอย 21 หมู่บ้านวานา (สาทร-ท่าพระ) รัชดาภิเษก ซอย 21 ้ หมู่บ้านรวมพล สำนักงานเขตบางกอกใหญ่ แยกตลาดพลู วัดกันตธาราราม กอนโดไลฟ์ (ท่าพระ) อาคารธนบุรีพลาซ่า รัชดาภิเษก ซอย 17 วัดบางสะแกนอก แยกราชพฤกษ์-รัชดาภิเษก ห้างเดอะ ้มอลล์ท่าพระ การไฟฟ้าย่อยมไหสวรรรค์ รัชดาภิเษก ซอย 11 รัชดาภิเษก ซอย 9 กรุงธนคอมเพล็กซ์ วัคสุทธาวาส รัชดาภิเษก ซอย 7 วิทยาลัยพยาบาลทหารเรือ (รัชดาภิเษก) รัชดาภิเษก ซอย 5 ซอย โกบ๊อ แยกมไหสวรรค์ตากสิน ซอย 40 สมาคมพุทธธรรมบุคคโล ตากสิน ซอย 38 ห้างบิ๊กซี ดาวคะนอง ตากสิน ซอย 44 แยกจอมทอง-ตากสิน ดาวคะนอง สุขสวสดั ์ิซอย 4 สุขสวสดั ์ิซอย 8 ี สุขสวัสดิ์ ซอย 10 สุขสวัสดิ์ ซอย 12 สุขสวัสดิ์ ซอย 14 โรงพยาบาลธนบุรี (สุขสวัสดิ์) ตลาดบางปะ แก้ว แยกบางปะแก้ว วัดโพธิ์แก้ว พระราม 2 ซอย 2 ตลาดโอ๋เอ๋ พระราม 2 ซอย 16 โรงพยาบาลเวช ิสวัสดิ์ พระราม 2 (ด่านทางด่วน) แยกพุทธบูชา-พระราม 2 พระราม 2 ซอย 20 โรงเรียนบางมดวิทยา วัคสีสุก แยกถนนรัตนกวี-พระราม 2 หมู่บ้านชิชา อาคารเอเชียกรุ๊ป 1999 พระราม 2 ซอย 30 หมู่บ้านบางมด พระราม 2 ซอย 36 โรงพยาบาลบางมด สถานีตำรวจบางมด พระราม 2 ซอย 44 โรงเรียนวัดเลา พระราม 2 ซอย 46 วัดเลา พระราม 2 ซอย 48 โรงพยาบาลสัตว์พระราม 2 ห้างบิ๊กซี พระราม 2 ห้างเซ็นทรัลพระราม 2 สํานักงานเขตบางขุนเทียน โรงพยาบาลนครธนพระราม 2 พระราม 2 ซอย 58 แยกบางขุนเทียน-พระราม 2 โรงพยาบาลพระราม 2 เคหะธนบุรีสะแกงาม หมู่บ้านพระราม 2 อมรชัย 4 บางกระดี่ ซอยโฟร์โมส คลองระหาร อู่แสมดำ

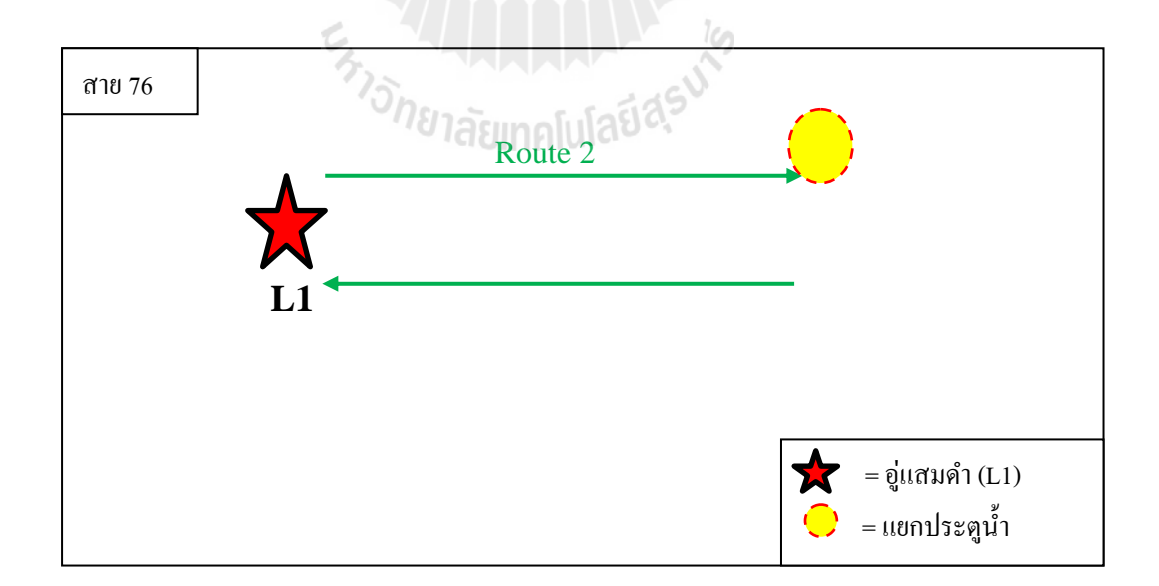

รูปที่ 4.2 แสดงลักษณะเส้นทางการเดินประจำทางสาย 76 (อู่แสมดำ-แยกประตูน้ำ)

เที่ยว ไป : อู่แสมคำ คลองระหาร ซอยโฟร์ โมส บางกระดี่ อมรชัย 4 หมู่บ้านพระราม 2 สะแกงาม เคหะธนบุรีโรงพยาบาลพระราม 2 แยกบางขุนเทียน-พระราม 2 พระราม 2 ซอย 58 โรงพยาบาลนครธนพระราม 2 สำนักงานเขตบางขุนเทียน ห้างเซ็นทรัลพระราม 2 ห้างบิ๊กซีพระราม 2 โรงพยาบาลสัตว์พระราม 2 พระราม 2 ซอย 48 วัดเลา พระราม 2 ซอย 46 โรงเรียนวัดเลา พระราม  $\,$  2 ซอย 44 สถานีตำรวจบางมด โรงพยาบาลบางมด พระราม 2 ซอย 36 หมู่บ้านบางมด พระราม 2 ีซอย 30 อาคารเอเชียกรุ๊ป 1999 หมู่บ้านชิชา แยกถนนรัตนกวี-พระราม 2 วัดสีสุก โรงเรียนบางมด ้วิทยา พระราม 2 ซอย 20 แยกพุทธบูชา-พระราม 2 พระราม 2 (ด่านทางด่วน) โรงพยาบาลเวชสวัสดิ์ โรงพยาบาลบางปะกอก 9 พระราม 2 ซอย 16 ตลาดโอ๋เอ๋ พระราม 2 ซอย 2 วัดโพธิ์แก้ว แยกบางปะ แก้ว ตลาดบางปะแก้ว โรงพยาบาลธนบุรี (สุขสวัสดิ์) สุขสวัสดิ์ ซอย 14 สุขสวัสดิ์ ซอย 12 สุข สวสดั ์ิซอย 10 สุขสวสดั ์ิซอย 8 สุขสวสดั ์ิซอย 4 ดาวคะนองแยกจอมทอง-ตากสิน ตากสิน ซอย 44 ห้างบิ๊ กซีดาวคะนอง ตากสิน ซอย 38 สมาคมพุทธธรรมบุคคโล ตากสิน ซอย 40 แยกมไหสวรรค์ ึ กรมแพทย์ทหารเรือ ตากสิน ซอย 20 โรงพยาบบาลกรุงธน 1 สำนักงานไปรษณีย์สำเหร่ ตากสิน ซอย 14 อาคารอนุวตรั ตากสิน ซอย 10 แยกตากสิน-กรุงธนบุรีกรุงธนบุรีซอย 2 สถานีรถไฟฟ้า BTS. วงเวียนใหญ่กรุงธนบุรีซอย 4 สินสาทรทาวเวอร์กรุงธนบุรีซอย 6 กรุงธนบุรีซอย 8 สถานี รถไฟฟ้า BTS. กรุงธนบุรีแยกเจริญนคร-กรุงธนบุรีสะพานตากสิน สถานีรถไฟฟ้า BTS. สะพาน ตากสิน ท่าสาทรแยกสุรศกดั ์ิสีลม ซอย 12 แยกรารมย์อาคารบุญมิตร สีลม ซอย 8 ยูไนเต็ดทาว เวอร์ โรงพยาบาลกรุงเทพคริสเตียน แยกพัฒน์พงษ์-สีลม ซี.พี. ทาวเวอร์ สีลม ซอย 4 สถานีรถไฟฟ้า BTS. ศาลาแดง ห้างเซ็นทรัลสีลม สีลมคอมเพล็กซ์ อาคารสีลมเซ็นเตอร์ แยกศาลาแดง โรงแรมดสิต ธานี อาคารอื้อจื้อเหลียง แยกวิทยุ สวนลุมพินี (วิทยุ) สถานีตำรวจลุมพินี แยกสารสิน อาคารสินธร สถานทูตอเมริกา สถานทูตเนเธอร์แลนด์โรงแรมคอนราด อาคารไวร์เลสโรด อาคารวีรสุวิทยุซอย 1 สถานทูตเวียดนาม สถานทูตสเปน อาคารเซ็นเตอร์พอยท์อาคารเพลินจิต (วิทยุ) แยกเพลินจิต ้อาคารเวฟเพลส สถานทูตอังกฤษ สถาทูตสวิสเซอร์แลนด์ ธนาคารอเมริกา ท่าเรือวิทยุ อาคารวานิช (วิทยุ) อาคารวิทยุคอมเพล็กซ์ (วิทยุ) แยกวิทยุ-เพชรบุรีเพชรบุรีซอย 35 ธนาคารนครหลวงไทย เพชรบุรี เพชรบุรี ซอย 33 แยกเพชรบุรี ซอย 34 แยกเพชรบุรี ซอย 31 ประตูน้ำคอมเพล็กซ์ ห้าง แพลตตินั่มประตูน้ำ แยกประตูน้ำ

เที่ยวกลับ **:** แยกประตูน้ำ ห้างแพลตตินั่มประตูน้ำ ประตูน้ำคอมเพล็กซ์ ท่าเรือประตูน้ำ ห้างบิ๊กซีราชดำริ โรงแรมอโนมา ห้างเซ็นทรัลเวิลด์ ห้างเกษรพลาซ่า แยกราชประสงค์ พระพรหม ้ เอราวัณ สำนักงานตำรวจแห่งชาติ (ราชคำริ) โรงพยาบาลตำรวจ (ราชคำริ) โรงแรมเอราวัณ เพนนิน ี ซูล่าพลาซ่า มหาดเล็กหลวง ซอย 1 โรงแรมเดอะรีเจนท์บางกอก โรงแรมโฟร์ซีซั่น มหาดเล็กหลวง ซอย 2 โรงแรมเดอะแกรนด์รีเจนท์ สถานีรถไฟฟ้า BTS. ราชดำริ ราชกรีฑาสโมสร (สนามม้า) ื อาคารนั้นทวัน มหาดเล็กหลวง ซอย 3 เอยูเอ (AUA) โรงแรมราชดำริ ศูนย์วิจัยโรคเอคส์ สภากาชาด

ไทย สถานทูตกัมพูชา การไฟฟ้าปทุมวัน (ราชดำริ) แยกราชดำริ คณะแพทย์ศาสตร์จุฬา สวนลุมพินี (ราชคำริ) พระบรมรูปพระมงกุฎเกล้า แยกศาลาแคง อาคารสีลมเซ็นเตอร์ สีลมคอมเพล็กซ์ ห้าง เซ็นทรัลสีลม สถานีรถไฟฟ้า BTS. ศาลาแดง สีลม ซอย 4 ซี.พี. ทาวเวอร์ แยกพัฒน์พงษ์-สีลม โรงพยาบาลกรุงเทพคริสเตียน ยไนเต็ดทาวเวอร์ สีลม ซอย 8 อาคารบุญมิตร แยกรารมย์ สีลม ซอย 12 แยกสุรศักดิ์ อาคารสารสิน อาคารเดอะจิวเวลรี่เทรดเซ็นเตอร์ แยกถนนศรีเวียง-สุรศักดิ์ สถานี ี ตำรวจยานนาวา แยกถนนจรูญเวียง-สุรศักดิ์ แยกสุรศักดิ์-สาทร สาทร ซอย 19 สาทร ซอย 21 แยก เฉลิมพนธั ์ท่าสาทร สถานีรถไฟฟ้า BTS. สะพานตากสิน สะพานตากสิน แยกเจริญนคร-กรุงธนบุรี สถานีรถไฟฟ้า BTS. กรุงธนบุรีกรุงธนบุรีซอย 8 กรุงธนบุรีซอย 6 สินสาทรทาวเวอร์กรุงธนบุรี ซอย 4 สถานีรถไฟฟ้า BTS. วงเวียนใหญ่กรุงธนบุรีซอย 2 แยกตากสิน-กรุงธนบุรีตากสิน ซอย 10 ้อาคารอนุวัตร ตากสิน ซอย 14 สำนักงานไปรษณีย์สำเหร่ โรงพยาบบาลกรุงธน 1 ตากสิน ซอย 20 ึกรมแพทย์ทหารเรือ แยกมใหสวรรค์ ตากสิน ซอย 40 สมาคมพุทธธรรมบุคคโล ตากสิน ซอย 38 ห้างบิ๊กซีดาวคะนอง ตากสิน ซอย 44 แยกจอมทอง-ตากสิน ดาวคะนอง สุขสวัสดิ์ ซอย 4 สุขสวัสดิ์ ี ซอย 8 สุขสวัสดิ์ ซอย 10 สุขสวัสดิ์ ซอย 12 สุขสวัสดิ์ ซอย 14 โรงพยาบาลธนบุรี (สุขสวัสดิ์) ตลาด บางปะแก้ว แยกบางปะแก้ว วัดโพธ์ิแก้ว พระราม 2 ซอย 2 ตลาดโอ๋เอ๋พระราม 2 ซอย 16 โรงพยาบาลบางปะกอก 9 โรงพยาบาลเวชสวสดั ์ิพระราม 2 (ด่านทางด่วน) แยกพุทธบูชา-พระราม 2 พระราม 2 ซอย 20 โรงเรียนบางมดวิทยา วัดสีสุก แยกถนนรัตนกวี-พระราม 2 หมู่บ้านชิชา อาคาร เอเชียกรุ๊ป 1999 พระราม 2 ซอย 30 หมู่บ้านบางมด พระราม 2 ซอย 36 โรงพยาบาลบางมด สถานี ตารวจบางมด ํ พระราม 2 ซอย 44 โรงเรียนวดเลา ั พระราม 2 ซอย 46 วดเลา ั พระราม 2 ซอย 48 โรงพยาบาลสัตว์พระราม 2 ห้างบิ๊กซีพระราม 2 ห้างเซ็นทรัลพระราม 2 สำนักงานเขตบางขุนเทียน โรงพยาบาลนครธนพระราม 2 พระราม 2 ซอย 58 แยกบางขุนเทียน-พระราม 2 โรงพยาบาล พระราม 2 เคหะธนบุรี สะแกงาม หมู่บ้านพระราม 2 อมรชัย 4 บางกระดี่ ซอยโฟร์โมส คลองระหาร อู่แสมดำ

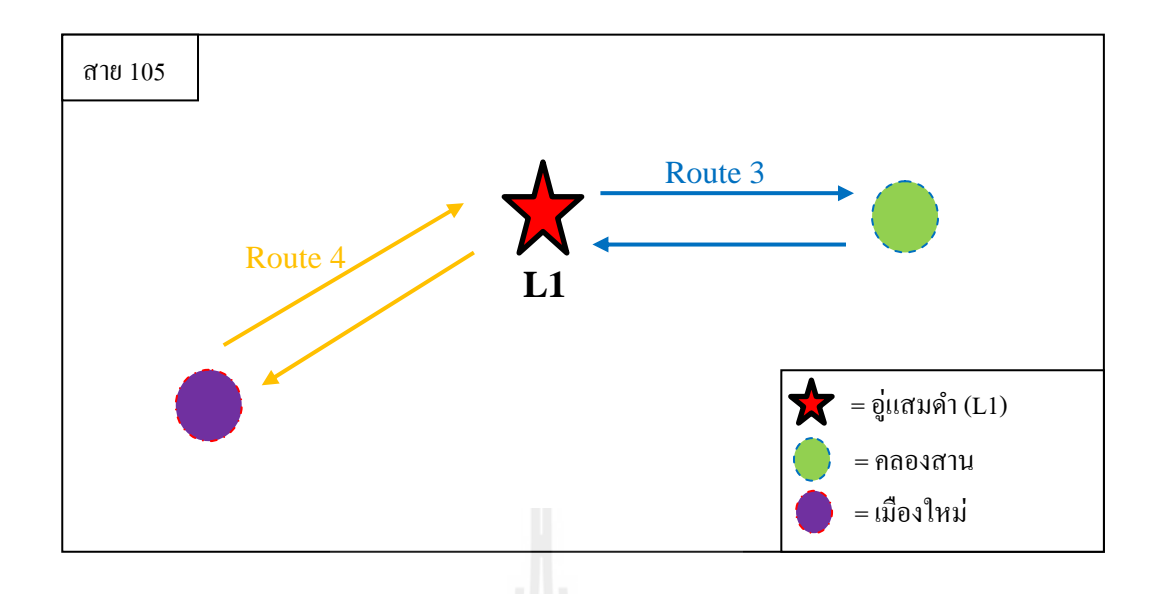

รูปที่ 4.3 แสดงลักษณะเส้นทางการเดินประจำทางสาย 105 (อู่แสมดำ-เมืองใหม่, อ่แสมดำ-คลองสาน)

เที่ยวไป : ท่ารถสาย 105 มหาชัยเมืองใหม่ มหาชัยเมืองใหม่ วัดโคกคราม บางน้ำจืด วัดพัน ท้ายนรสิงห์ บริษัท ฮีโน่ มอเตอร์ วัดพรหมรังษี คลองระหาร ซอยโฟร์โมส บางกระดี่ อมรชัย 4 หมู่บ้านพระราม 2 สะแกงาม เคหะธนบุรี โรงพยาบาลพระราม 2 แยกบางขุนเทียน-พระราม 2 พระราม 2 ซอย 58 โรงพยาบาลนครธนพระราม 2 สำนักงานเขตบางขุนเทียน ห้างเซ็นทรัลพระราม 2 ห้างบิ๊กซีพระราม 2 โรงพยาบาลสัตว์พระราม 2 พระราม 2 ซอย 48 วัดเลา พระราม 2 ซอย 46 โรงเรียนวดเลา ั พระราม 2 ซอย 44 สถานีตารวจบางมด ํ โรงพยาบาลบางมด พระราม 2 ซอย 36 หมู่บ้านบางมด พระราม 2 ซอย 30 อาคารเอเชียกรุ๊ป 1999 หมู่บ้านชิชา แยกถนนรัตนกวี-พระราม 2 วัคสีสุก โรงเรียนบางมควิทยา พระราม 2 ซอย 20 แยกพุทธบูชา-พระราม 2 พระราม 2 (ด่านทาง ด่วน) โรงพยาบาลเวชสวสดั ์ิโรงพยาบาลบางปะกอก 9 พระราม 2 ซอย 16 ตลาดโอ๋เอ๋พระราม 2 ีซอย 2 วัดโพธิ์แก้ว แยกบางปะแก้ว ตลาดบางปะแก้ว โรงพยาบาลธนบุรี (สุขสวัสดิ์) สุขสวัสดิ์ ซอย 14 สุขสวัสด์ิซอย 12 สุขสวัสด์ิซอย 10 สุขสวัสด์ิซอย 8 สุขสวัสด์ิซอย 4 ดาวคะนอง แยก จอมทอง-ตากสิน แยกจอมทอง-ตากสิน ตากสิน ซอย 44 ห้างบิ๊กซีดาวคะนอง ตากสิน ซอย 38 สมาคมพุทธธรรมบุคคโล ตากสิน ซอย 40 แยกมใหสวรรค์ กรมแพทย์ทหารเรือ ตากสิน ซอย 20 โรงพยาบบาลกรุงธน 1 สำนักงานไปรษณีย์สำเหร่ ตากสิน ซอย 14 อาคารอนุวัตร ตากสิน ซอย 10 แยกตากสิน-กรุงธนบุรีกรุงธนบุรีซอย 2 สถานีรถไฟฟ้า BTS. วงเวียนใหญ่กรุงธนบุรีซอย 4 สิน สาทรทาวเวอร์กรุงธนบุรีซอย 6 กรุงธนบุรีซอย 8 สถานีรถไฟฟ้า BTS. กรุงธนบุรีแยกเจริญนคร-กรุงธนบุรีเจริญนคร ซอย 14 เจริญนคร ซอย 13 ท่าดูเมกซ็ ์ (เจริญนคร) เจริญนคร ซอย 11 โรงแรม

เพนนินซูล่า วัดสุวรรณาราม ท่าเรือวัดสุวรรณ-โอเรียลเต็ล เจริญนคร ซอย 9 โรงเรียนวัดสุวรรณา ราม เจริญนคร ซอย 7 เจริญนคร ซอย 5 โรงแรมโซฟิเทล (เจริญนคร) ท่าเรือคลองสาน-ส พระยา ี่ ้ สำนักงานเขตคลองสาน แยกคลองสาน

เที่ยวกลับ : ท่าเรือคลองสาน-สี่พระยา สำนักงานเขตคลองสาน แยกคลองสาน ลาดหญ้า ี่ ีซอย 17 โรงพยาบาลสมเด็จเจ้าพระยา (ลาดหญ้า) ลาดหญ้า ซอย 13 ลาดหญ้า ซอย 9 ลาดหญ้า ซอย 5 ลาดหญ้า ซอย 3 ห้างโรบินสันลาดหญ้า วงเวียนใหญ่ ตากสิน ซอย 4 แยกตากสิน-กรุงธนบุรี ตาก ้สิน ซอย 10 อาคารอนุวัตร ตากสิน ซอย 14 สำนักงานไปรษณีย์สำเหร่ โรงพยาบบาลกรุงธน 1 ตาก สิน ซอย 20 กรมแพทย์ทหารเรือ แยกมไหสวรรค์ ตากสิน ซอย 40 สมาคมพุทธธรรมบุคค โล ตาก สิน ซอย 38 ห้างบิ๊กซีดาวคะนอง ตากสิน ซอย 44 แยกจอมทอง-ตากสิน แยกจอมทอง-ตากสิน ดาวคะนอง สุขสวสดั ์ิซอย 4 สุขสวสดั ์ิซอย 8 สุขสวสดั ์ิซอย 10 สุขสวสดั ์ิซอย 12 สุขสวสดั ์ิซอย 14 โรงพยาบาลธนบุรี (สุขสวัสดิ์) ตลาดบางปะแก้ว แยกบางปะแก้ว วัดโพธิ์แก้ว พระราม 2 ซอย 2 ตลาดโอ๋เอ๋พระราม 2 ซอย 16 โรงพยาบาลบางปะกอก 9 โรงพยาบาลเวชสวสดั ์ิพระราม 2 (ด่าน ทางด่วน) แยกพุทธบูชา-พระราม 2 พระราม 2 ซอย 20 โรงเรียนบางมดวิทยา วัดสีสุก แยกถนนรัต ินกวี-พระราม 2 หมู่บ้านชิชา อาคารเอเชียกรุ๊ป 1999 พระราม 2 ซอย 30 หมู่บ้านบางมด พระราม 2 ซอย 36 โรงพยาบาลบางมด สถานีตำรวจบางมด พระราม 2 ซอย 44 โรงเรียนวัดเลา พระราม 2 ซอย 46 วัดเลา พระราม 2 ซอย 48 โรงพยาบาลสัตว์พระราม 2 ห้างบิ๊กซีพระราม 2 ห้างเซ็นทรัลพระราม 2 สำนักงานเขตบางขุนเทียน โรงพยาบาลนครธนพระราม 2 พระราม 2 ซอย 58 แยกบางขุนเทียน-พระราม 2 โรงพยาบาลพระราม 2 เคหะธนบุรี สะแกงาม หมู่บ้านพระราม 2 อมรชัย 4 บางกระดี่ ซอยโฟร์โมส คลองระหาร วัดพรหมรังษี บริษัท ฮีโน่ มอเตอร์ วัดพันท้ายนรสิงห์ บางน้ำจืด วัดโคก ้ คราม มหาชัยเมืองใหม่ ท่ารถสาย 105 มหาชัยเมืองใหม่

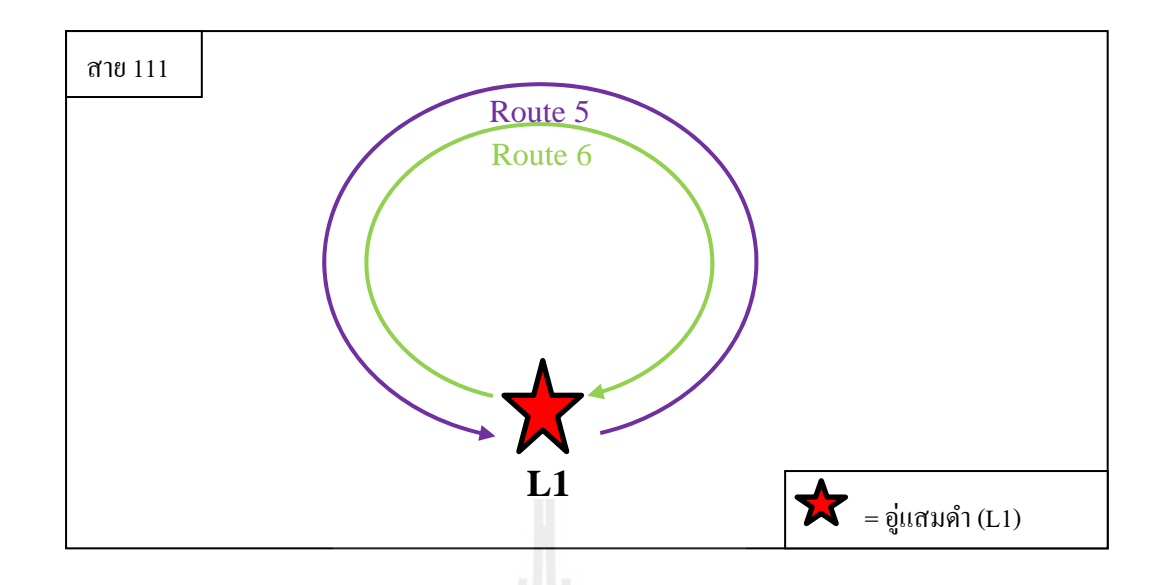

รูปที่ 4.4 แสดงลักษณะเส้นทางการเดินประจำทางสาย 111 (อู่แสมดำ-เจริญนครวนขวา, ้อู่แสมดำ-เจริญนครวนซ้าย)

เที่ยวไป : สถานีตำรวจบุคคโล แยกบุคคโล โกบ๊อ ห้างบิ๊กซีดาวคะนอง ตลาดดาวคะนอง วัคมะเกลือ จอมทอง ซอย 4 เทียมทรัพย์ออมการ 3/2 ซอยเลิศเหนือ-เลิศใต้ ตลาดใหม่จอมทอง แยก วฒทากาศ ทางรถไฟวัดนางนอง วัดหนัง อนามัย 29 พุธเนตร ซอยอาทิตย์ สะพานวุฒากาศ 1 ชุมชน สันติสุข วัดใหม่ยายนั้ย ซอย 5 เจดีย์ ตลาดร่วมใจ แยกมะลิทอง โรงพยาบาลเยาวรักษ์ ตลาดพล ตลาดวัดกลาง วัดอินทราราม วัดเวรุฬาชิน ตลาดบางยี่เรือ วงเวียนใหญ่ สหกรณ์ลาดหญ้า แยกท่าดิน แดง ลาดหญ้า ซอย 13 ลาดหญ้า ซอย 14 ลาดหญ้า ซอย 17 ท่าเรือคลองสาน-สี่พระยา เจริญนคร ี่ ี ซอย 5 ท่าเรือวัคสุวรรณ-โอเรียลเต็ล ท่าสาทร คลองต้นไทร เจริญนคร 22-23 วัดเศวตฉัตร ไทเสรี เจริญนคร ซอย 34 เจริญนคร ซอย 46 ซอยโรงเรียนเก้ ือกลู เจริญนคร ซอย 57/1

เที่ยวกลับ : ท่ารถสาย 111 เจริญนคร โรงเรียนเกื้อกลู สมาคมตระกูลลิ้ม เจริญนคร ซอย 46 ี่ ี เจริญนคร ซอย 34 ใทเสรี วัดเศวตฉัตร ธนาคารใทยพาณิชย์เจริญนคร คลองต้นใทร วัดสุวรรณาราม ท่าเรือคลองสาน-สี่พระยา โรงพยาบาลตากสิน ลาดหญ้า ซอย 14 ธนบุรีคาเฟ่ สหกรณ์ลาดหญ้า วงเวียนใหญ่ ตลาดบางยี่เรือ วัดเวรุฬาชิน วัดโพธิ์นิมิต ตลาดวัดกลาง ตลาดพลู เทอดไท ซอย 29  $\mathcal{L}^{\mathcal{L}}(\mathcal{L}^{\mathcal{L}})$  and  $\mathcal{L}^{\mathcal{L}}(\mathcal{L}^{\mathcal{L}})$  and  $\mathcal{L}^{\mathcal{L}}(\mathcal{L}^{\mathcal{L}})$ แยกมะลิทอง โรงเรียนวัฒนา วุฒทากาศ ซอย 5 ตลาดร่วมใจ ซอย 5 เจดีย์ วัดใหม่ยายนุ้ย โรงเรียน ี แม่ประจักษ์ อนามัย 29 พุธเนตร วัดหนัง ทางรถไฟวัดนางนอง แยกวุฒทากาศ ตลาดบางขุนเทียน เก่า โรงพยาบาลบางขุนเทียน ธนาคารกสิกร ไทย เลิศเหนือ-เลิศใต้ ซอยเทียนทรัพย์ จอมทอง ซอย 4 ้ วัดมะเกลือ ตลาดดาวคะนอง ห้างบิ๊กซีดาวคะนอง แยกมใหสวรรค์ วัดบางน้ำชล สถานีตำรวจ บุคคโล

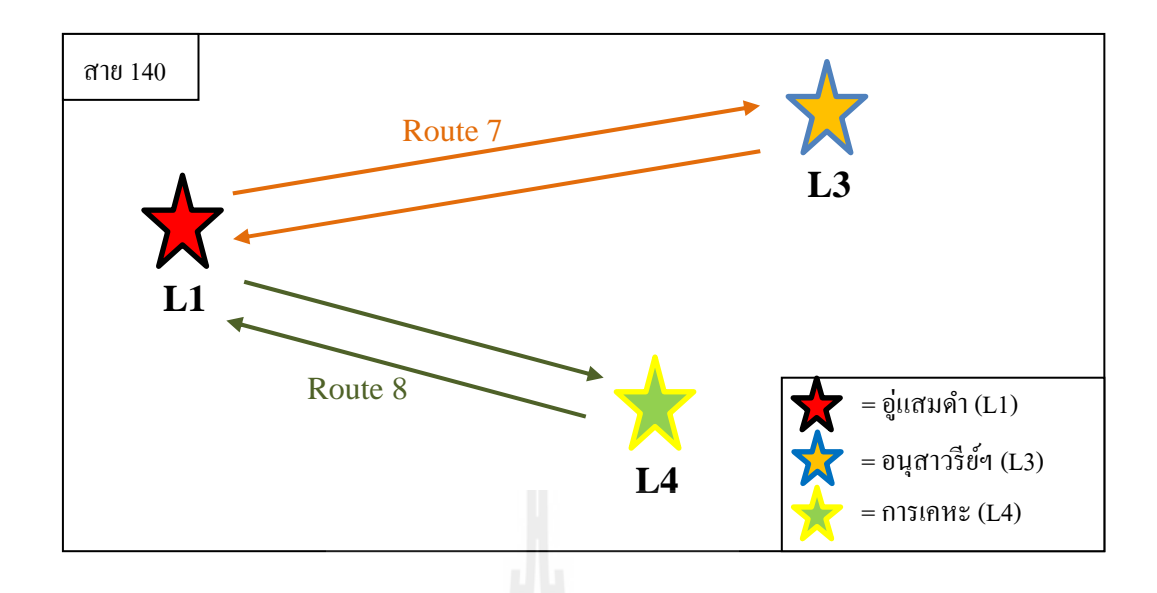

รูปที่ 4.5 แสดงลักษณะเส้นทางการเดินประจำทางสาย 140 (อู่แสมดำ-อนุสาวรีย์ฯ, อู่แสมดำ-การเคหะ)

เที่ยวไป : อนุสาวรีย์ชัยสมรภูมิ สถานีรถไฟฟ้า BTS. อนุสาวรีย์ชัยสมรภูมิ วิทยาลัยพยาบาล บรมราชชนนี โรงภาพยนต์เซ็นจูรี่ 2 แยกโยธี-พญาไท ซอยรางน้ำ (พญาไท) กรมการแพทย์ทหารบก โรงพยาบาลราชเวศ อาคารพญาไท โรงเรียนเสนารักษ์ สำนักงานเขตราชเทวี โนเบิ้ลเฮ้าส์พญาไท พญาไทเพลสคอนโด (พญาไท) แยกพญาไท สถานีรถไฟฟ้า BTS. พญาไท พญาไทพลาซ่า สำนักงานไปรษณีย์ราชเทวี กรมปศุสัตว์ กรมการพลังงานทหาร ห้างพันธ์ทิพย์พลาซ่า แยกประตูน้ำ ประตูน้ำคอมเพล็กซ์ ธนาคารกรุงไทยประตูน้ำ ประตูน้ำ (ด่านทางด่วน) ทางด่วน สุขสวัสดิ์ กม. 9 (ด่านทางด่วน) เลี้ยวขวา แยกประชาอุทิศ-สุขสวัสดิ์ สุขสวัสดิ์ ซอย 46 สุขสวัสดิ์ ซอย 44 โรงเรียน ้วัคสารอด แยกสุขสวัสดิ์ ซอย 27 ห้างโลตัสบางปะกอก สุขสวัสดิ์ ซอย 40 ตลาดบางปะกอก ซอย ือานมัย วัดบางปะกอก สุขสวัสดิ์ ซอย 15 แยกบางปะแก้ว วัดโพธิ์แก้ว พระราม 2 ซอย 2 ตลาดโอ๋เอ๋ พระราม 2 ซอย 16 โรงพยาบาลบางปะกอก 9 โรงพยาบาลเวชสวสดั ์ิพระราม 2 (ด่านทางด่วน) แยก พุทธบูชา-พระราม 2 พระราม 2 ซอย 20 โรงเรียนบางมดวิทยา วัดสีสุก แยกถนนรัตนกวี-พระราม 2 หมู่บ้านชิชา อาคารเอเชียกรุ๊ป 1999 พระราม 2 ซอย 30 หมู่บ้านบางมด พระราม 2 ซอย 36 โรงพยาบาลบางมด สถานีตำรวจบางมด พระราม 2 ซอย 44 โรงเรียนวัดเลา พระราม 2 ซอย 46 วัด เลา พระราม 2 ซอย 48 โรงพยาบาลสัตว์พระราม 2 ห้างบิ๊ กซีพระราม 2 ห้างเซ็นทรัลพระราม 2 สํานักงานเขตบางขุนเทียน โรงพยาบาลนครธนพระราม 2 พระราม 2 ซอย 58 แยกบางขุนเทียน-พระราม 2 โรงพยาบาลพระราม 2 เคหะธนบุรี

เท ยวกลบั : เคหะธนบุรีโรงพยาบาลพระราม 2 แยกบางขุนเทียน-พระราม 2 พระราม 2 ซอย 58 โรงพยาบาลนครธนพระราม 2 สำนักงานเขตบางขุนเทียน ห้างเซ็นทรัลพระราม 2 ห้างบิ๊กซี ี พระราม 2 โรงพยาบาลสัตว์พระราม 2 พระราม 2 ซอย 48 วัดเลา พระราม 2 ซอย 46 โรงเรียนวัดเลา พระราม 2 ซอย 44 สถานีตำรวจบางมด โรงพยาบาลบางมด พระราม 2 ซอย 36 หมู่บ้านบางมด พระราม 2 ซอย 30 อาคารเอเชียกรุ๊ป 1999 หมู่บ้านชิชา แยกถนนรัตนกวี-พระราม 2 วัดสีสุก โรงเรียนบางมดวิทยา พระราม 2 ซอย 20 แยกพุทธบูชา-พระราม 2 พระราม 2 (ด่านทางด่วน) โรงพยาบาลเวชสวสดั ์ิโรงพยาบาลบางปะกอก 9 พระราม 2 ซอย 16 ตลาดโอ๋เอ๋พระราม 2 ซอย 2 ้วัดโพธิ์แก้ว แยกบางปะแก้ว สขสวัสดิ์ ซอย 15 วัดบางปะกอก ซอยอานมัย ตลาดบางปะกอก สข ิสวัสดิ์ ซอย 40 ห้างโลตัสบางปะกอก แยกสุขสวัสดิ์ ซอย 27 โรงเรียนวัดสารอด สุขสวัสดิ์ ซอย 44 ี สุขสวัสดิ์ ซอย 46 แยกประชาอุทิศ-สุขสวัสดิ์ สุขสวัสดิ์ กม. 9 (ด่านทางด่วน) ทางด่วน ประตูน้ำ (ค่านทางค่วน) ธนาคารกรุงไทยประตูน้ำ ประตูน้ำคอมเพล็กซ์ แยกประตูน้ำ ห้างพันธ์ทิพย์พลาซ่า กรมการพลังงานทหาร ประตูน้ำคอมเพล็กซ์ โรงแรมอมารีวอเตอร์เกท (ราชปรารภ) อินทรารีเจ้นท์ โรงเรียนสยามธรกิจพาณิชยการ แยกมักกะสัน สถานีรถไฟฟ้าแอร์พอร์ตลิงค์ ราชปรารภ การรถไฟ แห่งประเทศไทย (ราชปรารภ) แยกราชปรารภ-ศรีอยุธยาแยกหมอเหล็งอาคารมหานครยิปซั่ ม ้วัคสะพาน สถานีรถไฟมักกะสัน คสิตพาณิชยการ สวนสันติภาพ อาคารวีพีทาเวอร์ เซ็นเตอร์วัน ิสถานีรถไฟฟ้า BTS. อนุสาวรีย์ชัยสมรภูมิ อนุสาวรีย์ชัยสมรภูมิ

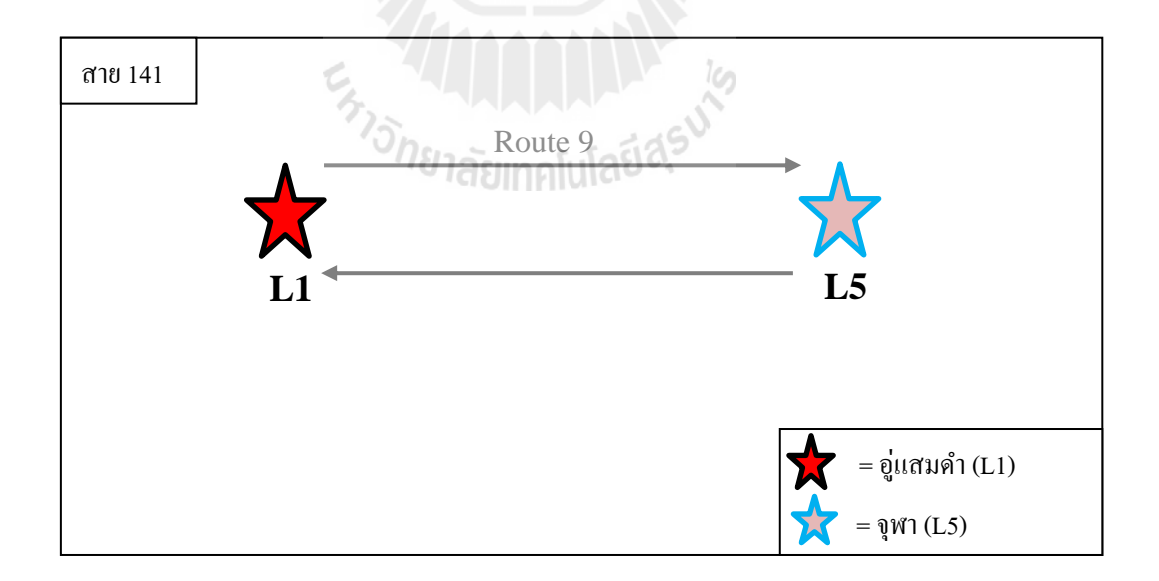

## รูปที่ 4.6 แสดงลักษณะเส้นทางการเดินประจำทางสาย 141 (อู่แสมดำ-จุฬาฯ)

เที่ยวไป : ท่ารถสาย 141 มหาชัยเมืองใหม่ มหาชัยเมืองใหม่ วัดโคกคราม บางน้ำจืด วัดพัน ท้ายนรสิงห์ บริษัท ฮีโน่ มอเตอร์ วัดพรหมรังษี แสมดำ ปั๊มเชลล์คลองระหาร ซอยโฟร์โมส บาง กระดี่ อมรชัย 4 หมู่บ้านพระราม 2 สะแกงาม เคหะธนบุรี การไฟฟ้าย่อยเคหะธนบุรี หัวกระบือ ี สถานีตำรวจท่าข้าม วัดเลา โรงพยาบาลบางมด หมู่บ้านอัลกูลทาวเวอร์ วัดสีสุก ซอยวัดพุทธบูชา ิตลาดโพธิ์ทอง บางปะแก้ว สุขสวัสดิ์ ซอย 15 วัดบางปะกอก ตลาดบางปะกอก สุขสวัสดิ์ ซอย 40 ห้างโลตัสบางปะกอก แยกสุขสวัสดิ์ ซอย 27 โรงเรียนวัดสารอด สุขสวัสดิ์ ซอย 44 สุขสวัสดิ์ ซอย ่ 46 แยกประชาอุทิศ-สุขสวัสดิ์ สุขสวัสดิ์ กม. 9 (ด่านทางด่วน) กลับรถ วัดสน (ด่านทางด่วน) ซอย ้เด็กกำพร้า ทางด่วน กรมศุลกากร สโมสรการท่าเรือ ตลาดคลองเตย การไฟฟ้าย่อยคลองเตย บ่อนไก่ สวนลุมพินีโรงพยาบาลจุฬาลงกรณ์ท่ารถสาย 141 จุฬา

เที่ยวกลับ : มหาวิทยาลัยจุฬาลงกรณ์ (พญาไท) กองพิสูจน์หลักฐาน สถานีรถไฟฟ้า BTS.  $\mathcal{L}^{\text{max}}_{\text{max}}$ ี สยาม ห้างมาบุญครอง (พญาไท) โรงเรียนช่างกลอุเทนถวาย หอประชุมมหาวิทยาลัยจุฬาลงกรณ์ คณะนิเทศศาสตร์จุฬาแยกสามย่าน สถานเสาวภา โรงพยาบาลจุฬาลงกรณ์สวนลุมพินีบ่อนไก่ ตลาดคลองเตย สโมสรการท่าเรือ กรมศุลกากร ทางด่วน วัดสน (ด่านทางด่วน) สุขสวัสดิ์ กม. 9 (ด่านทางด่วน) วัดสารอด ห้างบางปะกอก บริษัทศรี ไทย ซอยอนามัย วัดบางปะกอก สุขสวัสดิ์ ซอย ่ 22 บางปะแก้ว วัดโพธิ์แก้ว เลี้ยวซ้าย สำนักงานเขตจอมทอง ตลาดโพธิ์ทอง ซอยวัดพุทธบูชา วัดยาย ร่ม หมู่บ้านชิชา องค์การโทรศัพท์พระราม 2 โรงพยาบาลบางมด วัดเลา ห้างบิ๊กซีพระราม 2 หัว ึกระบือ การไฟฟ้าย่อยเคหะธนบุรี เคหะธนบุรี สะแกงาม หมู่บ้านพระราม 2 อมรชัย 4 บางกระดี่ ซอยโฟร์โมส บริษัท เอส ที อาร์ จำกัด ปั๊มเชลล์คลองระหาร แสมดำ ศูนย์นิสสันพระราม 2 แท่นเอก การพิมพ์ วัดแสมดำ วัดเทพธงชัย วัดพันท้ายนรสิงห์ บางน้ำจืด วัดโคกคราม มหาชัยเมืองใหม่

ในปัจจุบันการจัดตารางเดินรถโดยสารประจำทางที่อู่แสมคำจะใช้รถ 1คัน สามารถวิ่งได้ เส้นทางเท่านั้น ในขั้นตอนการเดินรถประจำทางนี้ จะใช้โปรแกรมคอมพิวเตอร์ทำการทดสอบการ ้เดินรถประจำทางในแต่ละสายก่อน และทดลองให้รถโดยสารประจำทางแต่ละสายสามารถสลับ เส้นทางการเดินรถได้ โดยให้อยู่ภายใต้เงื่อนไขที่กำหนดขึ้น ดังตารางที่ 4.1 และ 4.2

| ข้อมูล             |            |
|--------------------|------------|
| Break Max          | $0:10$ hr. |
| Break_Min          | $0:00$ hr. |
| Allowance_Deadhead | $0:10$ hr. |
| Running Min        | 5:00 hr.   |
| Location_Max       | 5          |
| VBreak_Max         | 04:00 hr.  |
| VbreakMin          | $0:00$ hr  |
| SpreadMax<br>. .   | 16:00 hr.  |
| SpreadMin          | $00:00$ hr |
| InsertMax          | 2          |
| Max_N_Trips        | 2000 trips |

ตารางที่ 4.1 ตารางแสดงข้อจำกัด ในการจัดตารางเดินรถประจำทาง

จากตารางที่ 4.1 เป็นข้อจำกัดที่นำเข้า โดยข้อจำกัดแต่ละตัวเป็นการกำหนดเวลาและจำนวน ต่างๆ เช่น Break Max = 0:10 hr. และ Break Min = 0:00 hr. คือกำหนดให้มีเวลาในการพักเพื่อ  $\overline{a}$ ตรวจสอบความพร้อมหรือเพื่อรอผู้โดยสาร, Insert Max = 2 คือการกำหนดให้รถประจำทาง สามารถวิ่งสลับสายได้ไม่เกิน 2 คร้ัง, Max\_N\_Trips = 2000 Trips คือจํานวนชุดข้อมูลของ ตารางเวลาเดินรถประจำทาง เป็นต้น ซึ่งข้อจำกัดทั้งหมดนี้สามารถเปลี่ยนแปลงตามความเหมาะสม ึ ของตารางเวลาเดินรถประจำทางของแต่ละชุดข้อมูลได้

การจัดตารางเวลาเดินรถประจำทางโดยอนุญาตให้วิ่งสลับสายนั้น จะต้องมีสถานที่จอดที่ แน่นอนและสามารถจอดเป็นเวลานานใด้ ในการทดลองนี้มีทั้งหมด 5 สถานีที่สามารถจอดเพื่อพัก และเปลี่ยนสายการเดินรถประจำทาง ได้แก่ อู่แสมดำ (L1), บางลำพู (L2), อนุสาวรีย์ฯ (L3), การ เคหะ (L4), จุฬาฯ (L5) โดยรูปแบบการอนุญาตให้สามารถวิ่งสลับสายได้ดังรูปที่ 4.5 และการ กำหนดเวลาในการเดินทางของสถานีแต่ละสถานี เป็นดังตารางที่ 4.2

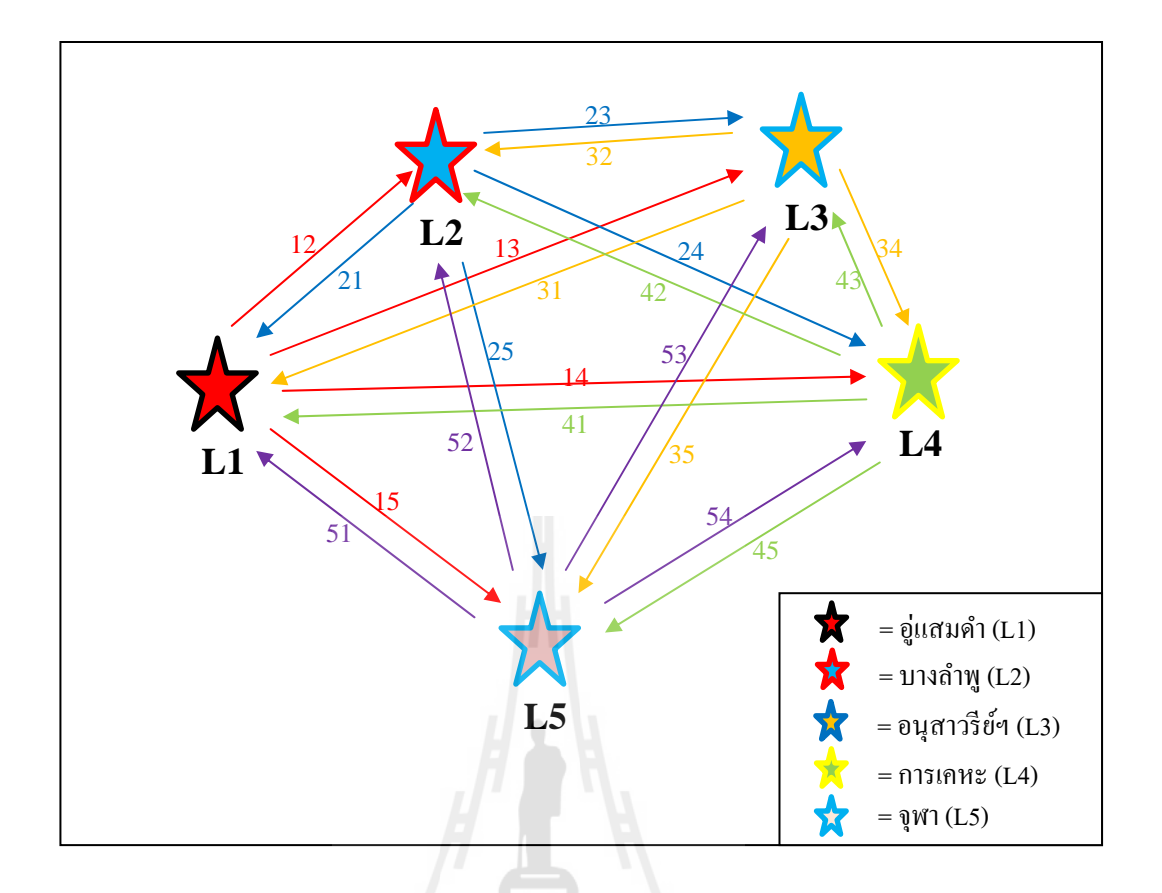

รูปที่ 4.7 แสดงลักษณะเส้นทางการเดินรถ (Route) และสถานี (Location) ที่สามารถเปลี่ยนเส้นทางการเดินรถประจำทางใด้

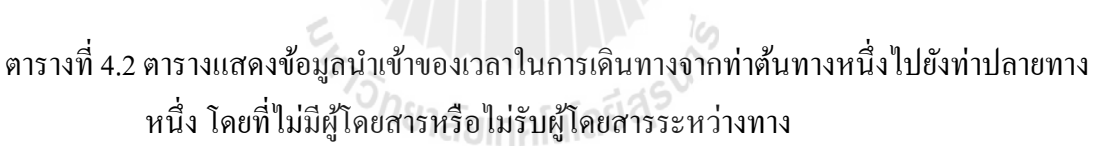

| End/Start |      | 2    | 3                         | 4                | 5    |
|-----------|------|------|---------------------------|------------------|------|
|           | X    | 1:00 | 1:10                      | 2:05             | 1:00 |
| 2         | 1:00 | X    | 0:07                      | 0:10             | 0:10 |
| 3         | 1:10 | 0:07 | $\boldsymbol{\mathrm{X}}$ | 0:08             | 0:08 |
| 4         | 2:05 | 0:10 | 0:08                      | $\boldsymbol{X}$ | 0:09 |
| 5         | 1:00 | 0:10 | 0:08                      | 0:09             | X    |

(Deahead Time) มีหน่วยเป็นชั่วโมง

s.

ข้อมูลจากตารางที่ 4.2 เป็นตารางเวลาที่ใช้เมื่อมีการอนุญาตให้รถประจำทางสามารถวิ่งสลับสายใด้ ี่ซึ่งตารางเวลานี้มีหน่วยเป็นนาที ข้อมูลในตารางเวลาเป็นการแสดงเวลาในการเดินทางจากท่าต้น ทางหนึ่งไปยังท่าปลายทางหนึ่ง เช่น เวลาที่ใช้ในการเดินทางจากท่า 1 ไปยัง ท่า 2 ใช้เวลาเท่ากับ 1 ชวโมง ั่

หลังจาการกำหนดเส้นทางและท่ารถหรืออู่รถแล้ว นำข้อมูลที่ได้ไปทำการวิเคราะห์ โปรแกรมคอมพิวเตอร์ที่พัฒนาจากวิธีของ TRB โดยการวิเคราะห์ข้อมูลจะแบ่งออกเป็นแต่ละ เส้นทางซึ่งไม่อนุญาตให้มีการวิ่งสลับเส้นทางการเดินรถได้ และรวมทุก ๆ เส้นทาง ให้สามารถวิ่ง สลับเส้นทางการเดินรถได้

## **4.2 ข้นตอนและผลการทดลอง ั**

ในการวิเคราะห์โดยใช้โปรแกรมคอมพิวเตอร์ ได้ออกแบบเป็น 3 วิธี ได้แก่ วิธีการแทรก (Insert Block) วิธีการตดั (Cut Block) และวิธีการแทรกและตดั (Insert and Cut Block) ซ่ึงในการนาํ ้ ข้อมูลไปวิเคราะห์ทั้ง 3 วิธีนี้ จะนำมาทดลองด้วยกันทั้งหมด 2 แบบ คือ การทดลองจัดตารางเวลา เดินรถประจําทางแบบไม่อนุญาตให้วิ่งสลับสายและแบบอนุญาตให้วิ่งสลับสายได้โดยมี รายละเอียดดงตั ่อไปน้ี

## **4.2.1 การทดลองจัดตารางเวลาเดินรถประจําทางแบบไม่อนุญาตให้วงสล บสาย ั**

การทดลองจัดตารางเวลาเดินรถประจำทางแบบไม่อนุญาตให้วิ่งสลับสาย จะเป็น ึ การนำข้อมูลของตารางเวลาเดินรถประจำทางใน ภาคผนวก จ. มาเป็นข้อมูลนำเข้าทีละสาย ได้แก่ สาย 68, 76, 105, 111, 140, 141โดยการทดลองวิธีการจัดตารางเวลาเดินรถในแต่ละวิธีจะต้อง ทดลองกับข้อมูลนำเข้าทุกสาย คือ วิธีการแทรก (Insert Block), วิธีการตัด (Cut Block) และ วิธีการ แทรกและตัด (Insert and Cut Block)จะต้องทดลองกับเส้นทางเดินรถประจำทางสาย 68, 76, 105, 111, 140, 141ในการวิเคราะห์โดยใช้โปรแกรมคอมพิวเตอร์ ได้ออกแบบเป็น 3 ทางเลือก ได้แก่ Insert Block, Cut Block และ Insert and Cut Block ซึ่งในการนำข้อมูลไปวิเคราะห์ทั้ง 3ทางเลือกนี้ ได้ผลการวิเคราะห์ ดังตารางที่ 4.3  $^{\circ}$ 

| Route | <b>Insert Block</b> | Cut Block | Insert and Cut Block |
|-------|---------------------|-----------|----------------------|
| 68    | 46                  | 54        | 38                   |
| 76    | 30                  | 42        | 38                   |
| 105   | 26                  | 30        | 25                   |
| 111   | 23                  | 23        | 24                   |
| 140   | 67<br>ш             | 76        | 49                   |
| 141   | 35                  | 46        | <b>20</b>            |
| All   | 156<br>ш            | 209       | 155                  |

ตารางที่ 4.3 ตารางแสดงผลลัพธ์ของการจัดตารางเดินรถประจำทางโดยใช้วิธี Insert Block,

Cut Block และ Insert and Cut Block มีหน่วยเป็น คนั

จากตารางที่ 4.3 เป็นการแสดงผลของการจัดตารางเดินรถประจำทางในแต่ละ ทางเลือก ว่าวิธีใดมีประสิทธิภาพมากที่สุด จากตารางที่ 4.3 จะเห็น ได้ว่า การจัดตารางเดินรถประจำ ี่ ทางโดยใช้วิธี Insert and Cut Block เป็นวิธีที่มีประสิทธิภาพมากที่สุด เพราะใช้จำนวนรถน้อยที่สุด ี่ ในสามวิธีและวิธี Insert Block เป็นวิธีท มีประสิทธิภาพรองลงมาจากวิธี Insert and Cut Block

#### **4.2.2 การทดลองจัดตารางเวลาเดินรถประจําทางแบบอนุญาตให้วงสล บสาย ั ิ่**

การทดลองจัดตารางเวลาเดินรถประจำทางแบบอนุญาตให้วิ่งสลับสาย เป็นการนำ ึ ข้อมูลของตารางเวลาเดินรถประจำทางทุกสายจากภาคผนวก จ. มาทดลองโดยการนำข้อมูล ิตารางเวลาเดินรถประจำทางของทุกสายมารวมกัน และทดสอบกับโปรแกรมคอมพิวเตอร์ของแต่ละ วิธีคือวิธีการแทรก (Insert Block), วิธีการตดั (Cut Block) และวิธีการแทรกและตดั (Insert and Cut Block) จะต้องทดลองกับชุดข้อมูล All Route โดยการทดลองกับโปรแกรมในแต่ละวิธีใช้เวลาใน ี การประมวลผลทางคอมพิวเตอร์น้อยกว่า 10 วินาที ผลลัพธ์ที่ได้เป็นดังต่อไปนี้ วิธีการแทรก (Insert Block) ใช้รถประจำทางทั้งหมด 156 คัน, วิธีการตัด (Cut Block)ใช้รถประจำทางทั้งหมด 209 คัน, ้วิธีการแทรกและตัด (Insert and Cut Block) ใช้รถประจำทางทั้งหมด 155 คัน จะเห็นได้ว่าวิธีการ แทรกและตัด (Insert and Cut Block)ใช้รถประจำทางน้อยที่สุดจากทั้ง 3 วิธี

ในขั้นตอนของการเปรียบเทียบผลลัพธ์ที่ได้จากกระบวนการทางคอมพิวเตอร์ทั้ง 3 วิธี ได้แก่ Insert Block, Cut Block และ Insert and Cut Block กับการจัดตารางเวลาเดินรถประจำทาง ้จริง โดยมีวิธีการเปรียบเทียบผลลัพธ์ ดังต่อไปนี้

การเปรียบเทียบผลลัพธ์จากกระบวนการทางคอมพิวเตอร์กับการจัดตารางเวลาเดิน ้รถประจำทางด้วยมือ

เป็นการนำผลลัพธ์ที่ได้จากกระบวนการทางคอมพิวเตอร์ทั้ง 3 ทางเลือกมา เปรียบเทียบกับการจัดตารางเดินรถประจำทางจริง ซึ่งเปรียบเทียบจากเส้นทางเดินรถประจำทางทั้ง 6 สาย และรวมทุก ๆ เส้นทางเข้าด้วยกัน โดยอนุญาตให้วิ่งสลับสายใด้ และใด้นำผลลัพธ์ของ ขั้นตอนการจัดตารางเวลาเดินรถประจำทางเบื้องต้น (Initial Block) มาเปรียบเทียบด้วย ผลลัพธ์ที่ได้ จะมีหน่วยเป็นจำนวนรถ (คัน) ที่ใช้ในแต่ละเส้นทาง (Route) โดยมีรายละเอียดดังตารางที่ 4.4

ตารางที่ 4.4 ตารางเปรียบเทียบการจัดตารางเดินรถประจำทาง โดยใช้วิธี Insert Block, Cut Block และ Insert and Cut Block กับการจัดตารางเดินรถประจำทางด้วยมือ มีหน่วยเป็นคัน

| Route        | Manual | <b>Insert Block</b> | <b>Cut Block</b> | <b>Insert and Cut Block</b> |
|--------------|--------|---------------------|------------------|-----------------------------|
| 68           | 84     | 46                  | 54               | 38                          |
| 76           | 63     | 30                  | 42               | 38                          |
| 105          | 56     | 26                  | 30               | 25                          |
| 111          | 40     | 23                  | 23               | 24                          |
| 140          | 132    | 67                  | 76               | 49                          |
| 141          | 89     | 35                  | 46               | 20                          |
| All          | 464    | 227                 | 271              | 194                         |
| All Deadhead | 464    | 156                 | 209              | 155                         |

\*หมายเหตุ : Route All คือเส้นทางในการเดินรถประจำทางทั้ง 6 เส้นทางรวมกัน Route All\_Deadhead คือ เส้นทางในการเดินรถประจำทางทั้ง 6 เส้นทางรวมกันโดย อนุญาตให้วิ่งสลับสายได้

จากตารางที่ 4.4 พบว่าผลของการจัดตารางเวลาเดินรถประจำทางด้วยกระบวนการ ทางคอมพิวเตอร์ทั้ง 3 วิธีนั้น ให้ผลลัพธ์ที่ดีกว่าการจัดตารางเวลาเดินรถประจำทางจริง โดยในแต่ ี่ ละเส้นทาง (Route) แสคงให้เห็นว่าทางเลือกใหนจะให้ผลลัพธ์ที่ดีที่สุด(มีจำนวนรถน้อยที่สุด) ได้แก่ Route 68 คือ Insert and Cut Block (38 คัน), Route 75 คือ Insert Block (30 คัน), Route 105 คือ Insert and Cut Block (25 คัน), Route 111 คือ Insert Block และ Cut Block (23 คัน), Route 140 คือ Insert and Cut Block (49 คัน) Route 141 คือ Insert and Cut Block (20 คัน), Route All คือ Insert and Cut Block (194 คัน) เป็นต้น เมื่ออนุญาตให้สามารถวิ่งสลับสายใด้ จะ ใด้ Route All\_Deadhead

ใช้วิธี Insert and Cut Block (155 กัน) ใค้ผลลัพธ์ที่ดีที่สุด ซึ่งผลของโปรแกรมคอมพิวเตอร์ ดังภาคผนวก ฉ.

จากตารางที่ 4.4 สามารถนำมาวิเคราะห์เป็นเปอร์เซ็นต์ ของการจัดตารางเดินรถ ประจำทางโดยใช้วิธี Insert Block, Cut Block และ Insert and Cut Block เปรียบเทียบกับการจัด ตารางเดินรถประจำทางด้วยมือ ดังตารางที่ 4.5

ตารางที่ 4.5 ตารางแสดงเปอร์เซ็นต์ ของการจัดตารางเดินรถประจำทางโดยใช้วิธี Insert Block,

Cut Block และ Insert and Cut Block เปรียบเทียบกับการจัดตาราง

| Route          | Insert Block $(\% )$ | Cut Block $(\%)$ | Insert and Cut Block $(\%)$ |
|----------------|----------------------|------------------|-----------------------------|
| 68             | 45.24                | 35.71            | 54.76                       |
| 76             | 52.38                | 33.33            | 39.68                       |
| 105            | 53.57                | 46.43            | 55.36                       |
| 111            | 42.50                | 42.50            | 40.00                       |
| 140            | 49.24                | 42.42            | 62.88                       |
| 141            | 60.67                | 48.31            | 77.53                       |
| All            | 51.08                | 41.59            | 58.19                       |
| All (Deadhead) | 66.38                | 54.96            | 66.59                       |

้เดินรถประจำทางจริง

# ั<sup>ว</sup>กยาลัยเทคโนโลยีส<sup>ุรุง</sup>

จากตารางที่ 4.5 จะเห็น ได้ว่า การจัดตารางเวลาเดินรถประจำทางจากวิธี Insert and Cut Block ตอบที่ดีที่สุดจาก 3 วิธี เมื่อคิดเป็นเปอร์เซ็นต์ เปรียบเทียบกับการจัดตารางเวลาเดินรถ ี่ ประจำทางด้วยมือการจัดตารางเวลาเดินรถประจำทางแบบอนุญาตให้วิ่งสลับสายใช้รถ 155 คัน ้ ดีกว่าการจัดตารางเวลาเดินรถประจำทางจริงซึ่งใช้รถจำนวน 464 คัน เท่ากับ 67% การจัดตารางเวลา เดินรถประจำทางแบบอนุญาตให้วิ่งสลับสายใช้รถ 155 คัน ดีกว่าการจัดตารางเวลาเดินรถประจำ ทางแบบไม่อนุญาตให้วิ่งสลับสายซึ่งใช้รถจำนวน 194 คัน เท่ากับ 20 %

ึ จากการเปรียบเทียบข้างต้นจะเห็น ได้ว่า การจัดตารางเวลาเดินรถประจำทางโดยใช้ วิธี Insert and Cut Block เป็นวิธีการที่ดีที่สุดคือให้ผลลัพธ์ (จำนวนรถ) น้อยที่สุดเมื่อเปรียบเทียบกับ ี่ ทั้ง 2 วิธี และเมื่อนำมาเปรียบเทียบการจัดตารางเวลาเดินรถประจำทางแบบอนุญาตให้วิ่งสลับสาย ื่

ใค้กับแบบไม่อนุญาตให้วิ่งสลับสาย จะเห็นได้ว่าผลลัพธ์ของการจัดตารางเวลาเดินรถประจำทาง แบบอนุญาตให้วิ่งสลับสายนั้นดีกว่า

## **4.2.3 การทดลองปรับค่าของข้อจํากดตั ่างๆทใชี่ ้ในการจัดตารางเวลาเดินรถประจําทาง**

้จากการทดลองจัดตารางเดินรถประจำทางแบบไม่อนุญาตให้วิ่งข้ามสายและ อนุญาตให้วิ่งข้ามสายใด้กับเส้นทางเดินรถประจำทางสาย 68, 76, 105, 111, 140, 141 จะเห็นใด้ว่า การจัดตารางเดินรถประจำทางแบบแทรกและตัด (Insert and Cut Block) ให้ค่าของจำนวนรถประจำ ้ ทาง ดังนั้นจึงนำวิธีการแทรกและตัดมาทดลองหาค่าของการจัดตารางเวลาเดินรถประจำทาง วิธีการ ้คือทดลองปรับค่าของข้อจำกัดต่าง ๆ ดังต่อไปนี้

การทดลองปรับค่าของเวลาในการทำงานน้อยที่สุดที่สามารถอนุญาตให้รถประจำ ทางสามารถวิ่งสลับสายใด้ (Running Min) วิธีการทดลองคือ นำข้อมูลตารางเวลาของเส้นทางเดิน รถประจำทางทั้งหมดมารวมกัน และทดลองปรับค่า จากเวลาเริ่มต้น 5, 4, 3, 2, 1, 0 แล้วนำไป ประมวลผลทางโปรแกรมคอมพิวเตอร์โดยใชว้ิธีการแทรกและตดั (Insert and Cut Block) การปรับ ค่าแต่ละครั้งผลที่ได้คือจำนวนรถมีก่าเท่าเดิมคือใช้รถ 155 คัน แสดงว่าการปรับค่าของเวลาในการ ทำงานน้อยที่สุดที่สามารถอนุญาตให้รถประจำทางสามารถวิ่งสลับสายใด้ (Running Min) ไม่มีผล ้ต่อการจัดตารางเวลาเดินรถประจำทางนี้

การทดลองปรับค่าของจำนวนครั้งที่สามารถให้รถประจำทางสามารถวิ่งสลับสาย ใด้ (Insert Max) ทดลองโดยการปรับค่าเป็น 2, 3, 4, …., 20 กับข้อมูลตารางเวลาเดินรถประจำทาง ทุกเส้นทางเดินรถรวมกัน โดยการปรับค่าแต่ละคร้ังจะต้องนํามาประมวลผลทางโปรแกรม คอมพิวเตอร์ โดยใช้วิธีการแทรกและตัด (Insert and Cut Block) ผลที่ได้จากการปรับค่าในแต่ละครั้ง ้คือ จำนวนรถโดยสารประจำทางในแต่ละครั้งไม่มีการเปลี่ยนแปลงหรือมีค่าเท่าเดิม ดังนั้นแสดงว่า การปรับค่าของจานวนคร ํ ้ังท ี่สามารถให้รถประจาทางสามารถว ํ ิ่ งสลบสายได ั (Insert Max) ้ ไม่มีผล ต่อการจัดตารางเวลาเดินรถประจำทางนี้

การทดลองปรับค่าของเวลาในการทำงาน รวมเวลาพัก มากที่สุด (Spread Max) เนื่องจากการจัดตารางเดินรถประจำทางโดยวิธีการแทรกและตัด (Insert and Cut Block) เป็นวิธีที่ดี ี่ ที่สุด จึงนำมาใช้ทดสอบในการปรับค่าของ Spread Max ปรับจาก 14, 16, 18, 20, 22, 24 กับข้อมูล ิ ตารางเวลาเดินรถประจำทางทุกเส้นทางเดินรถรวมกัน โดยการปรับค่าแต่ละครั้งจะต้องนำมา ประมวลผลทางโปรแกรมคอมพิวเตอร์โดยใชว้ิธีการแทรกและตดั (Insert and Cut Block) โดยผลที่  $\,$ ได้จะเป็นดังตารางที่ 4.6

| Spread Max (Hr.)     | No. Block |
|----------------------|-----------|
| 10                   | 264       |
| 12                   | 245       |
| 14                   | 210       |
| 16                   | 155       |
| 18<br>H.             | 146       |
| 20                   | 144       |
| 22<br>ı              | 144       |
| 24<br>a Bo<br>$\sim$ | 144       |

ตารางที่ 4.6 ตารางแสดงจำนวนของรถประจำทาง เมื่อมีการปรับค่าของ Spread Max

โดยใชว้ิธีการแทรกและตดั (Insert and Cut Block) มีหน่วยเป็นคนั

จากการทดสอบข้อมูลตารางเวลาเดินรถประจำทางทั้งหมดโดยการใช้วิธี Insert and Cut Block ผลลัพธ์ที่ได้ ดังตารางที่ 4.6 จะเห็นได้ว่า เมื่อมีการปรับข้อมูลของ Spread Max จำนวน ึ ของรถประจำทางก็จะเปลี่ยนแปลงไปด้วย กล่าวคือ ถ้าค่าของ Spread Max มีค่าน้อยก็จะทำให้ ึ จำนวนของรถประจำทางมีค่ามากกว่า Spread Max ที่มีค่ามาก

จากตารางที่ 4.6 Spread Max = 10 จะต้องใช้รถประจำทางจำนวน 264 ต่อมาได้ทำ การทดสอบ โดยเพิ่มจำนวน Spread Max = 12จะต้องใช้รถประจำทางจำนวน 245, Spread Max = 14 จะต้องใช้รถประจำทางจำนวน 210, Spread Max = 16จะต้องใช้รถประจำทางจำนวน 155, Spread  $Max = 18$  จะต้องใช้รถประจำทางจำนวน 146 จนกระทั่งกำหนดให้ Spread Max = 20, 22 และ 24 พบว่า จำวนวนของรถประจำทางที่ใช้มีค่าคงที่คือ 144 คัน เพื่อให้เข้าใจง่าย จึงนำข้อมูลในตารางที่ ี่ 4.6 มาวาดกราฟได้ ดังรูปที่ 4

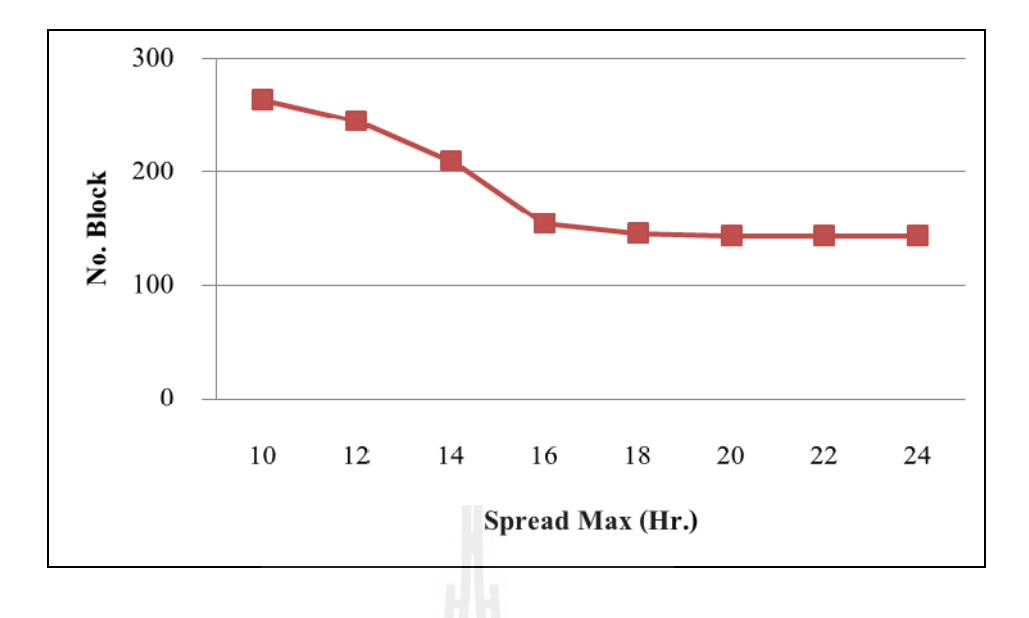

รูปที่ 4.7 กราฟแสดงความสำพันธ์ระหว่างค่าของ Spread Max กับ No. Block

จากรูปที่ 4 จะเห็น ได้ว่าเมื่อมีการปรับค่าของ Spread Max จะทำให้จำนวนของรถมี ค่าเปลี่ยน ไปด้วย ซึ่งความสัมพันธ์ระหว่างจำนวนของรถที่ใช้กับค่าของ Spread Max คือ เมื่อ ื่ กำหนด Spread Max = 10, 12, 14, 16, 18 จำนวนของรถยังมีค่าไม่คงที่ คือเมื่อSpread Max มีค่าน้อย จะส่งผลให้จำนวนรถประจำทางมีค่ามาก และเมื่อเพิ่มค่าของ Spread Max ขึ้นมาเรื่อย ๆ จะเห็น ได้ ื่ **!** ว่าจำนวนรถประจำทางมีค่าลดลงจนกระทั่งค่าของ Spread Max มีค่าตั้งแต่ 20, 22, 24 ผลลัพธ์ของ จำนวนรถประจำทางที่ได้นั้นมีค่าคงที่

<sup>2</sup>วัทยาลัยเทคโนโลยีส<sup>ุร</sup>

# **บทท 5**

# **สรุปผลและข้ อเสนอแนะ**

## **5.1 สรุปผล**

การจัดตารางเวลาเดินรถประจำทางที่นำวิธีการของ TRB, 1998 มาประยุกต์ใช้ ในการ ้ ออกแบบโปรแกรมคอมพิวเตอร์ ได้มีการปรับปรุงให้สามารถใช้ได้กับตารางเวลาเดินรถประจำทาง ทั่วไป โดยมีการ กำหนดข้อจำกัด เพื่อให้ง่ายต่อการวิเกราะห์และได้แบ่งขั้นตอนในการวิเกราะห์ ออกเป็น 2 ข้ันตอน คือ การจัดตารางเวลาเดินรถประจําทางเบ้ ืองต้น (Initial Block) และการ ปรับปรุงการจัดตารางเวลาเดินรถประจำทาง (Improvement Blocking)

การจัดตารางเดินรถประจำทางเบื้องต้นนั้น เป็นขั้นตอนการเตรียมข้อมูลของตารางเวลาเดิน รถประจำทางเดิมให้อยู่ในเงื่อนไขที่กำหนดไว้ ซึ่งในขั้นตอนนี้จะทำให้ตารางเวลาเดินรถประจำ ทางที่สามารถนำมาเชื่อมต่อกัน ได้ตามเงื่อน ไขที่กำหนดขึ้น เพื่อให้ง่ายและเป็นการเตรียมข้อมูลของ ี่ ตารางเวลาขั้นตอนของปรับปรุงตารางเวลาเดินรถประจำทาง ต่อไป

ึ การปรับปรุงการจัดตารางเวลาเดินรถประจำทาง เป็นการนำเข้าข้อมูลของการจัดตารางเดิน รถประจำทางเบื้องต้นและกำหนดเงื่อนใขในการปรับปรุงให้ครอบคลุมมากขึ้น การปรับปรุง ตารางเวลาเดินรถประจาทางได ํ ้แบ่งออกเป็น 3 วิธีได้แก่วิธีการแทรก (Insert Block) วิธีการตดั (Cut Block) วิธีการแทรกและตัด (Insert and Cut Block) ซึ่งทั้ง 3 วิธีนี้ มีข้อดีและข้อเสียแตกต่างกัน ดังนี้ ่<sup>วย</sup>าลัยเทคโนโลยี<sup>ส</sup>ั

วิธีการแทรก(Insert Block) เป็นวิธีการที่นำตารางเวลาที่อยู่ในเงื่อนไขของเวลาในการพักที่ สามารถนำมาเชื่อมต่อกันได้ โดยไม่ต้องคำนึงถึงเวลาในทั้งหมดในการทำงาน เพียงแต่เวลาในการ ทำงานมากที่สุดต้องไม่เกิน 24 ชั่วโมง วิธีการจัดตารางเวลาวิธีนี้เป็นวิธีที่ง่ายในการคำนวณ และ สามารถลดจำนวนของรถประจำทาง ได้ 51 % เมื่อเปรียบเทียบกับการจัดตารางเวลาเดินรถประจำ ทางด้วยมือ แต่เพราะ"ไม่มีการกำหนดเวลาในการทำงานมากที่สุดทำให้ประสิทธิภาพในการใช้รถไม่ ดีเท่าท ควร ี่

วิธีการตัด( Cut Block) เป็นการนำตารางเวลาเดินรถประจำทางเบื้องต้นมาตัดค่า เพื่อให้อยู่ ในเงื่อนไขของเวลาในการทำงานมากที่สุด ค่าที่ได้มาจากการตัดค่า จะเหลือเศษ (Leftover) ของ ตารางเวลาเดินรถประจำทางเบื้องต้นที่ถูกตัดออก ซึ่งวิธีการในการนำค่าเศษที่ได้จากการตัดมา เชื่อมต่อกัน ข้อดีคือได้ตารางเวลาที่มีประสิทธิภาพมากกว่าวิธี Insert Block แต่ต้องใช้จำนวนรถมาก **่** ว่าวิธี Insert Block เนื่องจากค่าของตารางเวลาที่ตัดออกเป็นเศษ (Leftover) มีมาก ซึ่งตารางเวลาที่

เป็นเศษนี้อาจจะไม่สามารถเชื่อมต่อกับตารางเวลาอื่น ๆ ใค้ จึงทำให้มีจำนวนรถมากกว่า เมื่อนำ ื่ ้วิธีการตัดมาเปรียบเทียบกับการจัดตารางเวลาเดินรถประจำทางด้วยมือ การใช้วิธีการตัดสามารถลด จานวนของรถได ํ 42 % ้

วิธีการแทรกและตัด(Insert and Cut Block) เป็นการรวมวิธีการ วิธีการแทรก (Insert Block) และวิธีการตัด( Cut Block) ในการหาค่าของตารางเวลาเดินรถประจำทาง โดยนำจุดเด่นของ วิธีการทั้งสองมารวมกันเพื่อให้ค่าของตารางเวลาเดินรถประจำทาง ที่ได้ครอบคลุมและมี ประสิทธิภาพมากขึ้น วิธีการแทรกและตัดเป็นวิธีที่ให้ผลลัพธ์ดีที่สุดเมื่อเทียบกันทั้ง 3 วิธี คือเมื่อ **!** ้ เปรียบเทียบวิธีการแทรกและตัดกับวิธีการจัดตารางเวลาเดินรถประจำทางด้วยมือ จะสามารถลด ี จำนวนรถประจำทางเท่ากับ 58% ซึ่งวิธีการนี้นอกจากจะสามารถลดจำนวนของรถประจำทางแล้ว ยังสามารถกำหนดเวลาในการทำงานมากที่สุดของรถประจำทางได้อีกด้วย

เมื่ออนุญาตให้สามารถเดินรถประจำทางสามารถสลับสายใด้ พบว่าทำให้การจัด ตารางเวลาเดินรถประจำทางมีประสิทธิภาพมากขึ้น เมื่อนำทั้ง 3 วิธีมาเปรียบเทียบกับการจัด ้ตารางเวลาเดินรถประจำทางด้วยมือ ใด้ผลลัพธ์ ดังนี้ วิธีการแทรกสามารถลดจำนวนรถได้ 66% วิธีการตัดสามารถลดจำนวนรถได้ 55% และวิธีการแทรกและตัดสามารถลดจำนวนรถได้ 67% จะเห็นใด้ว่าเมื่ออนุญาตให้รถประจำทางสามารถวิ่งสลับสายใด้นั้น ช่วยให้จำนวนรถที่ใช้งานมี จานวนน ํ อยลง ้

### **5.2 ข้อเสนอแนะ**

การจัดตารางเดินรถประจำทางโดยการนำเอาวิธีการของ TRB, 1998 มาประยุกต์ใช้ในการ วิเคราะห์ข้อมูล โดยในงานวิจัยน้ีได้นําเอาข้ันตอนของการจัดตารางเวลาเดินรถประจําทาง (Blocking) ซึ่งเป็นเพียงส่วนหนึ่งของ TRB, 1998 จาก 5 ขั้นตอน ได้แก่ การกำหนดเส้นทางและ ความถี่ในการให้บริการ (Service Policies and Schedule Development) , การกำหนดตารางเวลาการ เดินรถ (Trip Generation), การจัดตารางเวลาการเดินรถประจำทาง (Blocking), การจัดตารางเวลา ึ การทำงานของพนักงานเดินรถประจำทาง (Runcutting), การจัดกลุ่มงานของพนักงานเดินรถประจำ ี ทาง (Rostering) ซึ่งถ้าต้องการจัดตารางเวลาเดินรถประจำทางให้มีประสิทธิภาพมากขึ้น อาจจะต้อง นำขั้นตอนการจัดตารางเวลาการทำงานของพนักงานเดินรถประจำทางควบคู่กันไปด้วย เพื่อเป็นการ รวมขั้นตอนในการพิจารณาเป็นขั้นตอนเดียว แต่การพิจารณาปัจจัยที่มีคนเข้ามาเกี่ยวข้องเป็น ขั้นตอนที่ยุ่งยากซับซ้อนมาก อาจทำให้การกำหนดตัวแปรคงที่ทำได้ยาก อาจจะต้องพิจารณา ฮิวริสติกแบบอื่น ๆ ที่เหมาะสมมาประยุกต์ใช้กับการจัดตารางเวลาเดินรถประจำทางและตารางเวลา ื่ ึ การทำงานของพนักงานเดินรถประจำทาง ซึ่งงานวิจัยนี้สามารถแสดงให้เห็นหลักการประยุกต์ วิธีการจัดตารางเวลาเดินรถประจำทางของ TRB, 1998 คือเมื่อนำมาเขียนเป็นโปรแกรม

ึ คอมพิวเตอร์สามารถนำข้อมูลจำนวนมากมาวิเคราะห์ โดยใช้ระยะเวลาน้อยกว่าการจัดตารางเวลา ี เดินรถประจำทางด้วยมือ และข้อจำกัดต่างๆสามารถปรับเปลี่ยนให้เหมาะสมกับเส้นทางเดินรถ ประจำทางอื่น ๆ ได้ เพื่อให้ผู้ที่สนใจสามารถนำไปวิเคราะห์กับการจัดตารางเวลาเดินรถประจำทาง สายอ นๆต่อไป ื่

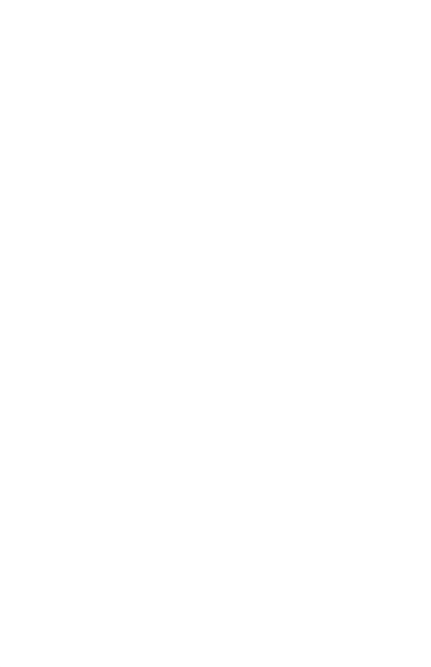

#### **รายการอ างองิ ้**

- Andreas Lobel. (1998). **Vehicle Scheduling in Public Transit and Lagrangean Pricing**, Management Science, Vol. 44, No. 12, Part 1 of 2, pp. 1637-1649
- Babara M., Smith and Anthony Wren. (1988). **A Bus Crew Scheduling System Using A Set Covering Formulation,** Transportation Reserch Part A, Vol. 22A, No. 2, pp.97-198.
- Dennis Huisman, Richard Freling and Albert P.M. Wagelmans. (2004). **A Robust Solution Approach to the Dynamic Vehicle Scheduling Problem,** Transportation Science, Vol. 38, No. 4, pp. 447-458
- Dennis Huisman, Richard Freling and Albert P.M. Wagelmans. (2003). **Multiple-Depot Integrated Vehicle and Crew Scheduling,** Transportation Science, Vol.39, No. 4, pp. 491-502
- Jingping Li and Raymond S.K. Kwan. (2003). **A Fuzzy Genetic Algorithm for Driver Scheduling**, European Journal of Operational Research 147, 334-344
- Kreingsak Wanichakornpong and Nakorn Inpayoong*.* (2007). **Multi-Depot with Line Change Operation: Bus Scheduling in the Bangkok City**, Research Report 2007.11
- Liping Zhao. (2006). **A Heuristics Method for Analizing Driver Scheduling Problem,** IEE Transection on Systems, Man and Cybernetics Part A: System and Humans, Vol. 36, No.3, 521-531
- Mauro Dell Amico, Matteo Fischetti, Paolo Toth. (2009). **Heuristic Algorithms for the Multiple Depot Vehicles Scheduling Problem**, Management Science, Vol. 39, No. 1, pp. 115-125
- Richard Freling, Dennis Huisman and Albert P.M. Wagelmans. (2003). **Models and Algorithms for Integration of Vehicle and Crew Scheduling,** Journal of Scheduling 6: 63-85
- TG Dias, JP de Sousa and JF Cunha. (2009). **Genetic Algorithms for Bus Driver Scheduling Problem: Case study,** The Journal of the operational Research Society, Vol.53, No. 3, Part Special Issue: Performance Management, pp. 324-335

Van den Heuvel A.P.R., van den Akker J.M. and van Kooten Niekerk M.E.. (2008). **Integrating** 

**Timetabling and Vehicle Scheduling in Public Bus Transportation**, Basic Research in Informatics for Creating the Knowledge Society, BSIK grant 03018.

Washington, D.C. National Academy Press. (1998). **Transit Scheduling: Basic and Advanced Manuals,** Transport Research Board.

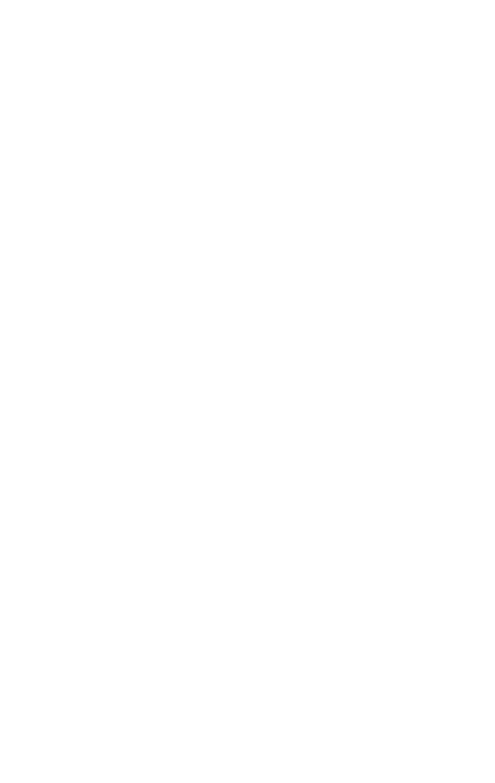
**ภาคผนวกก**

**ตวอย ั ่างการจัดตารางเวลาเดนรถประจ ิ ําทางเบ องต ้ ้ นื**

En Japonis Report

จากขั้นตอนการจัดตารางเวลาเดินรถประจำทางเบื้องต้นที่กล่าวมาข้างต้น เป็นการหาค่า ข้อมูลของตารางเวลาเดินรถประจำทางในแต่ละรอบ โดยกำนึงถึงเงื่อนไขหรือข้อจำกัดที่ได้กำหนด ใว้ ในการจัดตารางเวลาเดินรถประจำทางในแต่ละครั้ง จะใช้วิธีการที่อยู่ภายใต้ข้อจำกัดเดียวกัน ทำให้การหาคำตอบง่ายและสะดวกขึ้น ซึ่งจากตัวอย่างที่ 3.1 มีรายละเอียดในการคำนวณและการหา ้ คำตอบในแต่ละรอบดังต่อไปนี้

# **ตารางเวลาเดินรถประจําทางเบืองต ้ ้นคร้ังท 1 (Initial Block 1) ี่** <u>Iteration 1: ขั้นตอนที่1 เลือกหมายเลขการเดินทางเริ่มต้น</u>

ในการเลือกหมายเลขการเดินทางเริ่มต้น เลือกจากการตรวจสอบเวลาที่ออกจากท่าต้น ทาง (Departure Time) ก่อนไปหลัง จะได้ หมายเลขการเดินทางที่ 1 คือมีค่า Arrival Time = 5:56 และทำตามขั้นตอนที่ 2 เพื่อเลือกหมายเลขการเดินทางถัดไป ื่

```
<u> Iteration 1:  ขั้นตอนที่ 2 เลือกหมายเลขการเดินทางต่อไป</u>
```
การหาค่าหมายเลขการเดินทางต่อ ไป เริ่มจากการเลือกหมายเลขการเดินทางที่ถัดลงมา จากหมายเลขการเดินทางก่อนหน้าที่ถูกเลือกไปแล้ว ทีละตัวโดยตรวจสอบว่าได้ถูกเลือกแล้วหรือยัง ถ้าถูกเลือกแล้วให้เลือกใหม่อีกครั้งโดยเลือกจากหมายเลขการเดินทางถัดไป ถ้ายังไม่ถูกเลือก ให้ตรวจสอบกับเงื่อนไขดังต่อไปนี้

จากข้อจำกัดที่ 3.1 คือ Break Min $\leq$ Break Time  $\leq$ Break Max เมื่อนำข้อมูลจากตาราง ที่ 3.3 เมื่อนำมาแทนค่าลงในข้อจำกัด จะได้ 0:00  $\leq$  Break Time  $\leq \,$  0:10 ื่

จากสมการที่ 3.4 และ 3.5 เป็นสมการที่นำมาแทนค่าเพื่อหาค่าของ Break Time และนำ ี่ ื่ ค่าที่ได้มาตรวจสอบเงื่อนไข ดังตัวอย่างต่อไปนี้

แทนค่า Break Time<sub>1, 2</sub> = 5:00 – 5:56 = -0:04 (ไม่อยู่ในเงื่อนไข)

```
Break Time _{1,3} = 6:00 - 5:56 = 0:04 (อยู่ในเงื่อนไข)
```

```
ตรวจสอบว่า Location End _{\text{current Trip}} = Location Start _{\text{next Trip}}: 1 = 1 (อยู่ในเงื่อนไข)
```
ดังนั้น เลือกหมายเลขการเดินทางที่ 3 คือมีค่า Arrival Time = 8:18 เลือกหมายเลขการ เดินทางต่อไปอีกครั้ง ใน<u>ขั้นตอนที่ 2</u>

แทนค่า Break Time  $3.4 = 6:35 - 8:18 = -1:43$  (ใม่อยู่ในเงื่อนไข)

Break Time  $_3$  = 7:00 – 8:18 = -1:18 (ไม่อยู่ในเงื่อนไข)

Break Time  $_{3.6}$  = 8:23 – 8:18 = 0:05 (อยู่ในเงื่อนไข)

ตรวจสอบว่า Location End  $_{\text{current Trip}}$  = Location Start  $_{\text{next Trip}}$ : 1 = 1 (อยู่ในเงื่อนไข)

ดังนั้น เลือกหมายเลขการเดินทางที่ 6 คือมีก่า Arrival Time = 10:45 เลือกหมายเลขการ เดินทางต่อไปอีกครั้ง ใน<u>ขั้นตอนที่ 2</u>

แทนค่า Break Time  $_{6.7}$  = 8:53 – 10:45 = -1:52 (ไม่อยู่ในเงื่อนไข) Break Time  $6.8 = 9:45 - 10:45 = -1:00$  (ไม่อยู่ในเงื่อนไข) Break Time  $_{6.9}$  = 10:45 – 10:45 = 0:00 (อยู่ในเงื่อนไข) ตรวจสอบว่า Location End  $_{\text{current Trip}}$  = Location Start  $_{\text{next Trip}}$ : 1 = 1 (อยู่ในเงื่อนไข) ดังน้ัน เลือกหมายเลขการเดินทางท 9 คือมีค่า Arrival Time = 13:39 เลือกหมายเลขการ เดินทางต่อไปอีกครั้ง ใน<u>ขั้นตอนที่ 2</u> แทนค่า Break Time  $_{9,10} = 11:15 - 13:39 = -2:24$  (ไม่อยู่ในเงื่อนไข) Break Time  $_{9,11} = 11:18 - 13:39 = -2:21$  (ไม่อยู่ในเงื่อน ไข) Break Time  $_{9,12} = 12:09 - 13:39 = -1:30$  (ไม่อยู่ในเงื่อนไข) Break Time  $_{9, 13} = 13:40 - 13:39 = 0:01$  (อยู่ในเงื่อนไข) ตรวจสอบว่า Location End  $_{\text{current Trip}}$  = Location Start  $_{\text{next Trip}}$ : 1 = 1 (อยู่ในเงื่อนไข) ดังนั้น เลือกหมายเลขการเดินทางที่ 13 กือมีค่า Arrival Time = 14:02 เลือกหมายเลขการ เดินทางต่อไปอีกครั้ง ใน<u>ขั้นตอนที่ 2</u> แทนค่า Break Time  $_{13, 14} = 14:00 - 14:02 = -0:02$  (ไม่อยู่ในเงื่อนไข) Break Time  $_{13, 15} = 14:16 - 14:02 = 0:14$  (ไม่อยู่ในเงื่อนไข) Break Time  $_{13, 16} = 15:09 - 14:02 = 1:07$  (ไม่อยู่ในเงื่อนไข) Break Time  $_{13, 17} = 15:45 - 14:02 = 1:43$  (ไม่อยู่ในเงื่อนไข) Break Time  $_{13, 18} = 16:00 - 14:02 = 1:58$  (ไม่อยู่ในเงื่อนไข) Break Time  $_{13, 19}$  = 17:38 – 14:02 = 3:36 (ไม่อยู่ในเงื่อนไข) Break Time  $_{13, 20}$  = 18:27 – 14:02 = 4:25 (ไม่อยู่ในเงื่อนไข) Break Time  $_{13, 21}$  = 19:20 – 14:02 = 5:18 (ไม่อยู่ในเงื่อนไข) Break Time  $_{13, 22}$  = 19:56 – 14:02 = 5:54 (ไม่อยู่ในเงื่อนไข) Break Time  $_{13, 23} = 20.48 - 14.02 = 6.46$  (ไม่อยู่ในเงื่อนไข) Break Time  $_{13.24}$  = 21:48 – 14:02 = 7:46 (ไม่อยู่ในเงื่อนไข) Break Time  $_{13, 25} = 22:30 - 14:02 = 8:28$  (ไม่อยู่ในเงื่อนไข) ถ้าไม่มีหมายเลขการเดินทางต่อไปที่อยู่ในเงื่อนไข ให้ตรวจสอบเงื่อนไขจากข้อจำกัดที่

3.3 คือ  $\sum$ Worked Time $\geq$  Running Min จากการจัดตารางเวลาการเดินรถประจำทางในขั้นตอนที่ 2 ใด้ค่าของหมายเลขการเดินทางที่ 13 มีค่า Arrival Time = 14:02 โดยหาค่าของเวลาในการทำงาน (Worked Time) ได้จากสมการต่อไปนี้

 $\sum$ Worked Time = worked time  $_{\text{Trip A}}$ + worked time  $_{\text{Trip B}}$ +......+ worked time  $_{\text{Current Trip}}(3.7)$ 

เมื่อ ื่ อ Trip A คือ หมายเลขการเดินทางเริ่มต้นที่ถูกเลือก Trip B คือ หมายเลขการเดินทางต่อไปที่ ถูกเลือก Current Trip คือหมายเลขการเดินทางปัจจุบันที่ถูกเลือก

$$
\mathbf{Q} \otimes \mathbf{Q} \otimes \mathbf{Q}
$$
\n
$$
\mathbf{Q} \otimes \mathbf{Q} \otimes \mathbf{Q}
$$
\n
$$
\text{Worked Time} = \text{worked time}_{\text{trip }9} + \text{worked time}_{\text{trip }13} + \text{worked time}_{\text{trip }6} + \text{worked time}_{\text{trip }13}
$$
\n
$$
= 1:41 + 2:18 + 2:22 + 2:54 + 0:22
$$
\n
$$
= 9:37
$$

จากข้อจำกัดที่ 3.3 คือ  $\,\sum\!\mathrm{Worked\,Time}\geq$  Running Min แทนค่า 9:37  $\geq$  5:00 อยู่ใน เงื่อนไข อนุญาตให้ทำขั้นตอนที่ 3 ได้

<u>Iteration 1: ขั้นตอนที่ 3 เลือกหมายเลขการเดินทางต่อไปจากเส้นทางการเดินรถประจำทางอื่น ๆ</u>

ในขั้นตอนนี้เป็นการหาค่าหมายเลขการเดินทางถัดไป ต่อเนื่องจากขั้นตอนที่ 2 โดยให้ สามารถเปลี่ยนเส้นทางเดินรถ ได้ เมื่อท่าต้นทาง ไม่เท่ากับท่าปลายทางหรือท่าต้นทางและท่า ปลายทางไม่ได้อยู่ในสถานที่เดียวกัน จากขั้นตอนที่ 2 จะ ได้ Departure Time = 13:40, Arrival Time  $= 14:02$ , Location End  $= 5$ 

ต่อมาตรวจสอบว่า Location End = 5 (จากTrip No. 13) ในรูปที่ 3.2 ว่าสามารถเดินทาง ไปยงั Location Start ใดได้บ้าง โดยตรวจสอบเวลาในการเดินทาง (Deadhead Time) อยู่ภายใน เงื่อนไขหรือไม่ จากสมการที่ 3.2 ตรวจสอบว่า Deadhead Time  $\leq$  Allowance Deadhead

แทนค่า Deadhead Time  $_{501}$ จะได้ 1:00  $\leq$  0:10 (ไม่อยู่ในเงื่อนไข)

Deadhead Time  $\frac{1}{5}$  to 2 ขะ ได้ 0:10 ≤ 0:10 (อยู่ในเงื่อน ไข)  $\emph{Deadhead Time}_{ 5 \thickspace \text{to} 3}$  จะได้  $0:08 \leq 0:10$  (อยู่ในเงื่อนไข) Deadhead Time <sub>5 to 4</sub> จะ ได้ 0:09 ≤ 0:10 (อยู่ในเงื่อน ไข)

จากการแทนค่า จะ ได้ Deadhead Time ที่อยู่ในเงื่อน ไขคือ Deadhead Time  $_{\tiny{5\:\text{to}\:2}}$ , Deadhead Time  $_{5 \text{ to } 3}$ , Deadhead Time  $_{5 \text{ to } 4}$  จากนั้นเลือก Deadhead Time ที่มีค่าน้อยที่สุดตามลำดับ แทนลงในสมการที่ 3.6 กือ Deadhead Time  $_{5 \, \mathrm{to} \, 3}$  =  $0.08$ 

Arrival Time  $_{for Next Trip} =$  Arrival Time  $_{Current Trip} +$  Deadhead Time  $_{Location Start Next Trip} (3.6)$ 

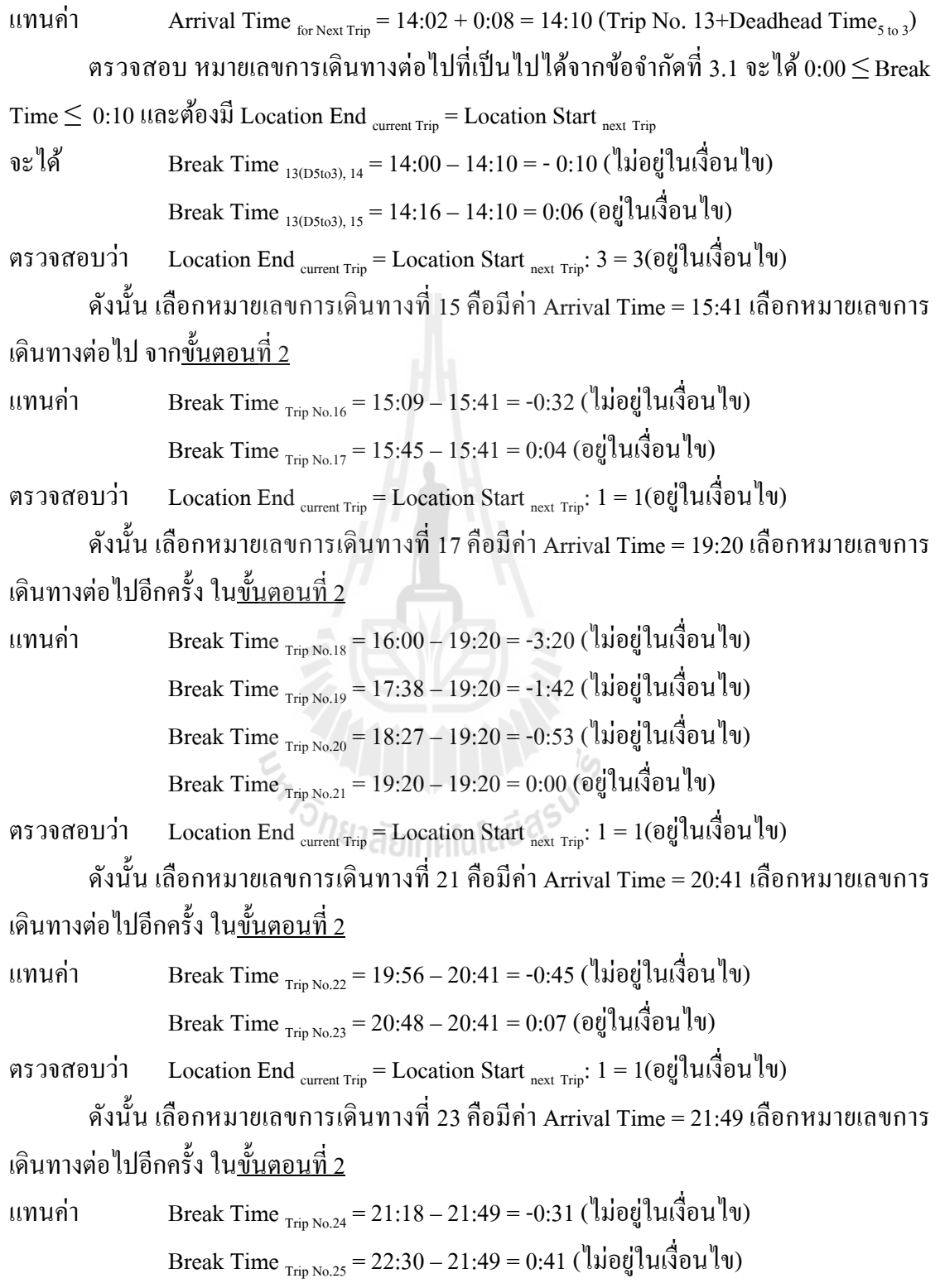

ถ้าไม่มีหมายเลขการเดินทางต่อไปที่อยู่ในเงื่อนไข ให้ตรวจสอบเงื่อนไขจากข้อจำกัดที่ 3.3 คือ  $\sum$ Worked Time  $\geq$  Running Min จากการจัดตารางเวลาการเดินรถประจำทางในขั้นตอนที่ 2 ได้ ค่าของหมายเลขการเดินทางท 23 มีค่า Arrival Time = 21:49

$$
\mathbf{Q} \mathbf{z}^{\mathsf{T}} \mathbf{z}^{\mathsf{T}} \mathbf{z}^{\mathsf{T}} = 1.41 + 2.18 + 2.22 + 2.54 + 0.22 + 1.25 + 3.35 + 1.21 + 1.01
$$

$$
= 16.59
$$

จากข้อจำกัดที่ 3.3 คือ  $\,\sum\hskip-1.5pt\,\text{Worked Time}\,$  $\geq$  Running Min แทนค่า 16:59  $\geq$  5:00 อยู่ใน เงื่อนไข แสดงว่าอนุญาตให้ท<u>ำขั้นตอนที่ 3 </u>ได้

จากข้ันตอนท 2 จะได้ Departure Time = 20:48, Arrival Time = 21:49, Location End = 3 ต่อมาตรวจสอบว่า Location End = 3 (จากTrip No. 23) ในรูปที่ 3.2 ว่าสามารถเดินทางไปยัง Location Start ใดไดบ้ าง้ โดยตรวจสอบเวลาในการเดินทาง (Deadhead Time) อยู่ภายในเงื่อนไข หรือไม่จากสมการท 3.2 ตรวจสอบวา่ Deadhead Time ≤ Allowance Deadhead

แทนค่า Deadhead Time  $_{3}$  จะได้  $1:10 \le 0:10$  (ไม่อยู่ในเงื่อนไข) Deadhead Time <sub>3 to 2</sub> จะได้ 0:07 ≤ 0:10 (อยู่ในเงื่อนไข) Deadhead Time <sub>3 to 4</sub> จะได้ 0:08 ≤ 0:10 (อยู่ในเงื่อนไข) Deadhead Time <sub>3 to 5</sub> จะได้ 0:08 ≤ 0:10 (อยู่ในเงื่อนไข)

จากการแทนค่า จะ ได้ Deadhead Time ที่อยู่ในเงื่อน ไขคือ Deadhead Time  $_{\text{3 to 2}}$ , Deadhead Time <sub>3 to 4</sub>, Deadhead Time <sub>3 to 5</sub> จากนั้นเลือก Deadhead Time ที่มีค่าน้อยที่สุดตามลำดับแทนลงใน สมการที่ 3.6 คือ Deadhead Time  $_{3\mathrm{\,to\,2}}$  =  $0.07$ 

uηuค่า Arrival Time  $_{for Next Trip} = 21:49 + 0:07 = 21:56$  (Deadhead Time <sub>3 to 2</sub>)

ตรวจสอบ หมายเลขการเดินทางต่อไปที่เป็นไปได้จากข้อจำกัดที่ 3.1 จะได้ 0:00  $\leq$ Break

Time  $\leq 0.10$  และต้องมี Location End current Trip = Location Start next Trip

จะได้ Break Time <sub>เฉพา</sub> 21:18 – 21:56 = - 0:38 (ไม่อยู่ในเงื่อนไข)

Break Time  $_{D3to2, 25} = 22:30 - 21:56 = 0:34$  (ไม่อยู่ในเงื่อนไข)

ไม่มีหมายเลขการเดินทางที่อยู่ในเงื่อนไข ให้เลือก Deadhead Time ถัดไปคือ Deadhead Time  $_{3 \text{ to } 4} = 0.08$ 

แทนค่า Arrival Time  $f_{\text{for Next Time}} = 21:49 + 0:08 = 21:57$  (Trip no. 23+Deadhead Time  $f_{\text{3 to 4}}$ ) ตรวจสอบ หมายเลขการเดินทางต่อไปที่เป็นไปได้จากข้อจำกัดที่ 3.1 จะได้ 0:00  $\leq$ Break

Time  $\leq 0.10$  และต้องมี Location End current Trip = Location Start next Trip

จะได้ Break Time  $_{23(D3104), 24} = 21:18 - 21:57 = -0:39$  (ไม่อยู่ในเงื่อนไข) Break Time  $_{23(D3to4), 25} = 22:30 - 21:57 = 0:35$  (ไม่อยู่ในเงื่อนไข) ไม่มีหมายเลขการเดินทางที่อยู่ในเงื่อนไข ให้เลือก Deadhead Time ถัดไปคือ Deadhead Time  $_{3 \text{ to } 4} = 0.08$ แทนค่า Arrival Time  $_{\text{for Next Trip}} = 21:49 + 0:08 = 21:57$  (Trip no. 23+Deadhead Time  $_{3 \text{ to } 5}$ ) ตรวจสอบ หมายเลขการเดินทางต่อไปที่เป็นไปได้จากข้อจำกัดที่ 3.1 จะได้ 0:00  $\leq$ Break Time  $\leq 0.10$  และต้องมี Location End <sub>current Trip</sub> = Location Start <sub>next Trip</sub> จะได้ Break Time  $_{23(D3105), 24} = 21:18 - 21:57 = -0:39$  (ไม่อยู่ในเงื่อนไข) Break Time  $_{23(D3105), 25} = 22:30 - 21:57 = 0:35$  (ไม่อยู่ในเงื่อนไข) ดังนั้น เมื่อไม่มีหมายเลขการเดินทางที่อยู่ในเงื่อนไขให้หยุด และตรวจสอบหมายเลขการ เดินทางที่เหลือว่าถูกเลือกหรือยัง ถ้ายังมีหมายเลขการเดินทางที่ยังใม่ถูกเลือกให้หาค่าของ ตารางเวลาเดินรถประจำทางต่อ ไป สรุป ได้ว่าตารางเวลาเดินรถประจำทางเบื้องต้นครั้งที่ 1

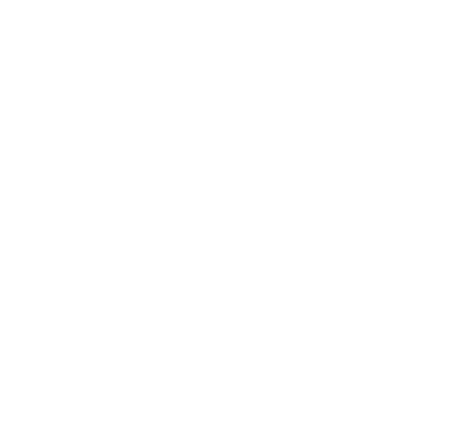

มีหมายเลขการเดินทาง กือ 1, 3, 6, 9, 13, 15, 17, 21, 23 ซึ่งมีรายละเอียดดังตารางที่ 3.5

| N_Trips        | Departure | പാ<br>Arrival | Runnig              | Route                    | Location Start | Location_End   |
|----------------|-----------|---------------|---------------------|--------------------------|----------------|----------------|
| $\ddagger$     | 4:15      | 5:56          | 1:41                | $\hat{z}$                | Ť              |                |
| $\sqrt{2}$     | 5:00      | $6:35$ .      | .-- <del>1:35</del> | $\overline{3}$           | $\mathbf{1}$   | $\,1$          |
|                | 6.00      | 8:18          | 2:18                | $\hat{z}$                | Ť              |                |
| $\overline{4}$ | 6:35      | 8:53          | 2:18                | $\overline{3}$           | $\mathbf{1}$   | $\,1$          |
| $\mathfrak s$  | $7:00$ .  | 9:43          | 2:43                | $\sqrt{2}$               | $\mathbf{1}$   | $\mathbf{1}$   |
| $\sigma$       | 8:23      | 10:45         | 2:22                | $\hat{z}$                | ╈              |                |
| $\overline{7}$ | 8:53      | 11:15         | 2:22                | $\overline{\mathbf{3}}$  | 1              | $\mathbf{1}$   |
| $\,8\,$        | 9:45.     | 12:02         | 2:17                | $\mathfrak{2}$           | $\mathbf{1}$   | $\mathbf{1}$   |
| $\overline{9}$ | 10:45     | 13:39         | 2:54                | $\overline{2}$           | 1              | 耳              |
| 10             | 11:15     | 13:10         | 1:55                | $\mathfrak{Z}$           |                | $\mathbf{1}$   |
| 11             | 11:18     | 13:56         | $-2:38$             | $\mathbf{1}$             | $\mathbf{1}$   | $\overline{c}$ |
| 12             | $-12:09$  | 15:01         | 2:52                | $\mathfrak{2}$           | $\mathbf{1}$   | $\mathbf{1}$   |
| 13             | 13:40     | 14:02         | 0:22                | ŷ                        | т              | ₹              |
| 14             | 14:00     | 17:33         | $-3:33$             | $\mathbf{1}$             | $\overline{2}$ | $\mathbf{1}$   |
| <u> 15</u>     | 14:16     | 15:41         | 1:25                | $\overline{\mathcal{I}}$ | 3              |                |
| 16             | 15:09     | 15:57         | 0:48                | $\overline{6}$           | $\mathbf{1}$   | $\mathbf{1}$   |
| <del>17</del>  | 15:45     | 19:20         | 3:35                | 2                        |                |                |
| 18             | 16:00     | 18:26         | 2:26                | 3                        |                | $\mathbf{1}$   |
| 19             | 17:38     | 19:52         | 2:14                | $\sqrt{2}$               | $\mathbf{1}$   | $\mathbf{1}$   |
| 20             | 18:27     | 21:17         | 2:50                | $\sqrt{2}$               | $\mathbf{1}$   | $\,1$          |
| $\frac{21}{2}$ | 19:20     | 20:41         | 1:21                | $\overline{\theta}$      |                |                |
| 22             | 19:56     | 22:22         | 2:26                | $\overline{2}$           | $\mathbf 1$    | $\,1$          |
| <del>23'</del> | 20:48     | 21:49         | $\pm 0.1$           | 7                        | 4              | 3              |
| 24             | 21:18     | 22:08         | 0:50                | 6                        | $\mathbf{1}$   | $\mathbf{1}$   |
| 25             | 22:30     | 23:30         | 1:00                | $\mathbf{1}$             | $\mathbf{1}$   | $\overline{2}$ |

ตารางที่ 3.5 หมายเลขการเดินทางที่ถูกเลือกในตารางเวลาการเดินรถประจำทางเบื้องต้นครั้งที่ 1 ี่

```
ตารางเวลาเดินรถประจําทางเบืองต ้ ้นคร้ังท 2 (Initial Block 2) ี่
<u> Iteration 2:  ขั้นตอนที่1 เลือกหมายเลขการเดินทางเริ่มต้น</u>
```
เลือกจากหมายเลขการเดินทางที่มาก่อนและเป็นหมายเลขการเดินทางที่ยัง ไม่ถูกเลือก หมายเลขการเดินทางที่ 1 คือมีค่า Arrival Time = 6:35 และทำตามขั้นตอนที่ 2 เพื่อเลือกหมายเลข ื่ การเดินทางถัดไป ดังตารางที่ 3.4

```
<u> Iteration 2:  ขั้นตอนที่ 2 เลือกหมายเลขการเดินทางต่อ  ไป</u>
```
้หาค่าหมายเลขการเดินทางต่อไป ให้ตรวจสอบกับเงื่อนไขดังต่อไปนี้

จากข้อจำกัดที่ 3.1 คือ Break Min $\leq$ Break Time  $\leq$ Break Max เมื่อนำข้อมูลจากตารางที่ 3.3 เมื่อนำมาแทนค่าลงในข้อจำกัด จะได้  $_{0:00}$   $\leq$  Break Time  $\leq\,$  0:10 ื่

จากสมการที่ 3.4 และ 3.5 เป็นสมการที่นำมาแทนค่าเพื่อหาค่าของ Break Time และนำ ค่าที่ได้มาตรวจสอบเงื่อนไข ดังตัวอย่างต่อไปนี้

```
แทนค่า Break Time, _4 = 6:35 - 6:35 = 0:00 (อยู่ในเงื่อนไข)
```
ตรวจสอบว่า Location End  $_{\text{current Trip}}$  = Location Start  $_{\text{next Trip}}$ : 1 = 1 (อยู่ในเงื่อนไข)

ดังน้ัน เลือกหมายเลขการเดินทางท 4 คือมีค่า Arrival Time = 8:53 เลือกหมายเลขการ เดินทางต่อไปอีกครั้ง ใน<u>ขั้นตอนที่ 2</u>

แทนค่า Break Time  $_4$  = 8:53 – 7:00 = -0:07 (ไม่อยู่ในเงื่อนไข) Break Time  $_{4,7}$  = 8:53 – 8:53 = 0:00 (อยู่ในเงื่อนไข)

ตรวจสอบว่า Location End  $_{\text{current Trip}}$  = Location Start  $_{\text{next Trip}}$ : 1 = 1 (อยู่ในเงื่อนไข)

ดังน้ัน เลือกหมายเลขการเดินทางท 7 คือมีค่า Arrival Time = 11:15 เลือกหมายเลขการ เดินทางต่อไปอีกครั้ง ใน<u>ขั้นตอนที่ 2</u>

- แทนค่า Break Time <sub>7 s</sub> = 11:15 9:45 = -1:30 (ไม่อยู่ในเงื่อนไข) Break Time  $_{7,10}$  = 11:15 – 11:15 = 0:00 (อยู่ในเงื่อนไข)
- ตรวจสอบว่า Location End  $_{\text{current Trip}}$  = Location Start  $_{\text{next Trip}}$ : 1 = 1 (อยู่ในเงื่อนไข)

ดังนั้น เลือกหมายเลขการเดินทางที่ 10 คือมีค่า Arrival Time = 13:10 เลือกหมายเลขการ เดินทางต่อไปอีกครั้ง ใน<u>ขั้นตอนที่ 2</u>

แทนค่าลงในสมการที่ 3.4 และ 3.5 จะได้ค่าดังต่อไปนี้

Break Time  $_{10, 11} = 13:10 - 13:56 = -0:46$  (ไม่อยู่ในเงื่อนไข) Break Time  $_{10, 12} = 13:10 - 15:01 = -1:51$  (ไม่อยู่ในเงื่อนไข) Break Time  $_{10, 14} = 13:10 - 17:33 = -4:23$  (ไม่อยู่ในเงื่อนไข) Break Time  $_{10, 16} = 13:10 - 15:57 = -2:47$  (ไม่อยู่ในเงื่อนไข) Break Time  $_{10, 18} = 13:10 - 18:26 = -5:16$  (ไม่อยู่ในเงื่อนไข) Break Time  $_{10, 19} = 13:10 - 19:52 = -6:42$  (ไม่อยู่ในเงื่อนไข) Break Time  $_{10, 20} = 13:10 - 21:17 = -8:07$  (ไม่อยู่ในเงื่อนไข) Break Time  $_{10, 22} = 13:10 - 22:22 = -9:12$  (ไม่อยู่ในเงื่อนไข) Break Time  $_{10, 24} = 13:10 - 22:08 = -8:58$  (ไม่อยู่ในเงื่อนไข) Break Time  $_{10.25}$  = 13:10 – 23:30 = -10:50 (ไม่อยู่ในเงื่อนไข)

เนื่องจากไม่มีหมายเลขการเดินทางต่อไปที่อยู่ในเงื่อนไข ดังนั้นตรวจสอบเงื่อนไขจาก ข้อจำกัดที่ 3.3 คือ  $\sum$ Worked Time $\geq$  Running Min จากการจัดตารางเวลาการเดินรถประจำทางใน ขั้นตอนที่ 2 ใด้ค่าของหมายเลขการเดินทางที่ 10 มีค่า Arrival Time = 13:10 โดยหาค่าของเวลาใน การทำงาน (Worked Time) ได้จากสมการที่ 3.7

จะได้  $\sum$ Worked Time = worked time <sub>Trip 2</sub>+ worked time <sub>Trip 4</sub> + worked time <sub>Trip 7</sub>+ Worked time  $_{Tri 10}$ 

 $= 1:35 + 2:18 + 2:22 + 1:55 = 8:47$ 

จากข้อจำกัดที่ 3.3 คือ  $\,\sum\hskip-1.5pt\,\text{Worked Time}\,$  $\geq$  Running Min แทนค่า 8:47  $\geq$  5:00 อยู่ใน เงื่อนไข อนุญาตให้ทำขั้นตอนที่ 3 ได้

<u>Iteration 2: ขั้นตอนที่ 3 เลือกหมายเลขการเดินทางต่อไปจากเส้นทางการเดินรถประจำทางอื่น ๆ</u>

จากข้ันตอนท 2 จะได้ Departure Time = 11:15, Arrival Time = 13:10, Location End = 1 ตรวจสอบว่า Location End = 1 (จากTrip No. 10) ในรูปที่ 3.2 ว่าสามารถเดินทางไปยงั Location Start ใดได้บ้าง โดยตรวจสอบเวลาในการเดินทาง (Deadhead Time) อย่ภายในเงื่อนไขหรือไม่ จาก สมการท 3.2 ตรวจสอบวา่ Deadhead Time ≤ Allowance Deadhead

แทนค่า Deadhead Time <sub>1:02</sub> จะได้ 1:00 ≤ 0:10 (ไม่อยู่ในเงื่อนไข) Deadhead Time <sub>1 to 3</sub> จะได้ 1:10 ≤ 0:10 (ไม่อยู่ในเงื่อนไข) Deadhead Time  $\frac{1}{104}$ จะได้ 2:05 ≤ 0:10 (ไม่อยู่ในเงื่อนไข) Deadhead Time <sub>1,105</sub> จะ ได้ 1:00 ≤ 0:10 (ไม่อยู่ในเงื่อนไข)

จากการแทนค่า Deadhead Time แสดงให้เห็นว่าไม่มี Deadhead Time ที่อยู่ในเงื่อนไข ให้ หยุดการหาค่าตารางเวลาเดินรถประจำทางครั้งที่ 2 และตรวจสอบหมายเลขการเดินทางที่เหลือว่าถูก เลือกหรือยัง ถ้ายังมีหมายเลขการเดินทางที่ยังไม่ถูกเลือกให้หาค่าของตารางเวลาเดินรถประจำทาง ต่อไป

จากการหาค่าตารางเวลาเดินรถประจำทางครั้งที่ 2 มีหมายเลขการเดินทางที่ 2, 4, 7 และ10 ซึ่งมีรายละเอียดดังตารางที่ 3.6  $\,$ 

|                 |                  | ٩        |        |                         |                |                |
|-----------------|------------------|----------|--------|-------------------------|----------------|----------------|
| N_Trips         | Departure        | Arrival  | Runnig | Route                   | Location_Start | Location_End   |
| $\mathbf{1}$    | 4:15             | 5:56     | 1:41   | $\sqrt{2}$              | $\mathbf{1}$   | $\mathbf{1}$   |
| $\overline{2}$  | 5:00             | 6:35     | $+35$  | $\mathbf{\hat{3}}$      | t              |                |
| $\mathfrak{Z}$  | 6:00             | $8:18-$  | 2:18   | $\overline{2}$          | $\mathbf{1}$   | $\mathbf{1}$   |
| $\overline{4}$  | 6:35             | 8:53     | 2:18   | $\mathbf{\hat{3}}$      | Ť              |                |
| 5               | 7:00             | 9:43     | 2:43   | $2 -$                   | $\overline{1}$ | $\mathbf{1}$   |
| 6               | 8:23             | $-10:45$ | 2:22   | $\sqrt{2}$              | $\mathbf{1}$   | $\mathbf 1$    |
|                 | 8:53             | 11:15    | 2:22   | $\overline{\mathbf{3}}$ | $\mathbf{r}$   | t              |
| 8               | 9:45             | 12:02    | 2:17   | $2 -$                   | 1              | $\mathbf{1}$   |
| 9               | 10:45            | $-13:39$ | 2:54   | $\sqrt{2}$              | $\,1$          | $\mathbf{1}$   |
| $\overline{10}$ | <del>11:15</del> | 13:10    | 1:55   | $\overline{\mathbf{3}}$ | $\mathbf{t}$   | $\mathbf{t}$   |
| $11\,$          | 11:18            | 13:56    | 2:38   | $\mathbf{1}$            | $\,1$          | $\sqrt{2}$     |
| 12              | 12:09            | 15:01    | 2:52   | $\sqrt{2}$              | $\,1$          | $\mathbf{1}$   |
| 13              | 13:40            | 14:02    | 0:22   | 9                       | $\,1$          | 5              |
| 14              | 14:00            | 17:33    | 3:33   | $\,1$                   | $\sqrt{2}$     | $\mathbf{1}$   |
| 15              | 14:16            | 15:41    | 1:25   | 710                     | $\mathfrak{Z}$ | $\mathbf 1$    |
| 16              | 15:09            | 15:57    | 0:48   | 6                       | $\,1$          | $\mathbf{1}$   |
| 17              | 15:45            | 19:20    | 3:35   | $\overline{c}$          | $\,1$          | $\mathbf{1}$   |
| 18              | 16:00            | 18:26    | 2:26   | 3                       | $\mathbf{1}$   | $\mathbf{1}$   |
| 19              | 17:38            | 19:52    | 2:14   | $\sqrt{2}$              | $\,1$          | $\,1\,$        |
| 20              | 18:27            | 21:17    | 2:50   | $\boldsymbol{2}$        | $\,1$          | $\mathbf 1$    |
| 21              | 19:20            | 20:41    | 1:21   | 6                       | $\,1$          | $\mathbf 1$    |
| 22              | 19:56            | 22:22    | 2:26   | $\overline{2}$          | $\,1$          | $\mathbf{1}$   |
| 23              | 20:48            | 21:49    | 1:01   | $\overline{7}$          | $\,1$          | $\mathfrak{Z}$ |
| 24              | 21:18            | 22:08    | 0:50   | 6                       | $\,1$          | $\mathbf{1}$   |
| 25              | 22:30            | 23:30    | 1:00   | $\mathbf{1}$            | $\mathbf{1}$   | $\sqrt{2}$     |

ตารางที่ 3.6 หมายเลขการเดินทางที่ถูกเลือกในตารางเวลาการเดินรถประจำทางเบื้องต้นครั้งที่ 2

```
ตารางเวลาเดินรถประจําทางเบืองต ้ ้นคร้ังท 3 (Initial Block 3) ี่
<u>Iteration 3:  ขั้นตอนที่1 เลือกหมายเลขการเดินทางเริ่มต้น</u>
```
เลือกหมายเลขการเดินทางเริ่มต้นของตารางเวลาเดินรถประจำทางเบื้องต้นครั้งที่ 3 โดย ตรวจสอบเวลาที่ออกจากท่าต้นทาง (Departure Time) ก่อนไปหลังที่ยังไม่ถูกเลือก จะได้ หมายเลข  $\mathcal{L}^{\mathcal{L}}(\mathcal{L}^{\mathcal{L}})$  and  $\mathcal{L}^{\mathcal{L}}(\mathcal{L}^{\mathcal{L}})$  and  $\mathcal{L}^{\mathcal{L}}(\mathcal{L}^{\mathcal{L}})$ การเดินทางที่ 5 กือมีค่า Arrival Time = 9:43 และทำตามขั้นตอนที่ 2 เพื่อเลือกหมายเลขการเดินทาง  $\overline{a}$ ถัดไป

<u>Iteration 3: ขั้นตอนที่ 2 เลือกหมายเลขการเดินทางต่อไป</u>

หาค่าหมายเลขการเดินทางต่อ ไป ให้ตรวจสอบกับเงื่อน ไขดังต่อ ไปนี้ จากข้อจำกัดที่ 3.1 คือ Break Min  $\leq$  Break Time  $\leq$  Break Max เมื่อนำข้อมูลจากตารางที่ 3.3 เมื่อนำมาแทนค่าลงใน ื่ ข้อจำกัด จะได้  $0:00$   $\leq$  Break Time  $\leq 0:10$ 

จากสมการที่ 3.4 และ 3.5 เป็นสมการที่นำมาแทนค่าเพื่อหาค่าของ Break Time และนำ ค่าที่ได้มาตรวจสอบเงื่อนไข ดังตัวอย่างต่อไปนี้

แทนค่า Break Time<sub>s 8</sub> = 9:45 – 9:43 = 0:02 (อยู่ในเงื่อนไข)

ตรวจสอบว่า Location End current Trip = Location Start  $_{\text{next Trip}}$ : 1 = 1 (อยู่ในเงื่อนไข)

ดังน้ัน เลือกหมายเลขการเดินทางท 8 คือมีค่า Arrival Time = 12:02 เลือกหมายเลขการ เดินทางต่อไปอีกครั้ง ใน<u>ขั้นตอนที่ 2</u>

แทนค่า Break Time  $_{8,11} = 11:18 - 12:02 = -0:44$  (ไม่อยู่ในเงื่อนไข) Break Time  $_{8,12} = 12:09 - 12:02 = 0:07$  (อยู่ในเงื่อนไข)

```
ตรวจสอบว่า Location End _{\text{current Trin}} = Location Start _{\text{next Trin}}: 1 = 1 (อยู่ในเงื่อนไข)
```
ดังนั้น เลือกหมายเลขการเดินทางที่ 12 คือมีค่า Arrival Time = 15:01 เลือกหมายเลขการ เดินทางต่อไปอีกครั้ง ใน<u>ขั้นตอนที่ 2</u>

แทนค่า Break Time  $_{12, 14} = 14:00 - 15:01 = -1:01$  (ไม่อยู่ในเงื่อนไข) Break Time  $_{12, 16} = 15:09 - 15:01 = 0:08$  (อยู่ในเงื่อนไข)

ตรวจสอบว่า Location End current Trip = Location Start  $_{\text{next Trip}}$ : 1 = 1 (อยู่ในเงื่อนไข)

ดังนั้น เลือกหมายเลขการเดินทางที่ 16 คือมีค่า Arrival Time = 15:57 เลือกหมายเลขการ เดินทางต่อไปอีกครั้ง ใน<u>ขั้นตอนที่ 2</u>

```
แทนค่า Break Time<sub>16, 18</sub> = 16:00 – 15:57 = 0:03 (อยู่ในเงื่อนไข)
```
ตรวจสอบว่า Location End current Trip = Location Start  $_{\text{next Trip}}$ : 1 = 1 (อยู่ในเงื่อนไข)

ดังนั้น เลือกหมายเลขการเดินทางที่ 18 คือมีค่า Arrival Time = 18:26 เลือกหมายเลขการ เดินทางต่อไปอีกครั้ง ใน<u>ขั้นตอนที่ 2</u>

แทนค่า Break Time <sub>18, 19</sub> = 17:38 – 18:26 = -0:48 (ไม่อยู่ในเงื่อนไข)

```
Break Time _{18, 20} = 18:27 – 18:26 = 0:01 (อยู่ในเงื่อนไข)
```

```
ตรวจสอบว่า Location End _{\text{current Trip}} = Location Start _{\text{next Trip}}: 1 = 1 (อยู่ในเงื่อนไข)
```
ดังนั้น เลือกหมายเลขการเดินทางที่ 20 คือมีค่า Arrival Time = 21:17 เลือกหมายเลขการ เดินทางต่อไปอีกครั้ง ใน<u>ขั้นตอนที่ 2</u>

```
แทนค่า Break Time <sub>20, 22</sub> = 19:56 – 21:17 = -1:21 (ไม่อยู่ในเงื่อนไข)
                  Break Time <sub>20, 24</sub> = 21:18 – 21:17 = 0:01 (อยู่ในเงื่อนไข)
```

```
ตรวจสอบว่า Location End _{\text{current Trin}} = Location Start _{\text{next Trin}}: 1 = 1 (อยู่ในเงื่อนไข)
```
ดังนั้น เลือกหมายเลขการเดินทางที่ 24 คือมีค่า Arrival Time = 22:08 เลือกหมายเลขการ เดินทางต่อไปอีกครั้ง ใน<u>ขั้นตอนที่ 2</u>

แทนค่า Break Time  $_{24.25} = 22:30 - 22:08 = 0:22$  (ไม่อยู่ในเงื่อนไข)

```
ตรวจสอบว่า Location End _{\text{current Trip}} = Location Start _{\text{next Trip}}: 1 = 1 (อยู่ในเงื่อนไข)
```
เนื่องจากหมายเลขการเดินทางที่ 24 และ 25 มี Location End  $_{\textrm{\tiny current Trip}}$  = Location Start  $_{\textrm{\tiny next}}$  $_{\rm\scriptscriptstyle Trip}$ : 1 = 1 จึงไม่สามารถเลือกหมายเลขการเดินทางต่อไปจากเส้นทางการเดินรถประจำทางอื่น ๆ ใน ขั้นตอนที่ 3 ต่อไปได้ ดังนั้นให้หยุดหาค่าของตารางเวลาเดินรถประจำทางครั้งที่ 3 และตรวจสอบ หมายเลขการเดินทางที่เหลือว่าถูกเลือกหรือยัง ถ้ายังมีหมายเลขการเดินทางที่ยังไม่ถูกเลือกให้หาค่า ี่ ของตารางเวลาเดินรถประจำทางต่อไป

จากการหาค่าตารางเวลาเดินรถประจำทางครั้งที่ 3 มีหมายเลขการเดินทางที่ 5, 8, 12, 16,  $18, 20$  และ24 ซึ่งมีรายละเอียดดังตารางที่ 3.7

manasunnluladasuk

| N_Trips                    | Departure   | Arrival          | Runnig  | Route            | Location_Start   Location_End |                |
|----------------------------|-------------|------------------|---------|------------------|-------------------------------|----------------|
| $\mathbf{1}$               | 4:15        | 5:56             | 1:41    | $\sqrt{2}$       | $\mathbf{1}$                  | $\mathbf{1}$   |
| $\overline{2}$             | 5:00        | 6:35             | 1:35    | $\mathfrak{Z}$   | $\mathbf{1}$                  | $\mathbf{1}$   |
| $\overline{3}$             | 6:00        | 8:18             | 2:18    | $\overline{2}$   | $\mathbf{1}$                  | $\mathbf{1}$   |
| $\overline{4}$             | 6:35        | 8:53             | 2:18    | $\mathfrak{Z}$   | $\mathbf{1}$                  | $\mathbf{1}$   |
| $\overline{5}$             | 7:00        | 9:43             | 2:43    | $\hat{z}$        | t                             |                |
| 6                          | 8:23        | 10:45            | 2:22    | $\overline{2}$ - | 1                             | $\mathbf{1}$   |
| 7                          | 8:53        | $-11:15$         | 2:22    | $\overline{3}$   | $\mathbf{1}$                  | $\mathbf{1}$   |
| 8                          | 9:45        | 12:02            | 2:17    | $\hat{z}$        | t                             |                |
| 9                          | 10:45       | 13:39            | 2:54    | $\overline{2}$   |                               | $\mathbf{1}$   |
| 10                         | 11:15       | 13:10            | $-1:55$ | $\overline{3}$   | $\mathbf{1}$                  | $\mathbf{1}$   |
| 11                         | $-11:18$    | 13:56            | 2:38    | $\,1$            | $\mathbf{1}$                  | $\sqrt{2}$     |
| $\overline{12}$            | 12:09       | 15:01            | 2:52    | $\overline{2}$   |                               |                |
| 13                         | 13:40       | 14:02            | 0:22    | $\overline{9}$   |                               | 5              |
| 14                         | 14:00       | 17:33            | $-3.33$ | $\sqrt{1}$       | $\overline{2}$                | $\mathbf{1}$   |
| 15                         | $14:16^{-}$ | 15:41            | 1:25    | 710              | $\mathfrak{Z}$                | $\,1$          |
| 16                         | 15:09       | 15:57            | 0:48    | 6                |                               |                |
| 17                         | 15:45       | 19:20            | 3:35    | $\bar{2}$        | $\mathbf{1}$                  | $\mathbf{1}$   |
| <del>18</del>              | 16:00       | 18:26            | 2:26    | 3                | ╈                             | ┱              |
| 19                         | 17:38       | 19:52            | $-2:14$ | $\overline{2}$   | $\mathbf{1}$                  | $\mathbf{1}$   |
| 20                         | 18:27       | <del>21:17</del> | 2:50    | $\overline{z}$   |                               |                |
| 21                         | 19:20       | 20:41            | 1:21    | 6                |                               | $\,1$          |
| 22                         | 19:56       | 22:22            | 2:26    | $\overline{2}$   | $\mathbf{1}$                  | $\mathbf{1}$   |
| 23                         | 20:48       | 21:49            | 1:01    | $\overline{7}$   | $\mathbf{1}$                  | $\overline{3}$ |
| $\overline{2}\overline{4}$ | 21:18       | 22:08            | 0:50    | 6.               |                               |                |
| 25                         | 22:30       | 23:30            | 1:00    | $\mathbf{1}$     | $\mathbf{1}$                  | $\mathfrak{2}$ |

ตารางที่ 3.7 หมายเลขการเดินทางที่ถูกเลือกในตารางเวลาการเดินรถประจำทางเบื้องต้นครั้งที่ 3

```
ตารางเวลาเดินรถประจําทางเบืองต ้ ้นคร้ังท 4 (Initial Block 4) ี่
<u>Iteration 4:  ขั้นตอนที่1 เลือกหมายเลขการเดินทางเริ่มต้น</u>
```
เลือกหมายเลขการเดินทางเริ่มต้นของตารางเวลาเดินรถประจำทางเบื้องต้นครั้งที่ 4 โดย ตรวจสอบเวลาที่ออกจากท่าต้นทาง (Departure Time) ก่อนไปหลังที่ยังไม่ถูกเลือก จะได้ หมายเลข  $\mathcal{L}^{\mathcal{L}}(\mathcal{L}^{\mathcal{L}})$  and  $\mathcal{L}^{\mathcal{L}}(\mathcal{L}^{\mathcal{L}})$  and  $\mathcal{L}^{\mathcal{L}}(\mathcal{L}^{\mathcal{L}})$ การเดินทางที่ 11 คือมีค่า Arrival Time = 13:56 และทำตามขั้นตอนที่ 2 เพื่อเลือกหมายเลขการ เดินทางถัดไป

<u> Iteration 4: ขั้นตอนที่ 2 เลือกหมายเลขการเดินทางต่อไป</u>

หาค่าหมายเลขการเดินทางต่อ ไป ให้ตรวจสอบกับเงื่อน ไขดังต่อ ไปนี้ จากข้อจำกัดที่ 3.1 คือ Break Min  $\leq$  Break Time  $\leq$  Break Max เมื่อนำข้อมูลจากตารางที่ 3.3 เมื่อนำมาแทนค่าลงใน ื่ ข้อจำกัด จะได้  $0:00 \leq$  Break Time  $\leq 0:10$ 

จากสมการที่ 3.4 และ 3.5 เป็นสมการที่นำมาแทนค่าเพื่อหาค่าของ Break Time และนำ ค่าที่ได้มาตรวจสอบเงื่อนไข ดังตัวอย่างต่อไปนี้

แทนค่า Break Time<sub>11, 14</sub> = 14:00 – 13:56 = 0:04 (อยู่ในเงื่อนไข)

ตรวจสอบว่า Location End current Trip = Location Start  $_{\text{next Trip}}$ : 2 = 2 (อยู่ในเงื่อนไข)

ดังนั้น เลือกหมายเลขการเดินทางที่ 14 คือมีค่า Arrival Time = 17:33 เลือกหมายเลขการ เดินทางต่อไปอีกครั้ง ใน<u>ขั้นตอนที่ 2</u>

```
แทนค่า Break Time _{14, 19} = 17:38 - 17:33 = 0:05 (อยู่ในเงื่อนไข)
```
ตรวจสอบว่า Location End  $_{\text{current Trip}}$  = Location Start  $_{\text{next Trip}}$ : 1 = 1 (อยู่ในเงื่อนไข)

ดังนั้น เลือกหมายเลขการเดินทางที่ 19 คือมีค่า Arrival Time = 19:52 เลือกหมายเลขการ เดินทางต่อไปอีกครั้ง ใน<u>ขั้นตอนที่ 2</u>

แทนค่า Break Time <sub>19, 22</sub> = 19:56 – 19:52 = 0:04 (อยู่ในเงื่อนไข)

ตรวจสอบว่า Location End current Trip = Location Start  $_{\text{next Trip}}$ : 1 = 1 (อยู่ในเงื่อนไข)

ดังนั้น เลือกหมายเลขการเดินทางที่ 22 คือมีค่า Arrival Time = 22:22 เลือกหมายเลขการ เดินทางต่อไปอีกครั้ง ใน<u>ขั้นตอนที่ 2</u>

```
แทนค่า Break Time _{22.25} = 22:30 – 22:22 = 0:08 (อยู่ในเงื่อนไข)
```
ตรวจสอบว่า Location End  $_{\text{current Trip}}$  = Location Start  $_{\text{next Trip}}$ : 1 = 1 (อยู่ในเงื่อนไข)

ดังนั้น เลือกหมายเลขการเดินทางที่ 25 คือมีค่า Arrival Time = 23:30 ตรวจสอบหมายเลข การเดินทางที่เหลือว่าถูกเลือกหรือยัง แต่เนื่องจากหมายเลขการเดินทางทั้งหมดถูกเลือกแล้ว ให้หยุด ี่ หาค่าหมายเลขการเดินรถประจำทางของตารางเดินรถประจำทางครั้งที่ 4

จากการหาค่าตารางเวลาเดินรถประจำทางครั้งที่ 4 มีหมายเลขการเดินทางที่ 11, 14, 19, 22 และ25 ซึ่งมีรายละเอียดดังตารางที่ 3.8

| N_Trips         | Departure | Arrival  | Runnig | Route          | Location_Start | Location_End   |
|-----------------|-----------|----------|--------|----------------|----------------|----------------|
| $\mathbf{1}$    | 4:15      | 5:56     | 1:41   | $\overline{2}$ | $\mathbf{1}$   | $\mathbf{1}$   |
| $\sqrt{2}$      | 5:00      | 6:35     | 1:35   | $\mathfrak{Z}$ | $\mathbf{1}$   | $\mathbf{1}$   |
| $\overline{3}$  | 6:00      | 8:18     | 2:18   | $\overline{c}$ | $\mathbf{1}$   | $\mathbf{1}$   |
| $\overline{4}$  | 6:35      | 8:53     | 2:18   | $\mathfrak{Z}$ | $\mathbf{1}$   | $\mathbf{1}$   |
| 5               | 7:00      | 9:43     | 2:43   | $\overline{2}$ | $\mathbf 1$    | $\mathbf 1$    |
| 6               | 8:23      | 10:45    | 2:22   | $\mathbf{2}$   | $\mathbf 1$    | $\mathbf 1$    |
| $\overline{7}$  | 8:53      | 11:15    | 2:22   | $\mathfrak{Z}$ | $\mathbf{1}$   | $\mathbf{1}$   |
| $8\,$           | 9:45      | 12:02    | 2:17   | $\overline{2}$ | $\mathbf{1}$   | $\mathbf{1}$   |
| 9               | 10:45     | 13:39    | 2:54   | $\overline{2}$ | $\mathbf{1}$   | $\mathbf{1}$   |
| 10              | 11:15     | 13:10    | 1:55   | $\mathfrak{Z}$ | $\mathbf 1$    | $\mathbf{1}$   |
| $\mathbf{H}$    | 11:18     | 13:56    | 2:38   | $\ddagger$     | ł              | 2              |
| 12              | 12:09     | 15:01    | 2:52   | $\overline{2}$ | $\overline{1}$ | $\,1\,$        |
| 13              | 13:40     | $-14:02$ | 0:22   | $\mathfrak{g}$ | $\mathbf 1$    | 5              |
| $\frac{1}{4}$   | 14:00     | 17:33    | 3:33   | 1              | $\overline{2}$ | 1              |
| 15              | 14:16     | 15:41    | 1:25   | 7 <sub>0</sub> | $\mathfrak{Z}$ | $\mathbf{1}$   |
| 16              | 15:09     | 15:57    | 0:48   | $-6 -$         | $\mathbf 1$    | $\,1$          |
| 17              | 15:45     | 19:20    | 3:35   | $\overline{2}$ | $\mathbf 1$    | $\,1$          |
| 18              | $-16:00$  | 18:26    | 2:26   | $\mathfrak{Z}$ | $\mathbf{1}$   | $\,1\,$        |
| $\overline{19}$ | 17:38     | 19:52    | 2:14   | $\overline{2}$ |                |                |
| 20              | 18:27     | 21:17    | 2:50   | $\overline{2}$ | 1              | $\,1$          |
| 21              | 19:20     | 20:41    | 1:21   | 6              | $\,1$          | $\mathbf{1}$   |
| 22              | 19:56     | 22:22    | 2:26   | $\overline{2}$ | $\mathbf{1}$   | $\mathbf{1}$   |
| 23              | 20:48     | 21:49    | 1:01   | $\overline{7}$ | $\mathbf{1}$   | $\overline{3}$ |
| 24              | 21:18     | 22:08    | 0:50   | $\sqrt{6}$     | $\mathbf{1}$   | $\mathbf{1}$   |
| $\frac{25}{25}$ | 22:30     | 23:30    | 1:00   | $\frac{1}{1}$  | 1              | $\overline{2}$ |

ตารางที่ 3.8 หมายเลขการเดินทางที่ถูกเลือกในตารางเวลาการเดินรถประจำทางเบื้องต้นครั้งที่ 4

**ภาคผนวก ข**

**ตวอย ั ่างการปรับปรุงการจัดตารางเวลาเดนรถประจ ิ ําทางแบบ Insert Block** 

En THE MAIL AND IS

**การปรับปรุงตารางเวลาเดินรถประจําทางคร้ังท 1 (Improvement Block 1) ี่** <u> Iteration 1: ขั้นตอนที่1 เลือกตารางเวลาเดินรถประจำทางเริ่มต้น (Select First Initial Block)</u>

เลือกตารางเวลาเดินรถประจำทางเริ่มต้น จากตารางที่ 3.12 คือเลือกค่าของ Departure Time จากก่อนไปหลัง จะได้ Initial Block no. 1 กือ departure time = 4:20, spread time = 18:01 **Iteration 1:** ข้ันตอนท 2 เลือกตารางเวลาเดินรถประจําทางเบ้ ืองต้นต่อไป (Select Next Initial ี่ Block)

เป็นการเลือกตารางเดินรถประจำทางเบื้องต้นต่อไป โดยเลือกเรียงจากค่าของเวลาที่ ออกจากท่าต้นทาง (Departure Time) ที่มาก่อนไปหลังจากนั้นตรวจสอบว่าตารางเวลาเดินรถนั้นถูก  $\mathcal{L}^{\mathcal{L}}(\mathcal{L}^{\mathcal{L}})$  and  $\mathcal{L}^{\mathcal{L}}(\mathcal{L}^{\mathcal{L}})$  and  $\mathcal{L}^{\mathcal{L}}(\mathcal{L}^{\mathcal{L}})$ ี่ เลือกหรือยัง ถ้าถูกเลือกแล้วให้กลับไปเลือกตารางเวลาเดินรถประจำทางเริ่มต้นใหม่อีกครั้ง แต่ถ้ายัง ใม่ถูกเลือก ให้ตรวจสอบข้อจำกัดที่ 3.8 คือ Vehicle Break Min $\leq$  Vehicle Break  $\leq$  Vehicle Break Max (3.8) เมื่อนำมาแทนค่าจะใด้  $\,0:00$   $\leq$  Vehicle Break  $\leq$  4:00 ต่อมาหาค่าของเวลาที่รถประจำ ื่ ิ ทางจอด โดยไม่มีการใช้งาน (Vehicle Break) จากสมการดังต่อไปนี้

```
Vehicle Break <sub>Current Block, Next Block</sub> = Departure Time _{(Next Block)} – Arrival Time _{(Current Block)}(3.10)
```
แทนค่า Vehicle Break  $_{12} = 5:00 - 22:21 = -17:21$  (ใม่อยู่ในเงื่อนไข) Vehicle Break  $_1$ , = 5:30 - 22:21 = - 16:51 (ไม่อยู่ในเงื่อนไข) Vehicle Break  $_{1,4}$  = 6:45 - 22:21 = - 15:36 (ไม่อยู่ในเงื่อนไข) Vehicle Break  $_{1,5} = 11:18 - 22:21 = -11:03$  (ไม่อยู่ในเงื่อนไข) Vehicle Break  $_{1.6}$  = 11:50 - 22:21 = - 10:31 (ไม่อยู่ในเงื่อนไข) Vehicle Break  $_{1.7}$  = 17:00 - 22:21 = - 5:21 (ไม่อยู่ในเงื่อนไข) Vehicle Break  $_{1, 8}$  = 18:32 - 22:21 = - 3:49 (ไม่อยู่ในเงื่อนไข) Vehicle Break  $_{1,9}$  = 19:30 - 22:21 = - 2:51 (ไม่อยู่ในเงื่อนไข) Vehicle Break  $_{1, 10} = 20:13 - 22:21 = -2:08$  (ไม่อยู่ในเงื่อนไข)

จะได้ **Improvement Block 1**: Initial Block 1

เนื่องจากเวลาที่รถประจำทางจอด โดยไม่มีการใช้งาน (Vehicle Break) ไม่อยู่ในเงื่อนไข ของข้อจำกัดที่ 3.8 ให้กลับ ไปเลือกตารางเวลาเดินรถประจำทางเริ่มต้น จากหมายเลขของตารางเดิน รถประจำทางเบื้องค้น (Initial Blocking) อีกครั้ง ในขั้นตอนที่ 1

# **การปรับปรุงตารางเวลาเดินรถประจําทางคร้ังท 2 (Improvement Block 2) ี่**

<u> Iteration 2: ขั้นตอนที่1 เลือกตารางเวลาเดินรถประจำทางเริ่มต้น (Select First Initial Block)</u>

เลือกตารางเวลาเดินรถประจำทางเริ่มต้น จากตารางที่ 3.12 จะ ได้ Initial Block no. 2 คือ

departure time  $= 5:00$ , spread time  $= 17:45$ 

**Iteration 2:** ข้ันตอนท 2 เลือกตารางเวลาเดินรถประจําทางเบ้ ืองต้นต่อไป (Select Next Initial ี่ Block)

```
แทนค่า Vehicle Break _2 3 = 5:30 – 22:45 = -17:45 (ใม่อยู่ในเงื่อนไข)
           Vehicle Break _{2,4} = 6:45 – 22:45 = -17:15 (ไม่อยู่ในเงื่อนไข)
            Vehicle Break 2.5 = 11:18 - 22:45 = -16:00 (ไม่อยู่ในเงื่อนไข)
            Vehicle Break _{2.6} = 11:50 – 22:45 = -11:27 (ไม่อยู่ในเงื่อนไข)
            Vehicle Break 2.7 = 17:00 - 22:45 = -10:55 (ไม่อยู่ในเงื่อนไข)
           Vehicle Break, _2 = 18:32 - 22:45 = -4:13 (ไม่อยู่ในเงื่อนไข)
            Vehicle Break _2 9 = 19:30 – 22:45 = -3:15 (ไม่อยู่ในเงื่อนไข)
            Vehicle Break _{2,10} = 20:13 – 22:45 = -2:32 (ไม่อยู่ในเงื่อนไข)
```
**Improvement Block 2**: Initial Block 2

เนื่องจากเวลาที่รถประจำทางจอด โดยไม่มีการใช้งาน (Vehicle Break) ไม่อยู่ในเงื่อนไข ของข้อจำกัดที่ 3.8 ให้กลับ ไปเลือกตารางเวลาเดินรถประจำทางเริ่มต้น จากหมายเลขของตารางเดิน รถประจำทางเบื้องค้น (Initial Blocking) อีกครั้ง ในขั้นตอนที่ 1

```
การปรับปรุงตารางเวลาเดินรถประจําทางคร้ังท 3 (Improvement Block 3) ี่
```
<u> Iteration 3: ขั้นตอนที่1 เลือกตารางเวลาเดินรถประจำทางเริ่มต้น (Select First Initial Block)</u>

เลือกตารางเวลาเดินรถประจำทางเริ่มต้น จากตารางที่ 3.12 จะ ได้ Initial Block no. 3 คือ departure time  $= 5:30$ , spread time  $= 19:01$ 

<u>Iteration 3: ขั้นตอนที่2 เลือกตารางเวลาเดินรถประจำทางเบื้องต้นต่อไป (Select Next Initial</u> ี่

```
Block)
```
ี<sup>่/</sup>/ยาลัยเทคโนโลยี<sup>ส</sup>ี แทนค่า Vehicle Break <sub>3,4</sub> = 6:45 – 24:31 = -17:15 (ไม่อยู่ในเงื่อนไข) Vehicle Break  $_{3.5}$  = 11:18 – 24:31 = -16:00 (ไม่อยู่ในเงื่อนไข) Vehicle Break  $_{3,6} = 11:50 - 24:31 = -11:27$  (ไม่อยู่ในเงื่อนไข) Vehicle Break  $_{3.7}$  = 17:00 – 24:31 = -10:55 (ไม่อยู่ในเงื่อนไข) Vehicle Break  $_{3,8}$  = 18:32 – 24:31 = -4:13 (ไม่อยู่ในเงื่อนไข)

> Vehicle Break  $_{3,9}$  = 19:30 – 24:31 = -3:15 (ไม่อยู่ในเงื่อนไข) Vehicle Break  $3.10 = 20:13 - 24:31 = -2:32$  (ไม่อยู่ในเงื่อนไข)

**Improvement Block 3**: Initial Block 3

เนื่องจากเวลาที่รถประจำทางจอด โดยไม่มีการใช้งาน (Vehicle Break) ไม่อยู่ในเงื่อนไข ของข้อจำกัดที่ 3.8 ให้กลับไปเลือกตารางเวลาเดินรถประจำทางเริ่มต้น จากหมายเลขของตารางเดิน รถประจำทางเบื้องค้น (Initial Blocking) อีกครั้ง ในขั้นตอนที่ 1

```
การปรับปรุงตารางเวลาเดินรถประจําทางคร้ังท 4 (Improvement Block 4) ี่
<u> Iteration 4: ขั้นตอนที่1 เลือกตารางเวลาเดินรถประจำทางเริ่มต้น (Select First Initial Block)</u>
```
เลือกตารางเวลาเดินรถประจำทางเริ่มต้น จากตารางที่ 3.12 จะ ได้ Initial Block no. 4 คือ departure time  $= 6:45$ , spread time  $= 10:16$ 

**Iteration 4.1:** ข้นตอนท ั ี่ 2 เลือกตารางเวลาเดินรถประจาทางเบ ํ ้ ืองตนต้ ่อไป (Select Next Initial

Block)

แทนค่า Vehicle Break  $_4$  = 11:18 – 17:01 = -5:43 (ใม่อยู่ในเงื่อนไข) Vehicle Break  $_4$   $_6$  = 11:50 – 17:01 = -5:11 (ไม่อยู่ในเงื่อนไข) Vehicle Break  $_{4,7}$  = 17:00 – 17:01 = -0:01 (ไม่อยู่ในเงื่อนไข) Vehicle Break  $_4$  = 18:32 – 17:01 = 1:13 (อยู่ในเงื่อนไข) Vehicle Break  $_{4.9}$  = 19:30 – 17:01 = 2:29 (อยู่ในเงื่อนไข) Vehicle Break  $_{4.10} = 20:13 - 17:01 = 3:12$  (อยู่ในเงื่อนไข)

เนื่องจากค่าของ Vehicle Break ที่อยู่ในเงื่อนไขที่ 3.8 ได้แก่ Vehicle Break<sub>4,8</sub>, Vehicle Break $_{$  4, 9 , Vehicle Break $_{$  4, 10 แต่ต้องเลือกจากค่าของ Departure Time ที่มาก่อน ดังนั้นจึงเลือก Vehicle Break  $_4$   $_8$  = 1:13

จะได้ค่าของ Vehicle Break <sub>4.8</sub> = 1:13 แทนค่า 0:00  $\leq$  Vehicle Break = 1:13  $\leq$  4:00 และนำไปตรวจสอบค่าของ Location End <sub>(Current Block)</sub> และ Location Start <sub>(Next Block)</sub> ในขั้นตอนที่ 3 <u>Iteration 4.1: ขั้นตอนที่ 3 เลือกตารางเวลาเดินรถประจำทางต่อไปจากเส้นทางเดินรถประจำทาง</u> <u>อื่นๆ</u> ื่

ตรวจสอบ Location End <sub>(Current Block)</sub>, Location Start <sub>(Next Block)</sub>แทนค่าจะใด้ 1 = 1

เนื่องจาก LocationEnd<sub> (Current Block)</sub> = LocationStart<sub> (Next Block)</sub> แสดงว่าท่าต้นทางละท่า ปลายทางเป็นจุดเดียวกัน ดังนั้นจึงสามารถเปลี่ยนเส้นทางการเดินรถ ใด้โดยใม่ต้องทำการ Deadhead

```
จะได้ Improvement Block 4 = Initial Block 4 + Initial Block 8
```
Vehicle Break= 1:13

Spread time =  $10:16 + 1:04 + 1:13 = 12:51$ 

Departure Time  $= 6:45$ , Arrival Time  $= 19:36$ 

เนื่องจากค่าของ spread time ≤ 24 hr. และ No. Insert Block = 1 (อยู่ในข้อกำหนด) ดังนั้นจึงสามารถเลือกตารางเวลาเดินรถประจำทางทางต่อไปได้ ในขั้นตอนที่ 2

# <u>Iteration 4.2: ขั้นตอนที่2 เลือกตารางเวลาเดินรถประจำทางเบื้องต้นต่อไป</u>

#### (Select Next Initial Block)

แทนค่า Vehicle Break  $_{8.5}$  = 11:18 – 19:36 = -8:18 (ใม่อยู่ในเงื่อนไข) Vehicle Break  $_{8.6}$  = 11:50 – 19:36 = -7:46 (ไม่อยู่ในเงื่อนไข) Vehicle Break  $_{8.7}$  = 17:00 – 19:36 = -2:36 (ไม่อยู่ในเงื่อนไข) Vehicle Break  $_{8.9}$  = 19:30 – 19:36 = -0:01 (ไม่อยู่ในเงื่อนไข) Vehicle Break  $_{8, 10} = 20:13 - 19:36 = 0:37$  (อยู่ในเงื่อนไข)

จะได้ค่าของ Vehicle Break  $_{8.10}$ = 0:37 แทนค่า 0:00  $\leq$  Vehicle Break = 0:37  $\leq$  4:00 และนำไปตรวจสอบค่าของ Location End <sub>(Current Block)</sub> และ Location Start <sub>(Next Block)</sub> ในขั้นตอนที่ 3 <u> Iteration 4.2: ขั้นตอนที่ 3 เลือกตารางเวลาเดินรถประจำทางต่อไปจากเส้นทางเดินรถ</u>

## <u>ประจำทางอื่นๆ</u>

ตรวจสอบLocation End <sub>(Current Block)</sub>, Location Start <sub>(Next Block)</sub> แทนค่าจะได้ 1 = 1 เนื่องจาก Location End <sub>(Current Block)</sub> = Location Start <sub>(Next Block)</sub> แสดงว่าท่าต้นทางละท่าปลายทางเป็น จุดเดียวกัน ดังนั้นจึงสามารถเปลี่ยนเส้นทางการเดินรถได้โดยไม่ต้องทำการ Deadhead

จะได้ **Improvement Block 4** = Initial Block 4 + Initial Block 8 + Initial Block 10

Vehicle Break =  $0:37$ 

Spread time =  $12:51 + 0:45 + 0:37 = 14:13$ 

Departure Time =  $6:45$ , Arrival Time =  $20:58$ 

เนื่องจากค่าของ spread time ≤ 24 hr. และ No. Insert Block = 2 (อยู่ในข้อกำหนด) ถ้า เลือกตารางหมายเดินรถประจําทางต่อไปอีกคร้ัง ค่าของ No. Insert Block = 3 ซ่ึงไม่อยู่ใน ึ ข้อกำหนด ดังนั้นจึงหยุดการเลือกตารางเดินรถประจำทาง และตรวจสอบตารางเวลาเดินรถประจำ ทางที่ยังไม่ถูกเลือก ถ้ามีให้กลับไปเลือกตารางเดินรถเริ่มต้นในขั้นตอนที่ 1 อีกครั้ง ี่

## **การปรับปรุงตารางเวลาเดินรถประจําทางคร้ังท 5 (Improvement Block 5) ี่**

<u> Iteration 5: ขั้นตอนที่1 เลือกตารางเวลาเดินรถประจำทางเริ่มต้น (Select First Initial Block)</u>

เลือกตารางเวลาเดินรถประจําทางเริ่มต้น จากตารางท 3.12 จะได้ Initial Block no. 5  $\hat{p}$  departure time = 11:18, spread time = 17:33 <u> Iteration 5.1: ขั้นตอนที่2 เลือกตารางเวลาเดินรถประจำทางเบื้องต้นต่อไป</u>

(Select Next Initial Block)

\n
$$
\text{um } \mathbf{u} \cdot \mathbf{n} = \text{V} \cdot \text{th } \mathbf{u} \cdot \mathbf{n} = \text{H} \cdot \text{H} \cdot \text{H} \cdot \text{H} \cdot \text{H}
$$
\n

\n\n $\text{V} \cdot \text{th } \mathbf{u} \cdot \mathbf{n} = \text{H} \cdot \text{H} \cdot \text{H} \cdot \text{H} \cdot \text{H} \cdot \text{H}$ \n

\n\n $\text{V} \cdot \text{th } \mathbf{u} \cdot \mathbf{n} = \text{H} \cdot \text{H} \cdot \text{H} \cdot \text{H} \cdot \text{H}$ \n

\n\n $\text{V} \cdot \text{th } \mathbf{u} \cdot \mathbf{n} = \text{H} \cdot \text{H} \cdot \text{H} \cdot \text{H} \cdot \text{H}$ \n

\n\n $\text{V} \cdot \text{th } \mathbf{u} \cdot \mathbf{n} = \text{H} \cdot \text{H} \cdot \text{H} \cdot \text{H} \cdot \text{H}$ \n

Vehicle Break  $5.9 = 19:30 - 17:33 = 1:57$  (อยู่ในเงื่อนไข)

จะได้ค่าของ Vehicle Break  $_{5.9}$ = 1:57 แทนค่า 0:00  $\leq$  Vehicle Break = 1:57  $\leq$  4:00 และนำไปตรวจสอบค่าของ Location End <sub>(Current Block)</sub> และ Location Start <sub>(Next Block)</sub> ในขั้นตอนที่ 3

<u> Iteration 5.1: ขั้นตอนที่ 3 เลือกตารางเวลาเดินรถประจำทางต่อ ไปจากเส้นทางเดินรถประจำทาง</u> <u>อื่นๆ</u> ื่

ตรวจสอบ Location End <sub>(Current Block)</sub>, Location Start <sub>(Next Block)</sub> แทนค่าจะ ได้ 1 ≠ 5 เนื่องจาก Location End (Current Block) <sup>≠</sup> Location Start (Next Block) แสดงว่าท่าต้นทางละท่าปลายทางไม่ใช่จุดเดียวกัน ดังนั้นก่อนที่จะเปลี่ยนเส้นทางการเดินรถประจำทางจะต้องตรวจสอบเงื่อนใขที่ 3.12.2 คือ deadhead time ≤ Vehicle Break แมื่อนำไปแทนค่า

จะได้  $1:00$  (ตารางที่3.2)  $\leq 1:57$ ี่(อยู่ในเงื่อนไข)

แสดงว่าสามารถเปลี่ยนเส้นทางการเดินรถประจำทางใด้ เนื่องจากเวลาที่ใช้ในการ ื่ Deadhead มีค่าน้อยกว่าเวลาที่รถประจำทางจอดพัก

จะได้ **Improvement Block 5** = Initial Block 5 + Initial Block 9

Vehicle Break= 1:57

Spread time =  $6:15 + 1:53 + 1:57 = 10:05$ 

Departure Time =  $11:18$ , Arrival Time =  $21:23$ 

เนื่องจากค่าของ spread time ≤ 24 hr. และ No. Insert Block = 1 (อยู่ในข้อกำหนด) ดังนั้นจึงสามารถเลือกตารางเวลาเดินรถประจำทางทางต่อไปได้ ในขั้นตอนที่ 2

**Iteration 5.2:** ข้นตอนท ั ี่ 2 เลือกตารางเวลาเดินรถประจาทางเบ ํ ้ ืองตนต้ ่อไป (Select Next Initial <sup>o</sup>กยาลัยเทคโนโลยี<sup>สุ</sup> Block)

แทนค่า Vehicle Break  $\frac{1}{2}$  = 11:50 – 21:23 = -9:33 (ใม่อยู่ในเงื่อนไข) Vehicle Break  $_{5.7}$  = 17:00 – 21:23 = -4:23 (ไม่อยู่ในเงื่อนไข)

เนื่องจากเวลาที่รถประจำทางจอด โดยไม่มีการใช้งาน (Vehicle Break) ไม่อยู่ในเงื่อนไข ของข้อจำกัดที่ 3.8 ให้กลับ ไปเลือกตารางเวลาเดินรถประจำทางเริ่มต้น จากหมายเลขของตารางเดิน รถประจำทางเบื้องต้น (Initial Blocking) อีกครั้ง ในขั้นตอนที่ 1

```
การปรับปรุงตารางเวลาเดินรถประจําทางคร้ังท 6 (Improvement Block 6) ี่
```
<u> Iteration 6: ขั้นตอนที่1 เลือกตารางเวลาเดินรถประจำทางเริ่มต้น (Select First Initial Block)</u>

เลือกตารางเวลาเดินรถประจำทางเริ่มต้น จากตารางที่ 3.12 จะ ได้ Initial Block no. 6 คือ departure time  $= 11:50$ , spread time  $= 4:52$ 

**Iteration 6:** ข้ันตอนท 2 เลือกตารางเวลาเดินรถประจําทางเบ้ ืองต้นต่อไป (Select Next Initial ี่ Block)

แทนค่า Vehicle Break  $\epsilon_7 = 17:00 - 16:42 = 0:18$  (อยู่ในเงื่อนไข)

เนื่องจากค่าของ Vehicle Break ที่อยู่ในเงื่อนไขคือค่าของ Vehicle Break $_{\rm 6,7}$  = 0:18 แทน  $\mathcal{L}^{\mathcal{L}}(\mathcal{L}^{\mathcal{L}})$  and  $\mathcal{L}^{\mathcal{L}}(\mathcal{L}^{\mathcal{L}})$  and  $\mathcal{L}^{\mathcal{L}}(\mathcal{L}^{\mathcal{L}})$ ค่า  $0:00 \leq$  Vehicle Break =  $0:18 \leq 4:00$  และนำ ไปตรวจสอบค่าของ Location End <sub>(Current Block)</sub> และ Location Start <sub>(Next Block)</sub> ในขั้นตอนที่ 3

<u>Iteration 6: ขั้นตอนที่ 3 เลือกตารางเวลาเดินรถประจำทางต่อไปจากเส้นทางเดินรถประจำทางอื่นๆ</u>

ตรวจสอบLocation End <sub>(Current Block)</sub>, Location Start <sub>(Next Block)</sub> แทนค่าจะได้ 1 = 1 เนื่องจาก Location End <sub>(Current Block)</sub> = Location Start <sub>(Next Block)</sub> แสดงว่าท่าต้นทางละท่าปลายทางเป็น จุดเดียวกัน ดังนั้นจึงสามารถเปลี่ยนเส้นทางการเดินรถได้โดยไม่ต้องทำการ Deadhead

จะได้ **Improvement Block 6** = Initial Block 6 + Initial Block

Vehicle Break= 0:18

Spread time =  $4:52 + 2:03 + 0:18 = 7:13$ 

Departure Time =  $11:50$ , Arrival Time =  $19:03$ 

เนื่องจากตารางเวลาเดินรถประจำทางทั้งหมดถูกเลือกแล้ว ให้หยุดและตรวจสอบว่ามี ตารางเวลาเดินรถประจำทางที่ยังไม่ถูกเลือกอีกครั้ง ถ้าไม่มีให้หยุด

จากการจัดตารางเวลาเดินรถประจำทางเบื้องต้น โดยใช้วิธี Insert Blocking สามารถ ปรับปรุงตารางเวลาเดินรถประจำทางให้มีค่าน้อยลง ซึ่งจาการใช้วิธี Insert ทำให้ได้ค่าต่าง ๆ ดังตารางที่ 3.13

En THANANANA

### **ภาคผนวก ค**

**ตวอย ั ่างการปรับปรุงการจัดตารางเวลาเดนรถประจ ิ ําทางโดยวธิี การตดั**

**(Cut Block)** 

**การปรับปรุงตารางเวลาเดินรถประจําทางคร้ังท 1 (Improvement Block 1) ี่**

Iteration 1: <u>ขั้นตอนที่ 1 เรียงตารางเวลาเดินรถประจำทางเบื้องต้นที่มีค่าของ Spread Time ที่มีค่า</u> ี่ <u>มากไปยังค่าน้อยที่สุด</u>

้เป็นการนำค่าของเวลาทั้งหมดในการทำงานของรถประจำทาง รวมเวลาพัก (Spread Time) ที่ได้จากตารางเวลาเดินรถประจำทางเบื้องต้น (Initial Block) มาเรียงค่าจาค่ามากไปยังค่าน้อย จะได้

> Initial Block 3: Spread Time = 19:01 Initial Block 1: Spread Time = 18:01 Initial Block 2: Spread Time = 17:45 Initial Block 4: Spread Time = 10:16 Initial Block 5: Spread Time  $= 6:16$  Initial Block 6: Spread Time = 4:52 Initial Block 7: Spread Time = 2:03 Initial Block 9: Spread Time = 1:53 Initial Block 8: Spread Time = 1:04 Initial Block 10: Spread Time  $= 0:40$

<u> Iteration 1: ขั้นตอนที่ 2 เลือกค่าของตารางเวลาเดินรถประจำทางเบื้องต้น จาก Spread Time ที่มีค่า</u> ี่ <u>มากที่สุด</u> ี่

เป็นการเลือกตารางเวลาเดินรถประจำทางเบื้องต้นที่มี Spread Time ที่มีค่าที่มากที่สุด โดยที่ ยงไม ั ่ถูกเลือก มาตรวจสอบเง ื่อนไขที่ 3.9คือ

 $Spread Min \leq Spread Time \leq Spread Max$  (3.9)

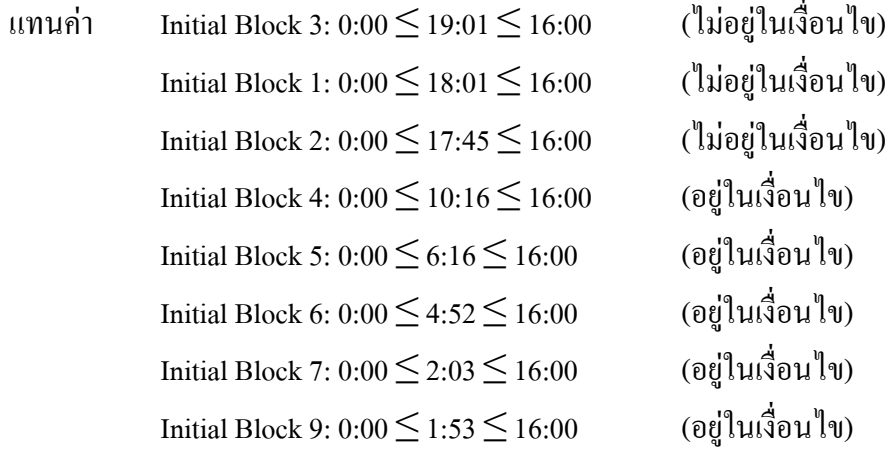

Initial Block 8: 0:00  $\leq$  1:04  $\leq$  16:00 ( อย่ในเงื่อนไข) Initial Block 10: 0:00  $\leq$  0:40  $\leq$  16:00 (อย่ในเงื่อนไข)

จากการแทนค่าจะเห็นได้ว่ามีค่าของ Spread Time ที่ไม่อยู่ในเงื่อนใขคือ ตารางเวลา เดินรถประจำทางเบื้องต้นที่ 3, 1 และ 2 จะต้องนำมาทำการตัดค่าในขั้นตอนที่ 3 และตารางเวลาเดิน รถประจำทางที่มีค่าของ Spread Time อยู่ในเงื่อน ไข ให้ทำการรวมค่าในขั้นตอนที่ 4 <u> Iteration 1: ขั้นตอนที่ 3 การตัดค่าของตารางเวลาเดินรถประจำทางเบื้องต้นที่มีค่า Spread Time</u> มากกวา่ Spread Max

เลือกตารางเวลาเดินรถประจำทางเบื้องต้นที่มีค่าของ Spread Time ที่มีค่ามากที่สุดคือ Initial Block 3 ต่อมาทำการตัดค่าและตรวจสอบค่าของ Spread Time ในสมการที่ 3.13 จากสมการที่ 3.13 ในการตัดออกแต่ละครั้งของหมายเลขการเดินทางตัวสุดท้าย ให้ตรวจสอบค่าของ Spread Time ตารางเวลาที่ถูกตัดออกจนกว่าจะได้ก่าของ Spread Time ที่อยู่ในเงื่อนไขที่ 3.9 ี่

$$
Spread Time_{Initial Block No.(L)} = Arrival Time_{Last Trip No.} - Department Time_{First Trip No.}
$$
 (3.13)

**Iteration 1:** Initial Block No. 3;

แทนค่า Cut No. 1: Spread Time <sub>3(L)</sub> = 24:31<sub>1073</sub> – 5:30<sub>56</sub> = 19:01 (ไม่อยู่ในเงื่อนไข) Cut No. 2: Spread Time  $_{3(L)} = 23:20_{1067} - 5:30_{56} = 17:50$  (ไม่อยู่ในเงื่อนไข) Cut No. 3: Spread Time  $_{3(1)} = 20.18_{987} - 5.30_{56} = 15.48$  (อยู่ในเงื่อนไข) ึ จากการตัดค่าของ Initial Block 3 จะ ได้ค่าต่าง ๆ ดังต่อไปนี้

**Improvement Block No. 1:** Initial Block No. 3(L), Departure Time<sub>56</sub> = 5:30, Arrival

 $Time_{987} = 20:18$ , Spread Time = 15:48

ส่วนค่าของเศษท เหลือ(Left over)จากการตดคั ่าคือ Initial Block No. 3(R): Departure ี่  $\text{Time}_{_{1067}} = 20:21, \text{Arrival Time}_{_{1073}} = 24:31, \text{ Spread Time} = 4:10$  ซึ่งค่าที่ได้จะนำไปคำนวณต่อใน ขั้นตอนที่ 4

## **การปรับปรุงตารางเวลาเดินรถประจําทางคร้ังท 2 (Improvement Block 2) ี่**

**Iteration 2:** Initial Block No. 1;

แทนค่า Cut No. 1: Spread Time  $_{1(L)} = 22:21_{949} - 4:20_{12} = 18:01$  (ไม่อยู่ในเงื่อนไข) Cut No. 2: Spread Time  $_{1(L)} = 19:36_{883} - 4:20_{12} = 15:16$  (อยู่ในเงื่อนไข) ิ จากการตัดค่าของ Initial Block 1 จะได้ค่าต่างๆ ดังต่อไปนี้

**Improvement Block No. 2:** Initial Block No. 1(L), Departure Time<sub>12</sub> = 4:20, Arrival

 $Time_{883} = 19:36$ , Spread Time = 15:16

ส่วนค่าของเศษท เหลือ(Left over)จากการตดคั ่าคือ Initial Block No. 1(R): Departure ี่ Time<sub>949</sub> = 22:21, Arrival Time<sub>949</sub> = 19:38, Spread Time = 2:43 ซึ่งค่าที่ ได้จะนำไปคำนวณต่อใน ขั้นตอนที่ 4

## **การปรับปรุงตารางเวลาเดินรถประจําทางคร้ังท 3 (Improvement Block 3) ี่**

**Iteration 3:** Initial Block No. 2;

แทนค่า Cut No. 1: Spread Time <sub>2(L)</sub> = 22:45<sub>1013</sub> – 5:00<sub>30</sub> = 17:45 (ไม่อยู่ในเงื่อนไข) Cut No. 2: Spread Time  $_{2(L)} = 20:52_{827} - 5:00_{30} = 15:52$  (อยู่ในเงื่อนไข) ิ จากการตัดค่าของ Initial Block 2 จะได้ค่าต่างๆ ดังต่อไปนี้

**Improvement Block No. 3:** Initial Block No. 2(L), Departure Time<sub>30</sub> = 5:00, Arrival  $Time_{827} = 20:52$ , Spread Time = 15:52

ส่วนค่าของเศษท เหลือ(Left over)จากการตดคั ่าคือ Initial Block No. 2(R): Departure ี่  $\text{Time}_{_{1013}}$  = 22:45, Arrival  $\text{Time}_{_{1013}}$  = 21:00, Spread Time = 1:45 ซึ่งค่าที่ได้จะนำไปคำนวณต่อใน ขั้นตอนที่ 4

## **การปรับปรุงตารางเวลาเดินรถประจําทางคร้ังท 4 (Improvement Block 4) ี่**

<u>Iteration 4: ขั้นตอนที่ 4 ขั้นตอนการรวมค่าของตารางเวลาเดินรถประจำทางเบื้องต้นกับเศษเหลือ</u>

ขั้นตอนนี้เป็นการเรียงค่าของ Departure Time ของตารางเวลาเดินรถประจำทาง เบื้องต้นที่อยู่ในเงื่อนไขที่ 3.9 (จากขั้นตอนที่ 2) และเศษเหลือ(Leftover) จากการตัดค่าของขั้นตอน ที่3 ที่มาก่อน ไปหลัง จากนั้นเลือกตารางเดินรถประจำทางเบื้องต้นหรือ Leftover ที่มีค่าของ Departure Time ท มาก่อน ี่

```
จะได้ Initial Block No. 4; Departure Time = 6:45, Spread Time = 10:16
             Initial Block No. 5; Departure Time = 11:18, Spread Time = 6:15Initial Block No. 6; Departure Time = 11:50, Spread Time = 4:52Initial Block No. 7; Departure Time = 17:00, Spread Time = 2:03Initial Block No. 8; Departure Time = 18:32, Spread Time = 1:04 
             Initial Block No. 9; Departure Time = 19:30, Spread Time = 1:53 
             Initial Block No. 1(R); Departure Time = 19:36, Spread Time = 2:43
             Initial Block No. 10; Departure Time = 20:13, Spread Time = 0:45Initial Block No. 3(R); Departure Time = 20:21, Spread Time = 4:10
             Initial Block No. 2(R); Departure Time = 21:00, Spread Time = 1:45
ต่อมานำค่าที่ได้มาเชื่อมกับตารางเวลาเดินรถประจำทางหรือ leftover ในเงื่อนไขที่ 3.8 คือ Vehicle
Break Min \leq Vehicle Break \leq Vehicle Break Max
```
Initial Block No. 4;

จะได้ Vehicle Break  $\epsilon_1 = 11:18 - 17:01 = -5:43$  (ไม่อยู่ในเงื่อนไข) Vehicle Break  $_{4.6}$  = 11:50 – 17:01 = -5:11 (ไม่อยู่ในเงื่อนไข) Vehicle Break  $_4$ ,  $= 17:00 - 17:01 = -0:01$  (ไม่อยู่ในเงื่อนไข) Vehicle Break  $_{4, 8} = 18:32 - 17:01 = 1:31$  (อยู่ในเงื่อนไข) Vehicle Break  $_{4.9}$  = 19:30 – 17:01 = 2:29 (อยู่ในเงื่อนไข) Vehicle Break  $_{4,1(R)} = 19:36 - 17:01 = 2:35$  (อยู่ในเงื่อนไข) Vehicle Break  $_{4,10}$  = 20:13 – 17:01 = 3:12 (อยู่ในเงื่อนไข) Vehicle Break  $_{4,3(8)}$  = 20:21 – 17:01 = 3:20 (อยู่ในเงื่อนไข) Vehicle Break  $_{4, 2(R)} = 21:00 - 17:01 = 3:59$  (อยู่ในเงื่อนไข) เลือกตารางเวลาเดินรถประจำทางที่ทำให้มีค่าของ Vehicle Break น้อยที่สุดคือ  $\rm{Vehicle~Break}_{\rm{\,4,\,8}}$  = 1:31 นำตารางเวลาทั้งสองมารวมกัน

ตรวจสอบ Location End 4, Location Start 1 แทนค่าจะได้ 1 = 1

เนื่องจาก Location End  $_4$  = Location Start  $_8$  แสดงว่าท่าต้นทางละท่าปลายทางเป็นจุดเดียวกัน ดังนั้นจึงสามารถเปลี่ยนเส้นทางการเดินรถได้โดยไม่ต้องทำการ Deadheadและตรวจสอบค่าของ Spread Time ว่าตรงตามเงื่อนไขที่ 3.9 หรือไม่ จะได้

Spread Time  $_{4+8} = 19:36 - 6:45 = 12:51$  (อยู่ในเงื่อน ไข)

**Improvement Block No. 4:** Initial Block No. 4+8, Departure Time = 6:45, Arrival Time =  $20:52$ , Spread Time =  $15:52$ 

**การปรับปรุงตารางเวลาเดินรถประจําทางคร้ังท 5 (Improvement Block 5) ี่ Iteration 5:** ตรวจสอบค่าของ Initial Block No.ที่ยังไม่ถูกเลือก  $\mathcal{L}^{\mathcal{L}}$ 

Initial Block No. 5;

```
จะได้ Vehicle Break \frac{1}{56} = 11:50 – 17:33 = -5:43 (ไม่อยู่ในเงื่อนไข)
             Vehicle Break _{5.7} = 17:00 – 17:33 = -0:33 (ไม่อยู่ในเงื่อนไข)
             Vehicle Break _{5.9} = 19:30 – 17:33 = 1:57 (อยู่ในเงื่อนไข)
             Vehicle Break _{5,1(R)} = 19:36 - 17:33 = 2:03 (อยู่ในเงื่อนไข)
             Vehicle Break _{5,10} = 20:13 - 17:33 = 2:40 (อยู่ในเงื่อนไข)
             Vehicle Break _{5,3(R)} = 20:21 – 17:33 = 2:48 (อยู่ในเงื่อนไข)
             Vehicle Break _{5, 2(R)} = 21:00 - 17:33 = 3:27 (อยู่ในเงื่อนไข)
              เลือกตารางเวลาเดินรถประจำทางที่ทำให้มีค่าของ Vehicle Break น้อยที่สุดคือ
Vehicle Break_{5,\,9} = 1:57 นำตารางเวลาทั้งสองมารวมกัน
```
ตรวจสอบ Location End 5, Location Start 5 แทนค่าจะได้ 1  $\neq$  5 แสดงว่าท่าต้นทางละท่าปลายทาง ใม่ใช่จุดเดียวกัน ดังนั้นก่อนที่จะเปลี่ยนเส้นทางการเดินรถประจำทางจะต้องตรวจสอบเงื่อนใขที่

3.12.2 คือ deadhead time  $\leq$  Vehicle Break เมื่อนำไปแทนค่า

จะได้  $1:00$  (ตารางที่3.2) < 1:57 ี่ (อย่ในเงื่อนไข)

และตรวจสอบค่าของ Spread Time ว่าตรงตามเงื่อนไขที่ 3.9 หรือไม่ จะได้

Spread Time  $_{5+9} = 21:23 - 11:18 = 10:05$  (อยู่ในเงื่อนไข)

 **Improvement Block No. 5 :** Initial Block No. 5+9, Departure Time = 11:18, Arrival

```
Time = 21:23, Spread Time = 10:05
```
## **การปรับปรุงตารางเวลาเดินรถประจําทางคร้ังท 6 (Improvement Block 6) ี่**

**Iteration 6:** ตรวจสอบค่าของ Initial Block No.ที่ยังไม่ถูกเลือก  $\mathcal{L}^{\mathcal{L}}$ 

Initial Block No. 6;

จะได้ Vehicle Break  $_{6}$   $_{7}$  = 17:00 – 16:42 = 0:18 (อยู่ในเงื่อนไข) Vehicle Break  $_{6,1(R)} = 19:36 - 16:42 = 2:54$  (อยู่ในเงื่อนไข) Vehicle Break  $_{6,10} = 20:13 - 16:42 = 3:31$  (อยู่ในเงื่อนไข) Vehicle Break  $_{6,3(R)}$  = 20:21 – 16:42 = 3:33 (อยู่ในเงื่อนไข) Vehicle Break  $_{6.2(R)} = 21:00 - 16:42 = 4:18$  (ไม่อยู่ในเงื่อนไข) เลือกตารางเวลาเดินรถประจำทางที่ทำให้มีค่าของ Vehicle Break น้อยที่สุดคือ

```
\rm{Vehicle~Break}_{ _{6,7} = 0.18 นำตารางเวลาทั้งสองมารวมกัน
```

```
ตรวจสอบ Location End 4, Location Start 1 แทนค่าจะได้ 1 = 1
```
เนื่องจาก Location End  $_{4}$  = Location Start  $_{8}$  แสดงว่าท่าต้นทางละท่าปลายทางเป็นจุด เดียวกัน ดังนั้นจึงสามารถเปลี่ยนเส้นทางการเดินรถได้โดยไม่ต้องทำการ Deadhead และตรวจสอบ ค่าของ Spread Time ว่าตรงตามเงื่อนไขที่ 3.9 หรือไม่ จะได้

Spread Time  $_{6+7}$  = 19:03 – 11:50 = 7:13 (อยู่ในเงื่อน ไข)

 **Improvement Block No. 6:** Initial Block No. 6+7, Departure Time = 11:50, Arrival

Time =  $19:03$ , Spread Time =  $7:13$ 

### **การปรับปรุงตารางเวลาเดินรถประจําทางคร้ังท 7 (Improvement Block 7) ี่**

**Iteration 7:** ตรวจสอบค่าของ Initial Block No.ที่ยังไม่ถูกเลือก  $\mathcal{L}^{\mathcal{L}}$ 

Initial Block No. 1(R);

จะได้ Vehicle Break  $_{1(R), 10} = 20:13 - 22:21 = 3:31$  (ไม่อยู่ในเงื่อนไข) Vehicle Break  $_{1(R),3(R)}$  = 20:21 – 22:21 = 3:33 (ไม่อยู่ในเงื่อนไข) Vehicle Break  $_{1(R), 2(R)} = 21:00 - 22:21 = 4:18$  (ไม่อยู่ในเงื่อน ไข)

เนื่องจาก ค่าของ Vehicle Break ไม่อยู่ในเงื่อนไข ดังนั้นจึงไม่มีค่าของตารางเวลาเดิน รถประจำทางอื่นๆ ที่สามารถนำมารวมกับตารางเวลาเดินรถประจำทางเบื้องต้นนี้ ได้ จะ ได้ ี่

Spread Time  $_{1(R)} = 22:21 - 19:38 = 2:43$  (อยู่ในเงื่อนไข)

**Improvement Block No. 7:** Initial Block No. 1(R), Departure Time = 19:36, Arrival Time =  $22:21$ , Spread Time =  $2:43$ 

## **การปรับปรุงตารางเวลาเดินรถประจําทางคร้ังท 8 (Improvement Block 8) ี่**

```
Iteration 8: ตรวจสอบค่าของ Initial Block No.ที่ยังไม่ถูกเลือก
                                                                   \mathcal{L}^{\mathcal{L}}
```
Initial Block No. 10;

- จะได้ Vehicle Break  $_{10,3(R)}$  = 20:21 20:58 = -0:37 (ไม่อยู่ในเงื่อนไข) Vehicle Break  $_{10, 2(R)} = 21:00 - 20:58 = 0:02$  (อยู่ในเงื่อนไข) เลือกตารางเวลาเดินรถประจำทางที่ทำให้มีค่าของ Vehicle Break น้อยที่สุดคือ
- Vehicle Break  $_{10,\,2 {\rm (R)}}$  = 0:02 นำตารางเวลาทั้งสองมารวมกัน
- ตรวจสอบ Location End <sub>10</sub>, Location Start <sub>2(R)</sub> แทนค่าจะได้ 1 = 1
- เนื่องจาก Location End<sub>10</sub> = Location Start<sub>2(R)</sub> แสดงว่าท่าต้นทางละท่าปลายทางเป็น จุดเดียวกัน ดังนั้นจึงสามารถเปลี่ยนเส้นทางการเดินรถได้โดยไม่ต้องทำการ Deadhead

และตรวจสอบค่าของ Spread Time ว่าตรงตามเงื่อนไขที่ 3.9 หรือไม่ จะได้

Spread Time  $_{10+2(R)} = 22:45 - 20:13 = 2:32$  (อยู่ในเงื่อนไข)

**Improvement Block No. 8:** Initial Block No.  $10+2(R)$ , Departure Time = 20:13, Arrival Time = 22:45, Spread Time =  $2:32$ 

```
การปรับปรุงตารางเวลาเดินรถประจําทางคร้ังท 9 (Improvement Block 9) ี่
```
**Iteration 9:** ตรวจสอบค่าของ Initial Block No.ที่ยังไม่ถูกเลือก  $\mathcal{L}^{\mathcal{L}}$ 

Initial Block No. 3(R);

เนื่องจาก ค่าของ Initial Block No. 3(R) เป็นค่าสุดท้าย ดังนั้นจึงไม่มีค่าของตารางเวลา เดินรถประจำทางอื่น ๆ ที่สามารถนำมารวมกับตารางเวลาเดินรถประจำทางเบื้องต้นนี้ ได้ จะ ได้

Spread Time <sub>2(R)</sub> = 24:31 – 20:21 = 4:10 (อยู่ในเงื่อนไข)

**Improvement Block No. 9** : Initial Block No. 1(R), Departure Time = 20:21: Arrival Time = 24:31, Spread Time = 4:10

**ภาคผนวกง**

์ตัวอย่างการปรับปรุงการจัดตารางเวลาเดินรถประจำทางแบบ<br>Insert and Cut Block<br>*ด้าย*าลัยเปลี่ย<sup>ีสุ ส</sup>ิ

**Insert and Cut Block** 

<u> Iteration 1.1: ขั้นตอนที่1 เลือกตารางเวลาเดินรถประจำทางเริ่มต้น (Select First Initial Block)</u>

เลือกตารางเวลาเดินรถประจําทางเริ่มต้น จากตารางท 3.12 คือเลือกค่าของ Departure Time จากก่อนไปหลัง จะได้ Initial Block no. 1 กื๊อ departure time = 4:20, spread time  $= 18:01$ 

## <u>Iteration 1.1: ขั้นตอนที่2 เลือกตารางเวลาเดินรถประจำทางเบื้องต้นต่อไป</u>

#### (Select Next Initial Block)

เป็นการเลือกตารางเดินรถประจำทางเบื้องต้นต่อไป โดยเลือกเรียงจากค่าของเวลาที่ ออกจากท่าต้นทาง (Departure Time) ที่มาก่อนไปหลังจากนั้นตรวจสอบว่าตารางเวลาเดินรถนั้นถูก ้ เลือกหรือยัง ถ้าถกเลือกแล้วให้กลับไปเลือกตารางเวลาเดินรถประจำทางเริ่มต้นใหม่อีกครั้ง แต่ถ้า ยังไม่ถูกเลือก ให้ตรวจสอบข้อจำกัดที่ 3.8 คือ Vehicle Break Min  $\leq$  Vehicle Break  $\leq$  Vehicle Break Max (3.8)

เมื่อนำมาแทนค่าจะใด้  $\,$  0:00  $\leq$  Vehicle Break  $\leq$  4:00 ต่อมาหาค่าของเวลาที่รถ ประจำทางจอด โดยไม่มีการใช้งาน (Vehicle Break) จากสมการดังต่อไปนี้ Vehicle Break  $_{\tiny{\text{Current Block}}}$  $N_{\text{ext Block}} = \text{Department Time}_{(N_{\text{ext Block}})} - \text{Arrival Time}_{(Current Block)}$  (3.10)

> แทนค่า Vehicle Break  $_{1,2} = 5:00 - 22:21 = -17:21$  (ไม่อยู่ในเงื่อนไข) Vehicle Break  $_{1,3}$  = 5:30 - 22:21 = - 16:51 (ไม่อยู่ในเงื่อนไข) Vehicle Break  $_{1,4}$  = 6:45 - 22:21 = - 15:36 (ไม่อยู่ในเงื่อนไข) Vehicle Break  $_{1.5}$  = 11:18 - 22:21 = - 11:03 (ไม่อยู่ในเงื่อนไข) Vehicle Break  $_{1,6}$  = 11:50 - 22:21 = - 10:31 (ไม่อยู่ในเงื่อนไข) Vehicle Break  $_{1.7}$  = 17:00 - 22:21 = - 5:21 (ไม่อยู่ในเงื่อนไข) Vehicle Break  $_{1.8}$  = 18:32 - 22:21 = - 3:49 (ไม่อยู่ในเงื่อนไข) Vehicle Break  $_1$   $_9$  = 19:30 - 22:21 = - 2:51 (ไม่อยู่ในเงื่อนไข) Vehicle Break  $_{1, 10}$  = 20:13 - 22:21 = - 2:08 (ไม่อยู่ในเงื่อนไข)

จะได้**Block 1**= Initial Block 1

เนื่องจากเวลาที่รถประจำทางจอด โดยใม่มีการใช้งาน (Vehicle Break) ไม่อยู่ใน เงื่อนไขของข้อจำกัดที่ 3.8 ให้กลับไปเลือกตารางเวลาเดินรถประจำทางเริ่มต้น จากหมายเลขของ ตารางเดินรถประจำทางเบื้องต้น (Initial Blocking) อีกครั้ง ในขั้นตอนที่ 1

<u> Iteration 1.2: ขั้นตอนที่1 เลือกตารางเวลาเดินรถประจำทางเริ่มต้น (Select First Initial Block)</u> เลือกตารางเวลาเดินรถประจำทางเริ่มต้น จากตารางที่ 3.12 จะ ได้ Initial Block no. 2 คือ departure time = 5:00, spread time = 17:45

**Iteration 1.2:** ข้นตอนท ั ี่ 2 เลือกตารางเวลาเดินรถประจาทางเบ ํ ้ ืองตนต้ ่อไป (Select Next Initial Block)

\n
$$
\text{IIPUn} = \text{Vehicle Break}_{2,3} = 5:30 - 22:45 = -17:45 \, \text{[luiogilui}\, \text{Jouilu)}
$$
\n

\n\n
$$
\text{Vehicle Break}_{2,4} = 6:45 - 22:45 = -17:15 \, \text{[luiogilui}\, \text{Jouilu)}
$$
\n

\n\n
$$
\text{Vehicle Break}_{2,5} = 11:18 - 22:45 = -16:00 \, \text{[luiogilui}\, \text{Jouilu})
$$
\n

\n\n
$$
\text{Vehicle Break}_{2,6} = 11:50 - 22:45 = -11:27 \, \text{[luiogilui}\, \text{Jouilu})
$$
\n

\n\n
$$
\text{Vehicle Break}_{2,7} = 17:00 - 22:45 = -10:55 \, \text{[luiogilui}\, \text{Jouilu})
$$
\n

\n\n
$$
\text{Vehicle Break}_{2,8} = 18:32 - 22:45 = -4:13 \, \text{[luiogilui}\, \text{Jouilu})
$$
\n

\n\n
$$
\text{Vehicle Break}_{2,9} = 19:30 - 22:45 = -3:15 \, \text{[luiogilui}\, \text{Jouilu})
$$
\n

\n\n
$$
\text{Vehicle Break}_{2,10} = 20:13 - 22:45 = -2:32 \, \text{[liioogilui}\, \text{Jouilu})
$$
\n

**Block 2** = Initial Block 2

เน องจากเวลาท ี่รถประจาทางจอด ํ โดยไม่มีการใช้งาน (Vehicle Break) ไม่อยู่ใน เงื่อนใขของข้อจำกัดที่ 3.8 ให้กลับไปเลือกตารางเวลาเดินรถประจำทางเริ่มต้น จากหมายเลขของ ตารางเดินรถประจำทางเบื้องต้น (Initial Blocking) อีกครั้ง ในขั้นตอนที่ 1

<u> Iteration 1.3: ขั้นตอนที่1 เลือกตารางเวลาเดินรถประจำทางเริ่มต้น (Select First Initial Block)</u> เลือกตารางเวลาเดินรถประจำทางเริ่มต้น จากตารางที่ 3.12 จะได้ Initial Block no. 3

```
คือ departure time = 5:30, spread time = 19:01
```
<u>Iteration 1.3: ขั้นตอนที่2 เลือกตารางเวลาเดินรถประจำทางเบื้องต้นต่อไป</u>

(Select Next Initial Block)

```
แทนค่า Vehicle Break 3.4 = 6:45 - 24:31 = -17:15 (ไม่อยู่ในเงื่อนไข)
          Vehicle Break _{3,5} = 11:18 - 24:31 = -16:00 (ไม่อยู่ในเงื่อนไข)
          Vehicle Break, \epsilon = 11:50 - 24:31 = -11:27 (ไม่อยู่ในเงื่อนไข)
          Vehicle Break _{3.7} = 17:00 – 24:31 = -10:55 (ไม่อยู่ในเงื่อนไข)
          Vehicle Break _{3,8} = 18:32 – 24:31 = -4:13 (ไม่อยู่ในเงื่อนไข)
          Vehicle Break _3 _9 = 19:30 – 24:31 = -3:15 (ไม่อยู่ในเงื่อนไข)
          Vehicle Break _{3,10} = 20:13 - 24:31 = -2:32 (ไม่อยู่ในเงื่อนไข)
```
**Block 3** = Initial Block 3

เน องจากเวลาท ี่รถประจาทางจอด ํ โดยไม่มีการใช้งาน (Vehicle Break) ไม่อยู่ใน เงื่อนใขของข้อจำกัดที่ 3.8 ให้กลับไปเลือกตารางเวลาเดินรถประจำทางเริ่มต้น จากหมายเลขของ ตารางเดินรถประจำทางเบื้องต้น (Initial Blocking) อีกครั้ง ในขั้นตอนที่ 1

<u> Iteration 1.4: ขั้นตอนที่1 เลือกตารางเวลาเดินรถประจำทางเริ่มต้น (Select First Initial Block)</u> เลือกตารางเวลาเดินรถประจำทางเริ่มต้น จากตารางที่ 3.12 จะ ได้ Initial Block no. 4

คือ departure time = 6:45, spread time = 10:16

<u>Iteration 1.4.1: ขั้นตอนที่2 เลือกตารางเวลาเดินรถประจำทางเบื้องต้นต่อไป</u>

(Select Next Initial Block)

แทนค่า Vehicle Break  $_{4.5}$  = 11:18 – 17:01 = -5:43 (ไม่อยู่ในเงื่อนไข) Vehicle Break  $_{4, 6}$  = 11:50 – 17:01 = -5:11 (ไม่อยู่ในเงื่อนไข) Vehicle Break  $_{4.7}$  = 17:00 – 17:01 = -0:01 (ไม่อยู่ในเงื่อนไข) Vehicle Break  $_{4, 8} = 18:32 - 17:01 = 1:13$  (อยู่ในเงื่อนไข) Vehicle Break  $_4$   $_9$  = 19:30 – 17:01 = 2:29 (อยู่ในเงื่อน ไข) Vehicle Break  $_{4.10}$  = 20:13 – 17:01 = 3:12 (อยู่ในเงื่อนไข)

เนื่องจากค่าของ Vehicle Break ที่อยู่ในเงื่อนไขที่ 3.8 ได้แก่ Vehicle Break $_{\rm 4,\,8},$ Vehicle Break $_{_{4,\,9}}$  , Vehicle Break $_{_{4,\,10}}$ แต่ต้องเลือกจากค่าของ Departure Time ที่มาก่อน ดังนั้นจึง เลือก Vehicle Break  $_4$   $_8$  = 1:13

จะได้ค่าของ Vehicle Break  $_{4,8}$  = 1:13 แทนค่า 0:00  $\leq$  Vehicle Break = 1:13  $\leq$  4:00 และนำไปตรวจสอบค่าของ Location End <sub>(Current Block)</sub> และ Location Start <sub>(Next Block)</sub> ในขั้นตอนที่ 3 <u>Iteration 1.4.1: ขั้นตอนที่ 3 เลือกตารางเวลาเดินรถประจำทางต่อไปจากเส้นทางเดินรถ</u> <u>ประจำทางอื่น ๆ</u>

ตรวจสอบ Location End <sub>(Current Block)</sub>, Location Start <sub>(Next Block)</sub> แทนค่าจะได้ 1 = 1 เนื่องจาก Location End <sub>(Current Block)</sub> = Location Start <sub>(Next Block)</sub> แสดงว่าท่าต้นทางละท่าปลายทางเป็น จุดเดียวกัน ดังนั้นจึงสามารถเปลี่ยนเส้นทางการเดินรถได้โดยไม่ต้องทำการ Deadhead

จะได้ **Block 4** = Initial Block 4 + Initial Block 8

 Vehicle Break= 1:13 Spread time =  $10:16 + 1:04 + 1:13 = 12:51$ 

Departure Time =  $6:45$ , Arrival Time = 19:36

เนื่องจากค่าของ spread time ≤ 24 hr. และ No. Insert Block = 1 (อยู่ในข้อกำหนด) ดังนั้นจึงสามารถเลือกตารางเวลาเดินรถประจำทางทางต่อไปได้ ในขั้นตอนที่ 2

<u>Iteration 1.4.2: ขั้นตอนที่2 เลือกตารางเวลาเดินรถประจำทางเบื้องต้นต่อไป</u>

(Select Next Initial Block)

```
แทนค่า Vehicle Break _8 = 11:18 – 19:36 = -8:18 (ไม่อยู่ในเงื่อนไข)
        Vehicle Break _{8.6} = 11:50 – 19:36 = -7:46 (ไม่อยู่ในเงื่อนไข)
        Vehicle Break _{8,7} = 17:00 – 19:36 = -2:36 (ไม่อยู่ในเงื่อนไข)
        Vehicle Break _8 _9 = 19:30 – 19:36 = -0:01 (ไม่อยู่ในเงื่อนไข)
        Vehicle Break _{8, 10} = 20:13 - 19:36 = 0:37 (อยู่ในเงื่อนไข)
```
จะได้ค่าของ Vehicle Break  $_{8.10}$ = 0:37 แทนค่า 0:00  $\leq$  Vehicle Break = 0:37  $\leq$ 

4:00 และนำไปตรวจสอบค่าของ Location End  $_{\rm (Current\, Block)}$  และ Location Start  $_{\rm (Next\, Block)}$  ในขั้นตอน  $\vec{\hat{\eta}}$  3

<u>Iteration 1.4.2: ขั้นตอนที่ 3 เลือกตารางเวลาเดินรถประจำทางต่อไปจากเส้นทางเดินรถ</u> <u>ประจำทางอื่นๆ</u>

ตรวจสอบLocation End <sub>(Current Block)</sub>, Location Start <sub>(Next Block)</sub> แทนค่าจะได้ 1 = 1 เนื่องจาก Location End <sub>(Current Block)</sub> = Location Start <sub>(Next Block)</sub> แสดงว่าท่าต้นทางละท่าปลายทางเป็น จุดเดียวกัน ดังนั้นจึงสามารถเปลี่ยนเส้นทางการเดินรถได้โดยไม่ต้องทำการ Deadhead

จะได้ **Block 4** = Initial Block 4 + Initial Block 8 + Initial Block 10

```
Vehicle Break = 0:37
```
Spread time =  $12:51 + 0:45 + 0:37 = 14:13$ 

Departure Time =  $6:45$ , Arrival Time =  $20:58$ 

เนื่องจากค่าของ spread time ≤ 24 hr. และ No. Insert Block = 2 (อยู่ในข้อกำหนด) ถ้าเลือกตารางหมายเดินรถประจําทางต่อไปอีกคร้ัง ค่าของ No. Insert Block = 3 ซ่ึงไม่อยู่ใน ึ ข้อกำหนด ดังนั้นจึงหยดการเลือกตารางเดินรถประจำทาง และตรวจสอบตารางเวลาเดินรถประจำ ทางที่ยังไม่ถูกเลือก ถ้ามีให้กลับไปเลือกตารางเดินรถเริ่มต้นในขั้นตอนที่ 1 อีกครั้ง  $\mathcal{L}^{\mathcal{L}}(\mathcal{L}^{\mathcal{L}})$  and  $\mathcal{L}^{\mathcal{L}}(\mathcal{L}^{\mathcal{L}})$  and  $\mathcal{L}^{\mathcal{L}}(\mathcal{L}^{\mathcal{L}})$ 

<u> Iteration 1.5: ขั้นตอนที่1 เลือกตารางเวลาเดินรถประจำทางเริ่มต้น (Select First Initial Block)</u>

```
เลือกตารางเวลาเดินรถประจำทางเริ่มต้น จากตารางที่ 3.12 จะ ได้ Initial Block no. 5
คือ departure time = 11:18, spread time = 17:33
```
<u>Iteration 1.5.1: ขั้นตอนที่2 เลือกตารางเวลาเดินรถประจำทางเบื้องต้นต่อไป</u>

(Select Next Initial Block)

แทนค่า Vehicle Break  $_{5.6}$  = 11:50 – 17:33 = -5:43 (ไม่อยู่ในเงื่อนไข) Vehicle Break  $_{5.7}$  = 17:00 – 17:33 = -0:33 (ไม่อยู่ในเงื่อนไข) Vehicle Break  $_{5,9}$  = 19:30 – 17:33 = 1:57 (อยู่ในเงื่อนไข)

```
จะได้ค่าของ Vehicle Break <sub>5, 9</sub>= 1:57 แทนค่า 0:00 \leq Vehicle Break = 1:57 \leq 4:00
และนำไปตรวจสอบค่าของ Location End <sub>(Current Block)</sub> และ Location Start <sub>(Next Block)</sub> ในขั้นตอนที่ 3
```
<u>Iteration 1.5.1: ขั้นตอนที่ 3 เลือกตารางเวลาเดินรถประจำทางต่อไปจากเส้นทางเดินรถ</u>

## <u>ประจำทางอื่นๆ</u>

ตรวจสอบLocation End <sub>(Current Block)</sub>, Location Start <sub>(Next Block)</sub> แทนค่าจะ ได้  $1 \neq 5$ เนื่องจาก Location End <sub>(Current Block)</sub> ≠ Location Start <sub>(Next Block)</sub> แสดงว่าท่าต้นทางละท่าปลายทาง ใม่ใช่จุดเดียวกัน ดังนั้นก่อนที่จะเปลี่ยนเส้นทางการเดินรถประจำทางจะต้องตรวจสอบเงื่อนใขที่ 3.12.2 คือ deadhead time  $\leq$  Vehicle Break เมื่อนำไปแทนค่า

จะได้ 1:00 (ตารางที่3.2)  $\leq$  1:57  $\quad$  (อยู่ในเงื่อนไข)

แสดงว่าสามารถเปลี่ยนเส้นทางการเดินรถประจำทางได้ เนื่องจากเวลาที่ใช้ในการ **ู่**<br>| Deadhead มีค่าน้อยกว่าเวลาที่รถประจำทางจอดพัก

จะได้ **Block 5** = Initial Block 5 + Initial Block 9

Vehicle Break= 1:57

Spread time =  $6:15 + 1:53 + 1:57 = 10:05$ 

Departure Time =  $11:18$ , Arrival Time =  $21:23$ 

เนื่องจากค่าของ spread time ≤ 24 hr. และ No. Insert Block = 1 (อยู่ในข้อกำหนด)

ดังนั้นจึงสามารถเลือกตารางเวลาเดินรถประจำทางทางต่อไปได้ ในขั้นตอนที่ 2

<u>Iteration 5.2: ขั้นตอนที่2 เลือกตารางเวลาเดินรถประจำทางเบื้องต้นต่อไป</u>

(Select Next Initial Block)

แทนค่า Vehicle Break  $5.6 = 11:50 - 21:23 = -9:33$  (ไม่อยู่ในเงื่อนไข) Vehicle Break  $57 = 17:00 - 21:23 = -4:23$  (ไม่อยู่ในเงื่อนไข)

เน องจากเวลาท ี่รถประจาทางจอด ํ โดยไม่มีการใช้งาน (Vehicle Break) ไม่อยู่ใน เงื่อนใขของข้อจำกัดที่ 3.8 ให้กลับไปเลือกตารางเวลาเดินรถประจำทางเริ่มต้น จากหมายเลขของ ตารางเดินรถประจำทางเบื้องต้น (Initial Blocking) อีกครั้ง ในขั้นตอนที่ 1

<u> Iteration 6: ขั้นตอนที่1 เลือกตารางเวลาเดินรถประจำทางเริ่มต้น (Select First Initial Block)</u>

เลือกตารางเวลาเดินรถประจำทางเริ่มต้น จากตารางที่ 3.12 จะได้ Initial Block no. 6

คือ departure time = 11:50, spread time = 4:52

<u>Iteration 6: ขั้นตอนที่2 เลือกตารางเวลาเดินรถประจำทางเบื้องต้นต่อไป</u>

(Select Next Initial Block)
แทนค่า Vehicle Break  $_{6.7}$  = 17:00 – 16:42 = 0:18 (อยู่ในเงื่อนไข) เนื่องจากค่าของ Vehicle Break ที่อยู่ในเงื่อนไขคือค่าของ Vehicle Break $_{\rm 6,7}$  = 0:18 แทนค่า 0:00  $\leq$  Vehicle Break = 0:18  $\leq$  4:00 และนำ ไปตรวจสอบค่าของ Location End <sub>(Current Block)</sub>

และ Location Start <sub>(Next Block)</sub> ในขั้นตอนที่ 3

<u>Iteration 6: ขั้นตอนที่ 3 เลือกตารางเวลาเดินรถประจำทางต่อไปจากเส้นทางเดินรถ</u> <u>ประจำทางอื่น ๆ</u>

ตรวจสอบLocation End <sub>(Current Block)</sub>, Location Start <sub>(Next Block)</sub> แทนค่าจะได้ 1 = 1 เนื่องจาก Location End <sub>(Current Block)</sub> = Location Start <sub>(Next Block)</sub> แสดงว่าท่าต้นทางละท่าปลายทางเป็น จุดเดียวกัน ดังนั้นจึงสามารถเปลี่ยนเส้นทางการเดินรถได้โดยไม่ต้องทำการ Deadhead

จะได้ **Block 6** = Initial Block 6 + Initial Block 7

Vehicle Break= 0:18

Spread time =  $4:52 + 2:03 + 0:18 = 7:13$ 

Departure Time =  $11:50$ , Arrival Time =  $19:03$ 

เนื่องจากตารางเวลาเดินรถประจำทางทั้งหมดถูกเลือกแล้ว ให้หยุดและตรวจสอบว่ามี ตารางเวลาเดินรถประจำทางที่ยังไม่ถูกเลือกอีกครั้ง ถ้าไม่มีให้หยุด

ในการหาค่าทั้ง 3 ขั้นตอนจะได้ค่าต่างๆ ดังต่อไปนี้

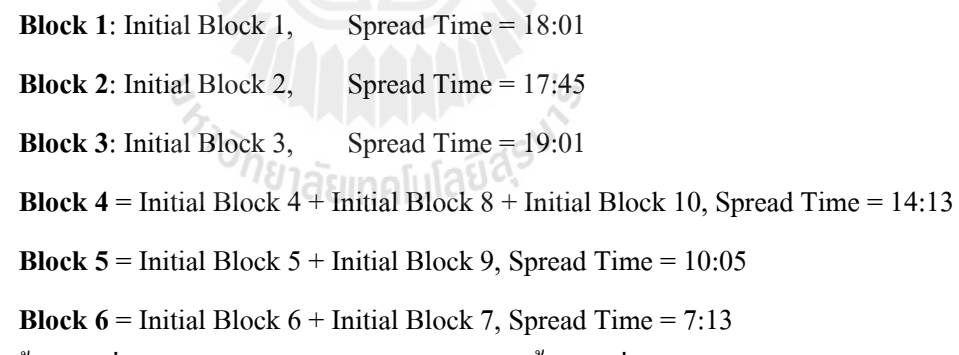

<u> Iteration 1: ขั้นตอนที่ 4 เรียงตารางเวลาเดินรถประจำทางเบื้องต้นที่มีค่าของ Spread Time</u>

<u>ที่มีค่ามากไปยังค่าน้อยที่สุด</u> ี่

้เป็นการนำค่าของเวลาทั้งหมดในการทำงานของรถประจำทาง รวมเวลาพัก (Spread Time) ที่ได้จากตารางเวลาเดินรถประจำทางเบื้องต้น (Initial Block) มาเรียงค่าจาค่ามากไปยังค่า น้อย จะได้

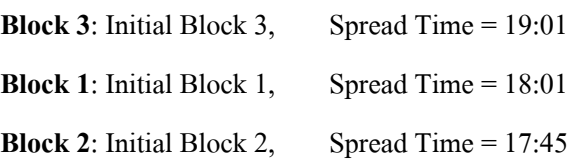

```
Block 4 = Initial Block 4 + Initial Block 8 + Initial Block 10, Spread Time = 14:13
Block 5 = Initial Block 5 + Initial Block 9, Spread Time = 10:05Block 6 = Initial Block 6 + Initial Block 7, Spread Time = 7:13
```
ต่อมาการเลือกตารางเวลาเดินรถประจำทางเบื้องศ้นที่มี Spread Time ที่มีค่าที่มาก ที่สุด โดยที่ยังไม่ถูกเลือก มาตรวจสอบเงื่อนไขที่3.9 คือ ี่

Spread Min  $\leq$  Spread Time  $\leq$  Spread Max (3.9)

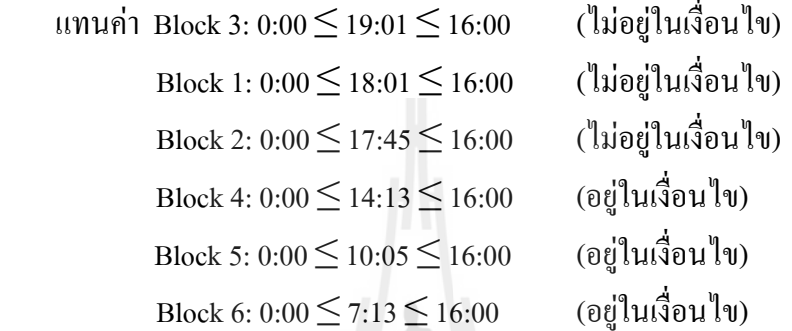

จากการแทนค่าจะเห็นใด้ว่ามีค่าของ Spread Time ที่ไม่อยู่ในเงื่อนใขคือ ตารางเวลา เดินรถประจำทางเบื้องค้นที่ 3, 1 และ 2 จะต้องนำมาทำการตัดค่าในขั้นตอนที่ 3 และตารางเวลาเดิน รถประจำทางที่มีค่าของ Spread Time อยู่ในเงื่อนไข ให้ทำการรวมค่าในขั้นตอนที่ 4 <u>Iteration 1: ขั้นตอนที่ 5 การตัดค่าของตารางเวลาเดินรถประจำทางเบื้องศ้นที่มีค่า</u>

Spread Time มากกว่า Spread Max

เลือกตารางเวลาเดินรถประจำทางเบื้องต้นที่มีค่าของ Spread Time ที่มีค่ามากที่สุดคือ Initial Block 3 ต่อมาทำการตัดค่าและตรวจสอบค่าของ Spread Time ในสมการที่ 3.13 จากสมการ ที่ 3.13 ในการตัดออกแต่ละครั้งของหมายเลขการเดินทางตัวสุดท้าย ให้ตรวจสอบค่าของ Spread Time ตารางเวลาที่ถูกตัดออกจนกว่าจะ ได้ค่าของ Spread Time ที่อยู่ในเงื่อน ไขที่ 3.9 ี่

Spread Time  $\sum_{\text{Initial Block No}(L)} =$  Arrival Time  $\sum_{\text{Last Trin No}}$  – Departure Time  $\sum_{\text{First Trin No}}$  (3.13) **การปรับปรุงตารางเวลาเดินรถประจําทางคร้ังท 1 (Improvement Block 1) ี่**

**Iteration 1:** Block No. 3;

แทนค่า Cut No. 1: Spread Time  $_{3(L)} = 24:31_{1073} - 5:30_{56} = 19:01$  (ไม่อยู่ในเงื่อนไข) Cut No. 2: Spread Time  $_{3(1)} = 23:20_{1067} - 5:30_{56} = 17:50$  (ไม่อยู่ในเงื่อนไข) Cut No. 3: Spread Time  $_{3(L)} = 20.18_{987} - 5.30_{56} = 15.48$  (อยู่ในเงื่อนไข) **Improvement Block No. 1:** Initial Block No. 3(L), Departure Time<sub>56</sub> =

5:30, Arrival Time<sub>987</sub> = 20:18, Spread Time = 15:48

ส่วนค่าของเศษท เหลือ(Left over)จากการตดคั ่าคือ Initial Block No. 3(R): Departure ี่  $\text{Time}_{_{1067}} = 20:21, \text{Arrival Time}_{_{1073}} = 24:31, \text{ Spread Time} = 4:10$  ซึ่งค่าที่ ได้จะนำไปคำนวณต่อใน ขั้นตอนที่ 6  $\,$ 

# **การปรับปรุงตารางเวลาเดินรถประจําทางคร้ังท 2 (Improvement Block 2) ี่**

**Iteration 2:** Block No. 1;

แทนค่า Cut No. 1: Spread Time  $_{1(1)} = 22:21_{949} - 4:20_{12} = 18:01$  (ไม่อยู่ในเงื่อนไข) Cut No. 2: Spread Time  $_{1(L)} = 19:36_{883} - 4:20_{12} = 15:16$  (อยู่ในเงื่อนไข) ิจากการตัดค่าของ Initial Block 1 จะได้ค่าต่างๆ ดังต่อไปนี้

**Improvement Block No. 2:** Initial Block No. 1(L), Departure Time<sub>12</sub> = 4:20, Arrival Time<sub>883</sub> = 19:36, Spread Time = 15:16

ส่วนค่าของเศษท เหลือ(Left over)จากการตดคั ่าคือ Initial Block No. 1(R): Departure ี่  $\text{Time}_{\text{949}} = 22.21, \text{Arrival Time}_{\text{949}} = 19.38, \text{ Spread Time} = 2.43$  ซึ่งค่าที่ ได้จะนำไปคำนวณต่อใน ขั้นตอนที่ 4

# **การปรับปรุงตารางเวลาเดินรถประจําทางคร้ังท 3 (Improvement Block 3) ี่**

**Iteration 3:** Block No. 2;

แทนค่า Cut No. 1: Spread Time <sub>2(L)</sub> = 22:45<sub>1013</sub> – 5:00<sub>30</sub> = 17:45 (ใม่อยู่ในเงื่อนไข) Cut No. 2: Spread Time  $_{2(1)} = 20:52_{827} - 5:00_{30} = 15:52$  (อยู่ในเงื่อนไข) จากการตัดค่าของ Initial Block 2 จะได้ค่าต่างๆ ดังต่อไปนี้

**Improvement Block No. 3:** Initial Block No. 2(L), Departure Time<sub>30</sub> = 5:00, Arrival Time<sub>827</sub> = 20:52, Spread Time = 15:52

ส่วนค่าของเศษท เหลือ(Left over)จากการตดคั ่าคือ Initial Block No. 2(R): Departure ี่  $\text{Time}_{_{1013}} = 22{:}45, \text{Arrival Time}_{_{1013}} = 21{:}00, \text{ Spread Time} = 1{:}45$  ซึ่งค่าที่ ได้จะนำไปคำนวณต่อใน ขั้นตอนที่ 4

# **การปรับปรุงตารางเวลาเดินรถประจําทางคร้ังท 4 (Improvement Block 4) ี่**

<u>Iteration 4: ขั้นตอนที่ 4 ขั้นตอนการรวมค่าของตารางเวลาเดินรถประจำทางเบื้องต้นกับเศษเหลือ</u>

์ ขั้นตอนนี้เป็นการเรียงค่าของ Departure Time ของตารางเวลาเดินรถประจำทาง เบื้องต้นที่อยู่ในเงื่อนไขที่ 3.9 (จากขั้นตอนที่ 2) และเศษเหลือ(Leftover) จากการตัดค่าของขั้นตอน ที่3 ที่มาก่อน ไปหลัง จากนั้นเลือกตารางเดินรถประจำทางเบื้องต้นหรือ Leftover ที่มีค่าของ Departure Time ท มาก่อน จะได ้ี่

**Block No. 4**; Departure Time =  $6:45$ , Arrival Time =  $20:58$ , Spread Time =  $14:13$ **Block No. 5**; Departure Time = 11:18, Arrival Time = 17:33, Spread Time =  $6:15$ **Block No. 6**; Departure Time =  $11:50$ , Arrival Time =  $19:03$ , Spread Time =  $7:13$ **Block No. 1R**; Departure Time = 19:38, Arrival Time =  $22:21$ , Spread Time =  $2:43$ **Block No. 3R**; Departure Time =  $20:21$ , Arrival Time =  $24:31$ , Spread Time =  $4:10$ **Block No. 2R**; Departure Time =  $21:00$ , Arrival Time =  $22:45$ , Spread Time =  $1:45$ ต่อมานำค่าที่ได้มาเชื่อมกับตารางเวลาเดินรถประจำทางหรือ leftover ในเงื่อนไขที่ 3.8

คือ Vehicle Break Min  $\leq$  Vehicle Break  $\leq$  Vehicle Break Max

**Iteration 4: Block No. 4;จะได้** 

Vehicle Break  $_{4,5}$  = 11:18 – 20:58 = -9:40 (ไม่อยู่ในเงื่อนไข) Vehicle Break  $_{4, 6} = 11:50 - 20:58 = -9:08$  (ไม่อยู่ในเงื่อนไข) Vehicle Break  $_{4.1(R)} = 19:38 - 20:58 = -1:20$  (ไม่อยู่ในเงื่อนไข) Vehicle Break  $_{4,3(R)}$  = 20:21 – 20:58 = -0:37 (ไม่อยู่ในเงื่อนไข) Vehicle Break  $_{4, 2(R)} = 21:00 - 20:58 = 0:02$  (อยู่ในเงื่อนไข)

เลือกตารางเวลาเดินรถประจำทางที่ทำให้มีก่าของ Vehicle Break น้อยที่สุดคือ Vehicle Break $_{\rm \tiny 4,2(R)}$ = 0:02 นำตารางเวลาทั้งสองมารวมกัน

ตรวจสอบ Location End 4, Location Start <sub>2(R)</sub> แทนค่าจะได้ 1 = 1

เนื่องจาก Location End  $_{\textrm{4}}$  = Location Start  $_{\textrm{2(R)}}$  แสดงว่าท่าต้นทางละท่าปลายทางเป็นจุด เดียวกัน ดังนั้นจึงสามารถเปลี่ยนเส้นทางการเดินรถได้โดยไม่ต้องทำการ Deadheadและตรวจสอบ ค่าของ Spread Time ว่าตรงตามเงื่อนไขที่ 3.9 หรือไม่ จะได้

```
Spread Time _{4+2(R)} = 22:45 - 6:45 = 16:00 (อยู่ในเงื่อน ไข)
```
**Improvement Block No. 4:** Block No. 4+2(R), Departure Time = 6:45, Arrival

Time =  $22:45$ , Spread Time =  $16:00$ 

## **การปรับปรุงตารางเวลาเดินรถประจําทางคร้ังท 5 (Improvement Block 5) ี่**

Iteration 5: Block No. 5; ตรวจสอบค่าของ Initial Block No.ที่ยัง<sup>ๆ</sup>ม่ถูกเลือก จะได้  $\mathcal{L}^{\text{max}}_{\text{max}}$ 

Vehicle Break  $_{5.6}$  = 11:50 – 21:23 = -9:33 (ไม่อยู่ในเงื่อนไข)

Vehicle Break  $_{5,1(R)} = 19:38 - 21:23 = -1:45$  (ไม่อยู่ในเงื่อนไข)

Vehicle Break  $_{53(R)}$  = 20:21 – 21:23 = -1:02 (ไม่อยู่ในเงื่อนไข)

 **Improvement Block No. 5 :** Block No. 5, Departure Time = 11:18, Arrival Time =

21:23, Spread Time = 10:05

# **การปรับปรุงตารางเวลาเดินรถประจําทางคร้ังท 6 (Improvement Block 6) ี่**

**Iteration 6:** Block No. 6; ตรวจสอบค่าของ Initial Block No.ที่ยังไม่ถูกเลือกจะได้  $\mathcal{L}^{\text{max}}_{\text{max}}$ 

Vehicle Break  $_{6,1(R)}$  = 19:38 – 19:03 = 0:35 (อยู่ในเงื่อนไข)

Vehicle Break  $_{6,3(8)}$  = 20:21 – 19:03 = 1:18 (อยู่ในเงื่อนไข)

เลือกตารางเวลาเดินรถประจำทางที่ทำให้มีค่าของ Vehicle Break น้อยที่สุดคือ Vehicle Break $_{\rm 6,1(R)}$ = 0:35 นำตารางเวลาทั้งสองมารวมกัน

ตรวจสอบ Location End  $_6$ , Location Start  $_{1(R)}$ แทนค่าจะได้ 1 = 1

เนื่องจาก Location End  $_{6}$  = Location Start <sub>1(R)</sub> แสดงว่าท่าต้นทางละท่าปลายทางเป็นจุดเดียวกัน ดังนั้นจึงสามารถเปลี่ยนเส้นทางการเดินรถใด้โดยไม่ต้องทำการ Deadheadและตรวจสอบค่าของ Spread Time ว่าตรงตามเงื่อนไขที่ 3.9 หรือไม่ จะได้

Spread Time  $_{6+1(R)}$  = 22:21 – 11:50 = 10:31 (อยู่ในเงื่อนไข)

En Japonis Report

**Improvement Block No. 6:** Initial Block No.  $6+1(R)$ , Departure Time = 11:50,

Arrival Time =  $22:21$ , Spread Time =  $10:31$ 

## **การปรับปรุงตารางเวลาเดินรถประจําทางคร้ังท 7 (Improvement Block 7) ี่**

**Iteration 7:** Block No. 3R; ตรวจสอบค่าของ Initial Block No.ที่ยังไม่ถูกเลือก

 **Improvement Block No. 7:** Block No. 3R, Departure Time = 20:21, Arrival Time = 24:31, Spread Time = 4:10

# ภาคผนวก จ

ข้อมูลตารางเวลาการเดินรถประจำทางทั้งหมด (Route All)

En Jaumellauden

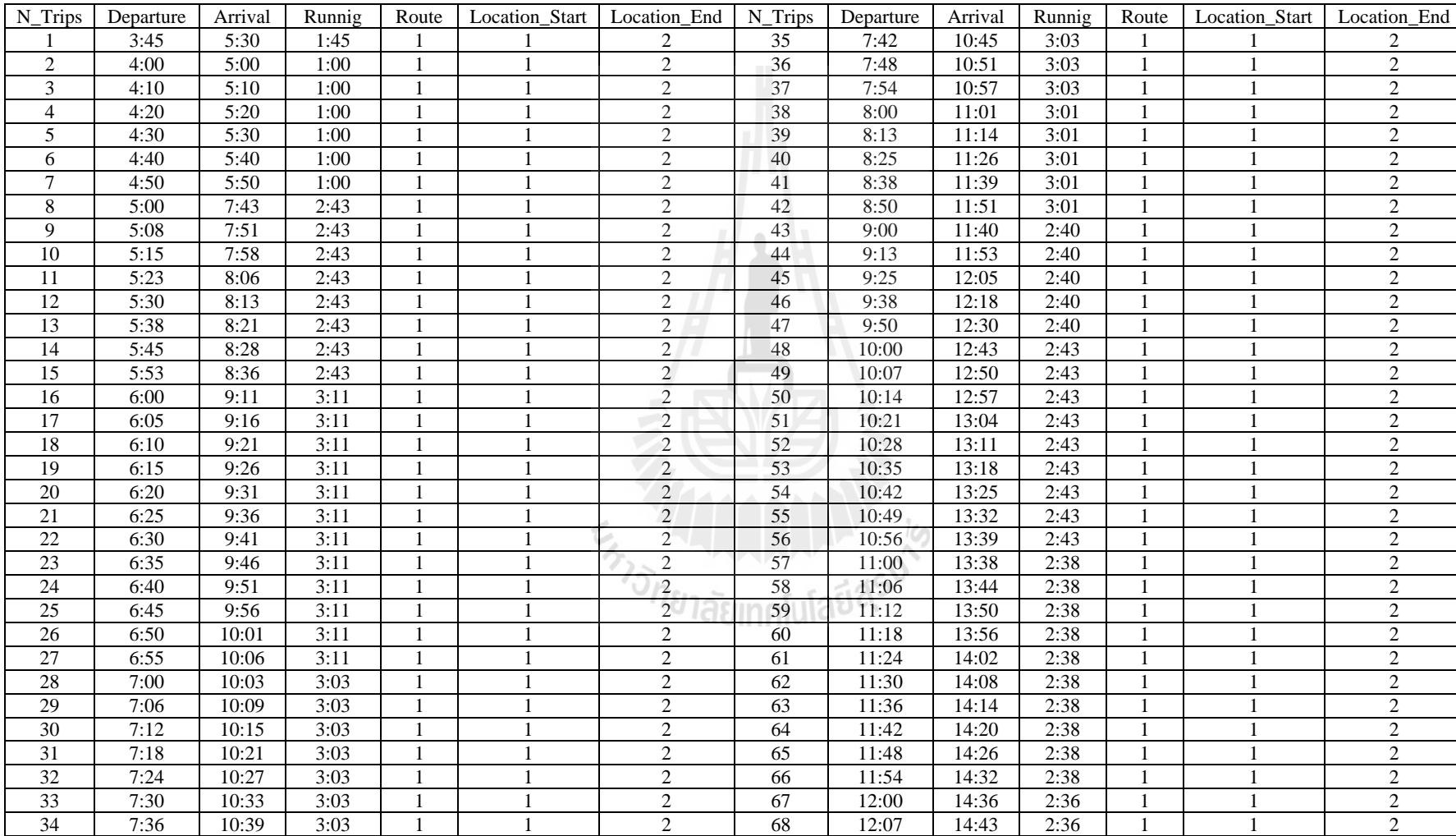

#### ตารางขอม ้ ู ลนาเข ์เำเข้ารถประจำทางสาย 68

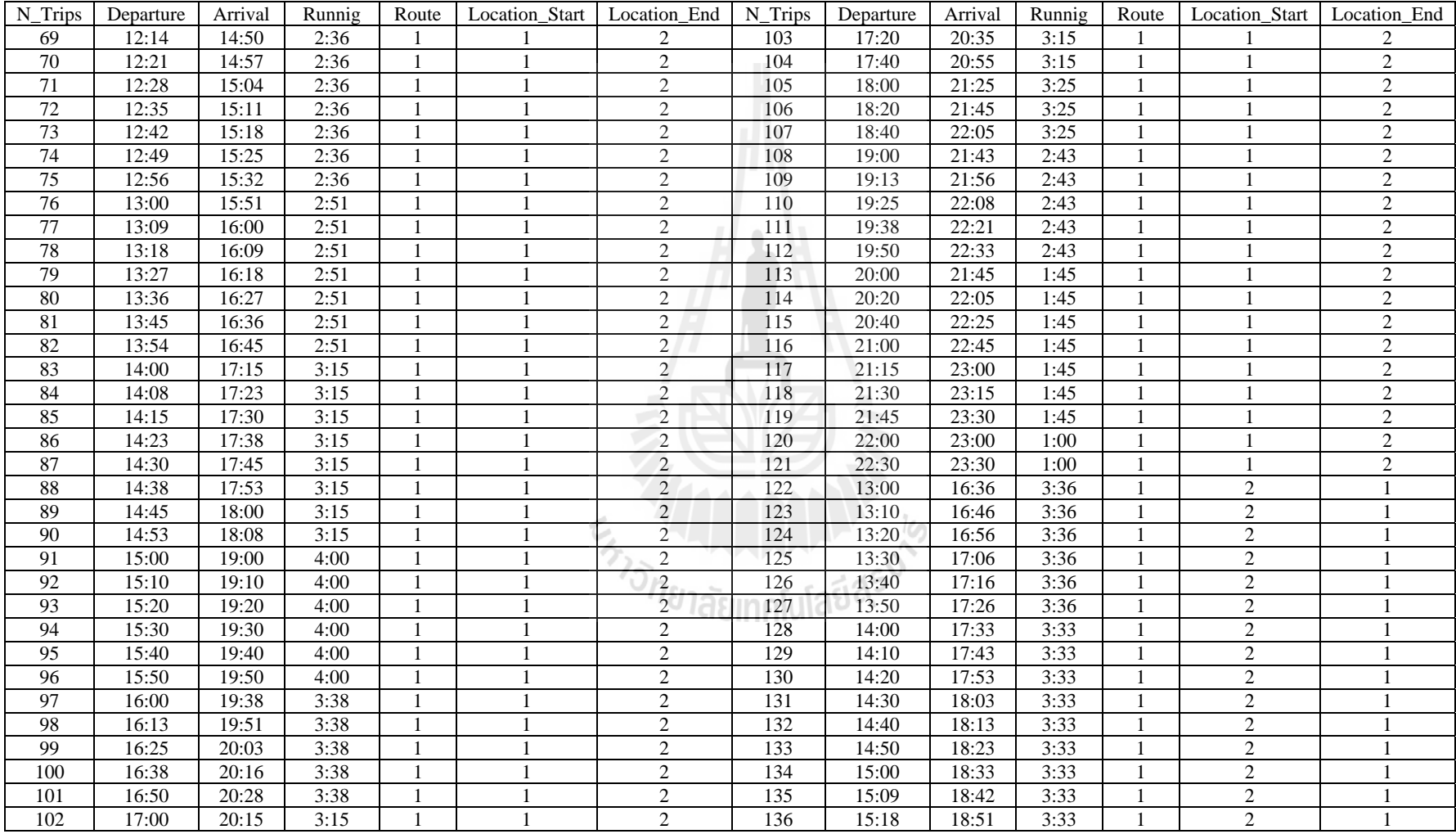

#### ตารางขอม ้ ู ลนาเข ํ ารถประจ ้ าทางสาย ํ 68 (ต่อ)

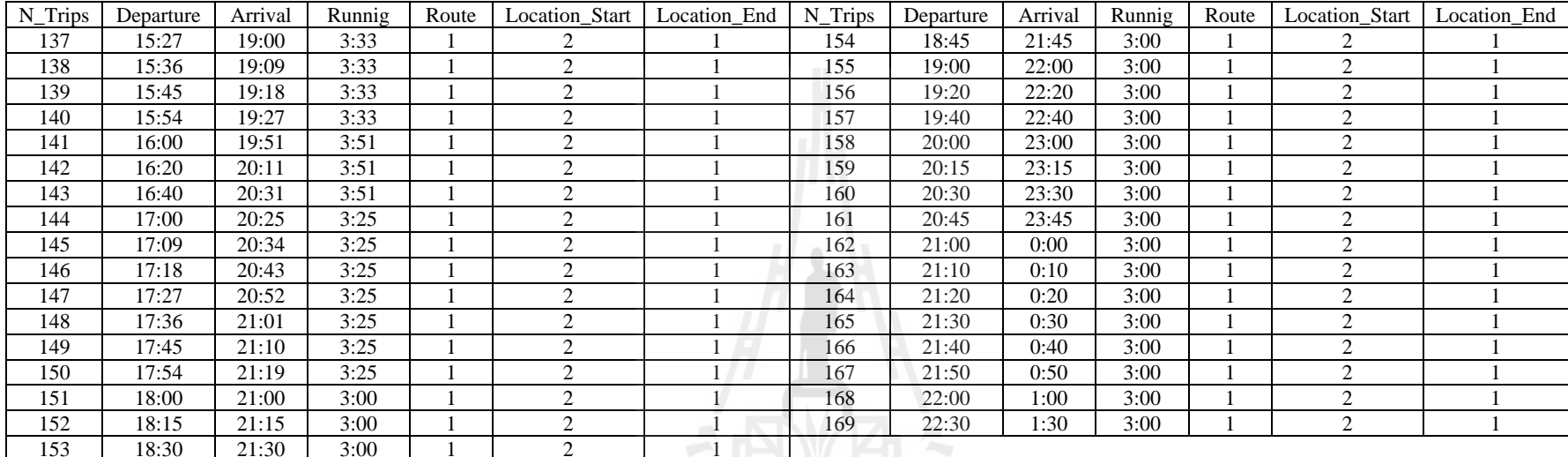

#### ตารางขอม ้ ู ลนาเข ํ ารถประจ ้ าทางสาย ํ 68 (ต่อ)

En THE MARIAN IS

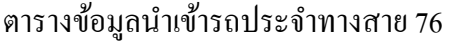

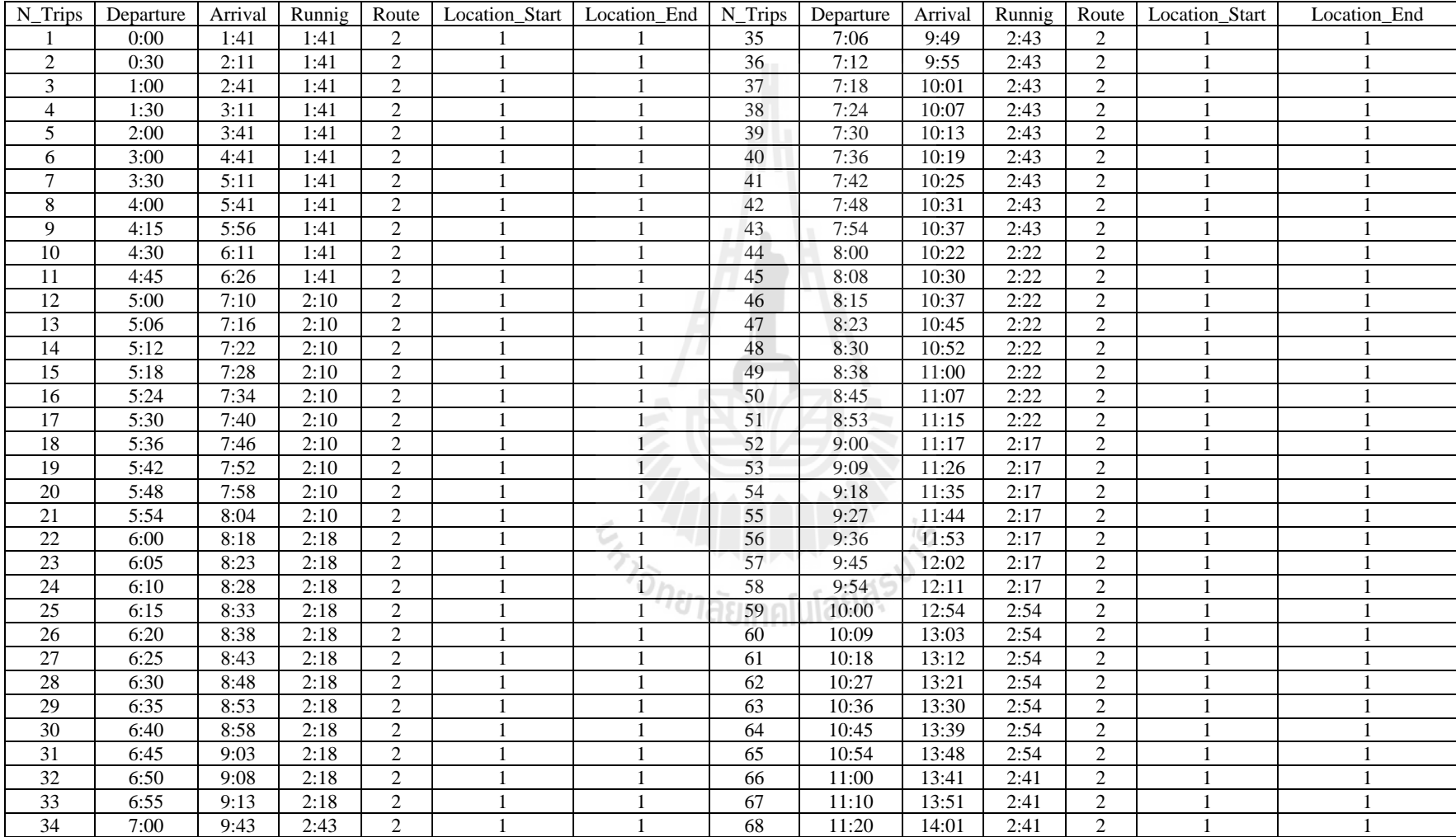

| N_Trips         | Departure | Arrival | Runnig | Route          | Location_Start   Location_End   N_Trips |     | Departure | Arrival | Runnig | Route          | Location_Start | Location_End |
|-----------------|-----------|---------|--------|----------------|-----------------------------------------|-----|-----------|---------|--------|----------------|----------------|--------------|
| 69              | 11:30     | 14:11   | 2:41   | 2              |                                         | 104 | 16:12     | 19:08   | 2:56   | 2              |                |              |
| $70\,$          | 11:40     | 14:21   | 2:41   | $\overline{2}$ |                                         | 105 | 16:18     | 19:14   | 2:56   | $\overline{2}$ |                |              |
| 71              | 11:50     | 14:31   | 2:41   | $\overline{2}$ |                                         | 106 | 16:24     | 19:20   | 2:56   | 2              |                |              |
| 72              | 12:00     | 14:52   | 2:52   | $\sqrt{2}$     |                                         | 107 | 16:30     | 19:26   | 2:56   | $\overline{c}$ |                |              |
| 73              | 12:09     | 15:01   | 2:52   | $\sqrt{2}$     |                                         | 108 | 16:36     | 19:32   | 2:56   | $\overline{c}$ |                |              |
| $\overline{74}$ | 12:18     | 15:10   | 2:52   | $\overline{2}$ |                                         | 109 | 16:42     | 19:38   | 2:56   | $\overline{c}$ |                |              |
| $\overline{75}$ | 12:27     | 15:19   | 2:52   | 2              |                                         | 110 | 16:48     | 19:44   | 2:56   | $\overline{2}$ |                |              |
| $\overline{76}$ | 12:36     | 15:28   | 2:52   | $\overline{2}$ |                                         | 111 | 16:54     | 19:50   | 2:56   | $\overline{2}$ |                |              |
| $\overline{77}$ | 12:45     | 15:37   | 2:52   | $\overline{2}$ |                                         | 112 | 17:00     | 19:14   | 2:14   | $\overline{2}$ |                |              |
| 78              | 12:54     | 15:46   | 2:52   | $\overline{2}$ |                                         | 113 | 17:13     | 19:27   | 2:14   | $\overline{2}$ |                |              |
| 79              | 13:00     | 15:48   | 2:48   | $\overline{2}$ |                                         | 114 | 17:25     | 19:39   | 2:14   | 2              |                |              |
| 80              | 13:08     | 15:56   | 2:48   | $\overline{2}$ |                                         | 115 | 17:38     | 19:52   | 2:14   | $\overline{2}$ |                |              |
| 81              | 13:15     | 16:03   | 2:48   | $\overline{2}$ |                                         | 116 | 17:50     | 20:04   | 2:14   | $\overline{2}$ |                |              |
| 82              | 13:23     | 16:11   | 2:48   | $\overline{2}$ |                                         | 117 | 18:00     | 20:50   | 2:50   | $\sqrt{2}$     |                |              |
| 83              | 13:30     | 16:18   | 2:48   | $\sqrt{2}$     |                                         | 118 | 18:09     | 20:59   | 2:50   | $\overline{2}$ |                |              |
| 84              | 13:38     | 16:26   | 2:48   | $\sqrt{2}$     |                                         | 119 | 18:18     | 21:08   | 2:50   | $\overline{2}$ |                |              |
| 85              | 13:45     | 16:33   | 2:48   | $\overline{2}$ |                                         | 120 | 18:27     | 21:17   | 2:50   | $\overline{2}$ |                |              |
| 86              | 13:53     | 16:41   | 2:48   | $\overline{2}$ |                                         | 121 | 18:36     | 21:26   | 2:50   | 2              |                |              |
| 87              | 14:00     | 16:46   | 2:46   | $\sqrt{2}$     |                                         | 122 | 18:45     | 21:35   | 2:50   | $\overline{c}$ |                |              |
| 88              | 14:08     | 16:54   | 2:46   | $\overline{2}$ |                                         | 123 | 18:54     | 21:44   | 2:50   | $\overline{c}$ |                |              |
| 89              | 14:15     | 17:01   | 2:46   | $\overline{2}$ |                                         | 124 | 19:00     | 21:26   | 2:26   | $\overline{c}$ |                |              |
| 90              | 14:23     | 17:09   | 2:46   | $\overline{2}$ |                                         | 125 | 19:07     | 21:33   | 2:26   | $\overline{2}$ |                |              |
| $\overline{91}$ | 14:30     | 17:16   | 2:46   | $\overline{2}$ | $\mathbf{1}$                            | 126 | 19:14     | 21:40   | 2:26   | $\overline{2}$ |                |              |
| $\overline{92}$ | 14:38     | 17:24   | 2:46   | $\overline{2}$ | $\mathbf{1}$                            | 127 | 19:21     | 21:47   | 2:26   | $\overline{2}$ |                |              |
| 93              | 14:45     | 17:31   | 2:46   | $\overline{2}$ | 1 U                                     | 128 | 19:28     | 21:54   | 2:26   | $\overline{2}$ |                |              |
| 94              | 14:53     | 17:39   | 2:46   | $\sqrt{2}$     |                                         | 129 | 19:35     | 22:01   | 2:26   | $\overline{2}$ |                |              |
| $\overline{95}$ | 15:00     | 18:35   | 3:35   | $\overline{2}$ |                                         | 130 | 19:42     | 22:08   | 2:26   | $\overline{2}$ |                |              |
| 96              | 15:09     | 18:44   | 3:35   | $\overline{2}$ |                                         | 131 | 19:49     | 22:15   | 2:26   | $\overline{2}$ |                |              |
| $\overline{97}$ | 15:18     | 18:53   | 3:35   | $\overline{2}$ |                                         | 132 | 19:56     | 22:22   | 2:26   | $\overline{2}$ |                |              |
| 98              | 15:27     | 19:02   | 3:35   | $\overline{2}$ |                                         | 133 | 20:00     | 22:40   | 2:40   | $\overline{2}$ |                |              |
| 99              | 15:36     | 19:11   | 3:35   | $\overline{2}$ |                                         | 134 | 20:10     | 22:50   | 2:40   | $\overline{2}$ |                |              |
| 100             | 15:45     | 19:20   | 3:35   | $\overline{2}$ |                                         | 135 | 20:20     | 23:00   | 2:40   | 2              |                |              |
| 101             | 15:54     | 19:29   | 3:35   | $\overline{2}$ |                                         | 136 | 20:30     | 23:10   | 2:40   | $\overline{c}$ |                |              |
| 102             | 16:00     | 18:56   | 2:56   | $\sqrt{2}$     |                                         | 137 | 20:40     | 23:20   | 2:40   | $\overline{c}$ |                |              |
| 103             | 16:06     | 19:02   | 2:56   | $\overline{c}$ |                                         | 138 | 20:50     | 23:30   | 2:40   | $\overline{2}$ |                |              |

ตารางขอม ้ ู ลนาเข <u>ใ</u>าเข้ารถประจำทางสาย 76 (ต่อ)

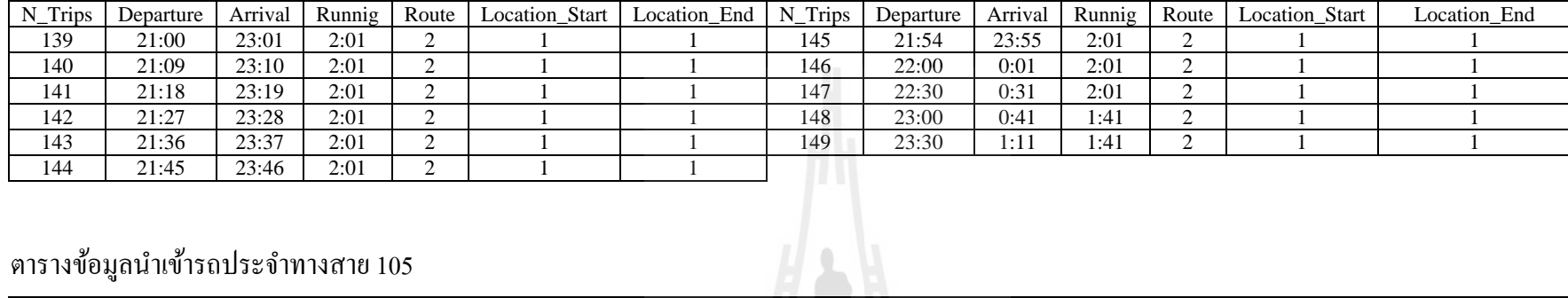

#### ตารางขอม ้ ู ลนาเข <u>ใ</u>าเข้ารถประจำทางสาย 76 (ต่อ)

#### ตารางขอม ้ ู ลนาเข มำเข้ารถประจำทางสาย 105

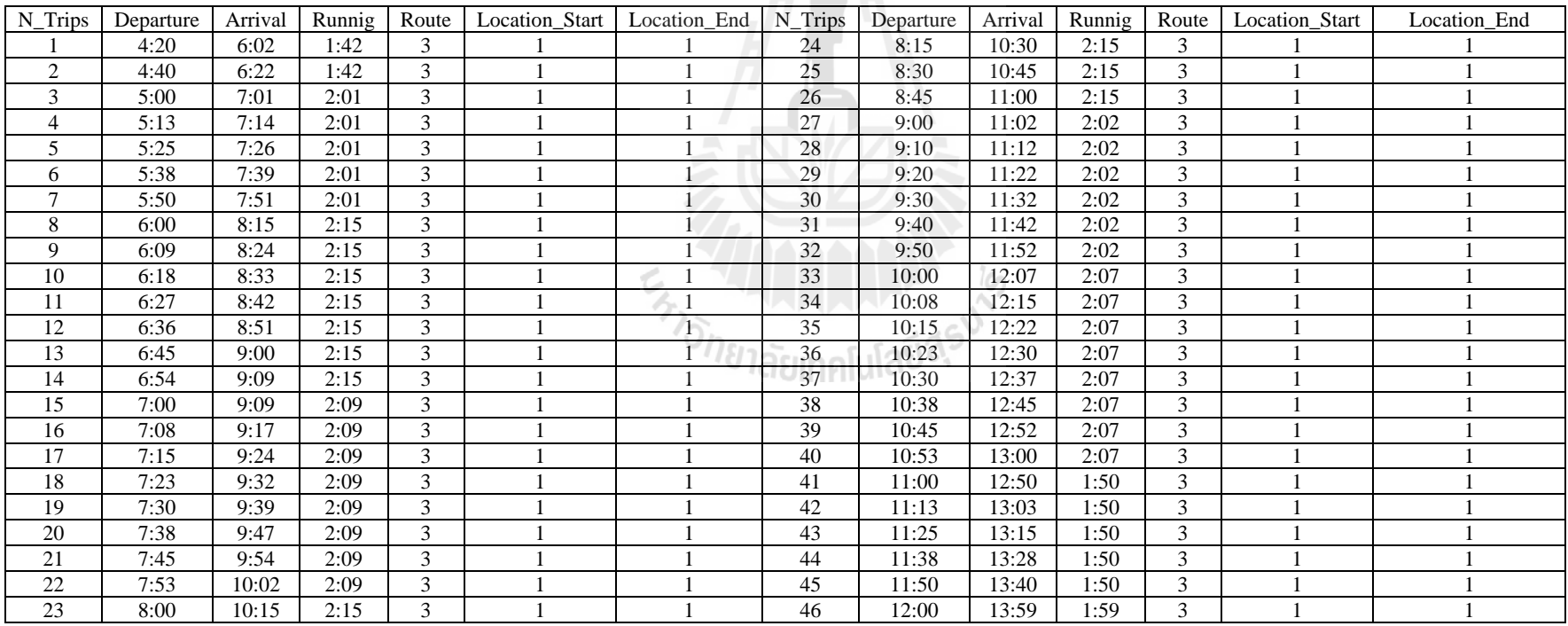

| N_Trips         | Departure | Arrival | Runnig | Route                   | Location_Start   Location_End   N_Trips |     | Departure | Arrival | Runnig | Route                    | Location_Start | Location_End |
|-----------------|-----------|---------|--------|-------------------------|-----------------------------------------|-----|-----------|---------|--------|--------------------------|----------------|--------------|
| 47              | 12:15     | 14:14   | 1:59   | 3                       |                                         | 82  | 20:13     | 22:33   | 2:20   | 3                        |                |              |
| 48              | 12:30     | 14:29   | 1:59   | $\overline{3}$          |                                         | 83  | 20:25     | 22:45   | 2:20   | $\mathfrak{Z}$           |                |              |
| 49              | 12:45     | 14:44   | 1:59   | $\overline{\mathbf{3}}$ |                                         | 84  | 20:38     | 22:58   | 2:20   | $\mathfrak{Z}$           |                |              |
| 50              | 13:00     | 16:20   | 3:20   | 3                       |                                         | 85  | 20:50     | 23:10   | 2:20   | 3                        |                |              |
| 51              | 13:13     | 16:33   | 3:20   | $\mathfrak{Z}$          |                                         | 86  | 5:00      | 6:35    | 1:35   | 4                        |                |              |
| 52              | 13:25     | 16:45   | 3:20   | $\overline{3}$          |                                         | 87  | 5:10      | 6:45    | 1:35   | $\overline{4}$           |                |              |
| 53              | 13:38     | 16:58   | 3:20   | 3                       |                                         | 88  | 5:20      | 6:55    | 1:35   | $\overline{4}$           |                |              |
| 54              | 13:50     | 17:10   | 3:20   | $\overline{3}$          |                                         | 89  | 5:30      | 7:05    | 1:35   | 4                        |                |              |
| $\overline{55}$ | 14:00     | 15:58   | 1:58   | $\overline{3}$          |                                         | 90  | 5:40      | 7:15    | 1:35   | $\overline{4}$           |                |              |
| $\overline{56}$ | 14:15     | 16:13   | 1:58   | 3                       |                                         | 91  | 5:50      | 7:25    | 1:35   | $\overline{4}$           |                |              |
| $\overline{57}$ | 14:30     | 16:28   | 1:58   | $\overline{3}$          |                                         | 92  | 6:00      | 8:13    | 2:13   | 4                        |                |              |
| $\overline{58}$ | 14:45     | 16:43   | 1:58   | $\overline{3}$          |                                         | 93  | 6:15      | 8:28    | 2:13   | $\overline{4}$           |                |              |
| $\overline{59}$ | 15:00     | 16:56   | 1:56   | $\overline{3}$          |                                         | 94  | 6:30      | 8:43    | 2:13   | $\overline{4}$           |                |              |
| 60              | 15:13     | 17:09   | 1:56   | $\overline{3}$          |                                         | 95  | 6:45      | 8:58    | 2:13   | $\overline{4}$           |                |              |
| 61              | 15:25     | 17:21   | 1:56   | $\overline{\mathbf{3}}$ |                                         | 96  | 7:00      | 9:00    | 2:00   | $\overline{4}$           |                |              |
| 62              | 15:38     | 17:34   | 1:56   | $\overline{\mathbf{3}}$ |                                         | 97  | 7:18      | 9:18    | 2:00   | $\overline{4}$           |                |              |
| 63              | 15:50     | 17:46   | 1:56   | $\overline{\mathbf{3}}$ |                                         | 98  | 7:35      | 9:35    | 2:00   | $\overline{4}$           |                |              |
| 64              | 16:00     | 18:26   | 2:26   | 3                       |                                         | 99  | 7:53      | 9:53    | 2:00   | 4                        |                |              |
| 65              | 16:10     | 18:36   | 2:26   | 3                       |                                         | 100 | 8:00      | 10:05   | 2:05   | $\overline{4}$           |                |              |
| 66              | 16:20     | 18:46   | 2:26   | $\overline{\mathbf{3}}$ |                                         | 101 | 8:15      | 10:20   | 2:05   | $\overline{4}$           |                |              |
| 67              | 16:30     | 18:56   | 2:26   | 3                       |                                         | 102 | 8:30      | 10:35   | 2:05   | $\overline{4}$           |                |              |
| 68              | 16:40     | 19:06   | 2:26   | $\overline{3}$          |                                         | 103 | 8:45      | 10:50   | 2:05   | $\overline{4}$           |                |              |
| $\overline{69}$ | 16:50     | 19:16   | 2:26   | $\overline{3}$          | $\mathbf{1}$                            | 104 | 9:00      | 11:38   | 2:38   | $\overline{\mathcal{L}}$ |                |              |
| $\overline{70}$ | 17:00     | 19:40   | 2:40   | 3                       | $\mathbb{D}$                            | 105 | 9:13      | 11:51   | 2:38   | $\overline{4}$           |                |              |
| $\overline{71}$ | 17:15     | 19:55   | 2:40   | $\overline{\mathbf{3}}$ | * U                                     | 106 | 9:25      | 12:03   | 2:38   | 4                        |                |              |
| $\overline{72}$ | 17:30     | 20:10   | 2:40   | $\overline{3}$          |                                         | 107 | 9:38      | 12:16   | 2:38   | $\overline{4}$           |                |              |
| 73              | 17:45     | 20:25   | 2:40   | $\overline{\mathbf{3}}$ |                                         | 108 | 9:50      | 12:28   | 2:38   | $\overline{4}$           |                |              |
| 74              | 18:00     | 20:20   | 2:20   | $\overline{3}$          |                                         | 109 | 10:00     | 11:30   | 1:30   | $\overline{4}$           |                |              |
| $\overline{75}$ | 18:20     | 20:40   | 2:20   | $\overline{3}$          |                                         | 110 | 10:15     | 11:45   | 1:30   | $\overline{4}$           |                |              |
| $\overline{76}$ | 18:40     | 21:00   | 2:20   | $\overline{3}$          |                                         | 111 | 10:30     | 12:00   | 1:30   | $\overline{4}$           |                |              |
| 77              | 19:00     | 21:20   | 2:20   | $\overline{\mathbf{3}}$ |                                         | 112 | 10:45     | 12:15   | 1:30   | 4                        |                |              |
| 78              | 19:15     | 21:35   | 2:20   | 3                       |                                         | 113 | 11:00     | 12:55   | 1:55   | 4                        |                |              |
| 79              | 19:30     | 21:50   | 2:20   | 3                       |                                         | 114 | 11:15     | 13:10   | 1:55   | $\overline{4}$           |                |              |
| 80              | 19:45     | 22:05   | 2:20   | $\mathfrak{Z}$          |                                         | 115 | 11:30     | 13:25   | 1:55   | $\overline{4}$           |                |              |
| 81              | 20:00     | 22:20   | 2:20   | 3                       |                                         | 116 | 11:45     | 13:40   | 1:55   | $\overline{4}$           |                |              |

ตารางขอม ้ ู ลนาเข ํ ารถประจ ้ าทางสาย ํ 105 (ต่อ)

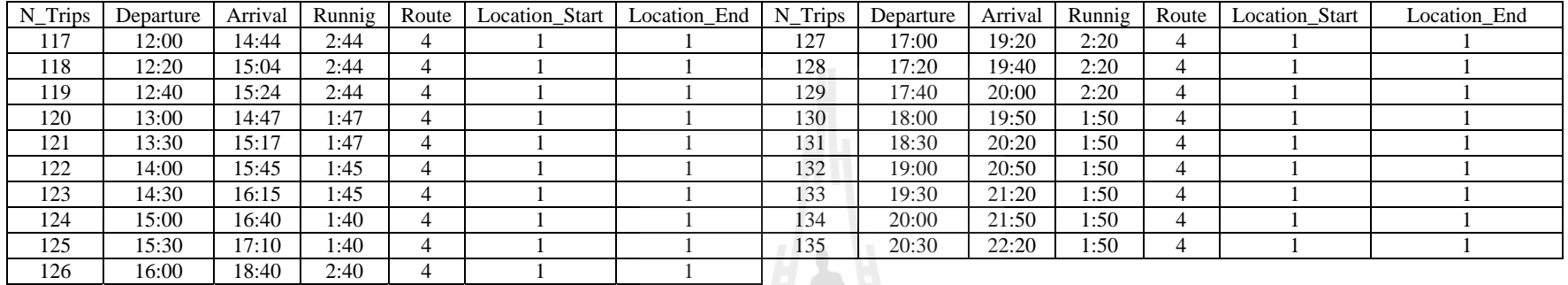

#### ตารางขอม ้ ู ลนาเข ํ ารถประจ ้ าทางสาย ํ 105 (ต่อ)

#### ตารางขอม ้ ู ลนาเข ํ ารถประจ ้ าทางสาย ํ<sup>111</sup>

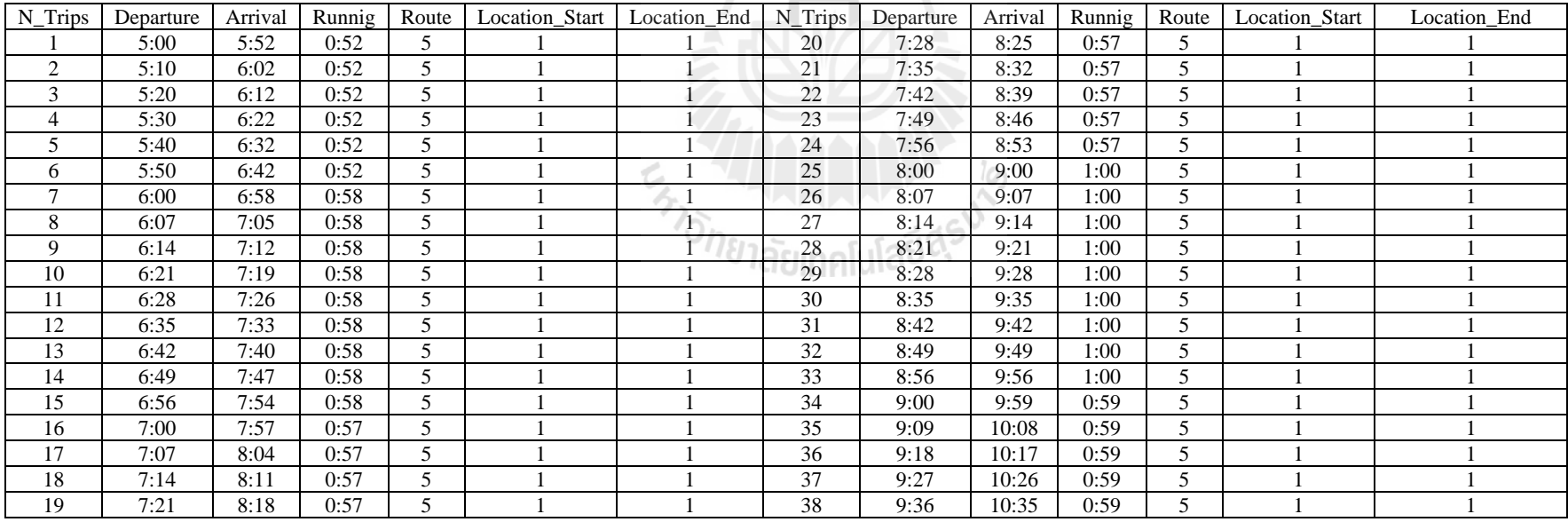

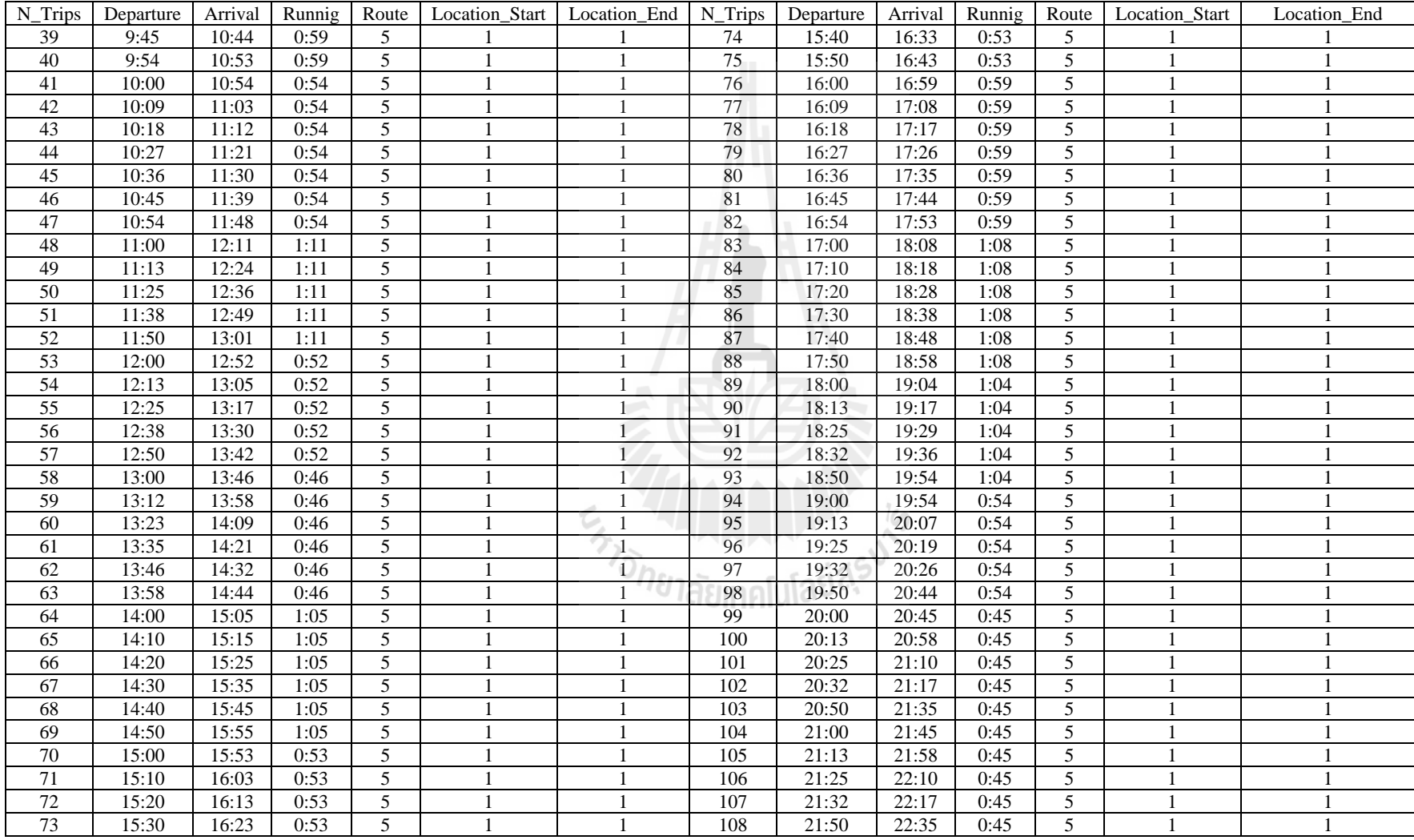

#### ตารางขอม ้ ู ลนาเข ํ ารถประจ ้ าทางสาย ํ 111 (ต่อ)

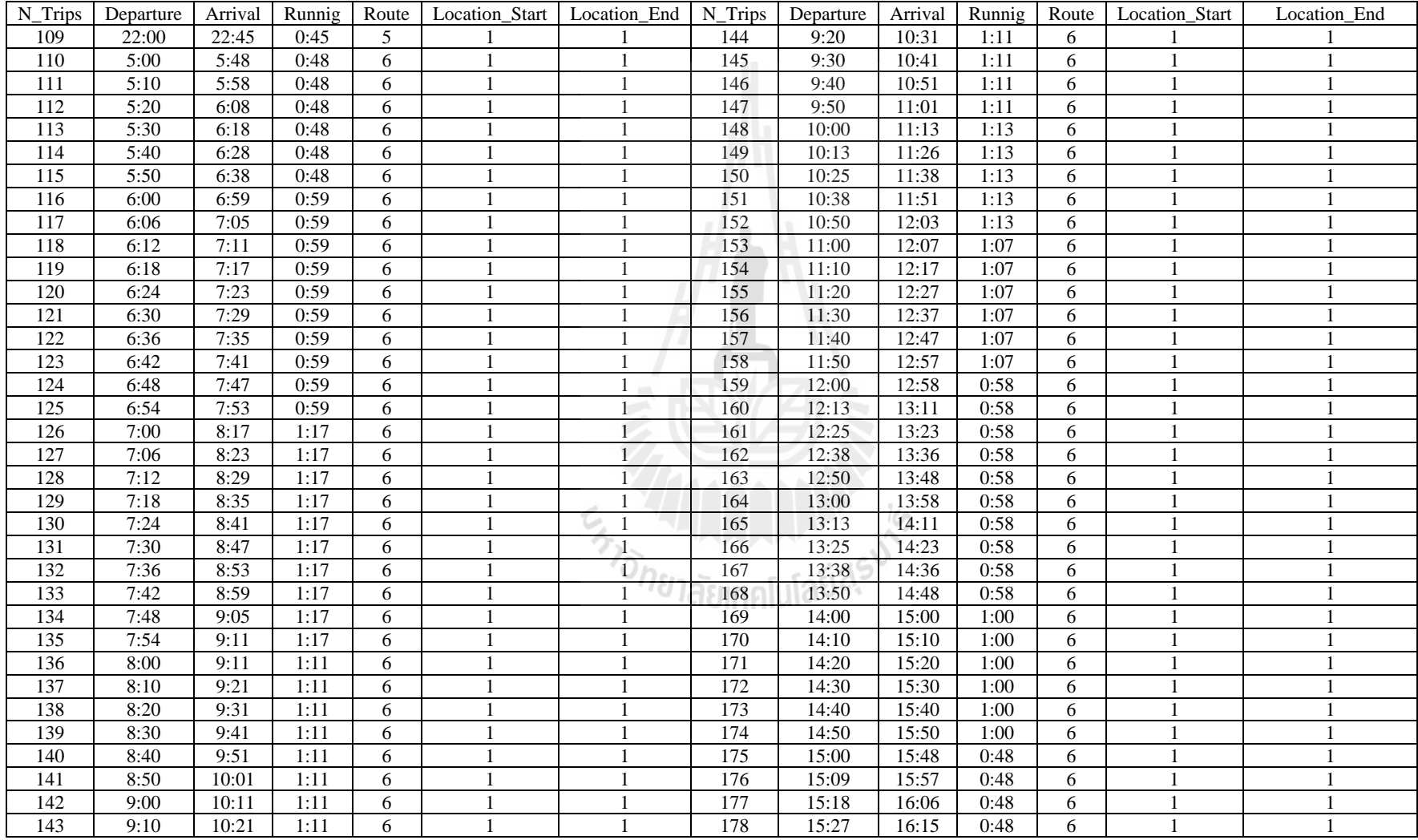

#### ตารางขอม ้ ู ลนาเข ํ ารถประจ ้ าทางสาย ํ 111 (ต่อ)

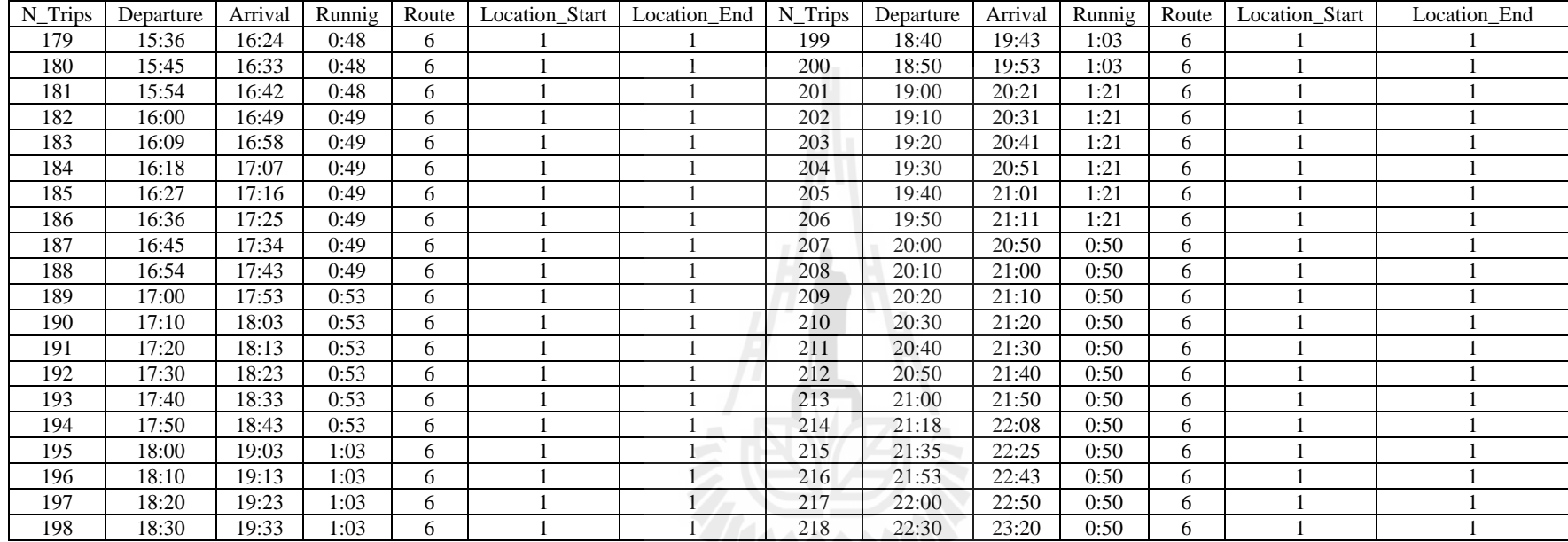

ตารางขอม ้ ู ลนาเข ํ ารถประจ ้ าทางสาย ํ 111 (ต่อ)

2 19:30 19:30 19:30 19:30 19:30 19:30 19:30 19:30 19:30 19:30 19:30 19:30 19:30 19:30 19:30 19:30 19:30 19:30

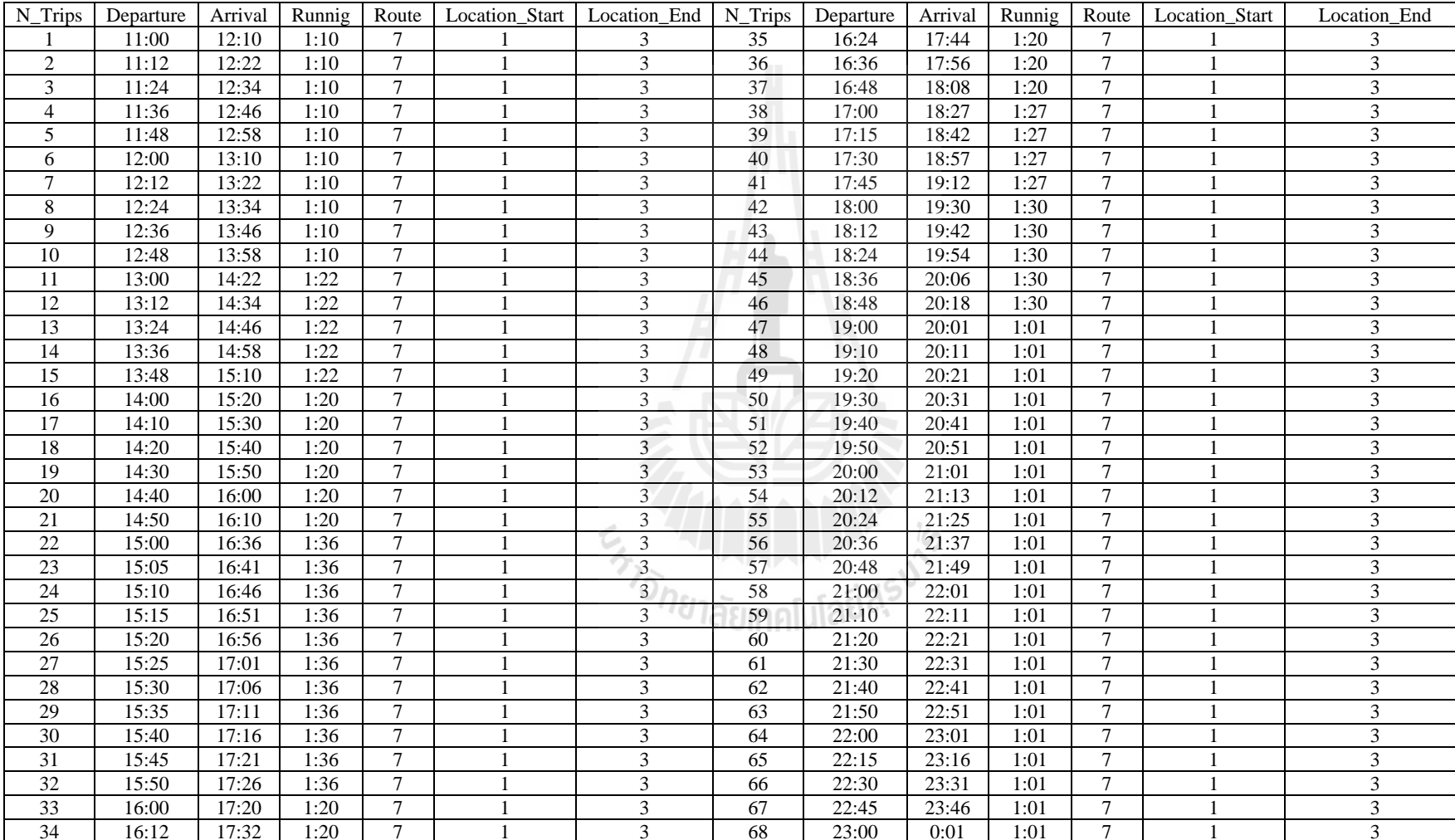

#### ตารางขอม ้ ู ลนาเข <u>ำ</u>เข้ารถประจำทางสาย 140

| N_Trips         | Departure | Arrival | Runnig | Route          | Location_Start | Location_End   N_Trips |                  | Departure | Arrival | Runnig | Route          | Location_Start | Location_End             |
|-----------------|-----------|---------|--------|----------------|----------------|------------------------|------------------|-----------|---------|--------|----------------|----------------|--------------------------|
| 69              | 23:30     | 0:31    | 1:01   | $\tau$         |                | 3                      | 102              | 7:30      | 10:10   | 2:40   | 8              |                | 4                        |
| $70\,$          | 4:20      | 6:25    | 2:05   | $\overline{7}$ |                | $\overline{4}$         | 103              | 7:33      | 10:13   | 2:40   | $\,8\,$        |                | 4                        |
| 71              | 4:30      | 6:35    | 2:05   | 8              |                | $\overline{4}$         | 104              | 7:36      | 10:16   | 2:40   | $\,8\,$        |                | $\overline{4}$           |
| 72              | 4:40      | 6:45    | 2:05   | $\,8\,$        |                | $\overline{4}$         | 105              | 7:39      | 10:19   | 2:40   | 8              |                | 4                        |
| 73              | 4:50      | 6:55    | 2:05   | $\,8\,$        |                | 4                      | 106              | 7:42      | 10:22   | 2:40   | $\,8\,$        |                | 4                        |
| 74              | 5:00      | 7:05    | 2:05   | $\overline{8}$ |                | $\overline{4}$         | 107              | 7:45      | 10:25   | 2:40   | 8              |                | $\overline{4}$           |
| $\overline{75}$ | 5:10      | 7:15    | 2:05   | $\,8\,$        |                | $\overline{4}$         | 108              | 7:48      | 10:28   | 2:40   | 8              |                | $\overline{4}$           |
| 70              | 4:20      | 6:25    | 2:05   | $\overline{7}$ |                | 4                      | 109              | 7:51      | 10:31   | 2:40   | 8              |                | 4                        |
| $\overline{71}$ | 4:30      | 6:35    | 2:05   | $\overline{8}$ |                | $\overline{4}$         | 110              | 7:54      | 10:34   | 2:40   | $\overline{8}$ |                | $\overline{4}$           |
| 76              | 5:20      | 7:25    | 2:05   | 8              |                | $\overline{4}$         | 111              | 8:00      | 10:29   | 2:29   | 8              |                | $\overline{4}$           |
| $\overline{77}$ | 5:30      | 7:35    | 2:05   | $\overline{8}$ |                | $\overline{4}$         | 112              | 8:06      | 10:35   | 2:29   | 8              |                | $\overline{4}$           |
| 78              | 5:40      | 7:45    | 2:05   | $\overline{8}$ |                | $\overline{4}$         | 113              | 8:12      | 10:41   | 2:29   | $\overline{8}$ |                | $\overline{4}$           |
| 79              | 5:50      | 7:55    | 2:05   | $\,8\,$        |                | $\overline{4}$         | 114              | 8:18      | 10:47   | 2:29   | $\,8\,$        |                | 4                        |
| 80              | 6:00      | 8:05    | 2:05   | $\overline{8}$ |                | $\overline{4}$         | 115              | 8:24      | 10:53   | 2:29   | $\,8\,$        |                | $\overline{4}$           |
| 81              | 6:05      | 8:10    | 2:05   | $8\,$          |                | $\overline{4}$         | 116              | 8:30      | 10:59   | 2:29   | 8              |                | $\overline{4}$           |
| 82              | 6:10      | 8:15    | 2:05   | $\,8\,$        |                | $\overline{4}$         | 117              | 8:36      | 11:05   | 2:29   | $\,8\,$        |                | 4                        |
| 83              | 6:15      | 8:20    | 2:05   | $8\,$          |                | 4                      | 118              | 8:42      | 11:11   | 2:29   | $\,8\,$        |                | 4                        |
| 84              | 6:20      | 8:25    | 2:05   | $8\,$          |                | $\overline{4}$         | 119              | 8:48      | 11:17   | 2:29   | 8              |                | 4                        |
| 85              | 6:25      | 8:30    | 2:05   | 8              |                | $\overline{4}$         | 120              | 8:54      | 11:23   | 2:29   | 8              |                | 4                        |
| 86              | 6:30      | 8:35    | 2:05   | 8              |                | $\overline{4}$         | 121              | 9:00      | 11:23   | 2:23   | 8              |                | $\overline{4}$           |
| 87              | 6:35      | 8:40    | 2:05   | 8              |                | $\overline{4}$         | 122              | 9:12      | 11:35   | 2:23   | 8              |                | $\overline{4}$           |
| 88              | 6:40      | 8:45    | 2:05   | 8              |                | $\overline{4}$         | 123              | 9:24      | 11:47   | 2:23   | $\,8\,$        |                | 4                        |
| 89              | 6:45      | 8:50    | 2:05   | $\overline{8}$ |                | $\overline{4}$         | 124              | 9:36      | 11:59   | 2:23   | $\overline{8}$ |                | 4                        |
| $\overline{90}$ | 6:50      | 8:55    | 2:05   | 8              |                | $\overline{4}$         | 125              | 9:48      | 12:11   | 2:23   | 8              |                | $\overline{4}$           |
| 91              | 6:55      | 9:00    | 2:05   | 8              |                | ' U<br>$\overline{4}$  | 126              | 10:00     | 12:23   | 2:23   | 8              |                | 4                        |
| $\overline{92}$ | 7:00      | 9:40    | 2:40   | $\overline{8}$ |                | $\overline{4}$         | 127              | 10:08     | 12:31   | 2:23   | $\overline{8}$ |                | $\overline{4}$           |
| 93              | 7:03      | 9:43    | 2:40   | $\overline{8}$ |                | $\overline{4}$         | 128              | 10:16     | 12:39   | 2:23   | $\overline{8}$ |                | 4                        |
| 94              | 7:06      | 9:46    | 2:40   | $\overline{8}$ |                | $\overline{4}$         | $\overline{129}$ | 10:24     | 12:47   | 2:23   | 8              |                | 4                        |
| 95              | 7:09      | 9:49    | 2:40   | $\overline{8}$ |                | $\overline{4}$         | 130              | 10:32     | 12:55   | 2:23   | 8              |                | 4                        |
| 96              | 7:12      | 9:52    | 2:40   | $\,8\,$        |                | $\overline{4}$         | 131              | 10:40     | 13:03   | 2:23   | $\,8\,$        |                | 4                        |
| 97              | 7:15      | 9:55    | 2:40   | 8              |                | 4                      | 132              | 10:48     | 13:11   | 2:23   | $\,8\,$        |                | 4                        |
| 98              | 7:18      | 9:58    | 2:40   | 8              |                | $\overline{4}$         | 133              | 10:56     | 13:19   | 2:23   | 8              |                | 4                        |
| 99              | 7:21      | 10:01   | 2:40   | $8\,$          |                | $\overline{4}$         | 134              | 11:15     | 13:48   | 2:33   | 8              |                | 4                        |
| 100             | 7:24      | 10:04   | 2:40   | $\,8\,$        |                | $\overline{4}$         | 135              | 11:30     | 14:03   | 2:33   | 8              |                | $\overline{4}$           |
| 101             | 7:27      | 10:07   | 2:40   | 8              |                | 4                      | 136              | 11:45     | 14:18   | 2:33   | 8              |                | $\overline{\mathcal{L}}$ |

ตารางขอม ้ ู ลนาเข ํ ารถประจ ้ าทางสาย ํ 140 (ต่อ)

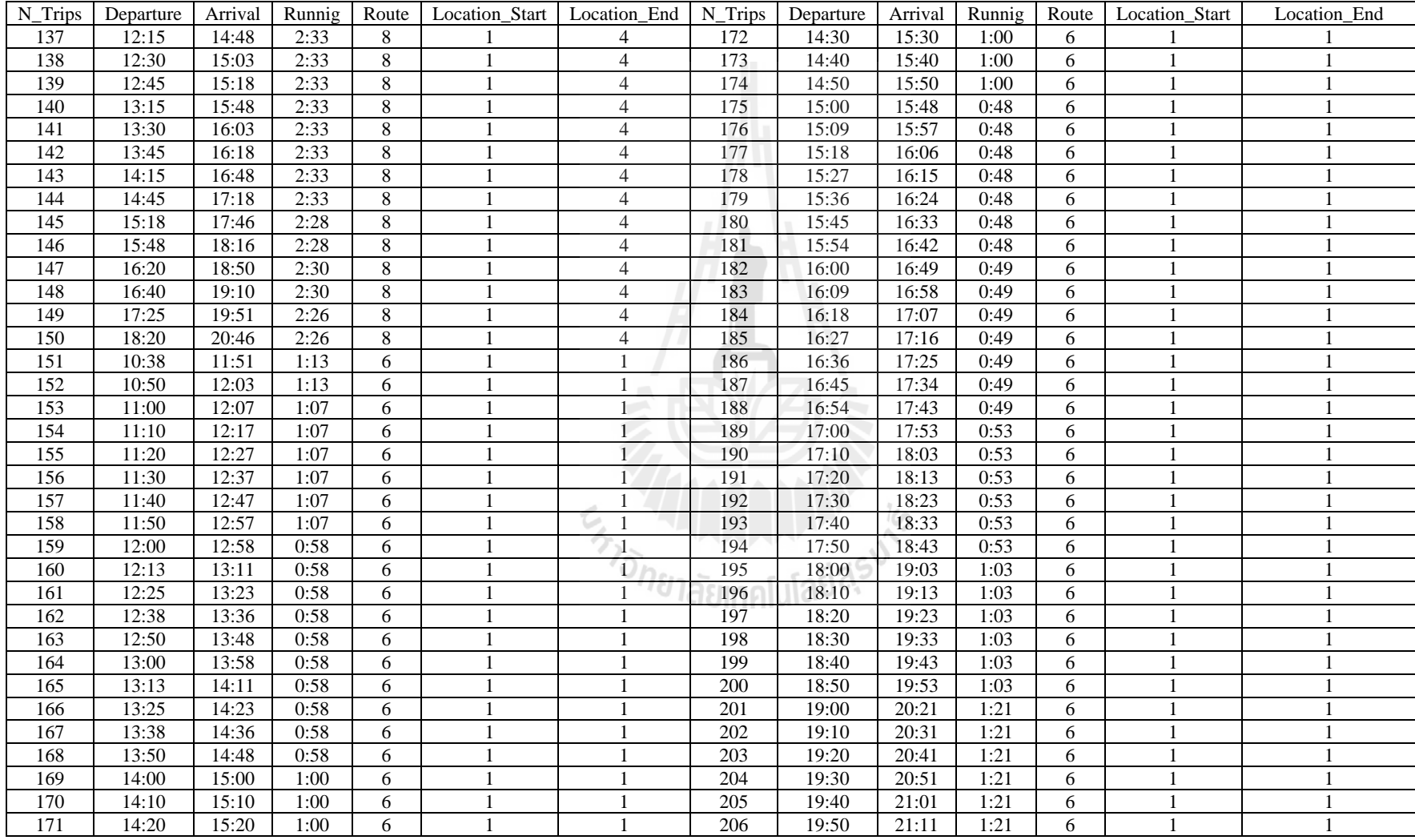

#### ตารางขอม ้ ู ลนาเข ํ ารถประจ ้ าทางสาย ํ 140 (ต่อ)

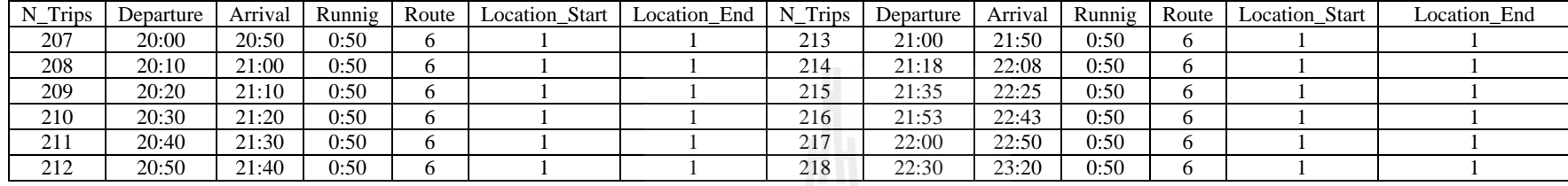

#### ตารางขอม ้ ู ลนาเข ํ ารถประจ ้ าทางสาย ํ 140 (ต่อ)

#### ตารางขอม ้ ู ลนาเข ํ ารถประจ ้ าทางสาย ํ<sup>141</sup>

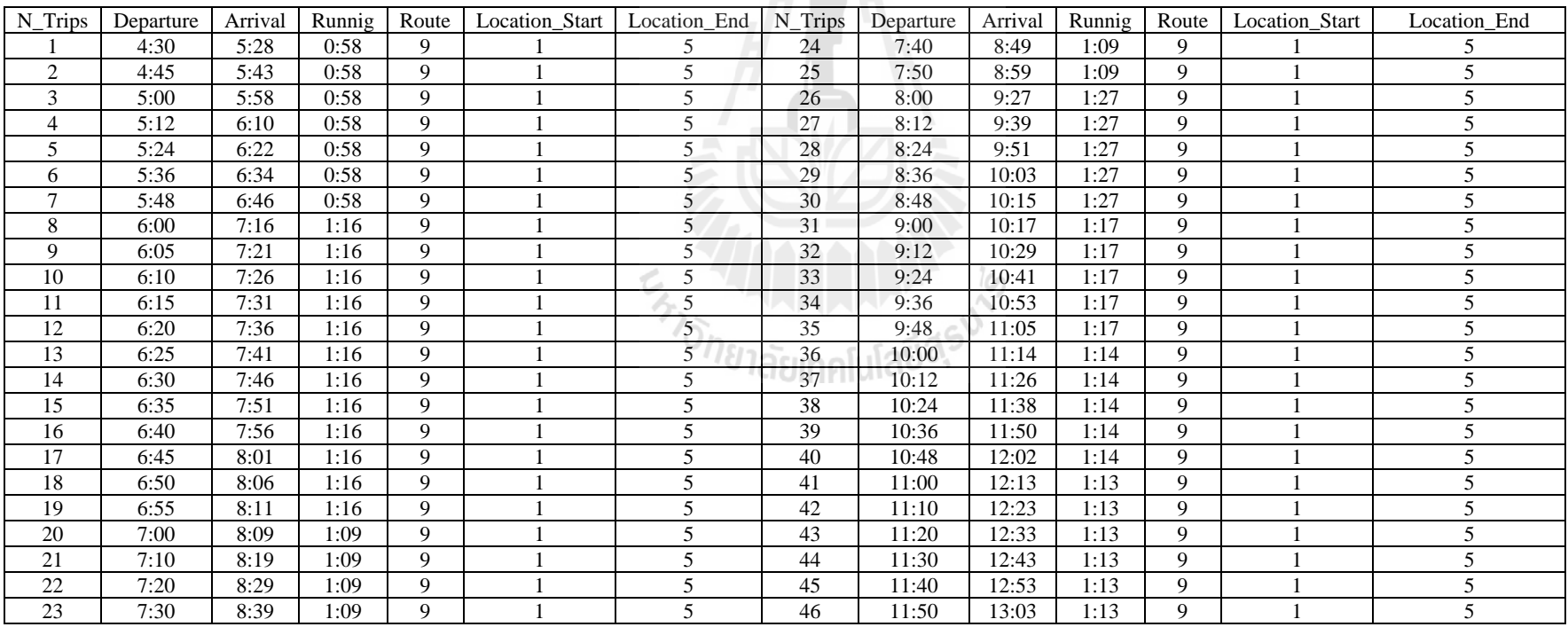

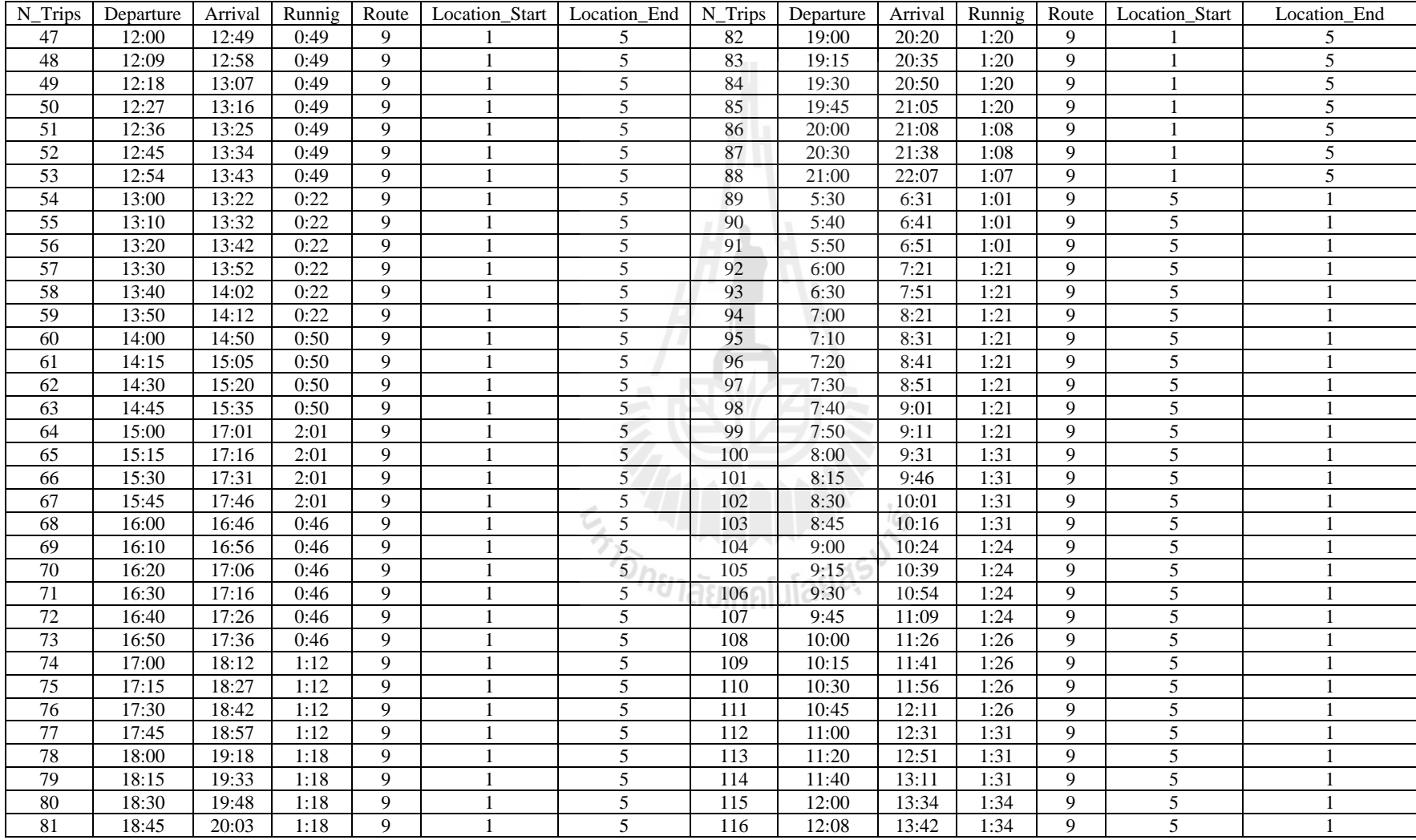

#### ตารางขอม ้ ู ลนาเข ํ ารถประจ ้ าทางสาย ํ 141 (ต่อ)

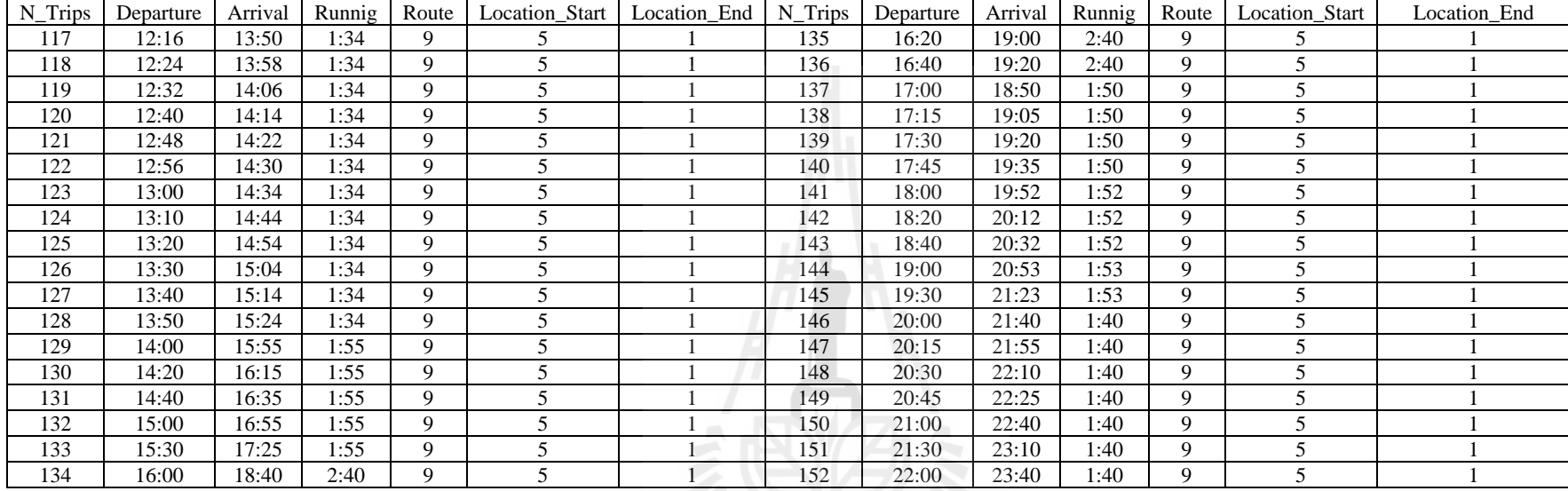

ตารางขอม ้ ู ลนาเข ํ ารถประจ ้ าทางสาย ํ 141 (ต่อ)

En ALLA ANDERES

# **ภาคผนวก ฉ**

### **บทความวชาการท ิ ไดี่ ้ รับการตพ มพิ ์ เผยแพร่ี**

En Japonis Report

### **รายช อบทความวชาการท ิ ไดี่ ้รับการตพี มพิ ์ เผยแพร่ ื่**

ธนิสรา บุตรสิงขรณ์, อาพล ํ การุณสุนทวงษ์และรัฐพล ภู่บุบผาพนธั ์ (2556). **วิธีฮิวริสติกสําหรับ การจัดตารางเดินรถประจําทาง**. การประชุมวิชาการวิศวกรรมโยธาแห่งชาติคร้ังท 18 วันที่ 8-10 พฤษภาคม 2556, โรงแรมดิเอ็มเพลส, เชียงใหม่

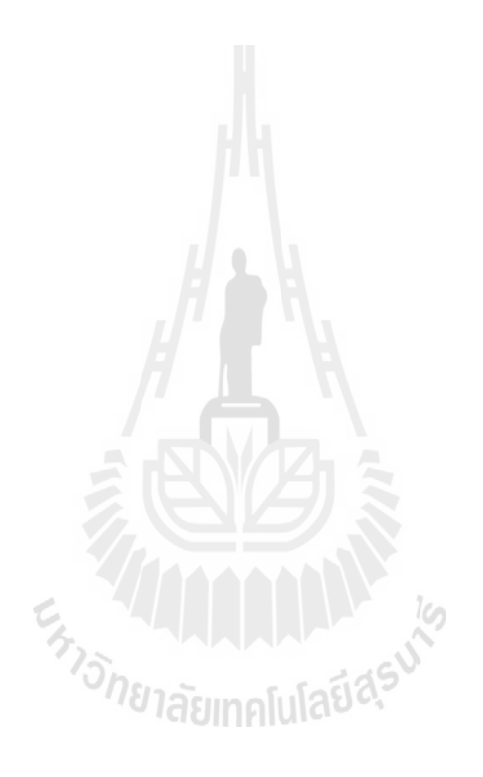

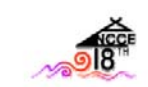

การประชุมวิชาการวิศวกรรมโยธาแห่งชาติ ครั้งที่ 18 วันที่ 8-10 พฤษภาคม 2556 ณ โรงแรมดิเอ็มเพลส เซียงใหม่

## วิธีสิวริสติกสำหรับการจัดตารางเดินรถประจำทาง A Heuristic Methods for Bus Scheduling

ธนิสรา บุตรสิงขรณ์" อำพล การุณสุนทวงษ์ และ รัฐพล ภู่บุบผาพันธ์" <sup>1,3</sup> สาขาวิชาวิศวกรรมขนส่ง สำนักวิชาวิศวกรรมศาสตร์ มหาวิทยาลัยเทคโนโลยีสุรนารี อ.เมือง จ.นครราชสีมา 30000 ึ ภาควิชาวิศวกรรมโยธา คณะวิศวกรรมศาสตร์ มหาวิทยาลัยเทคโนโลยีพระจอมเกล้าธนบุรี เขตทุ่งคร กรุงเทพฯ 10140 E-mail: palm\_t21@hotmail.com, ampolk@gmail.com, rattaphol@sut.ac.th

### บทคัดย่อ

ในบทความนี้ เป็นการนำวิธีของ Transportation Research Board (TRB, 1998) มาประยุกต์ใช้เพื่อให้เหมาะสม และเสนอแนวคิด และวิธีการเกี่ยวกับการแก้ปัญหาการจัดตารางเวลาเดินรถประจำทาง โดยการกำหนดตัวแปรและข้อจำกัดต่างๆ เพื่อให้เหมาะสมกับการเขียน โปรแกรมคอมพิวเตอร์ และง่ายต่อการปรับปรงและเปลี่ยนแปลงข้อมล มีวัตถประสงค์เพื่อจัดตารางเวลาเดินรถประจำทางให้มีประสิทธิภาพ และมีค่าใช้จ่ายในการดำเนินงานน้อยที่สุด ภายใต้ข้อจำกัดต่างๆ เช่น เวลาในการทำงาน, เวลาในการจอดพักหรือช่อมบำรุง, การเปลี่ยน เส้นทางเดินรถประจำทาง เป็นต้น โดยนำวิธีฮิวริสติก 3 วิธี คือ วิธีการ แทรก (Insert Block), วิธีการตัด(Cut Block) และวิธีการแทรกและตัด (Insert and Cut Blok) มาทดสอบกับข้อมูลของ ขสมก. สาย 68, 76, 105, 111, 140 และ 141 ผลลัพธ์จากการทดลองพบว่าวิธีการแทรก และตัดมีประสิทธิภาพดีที่สุด คือใช้รถประจำทางน้อยที่สุดเท่ากับ 194 คัน ประหยัดกว่าการจัดตารางเดินรถประจำทางด้วยมือ เท่ากับ 58 % และทดลองโดยการอนญาตให้รถประจำทางวิ่งสลับสายได้ ผลลัพธ์ที่ได้ คือวิธีการแทรกและตัดมีประสิทธิภาพดีที่สดใช้รถประจำทางจำนวน 155 คัน และประหยัดกว่าการจัดตารางเดินรถประจำทางด้วยมือ เท่ากับ 67%

### Abstract

This paper has applied the Transportation Research Board (TRB, 1998) method to ensure and solve the problem of bus scheduling by specifying the parameters and limitations which are suitable for computer programming and easy to update or change information. It aims to be efficient in bus scheduling and reduces cost during the process under the constraints such as working time, bus driver rest stops, and maintenance or bus route diversions. The Heuristic method includes Insert Block, Cut Block, and Insert and Cut Block were adopted to test with the BMTA's bus routes data line 68, 76, 105, 111,140 and 141. The test results shown that the Insert and Cut Block is the most effective method. This technique offered the smallest number of buses used with only 194 buses with noninterlining and 155 buses with interlining and it saved greater cost comparing with scheduled bus by 58 percent and 67 percent respectively

### 1. บทนำ

การจัดตารางเวลาการทำงานของรถประจำทาง เป็นปัญหาที่มี ความสำคัญในการให้บริการขนส่งสาธารณะ โดยหั่วไปแล้ว การวางแผน การให้บริการของรถประจำทางจะเกี่ยวข้องกับนโยบายและการ พัฒนาการจัดตารางเวลาการให้บริการรถประจำทาง ทึ่งการวาง แผนการให้บริการของรถประจำทางจะประกอบด้วย 5 ขั้นตอน (TRB. 1998) คือ การกำหนดเส้นทางและความถี่ในการให้บริการ. การ ้กำหนดตารางเวลาเดินรถ การจัดตารางเวลาเดินรถประจำทาง (Blocking), การจัดตารางเวลาการทำงานของพนักงานเดินรถประจำ ทาง (Run cutting) และการจัดกล่มงานของพนักงานเดินรถประจำทาง (Rosterine) ในขั้นตอนที่กล่าวมาข้างต้นนี้ มีความสัมพันธ์กันและส่งผล ้ต่อประสิทธิภาพการดำเนินงานของบริษัทขนส่งสาธารณะ ซึ่งในขั้นตอน ี แรกและขั้นตอน1 และ 2 เป็นการวางแผนเชิงนโยบาย อาจจะทำขึ้น ้ก่อนล่วงหน้า ส่วนขั้นตอนที่3, 4 และ5 เป็นการวางแผนเชิงปฏิบัติการ ้อาจจะทำขึ้นก่อนส่วงหน้าก็ได้ การวางแผนทั้ง 5 ขั้นต<sup>้</sup>อนนี้ มี วัตถประสงค์เพื่อให้มีต้นทนในการดำเนินงานน้อยที่สด

ในบทความนี้พิจารณาปัญหาการจัดตารางเวลาเดินรถประจำทาง scheduling Problem) โดยการกำหนดตัวแปรและข้อจำกัด  $(Rus)$ ต่างๆในการแก้ปัญหา เพื่อให้เหมาะสมในการเขียนโปรแกรม ้คอมพิวเตอร์ และให้ง่ายต่อการปรับปรงและเปลี่ยนแปลงข้อมลให้ เหมาะกับรูปแบบปัญหาการจัดตารางเวลาการเดินรถประจำทาง

### 2. วิธีการดำเนินงาน

การจัดตารางเวลาเดินรถประจำทางเป็นการนำวิธีการของ TRB. 1998 มาประยกต์ โดยเพิ่มตัวแปรและข้อจำกัดในตอนของการจัด ตารางเวลาเดินรถประจำทาง เพื่อให้ง่ายและเหมาะสมกับการเขียน โปรแกรมคอมพิวเตอร์ ในการจัดตารางเวลาเดินรถประจำทางนี้ได้ แบ่งขั้นตอนออกเป็น 2 ขั้นตอน คือ 1) ขั้นตอนการจัดตารางเวลาเดิน ี รถประจำทางเบื้องต้น (Initial Block) และ 2) ขั้นตอนการปรับปรงการ จัดตารางเวลาเดินรถประจำทาง (Improvement Block) โดยมี รายละเอียดดังต่อไปปี้

## 2.1 ขั้นตอนการจัดตารางเวลาเดินรถประจำทางเบื้องต้น (Initial Block)

ในขั้นตอนนี้ เป็นการพิจารณาเวลาในการเดินทางที่เป็นไปได้มา เชื่อมต่อกัน โดยคำนึงถึงเวลาที่ออกจากท่าต้นทาง (Departure Time). เวลาที่มาถึงท่าปลายทาง (Arrival Time), เวลาพัก (Break Time), ท่า ้ต้นทาง, ท่าปลายทาง ฯลฯ และมีการกำหนดข้อจำกัด เพื่อให้ง่ายต่อ ่ การนำมาใช้แก้ปัญหาที่ใช้ขั้นตอนทางคอมพิวเตอร์ การจัดตารางเวลา ้เดินรถประจำทางเบื้องต้น (Initial Block) เป็นการนำข้อมูลการ เดินทางของรถประจำทางในแต่ละการเดินทางมาเชื่อมต่อกัน เพื่อให้ เวลาในการเดินทางของแต่ละครั้ง สามารถเชื่อม ต่อกันอย่างมี ประสิทธิภาพ โดยอยู่ภายใต้ข้อจำกัดที่กำหนดขึ้น ได้แก่

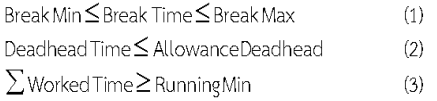

จากข้อจำกัดที่ (1) เป็นการกำหนดขอบเขตของเวลาพัก คือเวลา พักต้องมีค่ามากกว่าหรือเท่ากับเวลาพักขั้นต่ำ และมีค่าน้อยกว่าหรือ เท่ากับเวลาพักสงสด จึงสามารถเลือกหมายเลขของการเดินทางต่อไปได้ ข้อจำกัดที่ (2) คือเวลาเดินทางจากท่าปลายทางหนึ่ง ไปยังท่าต้นทาง หนึ่ง โดยที่ไม่มีผู้โดยสารหรือไม่รับผู้โดยสารระหว่างทาง จะต้องมีค่า น้อยกว่าหรือเท่ากับเวลาที่ยอมให้มีการ Deadhead จึงจะยอมให้มีการ วิ่งสลับสายได้ ข้อจำกัดที่ (3) คือเวลาในการทำงานของรถประจำทาง จะต้องมีค่ามากกว่าหรือเท่ากับเวลาขั้นต่ำในการเดินทางของรถประจำ ทาง จึงจะยอมให้มีการเดินรถสลับสายได้ ิ จากข้อจำกัดข้างต้น ี สามารถนำมาพิจารณาหาค่าของตารางเวลาเดินรถประจำทางเบื้องต้น (Initial Blocking) โดยแบ่งขั้นตอนในการหาค่าออกเป็น 3 ขั้นตอน ซึ่ง ี แบ่งการพิจารณาเงื่อนไขและข้อจำกัดในแต่ละขั้นตอน <u>ขั้นตอนที่1</u>: เลือกหมายเลขการเดินทางเริ่มต้น

ในการเลือกหมายเลขการเดินทางเริ่มต้น เป็นการเลือกจากเวลาที่ ออกจากท่าต้นทาง (Departure Time) ก่อนไปหลัง ต่อมาตรวจสอบ หมายเลขการเดินทางว่าได้ถูกเลือกแล้วหรือยัง ถ้าถูกเลือกแล้วให้เลือก ่ หมายเลขการเดินทางเริ่มต้นใหม่อีกครั้งโดยเลือกจากหมายเลขการ เดินทางถัดไปที่ยังไม่ถูกเลือก

<u>ขั้นตอนที่ 2</u>: เลือกหมายเลขการเดินทางต่อไป

การหาค่าหมายเลขการเดินทางต่อไป เริ่มจากการเลือกหมายเลข ่ การเดินทางที่ถัดลงมาจากหมายเลขการเดินทางก่อนหน้าที่ถูกเลือกไป แล้วทีละตัวโดยตรวจสอบว่าหมายเลขการเดินทางนั้นๆ ได้ถูกเลือกแล้ว หรือยัง ถ้าถูกเลือกแล้วให้กลับไปเลือกหมายเลขการเดินทางต่อไปใหม่ ้อีกครั้ง โดยเลือกจากหมายเลขการเดินทางถัดไปที่ยังไม่ถูกเลือก ถ้ายัง ไม่ถูกเลือกให้ตรวจสอบกับเงื่อนไขดังต่อไปนี้

Break Time(Current Trip, Next Trip) = Departure Time(Next Trip) - $(4)$ Arrival Time (Current Trip)

LocationEnd<sub>current Trip</sub> = Location Start next Trip

 $(5)$ 

เมื่อ Break Time คือ เวลาในการพัก, Departure Time (Next - Trip) คือเวลาที่ออกจากท่าต้นทางของหมายเลขการเดินทางต่อไป และ Arrival Time (Current Trip) คือ เวลาที่มาถึงท่าปลายทางของ หมายเลขการเดินทางปัจจุบัน

ี่ จากสมการที่ (4) เป็นสมการที่ใช้ในการหาค่าของเวลาในการพัก ่ ผลต่างของเวลาที่ออกจากท่าต้นทางของหมายเลขการเดินทางต่อไปกับ เวลาที่มาถึงท่าปลายทางของหมายเลขการเดินทางปัจจุบัน ข้อจำกัดที่ (5) เป็นการตรวจสอบว่าหมายเลขท่าปลายทางของการ เดินทางปัจจุบัน(Location End current Trip) และหมายเลขท่าต้น ทางของการเดินทางต่อไป (Location Start next Trip)จะต้องเท่ากัน

ต่อมานำค่าของเวลาพัก (Break Time) ที่ได้จากสมการที่ (4) มา ้ตรวจสอบเงื่อนไขในข้อจำกัดที่ (1) ถ้าเวลาในการพักอยในเงื่อนไขให้ ้ กลับไปเลือกหมายเลขการเดินทางต่อไปอีกครั้ง - แต่ถ้าเวลาในการพักไม่ ้อยู่ในเงื่อนไข ให้ตรวจสอบข้อจำกัดที่ (3) ว่าเวลาในการทำงานของรถ

ประจำทาง (Worked Time) จะต้องมีค่ามากกว่าหรือเท่ากับเวลาเวลา ของการเดินทางในแต่ละเที่ยวการเดินทางของรถประจำทาง (Runnine Min) คือ ∑Worked Time ≥ Running Min จากการจัดตารางเวลา การเดินรถประจำทางในขั้นตอนที่ 2 โดยหาค่าของเวลาในการทำงาน (Worked Time) ได้จากสมการต่อไปนี้

 $\sum$ Worked Time = worked time $\tau_{\text{ripA}}$  + worked time $\tau_{\text{ripB}}$ 

+ ...... + worked timecurrent Trip

เมื่อ Trip A คือ หมายเลขการเดินทางเริ่มต้นที่ถูกเลือก Trip B คือ หมายเลขการเดินทางต่อไปที่ถูกเลือก Current Trip คือหมายเลขการเดินทางปัจจุบันที่ถูกเลือก

ถ้าไม่อยู่ในเงื่อนไข ให้กลับไปเลือกหมายเลขการเดินทางต่ออีกครั้ง ้จนกว่าหมายเลขการเดินทางทั้งหมดถูกเลือกแล้ว ถ้าอยู่ในเงื่อนไข สามารถเดินรถสลับสายได้ โดยรายละเอียดของขั้นตอนการเดินรถสลับ สายอยู่ในขั้นตอนที่ 3

<u>ขั้นตอนที่3</u>: เลือกหมายเลขการเดินทางต่อไปจากเส้นทางการเดินรถ ประจำทางอื่นๆ

ในขั้นตอนนี้เป็นการหาค่าหมายเลขการเดินทางถัดไป ต่อเนื่องจาก ์ขั้นตอนที่ 2 โดยให้สามารถเดินรถสลับสายได้ เมื่อท่าปลายทางของการ เดินทางปัจจุบันไม่เท่ากับท่าต้นทางของการเดินทางต่อไป (Location End current Trip # Location Start next Trip) ตรวจสอบเวลา ในการเดินทาง (Deadhead Time) ว่าอยู่ในข้อจำกัดที่ 3.2 คือเวลา เดินทางจากท่าปลายทางหนึ่ง ไปยังท่าต้นทางหนึ่ง โดยที่ไม่มีผู้โดยสาร หรือไม่รับผู้โดยสารระหว่างทาง จะต้องมีค่าน้อยกว่าหรือเท่ากับเวลาที่ ยอมให้มีการ Deadhead จึงจะยอมให้มีการวิ่งสลับสายได้ ต่อมาเรียง ค่า Deadhead - Time จากค่าน้อยไปหาค่ามาก เมื่อเรียงค่าเสร็จแล้ว ให้นำค่า Deadhead Time ที่มีค่าน้อยที่สุดรวมกับเวลาที่มาถึงท่า ปลายทางของการเดินทางปัจจุบัน (Arrival Time Current Trip) ตามลำดับ ดังสมการที่ (7)

Arrival Time for Next Trip = Arrival Timearrent Trip +

Deadhead Time Location Start Next Trip

 $(7)$ 

เมื่อ Arrival Time for Next Trip คือ เวลาที่มาถึงท่าปลายทาง ของการเดินทางปัจจุบันรวมกับ Deadhead Time ของหมายเลขท่าต้น ีทางสำหรับหมายเลขการเดินทางต่อไป จากสมการที่ (7) ตรวจสอบว่า หมายเลขท่าปลายทางของ Deadhead Time ของหมายเลขท่าต้นทาง ้สำหรับหมายเลขการเดินทางต่อไป จะต้องเท่ากันกับหมายเลขท่าต้น ทางของหมายเลขการเดินทางต่อไป (Location End (Arrival Time for Next Trip) = Location Start next Trip) ต่อมาตรวจสอบเวลา ในการพัก ในข้อจำกัดที่ (1) - ถ้าอยในเงื่อนไข ให้เลือกหมายเลขการ เดินทางต่อไปอีกครั้งในขั้นตอนที่ 2 จนกระทั่งหมายเลขของการ เดินทางทั้งหมดถกเลือกแล้ว แต่ถ้าไม่อย่ในเงื่อนไขให้กลับไปเลือก Deadhead Time ที่ยังไม่ถูกเลือกใหม่อีกครั้ง จนกระทั่งเลือก Deadhead Time ถูกเลือกทั้งหมดแล้ว ให้หยด

จากขั้นตอนการจัดตารางเวลาเดินรถประจำทางเบื้องต้นที่กล่าวมา ข้างต้น เป็นการหาค่าข้อมูลของตารางเวลาเดินรถประจำทางในแต่ละ รอบ โดยคำนึงถึงเงื่อนไขหรือข้อจำกัดที่ได้กำหนดไว้ ในการจัด ้ตารางเวลาเดินรถประจำทางในแต่ละครั้ง จะใช้วิธีการที่อย่ภายใต้ ์ข้อจำกัดเดียวกัน ทำให้การหาคำตอบง่ายและสะดวกขึ้น

 $(6)$ 

## 2.2 ขั้นตอนการปรับปรุงการจัดตารางเวลาเดินรถประจำ ทาง (Improvement Block)

ขั้นตอนการปรับปรุงการจัดตารางเวลาเดินรถประจำทาง เป็น ขั้นตอนในการปรับปรุงหรือเปลี่ยนแปลงตารางเวลาเดินรถประจำทาง เบื้องต้น (Initial Block) เนื่องจากค่าของผลลัพธ์จากขั้นตอนการจัด ์ ตารางเวลาเดินรถเบื้องต้น เป็นการคำนวณค่าจากคอมพิวเตอร์ ทำให้ ้ค่าที่ได้มายังไม่ค่อยมีประสิทธิภาพเท่าที่ควร ดังนั้น เพื่อให้ตารางเวลา เดินรถประจำทางมีประสิทธิภาพเพิ่มมากขึ้น จึงนำค่าของตารางเวลา ่ เดินรถเบื้องต้นมาพิจารณาอีกครั้ง โดยการนำค่าที่ได้ของตารางเวลา มา เชื่อมต่อกัน และให้อยู่ภายใต้ข้อจำกัดต่างๆ ในการจัดตารางเวลาเดินรถ ประจำทางนั้น ในการปรับปรุงการจัดตารางเวลาเดินรถประจำทาง (Improvement Block) ได้มีการกำหนดข้อจำกัด ดังต่อไปนี้

VehicleBreak Min ≤ VehicleBreak ≤ VehicleBreak Max  $(8)$ 

Spread Min ≤ Spread Time ≤ Spread Max  $(9)$ Deadhead Time ≤ Vehicle Break  $(10)$ 

จากข้อจำกัดที่ (8) เป็นข้อจำกัดของเวลาในการจอดรถ (vehicle Break) จะต้องมีค่าน้อยกว่าหรือเท่ากับค่าของ เวลาในการจอดรถ โดย ไม่ได้ใช้งานมากที่สุด (Vehicle Break Max) และจะต้องมีค่ามากกว่า หรือเท่ากับเวลาในการจอดรถ โดยไม่ได้ใช้งานน้อยที่สุด (Vehicle Break Min) ข้อจำกัดที่ (9) คือ เวลาทั้งหมดในการทำงานของรถ ประจำทาง รวมเวลาพัก (Spread Time) จะต้องมีค่าน้อยกว่าหรือ ่ เท่ากับค่าของคือ เวลาทั้งหมดในการทำงานของรถประจำทาง รวมเวลา ี พัก มากที่สุด (Spread Max) และข้อจำกัดที่ (10) เป็นตัวที่กำหนดว่า สามารถเปลี่ยนเส้นทางเดินรถประจำทางได้หรือไม่ โดยตรวจสอบว่าค่า ่ ของเวลาเดินทางจากท่าปลายทางหนึ่ง ไปยังท่าต้นทางหนึ่ง โดยที่ไม่มี ผู้โดยสารหรือไม่รับผู้โดยสารระหว่างทาง (Deadhead Time) มีค่าน้อย ว่าหรือเท่ากับเวลาที่รถประจำทางจอด โดยไม่มีการใช้งาน (vehicle Break) เพื่อต้องการไม่ให้มีรถที่จอดพักเป็นเวลานานและทำให้เพิ่ม ประสิทธิภาพในการใช้รถประจำทางอีกด้วย

้จากการหาค่าตารางเดินรถประจำทางเบื้องต้น สามารถนำค่าที่ ได้มาปรับปรุงเพื่อเพิ่มประสิทธิภาพให้กับการจัดตารางเวลาเดินรถ ประจำทาง โดยการนำตัวแปรและข้อจำกัดดังกล่าวเป็นตัวแปรที่ ้ต้องการนำเข้าเพิ่มเติม มาช่วยกำหนดในขั้นตอนของทั้งหมด และได้ แบ่งวิธีการออกเป็น 3 ทางเลือก คือ วิธีการแทรก(Insert Block) วิธีการตัด (Cut\_Block), วิธีการแทรกและตัด(Insert\_and\_Cut) โดย -<br>รายละเคียดดังต่อไปนี้

### (1) วิธีการแทรก(Insert Block)

้<br>เป็นวิธีการที่นำค่าของขั้นตอนการจัดตารางเวลาเดินรถประจำ ทางเบื้องต้นที่หามาได้ นำมา ปรับปรุง โดยการใช้วิธีแทรกหรือเชื่อมต่อ ิตารางเวลา เพื่อให้กระบวนการทางคอมพิวเตอร์สามารถประมวลผลได้ อย่างเป็นระบบและมีประสิทธิภาพ ในวิธีการจัดตารางเวลาเดินรถ ำ|ระจำทางแบบ Insert\_Block – ขั้นตอนในการการคำนวณ โดยมี ้ขั้นตอนดังต่อไปนี้

์ขั้นตอนที่1<sup>.</sup> เลือกตารางเวลาเดินรถประจำทางเริ่มต้น (Select) First Initial Block)

้ขั้นตอนนี้เป็นการเลือกตารางเวลาเดินรถประจำทางเริ่มต้น จาก หมายเลขของตารางเดินรถประจำทางเบื้องต้น (Initial Block) โดย เลือกจากเวลาเดินทางออกจากท่าต้นทาง (Departure Time) จากก่อน ไปหลัง จากนั้นตรวจสอบว่าตารางเวลาเดินรถนั้นถกเลือกหรือยัง ถ้าถก ้<br>เลือกแล้วให้กลับไปเลือกตารางเวลาเดินรถประจำทางเริ่มต้นใหม่อีก ครั้ง

ขั้นตอนที่2: เลือกตารางเวลาเดินรถประจำทางต่อไป(Select Next Initial Block)

เป็นการเลือกตารางเดินรถประจำทางเบื้องต้นต่อไป โดยเลือกเรียงจาก ค่าของเวลาที่ออกจากท่าต้นทาง (Departure Time) ที่มาก่อนไปหลัง จากนั้นตรวจสอบว่าตารางเวลาเดินรถนั้นถูกเลือกหรือยัง ถ้าถูกเลือก แล้วให้กลับไปเลือกตารางเวลาเดินรถประจำทางเริ่มต้นใหม่อีกครั้ง แต่ ถ้ายังไม่ถูกเลือก ให้ตรวจสอบข้อจำกัดที่ (8) ถ้าเวลาที่รถประจำทาง จอด โดยไม่มีการใช้งาน (Vehicle Break) ไม่อยู่ในเงื่อนไข ให้กลับไป เลือกตารางเวลาเดินรถประจำทางต่อไป ถ้าอยู่ในเงื่อนไขให้ตรวจสอบ ข้อจำกัดของท่าต้นทางและท่าปลายทางในขั้นตอนที่ 3 เพื่อเลือกตาราง เดินรถประจำทางจากเส้นทางเดินรถอื่นๆ

์ขั้นตอนที่3: เลือกตารางเวลาเดินรถประจำทางต่อไปจากเส้นทางเดินรถ ประจำทางอื่นๆ

เป็นขั้นตอนการเลือกตารางเวลาเดินรถประจำทางจากเส้นทาง เดินรถประจำทางอื่นๆ โดยการตรวจสอบเงื่อนไขของท่าต้นทางและท่า ปลายทางว่าเป็นจุดเดียวกันหรือไม่จากเงื่อนไขที่ 11

Location End(current Block, Location Start (Next Block)

If LocationEnd(currentBlock)= LocationStartNextBlock) : No deadhead

 $(11.1)$ Else LocationEnd(CurrentBlock) = LocationStart(NextBlock)

; Check: deadhead time < Vehicle Break  $(11.2)$ 

้จากสมการที่ 11 เป็นการตรวจสอบว่าท่าปลายทางนั้น สามารถ นำรถประจำทางวิ่งในเส้นทางอื่นได้หรือไม่ คือถ้า Location End(Current Block) = Location Start (Next Block) หมายถึง ท่าต้นทางและท่าปลายทางเป็นจุดเดียวกันจึงสามารถเปลี่ยนเส้นทาง การเดินรถได้โดยไม่ต้องทำการDeadhead แต่ถ้า Location End(Current Block) ≠ Location Start (Next Block) หมายถึง ท่าต้นทางและท่าปลายทางไม่เป็นจดเดียวกัน ดังนั้นต้องทำการ ้ตรวจสอบว่าสามารถเปลี่ยนเส้นทางเดินรถได้หรือไม่ โดยการตรวจสอบ Deadhead time ว่ามีค่าน้อยกว่าหรือเท่ากับเวลาที่รถประจำทางจอด โดยไม่มีการใช้งานหรือไม่ ถ้าใช่ก็สามารถเปลี่ยนเส้นทางการเดินรถ ประจำทางไปยังเส้นทางเดินรถอื่นๆได้ ถ้าไม่ใช่ให้หยุดการเลือก ตารางเวลาเดินรถประจำทาง และกลับไปเลือกตารางเวลาเดินรถ ประจำทางเริ่มต้นใหม่อีกครั้งในขั้นตอนที่ 1จนกว่าตารางเวลาเดินรถ ประจำทางจะถูกเลือกทั้งหมด

### (2) วิธีการตัด(Cut Block)

เป็นการนำตารางเวลาเดินรถประจำทางเบื้องต้น (Initial Block) มาปรับปรง โดยใช้วิธีการตัดค่าให้เป็นไปตามเงื่อนไขของเวลาทั้งหมดใน การทำงานของรถประจำทาง รวมเวลาพัก (Spread Time) และค่าที่ ได้มาจากการตัดค่า จะเหลือเศษ (Leftover) ของตารางเวลาเดินรถ ประจำทางเบื้องต้นที่ถกตัดออก ซึ่งวิธีการในการนำค่าเศษที่ได้จากการ ้ต้ดมาเชื่อมต่อกันโดยการกำหนดข้อจำกัดต่างๆ โดยมีขั้นตอน ดังนี้ ขั้นตอนที่1: เรียงตารางเวลาเดินรถประจำทางเบื้องต้นที่มีค่าของ Spread Time ที่มีค่ามากไปยังค่าน้อยที่สด

์ขั้นตอนนี้เป็นการเรียงค่าของ Spread Time ที่มีค่ามากไปยัง น้อยที่สุด เมื่อทำการเรียงค่าเสร็จแล้วให้ทำขั้นตอนที่ 2 ต่อไป <u>ขั้นตอนที่2</u>: เลือกค่าของตารางเวลาเดินรถประจำทางเบื้องต้น จาก Spread Time ที่มีค่ามากที่สด

เป็นการเลือกตารางเวลาเดินรถประจำทางเบื้องต้นที่มี Spread Time ที่มีค่าที่มากที่สุด โดยที่ยังไม่ถูกเลือก มาตรวจสอบเงื่อนไขที่(9) คือ

SpreadMin ≤ Spread Time ≤ SpreadMax

จากเงื่อนไขที่ (9)เมื่อเราได้ค่า Spread time ที่มีค่ามากที่สุดแล้ว ให้นำมาตรวจสอบคุณสมบัติของ Spread time คือถ้า Spread time มีค่าน้อยกว่าค่าของ Spread Max ให้นำค่าของ Spread Time เก็บไว้ ในขั้นตอนที่ 4 แต่ถ้ามีค่าของ Spread Time มากกว่า Spread Max ให้นำค่าที่ได้มาตัดค่าในขั้นตอนที่ 3

้ขั้นตอนที่ 3: การตัดค่าของตารางเวลาเดินรถประจำทางเบื้องต้นที่มีค่า Spread Time มากกว่า Spread Max

เป็นการตัดค่าของตารางเวลาการเดินรถประจำทางเบื้องต้น โดย การตรวจสอบจากค่าของ Spread Time โดยมีหลักการอย่ว่า ในการ ตัดค่าตารางเวลาเดินรถประจำทางเบื้องต้นของ Spread —<br>Time มากกว่า Spread Max จะเป็นการตัดค่าของ หมายเลขการเดินทาง (Trip No.) จากหมายเลขการเดินทางที่อยู่ท้ายสุด(หลังสุด) ออกทีละ หมายเลขการเดินทาง โดยการหาค่า Spread Time ของตารางเวลาที่ ิถกตัดออกแล้ว เป็นดังสมการที่ (12)

 $S$ pread Time<sub>Initia</sub>LBLockNo.(b) = Arrival TimeLast TripNo. -

- DepartureTimeFirstTripNo

 $(12)$ 

 $\left( Q\right)$ 

จากสมการที่ (12) ค่าของ Spread time หาได้จาก ค่าของ Arrival Time ของหมายเลขการเดินทางสุดท้ายลบกับ Departure Time ของหมายเลขการเดินทางเริ่มต้น ในการตัดออกแต่ละครั้งของ หมายเลขการเดินทางตัวสุดท้าย ให้ตรวจสอบค่าของ Spread Time ตารางเวลาที่ถกตัดออกจนกว่าจะได้ค่าของ Spread Time ที่อย่ใน เงื่อนไขที่ (9)

### (3) Insert and Cut Block

เป็นการรวมวิธีการ Insert และ Cut Block ไนการหาค่าของ ตารางเวลาเดินรถประจำทาง (Improvement Blocking) โดยนำ ็จดเด่นของวิธีการทั้งสองมารวมกัน เพื่อให้ค่าของตารางเวลาเดินรถ ประจำทาง ที่ได้ครอบคลมและมีประสิทธิภาพมากขึ้น

์ ขั้นตอนที่1: เลือกตารางเวลาเดินรถประจำทางเริ่มต้น (Select First Initial Block)

เป็นการเลือกตารางเวลาเดินรถประจำทางเริ่มต้น จากหมายเลข ของตารางเดินรถประจำทางเบื้องต้น (Initial Blockine) โดยเลือกจาก เวลาเดินทางออกจากท่าต้นทาง (Departure Time) จากก่อนไปหลัง ิจากนั้นตรวจสอบว่าตารางเวลาเดินรถนั้นถูกเลือกหรือยัง ถ้าถูกเลือก แล้วให้กลับไปเลือกตารางเวลาเดินรถประจำทางเริ่มต้นใหม่อีกครั้ง ์ ขั้นตอนที่2: เลือกตารางเวลาเดินรถประจำทางต่อไป (Select Next

Initial Blockine)

เป็นการเลือกตารางเดินรถประจำทางเบื้องต้นต่อไป โดยเลือก ่ เรียงจากค่าของเวลาที่ออกจากท่าต้นทาง (Departure – Time) ที่มา <sub>.</sub><br>ก่อนไปหลังจากนั้นตรวจสอบว่าตารางเวลาเดินรถนั้นถูกเลือกหรือยัง ถ้าถูกเลือกแล้วให้กลับไปเลือกตารางเวลาเดินรถประจำทางเริ่มต้นใหม่ ้อีกครั้ง แต่ถ้ายังไม่ถูกเลือก ให้ตรวจสอบข้อจำกัดที่ 3.8 และหาค่า ของ Vehicle Break ได้จากสมการที่ 3.11 ถ้าเวลาที่รถประจำทางจอด โดยไม่มีการใช้งาน (Vehicle Break) ไม่อยู่ในเงื่อนไข ให้กลับไปเลือก ตารางเวลาเดินรถประจำทางต่อไป ถ้าอย่ในเงื่อนไขให้ตรวจสอบ ข้อจำกัดของท่าต้นทางและท่าปลายทางในขั้นตอนที่ 3 เพื่อเลือกตาราง เดินรถประจำทางจากเส้นทางเดินรถอื่นๆ

์ขั้นตอนที่3: เลือกตารางเวลาเดินรถประจำทางต่อไปจากเส้นทางเดินรถ ประจำทางอื่นๆ

เป็นขั้นตอนการเลือกตารางเวลาเดินรถประจำทางจากเส้นทาง เดินรถประจำทางอื่นๆ โดยการตรวจสอบเงื่อนไขของท่าต้นทางและท่า ปลายทางว่าเป็นจดเดียวกันหรือไม่จากเงื่อนไขที่ 3.12

<u>ขั้นตอนที่4</u>: เรียงตารางเวลาเดินรถประจำทางเบื้องต้นที่มีค่าของ Spread Time ที่มีค่ามากไปยังค่าน้อยที่สด

ขั้นตอนนี้เป็นการเรียงค่าของ Spread - Time - ที่มีค่ามากไปยัง น้อยที่สุด เมื่อทำการเรียงค่าเสร็จแล้ว ให้เลือกตารางเวลาเดินรถประจำ ทางเบื้องต้นที่มี Spread Time ที่มีค่าที่มากที่สุด โดยที่ยังไม่ถูกเลือก ตรวจสอบค่าของ Spread Time ว่าอยู่ในเงื่อนไขที่ 3.9 หรือไม่ ์ขั้นตอนที่5: การตัดค่าของตารางเวลาเดินรถประจำทางเบื้องต้นที่มีค่า Spread Time มากกว่า Spread Max

เป็นการตัดค่าของตารางเวลาการเดินรถประจำทางเบื้องต้น โดย การตรวจสอบจากค่าของ Spread Time โดยมีหลักการอย่ว่า ในการ ตัดค่าตารางเวลาเดินรถประจำทางเบื้องต้นของ Spread Time มากกว่า Spread Max จะเป็นการตัดค่าของ หมายเลขการเดินทาง (Trip No.) จากหมายเลขการเดินทางที่อยู่ท้ายสุด(หลังสุด) ออกทีละ หมายเลขการเดินทาง โดยการหาค่า Spread Time ของตารางเวลาที่ ถกตัดออกแล้ว

ขั้นตอนที่6: ์ขั้นตอนการรวมค่าของตารางเวลาเดินรถประจำทาง เบื้องต้นกับเศษเหลือ

์ ขั้นตอนนี้เป็นการเรียงค่าของ Departure Time ของตารางเวลา เดินรถประจำทางเบื้องต้นที่อย่ในเงื่อนไขที่ 3.9 (จากขั้นตอนที่ 2) และ เศษเหลือ(Leftover) จากการตัดค่าของขั้นตอนที่3 ที่มาก่อนไปหลัง จากนั้นเลือกตารางเดินรถประจำทางเบื้องต้นหรือ Leftover ที่มีค่าของ -<br>Departure Time ที่มาก่อน ต่อมานำค่าที่ได้มาเชื่อมกับตารางเวลาเดิน ิรถประจำทางหรือ leftover ในเงื่อนไขที่ 3.8 เมื่อรวมค่าเสร็จแล้วให้ ตรวจสอบค่าของ Spread Time อีกครั้งในเงื่อนไขที่ 3.9 ถ้าค่าของ Spread time มีค่ามากกว่า Spread Max ให้เลือกตารางเดินรถประจำ ทางเบื้องต้นหรือ Leftover ถัดไปจนกว่าอีกครั้ง แต่ถ้าอยู่ในเงื่อนไขให้ รวมค่าได้ และกลับไปเลือกค่าของตารางเดินรถประจำทางเบื้องต้นหรือ Leftover อีกครั้ง จนกว่าจะครบ

### 3. การวิเคราะห์

ในการวิเคราะห์โดยใช้โปรแกรมคอมพิวเตอร์ ได้ออกแบบเป็น 3 วิธี ได้แก่ วิธีการแทรก (Insert Block), วิธีการตัด (Cut Block) และ วิธีการแทรกและตัด (Insert and Cut Block) — ซึ่งในการนำข้อมลไป วิเคราะห์ทั้ง 3วิธีนี้ จะนำมาทดลองด้วยกันทั้งหมด 2 แบบ คือ การ ทดลองจัดตารางเวลาเดินรถประจำทางแบบไม่อนญาตให้วิ่งสลับสาย และแบบอนุญาตให้วิ่งสลับสายได้ โดยมีรายละเอียดดังต่อไปนี้

## 3.1 การทดลองจัดตารางเวลาเดินรถประจำทางแบบไม่ ้อนญาตให้วิ่งสลับสาย

การทดลองจัดตารางเวลาเดินรถประจำทางแบบไม่อนุญาตให้วิ่ง สลับสาย โดยข้อมลนำเข้าทีละสาย ได้แก่ สาย 68, 76, 105, 111, 140, 141โดยการทดลองวิธีการจัดตารางเวลาเดินรถในแต่ละวิธีจะต้อง ทดลองกับข้อมูลนำเข้าทุกสาย คือ วิธีการแทรก (Insert Block), วิธีการตัด (Cut\_Block) และ วิธีการแทรกและตัด (Insert\_and\_Cut Block)จะต้องทดลองกับเส้นทางเดินรถประจำทางสาย 68, 76, 105, 111. 140. 141ในการวิเคราะห์โดยใช้โปรแกรมคอมพิวเตอร์ ได้ ออกแบบเป็น 3 ทางเลือก ได้แก่ Insert Block, Cut Block และ Insert and Cut Block ซึ่งในการนำข้อมูลไปวิเคราะห์ทั้ง 3ทางเลือกนี้ ได้ผลการวิเคราะห์ ดังตารางที่ 1

ิ ตารางที่ 1 ตารางแสดงผลลัพธ์ของการจัดตารางเดินรถประจำทางโดยใช้วิธี Insert Block, Cut Block และ Insert and Cut Block มีหน่วยเป็น คัน

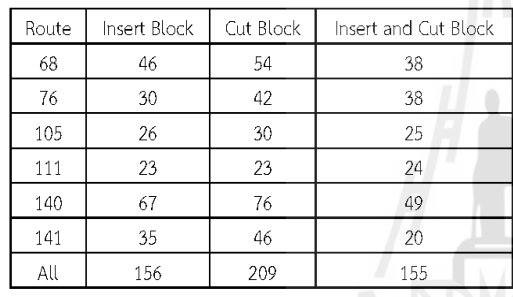

ิจากตารางที่ 1 เป็นการแสดงผลของการจัดตารางเดินรถประจำ ทางในแต่ละทางเลือก ว่าวิธีใดมีประสิทธิภาพมากที่สุด จากตารางที่ 1 จะเห็นได้ว่า การจัดตารางเดินรถประจำทางโดยใช้วิธี Insert and Cut Block เป็นวิธีที่มีประสิทธิภาพมากที่สุด เพราะใช้จำนวนรถน้อยที่สุดใน สามวิธี และวิธี Insert Block เป็นวิธีที่มีประสิทธิภาพรองลงมาจากวิธี Insert and Cut Block

## การทดลองจัดตารางเวลาเดินรถประจำทางแบบ  $3.2$ ้อนฌาตให้วิ่งสลับสาย

การทดลองจัดตารางเวลาเดินรถประจำทางแบบอนุญาตให้วิ่งสลับสาย ้เป็นการนำข้อมูลของตารางเวลาเดินรถประจำทางทุกสายจาก มา ทดลองโดยการนำข้อมูลตารางเวลาเดินรถประจำทางของทุกสายมา รวมกัน และทดสอบกับโปรแกรมคอมพิวเตอร์ของแต่ละวิธี คือ วิธีการ แทรก (Insert Block), วิธีการตัด (Cut Block) และ วิธีการแทรกและ ตัด (Insert and Cut Block) จะต้องทดลองกับซุดข้อมูล All Route โดยการทดลองกับโปรแกรมในแต่ละวิธีใช้เวลาในการประมวลผลทาง ้ คอมพิวเตอร์น้อยกว่า 10 วินาที ผลลัพธ์ที่ได้เป็นดังต่อไปนี้

ิตารางที่ 2 ตารางเปรียบเทียบการจัดตารางเดินรถประจำทางโดยใช้วิธี Insert Block. Cut Block และ Insert and Cut Block กับการจัด ตารางเดินรถประจำทางด้วยมือ มีหน่วยเป็นคัน

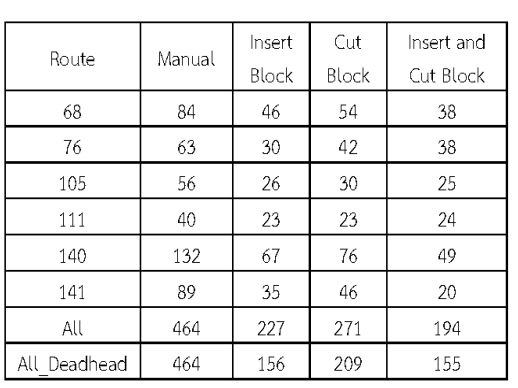

\*หมายเหตุ Route All คือเส้นทางในการเดินรถประจำทางทั้ง 6 เส้นทางรวมกันและ Route All Deadhead คือ เส้นทางในการเดินรถ ประจำทางทั้ง 6 เส้นทางรวมกันโดยอนุญาตให้วิ่งสลับสายได้

จากตารางที่ 2 จะเห็นได้ว่า การจัดตารางเวลาเดินรถประจำทาง จากวิธี Insert and Cut Block ตอบที่ดีที่สดจาก 3 วิธี เมื่อคิดเป็น เปอร์เช็นต์ เปรียบเทียบกับการจัดตารางเวลาเดินรถประจำทางด้วยมือ การจัดตารางเวลาเดินรถประจำทางแบบอนุญาตให้วิ่งสลับสายใช้รถ 155 คัน ดีกว่าการจัดตารางเวลาเดินรถประจำทางจริงซึ่งใช้รถจำนวน 464 คัน เท่ากับ 67% การจัดตารางเวลาเดินรถประจำทางแบบอนุญาต ให้วิ่งสลับสายใช้รถ 155 คัน ดีกว่าการจัดตารางเวลาเดินรถประจำทาง ่ แบบไม่อนญาตให้วิ่งสลับสายชึ่งใช้รถจำนวน 194 คัน เท่ากับ 20 %

จากการเปรียบเทียบข้างต้นจะเห็นได้ว่า การจัดตารางเวลาเดินรถ ประจำทางโดยใช้วิธี Insert and Cut Block เป็นวิธีการที่ดีที่สุดคือให้ ่ ผลลัพธ์(จำนวนรถ)น้อยที่สุดเมื่อเปรียบเทียบกับทั้ง 2 วิธี และเมื่อนำมา เปรียบเทียบการจัดตารางเวลาเดินรถประจำทางแบบอนุญาตให้วิ่งสลับ สายได้กับแบบไม่อนุญาตให้วิ่งสลับสาย จะเห็นได้ว่าผลลัพธ์ของการจัด ตารางเวลาเดินรถประจำทางแบบอนุญาตให้วิ่งสลับสายนั้นดีกว่า

## 3.3 การทดลองปรับค่าของข้อจำกัดต่างๆที่ใช้ในการจัด ตารางเวลาเดินรถประจำทาง

จากการทดลองจัดตารางเดินรถประจำทางแบบไม่อนุญาตให้วิ่ง ข้ามสายและอนุญาตให้วิ่งข้ามสายได้กับเส้นทางเดินรถประจำทางสาย 68, 76, 105, 111, 140, 141 จะเห็นได้ว่าการจัดตารางเดินรถประจำ ทางแบบแทรกและตัด(Insert and Cut Block) ให้ค่าของจำนวนรถ ประจำทาง ดังนั้นจึงนำวิธีการแทรกและตัดมาทดลองหาค่าของการจัด ตารางเวลาเดินรถประจำทาง วิธีการคือทดลองปรับค่าของข้อจำกัด ้ต่างๆ ดังต่อไปนี้

การทดลองปรับค่าของเวลาในการทำงานน้อยที่สุดที่สามารถ อนญาตให้รถประจำทางสามารถวิ่งสลับสายได้ (Runnine Min) วิธีการทดลองคือ นำข้อมลตารางเวลาของเส้นทางเดินรถประจำทาง ทั้งหมดมารวมกัน และทดลองปรับค่า จากเวลาเริ่มต้น 5, 4, 3, 2, 1, 0 แล้วนำไปประมวลผลทางโปรแกรมคอมพิวเตอร์โดยใช้วิธีการแทรกและ ตัด(Insert and Cut Block) การปรับค่าแต่ละครั้งผลที่ได้คือจำนวนรถ มีค่าเท่าเดิมคือใช้รถ 155 คัน แสดงว่าการปรับค่าของเวลาในการ ทำงานน้อยที่สุดที่สามารถอนุญาตให้รถประจำทางสามารถวิ่งสลับสาย ่ ได้ (Running Min) ไม่มีผลต่อการจัดตารางเวลาเดินรถประจำทางนี้

การทดลองปรับค่าของจำนวนครั้งที่สามารถให้รถประจำทาง สามารถวิ่งสลับสายได้(Insert Max) ทดลองโดยการปรับค่าเป็น 2, 3,

4, ...., 20 กับข้อมูลตารางเวลาเดินรถประจำทางทุกเส้นทางเดินรถ ่ รวมกัน โดยการปรับค่ำแต่ละครั้งจะต้องนำมาประมวลผลทางโปรแกรม ์ คอมพิวเตอร์โดยใช้วิธีการแทรกและตัด (Insert and Cut Block) ผลที่ ได้จากการปรับค่าในแต่ละครั้ง คือ จำนวนรถโดยสารประจำทางในแต่ ิละครั้งไม่มีการเปลี่ยนแปลงหรือมีค่าเท่าเดิม ดังนั้นแสดงว่า การปรับค่า ี ของจำนวนครั้งที่สามารถให้รถประจำทางสามารถวิ่งสลับสายได้ -<br>- (Insert Max) ไม่มีผลต่อการจัดตารางเวลาเดินรถประจำทางนี้

การทดลองปรับค่าของเวลาในการทำงาน รวมเวลาพัก มากที่สุด (Spread Max)เนื่องจากการจัดตารางเดินรถประจำทางโดยวิธีการ แทรกและตัด (Insert and Cut Block) - เป็นวิธีที่ดีที่สุด จึงนำมาใช้ ทดสอบในการปรับค่าของ Spread Max ปรับจาก 14, 16, 18, 20, 22, 24 กับข้อมูลตารางเวลาเดินรถประจำทางทุกเส้นทางเดินรถรวมกัน โดยการปรับค่าแต่ละครั้งจะต้องนำมาประมวลผลทางโปรแกรม คอมพิวเตอร์โดยใช้วิธีการแทรกและตัด (Insert and Cut Block) โดย นลที่ได้จะเป็นดังตารางที่ 3

ตารางที่ 3 ตารางแสดงจำนวนของรถประจำทาง เมื่อมีการปรับค่าของ Spread Max โดยใช้วิธี การแทรกและตัด (Insert and Cut Block) มี หน่วยเป็นคัน

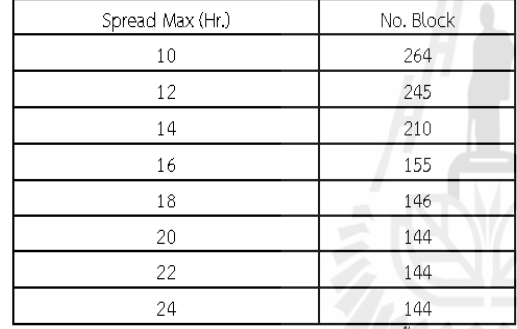

ี จากการทดสอบข้อมูลตารางเวลาเดินรถประจำทางทั้งหมดโดยการ ใช้วิชี Insert and Cut Block ผลลัพธ์ที่ได้ ดังตารางที่ 3 จะเห็นได้ว่า เมื่อมีการปรับข้อมูลของ Spread Max จำนวนของรถประจำทางก็ จะเปลี่ยนแปลงไปด้วย กล่าวคือ ถ้าค่าของ Spread Max มีค่าน้อยก็จะ ทำให้จำนวนของรถประจำทางมีค่ามากกว่า Spread Max ที่มีค่ามาก เพื่อให้เข้าใจง่าย จึงนำข้อมูลในตารางที่ 3 มาวาดกราฟได้ ดังรูปที่ 1

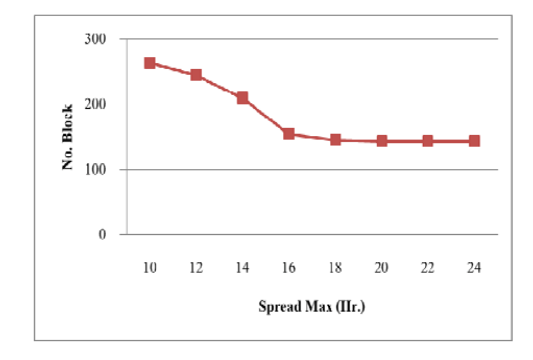

รูปที่1 กราฟแสดงความสำพันธ์ระหว่างค่าของSpread Max กับNo. Block จากรูปที่ 1 จะเห็นได้ว่าเมื่อมีการปรับค่าของ Spread Max จะทำ ให้จำนวนของรถมีค่าเปลี่ยนไปด้วย ซึ่งความสัมพันธ์ระหว่างจำนวนของ รถที่ใช้กับต่าของ Spread Max คือ เมื่อกำหนด Spread Max = 10, 12, 14, 16, 18 จำนวนของรถยังมีค่าไม่คงที่ คือเมื่อSpread Max มีค่า น้อยจะส่งผลให้จำนวนรถประจำทางมีค่ามาก และเมื่อเพิ่มค่าของ Spread Max ขึ้นมาเรื่อยๆ จะเห็นได้ว่าจำนวนรถประจำทางมีค่าลดลง จนกระทั่งค่าของ Spread Max มีค่าตั้งแต่ 20, 22, 24 ผลลัพธ์ของ จำนวนรถประจำทางที่ได้นั้นมีค่าคงที่

### 4. สรุปผล

การจัดตารางเวลาเดินรถประจำทางที่นำวิธีการของ TRB, 1998 มาประยกต์ใช้ ในการออกแบบโปรแกรมคอมพิวเตอร์ ได้มีการปรับปรง ให้สามารถใช้ได้กับตารางเวลาเดินรถประจำทางทั่วไป โดยมีการ ้กำหนดข้อจำกัด เพื่อให้ง่ายต่อการวิเคราะห์ และได้แบ่งขั้นตอนในการ วิเคราะห์ออกเป็น 2 ขั้นตอน คือ การจัดตารางเวลาเดินรถประจำทาง เบื้องต้น(Initial Block) และการปรับปรุงการจัดตารางเวลาเดินรถ ประจำทาง (Improvement Blocking)

การจัดตารางเดินรถประจำทางเบื้องต้นนั้น เป็นขั้นตอนการเตรียม ข้อมลของตารางเวลาเดินรถประจำทางเดิมให้อยในเงื่อนไขที่กำหนดไว้ ซึ่งในขั้นตอนนี้จะทำให้ตารางเวลาเดินรถประจำทางที่สามารถนำมา เชื่อมต่อกันได้ตามเงื่อนไขที่กำหนดขึ้น เพื่อให้ง่ายและเป็นการเตรียม ช้อมูลของตารางเวลาขั้นตอนของปรับปรุงตารางเวลาเดินรถประจำทาง ต่อไป

การปรับปรุงการจัดตารางเวลาเดินรถประจำทาง เป็นการนำเข้า ข้อมูลของการจัดตารางเดินรถประจำทางเบื้องต้นและกำหนดเงื่อนไขใน การปรับปรงให้ครอบคลมมากขึ้น การปรับปรงตารางเวลาเดินรถ ประจำทางได้แบ่งออกเป็น 3 วิธี ได้แก่ วิธีการแพรก(Insert Block), วิธีการตัด( Cut Block), วิธีการแทรกและตัด(Insert and Cut Block) ซึ่งทั้ง 3 วิธีนี้ มีข้อดีและข้อเสียแตกต่างกัน ดังนี้

วิธีการแทรก(Insert Block) เป็นวิธีการที่นำตารางเวลาที่อยู่ใน เงื่อนไขของเวลาในการพักที่สามารถนำมาเชื่อมต่อกันได้ โดยไม่ต้อง ้คำนึงถึงเวลาในทั้งหมดในการทำงาน เพียงแต่เวลาในการทำงานมาก ที่สุดต้องไม่เกิน 24 ชั่วโมง วิธีการจัดตารางเวลาวิธีนี้เป็นวิธีที่ง่ายในการ ์ คำนวณ และสามารถลดจำนวนของรถประจำทาง ได้ 51 % เมื่อ เปรียบเทียบกับการจัดตารางเวลาเดินรถประจำทางด้วยมือ แต่เพราะ ไม่มีการกำหนดเวลาในการทำงานมากที่สุดทำให้ประสิทธิภาพในการใช้ รถไม่ดีเท่าที่ควร

วิธีการตัด(Cut Block) เป็นการนำตารางเวลาเดินรถประจำทาง เบื้องต้นมาตัดค่า เพื่อให้อยในเงื่อนไขของเวลาในการทำงานมากที่สด ค่าที่ได้มาจากการตัดค่า จะเหลือเศษ (Leftover) ของตารางเวลาเดิน รถประจำทางเบื้องต้นที่ถูกตัดออก ซึ่งวิธีการในการนำค่าเศษที่ได้จาก ่ การตัดมาเชื่อมต่อกัน ข้อดี้คือได้ตารางเวลาที่มีประสิทธิภาพมากกว่าวิธี Insert Block แต่ต้องใช้จำนวนรถมากว่าวิธี Insert Block เนื่องจากต่า ของตารางเวลาที่ตัดออกเป็นเศษ(Leftover)มีมาก ซึ่งตารางเวลาที่เป็น เศษนี้อาจจะไม่สามารถเชื่อมต่อกับตารางเวลาอื่นๆได้ จึงทำให้มีจำนวน รถมากกว่า เมื่อนำวิธีการตัดมาเปรียบเทียบกับการจัดตารางเวลาเดิน รถประจำทางด้วยมือการใช้วิธีการตัดสามารถลดจำนวนของรถได้42 %

วิธีการแทรกและตัด(Insert and Cut Block) เป็นการรวมวิธีการ วิธีการแทรก(Insert Block) และวิธีการตัด( Cut Block) ในการหาค่า ของตารางเวลาเดินรถประจำทาง โดยนำจุดเต่นของวิธีการทั้งสองมา ์ รวมกันเพื่อให้ค่าของตารางเวลาเดินรถประจำทาง ที่ได้ครอบคลุมและมี

ประสิทธิภาพมากขึ้น วิธีการแทรกและตัดเป็นวิธีที่ให้ผลลัพธ์ดีที่สุดเมื่อ เทียบกันทั้ง 3 วิธี คือเมื่อเปรียบเทียบวิธีการแทรกและตัดกับวิธีการจัด ตารางเวลาเดินรถประจำทางด้วยมือ จะสามารถลดจำนวนรถประจำ ี ทางเท่ากับ 58% ซึ่งวิธีการนี้นอกจากจะสามารถลดจำนวนของรถ ประจำทางแล้ว ยังสามารถกำหนดเวลาในการทำงานมากที่สุดของรถ ประจำทางได้อีกด้วย

เมื่ออนุญาตให้สามารถเดินรถประจำทางสามารถสลับสายได้ พบว่า ทำให้การจัดตารางเวลาเดินรถประจำทางมีประสิทธิภาพมากขึ้น เมื่อนำ ์ ทั้ง 3 วิธีมาเปรียบเทียบกับการจัดตารางเวลาเดินรถประจำทางด้วยมือ ้ได้ผลลัพธ์ ดังนี้ วิธีการแทรกสามารถลดจำนวนรถได้ 66% วิธีการตัด สามารถลดจำนวนรถได้ 55% และวิธีการแทรกและตัดสามารถลด จำนวนรถได้ 67% จะเห็นได้ว่าเมื่ออนฌาตให้รถประจำทางสามารถวิ่ง ิสลับสายได้นั้น ช่วยให้จำนวนรถที่ใช้งานมีจำนวนน้อยลง

### 5 ขั้อเสนอแนะ

การจัดตารางเดินรถประจำทางโดยการนำเอาวิธีการของ TRB, 1998 มาประยุกต์ใช้ในการวิเคราะห์ข้อมูล โดยในงานวิจัยนี้ได้ นำเอาขั้นตอนของการจัดตารางเวลาเดินรถประจำทาง(Blockine) ซึ่ง เป็นเพียงส่วนหนึ่งของ TRB, 1998 จาก 5 ขั้นตอน ได้แก่ การกำหนด เส้นทางและความถี่ในการให้บริการ (Service Policies and Schedule Development) , การกำหนดตารางเวลาการเดินรถ (Trip Generation), การจัดตารางเวลาการเดินรถประจำทาง(Blocking), การ จัดตารางเวลาการทำงานของพนักงานเดินรถประจำทาง(Runcutting), การจัดกล่มงานของพนักงานเดินรถประจำทาง(Rostering) ซึ่งถ้า ต้องการจัดตารางเวลาเดินรถประจำทางให้มีประสิทธิภาพมากขึ้น อาจจะต้องนำขั้นตอนการจัดตารางเวลาการทำงานของพนักงานเดินรถ ประจำทางควบคู่กันไปด้วย เพื่อเป็นการรวมขั้นตอนในการพิจารณา เป็นขั้นตอนเดียว แต่การพิจารณาปัจจัยที่มีคนเข้ามาเกี่ยวข้องเป็น ์ขั้นตอนที่ยุ่งยากซับซ้อนมาก อาจทำให้การกำหนดตัวแปรคงที่ทำได้ ยาก อาจจะต้องพิจารณาฮิวริสติกแบบอื่นๆที่เหมาะสมมาประยุกต์ใช้ กับการจัดตารางเวลาเดินรถประจำทางและตารางเวลาการทำงานของ พนักงานเดินรถประจำทาง ซึ่งงานวิจัยนี้สามารถแสดงให้เห็นหลักการ ประยุกต์วิธีการจัดตารางเวลาเดินรถประจำทางของ TRB, 1998 คือ เมื่อนำมาเขียนเป็นโปรแกรมคอมพิวเตอร์สามารถนำข้อมลจำนวนมาก มาวิเคราะห์ โดยใช้ระยะเวลาน้อยกว่าการจัดตารางเวลาเดินรถประจำ ทางด้วยมือ และข้อจำกัดต่างๆสามารถปรับเปลี่ยนให้เหมาะสมกับ เส้นทางเดินรถประจำทางอื่นๆได้ เพื่อให้ผู้ที่สนใจสามารถนำไป วิเคราะห์กับการจัดตารางเวลาเดินรถประจำทางสายอื่นๆต่อไป

### เอกสารอ้างอิง

- [1] Transport Research Board. (1998). Transit Scheduling: Basic andAdvanced Manuals, Washington,D.C. National Academy Proce
- [2] TG Dias, JP de Sousa and JF Cunha. (2009). Genetic Algorithms for Bus Driver Scheduling Problem: Case study, The Journal of the operational Research Society, Vol.53, No. 3, Part Special Issue: Performance Management, pp. 324-335
- [3] Mauro Dell Amico, Matteo Fischetti, Paolo Toth. (2009). Heuristic Algorithms for the Multiple Depot Vehicles

Scheduling Problem, Management Science, Vol. 39, No. 1, pp. 115-125

- [4] Babara M., Smith and Anthony Wren. (1988). A Bus Crew Scheduling System Using A Set Covering Formulation, Transportation Reserch Part A, Vol. 22A, No. 2, pp.97-198.
- [5] Dennis Huisman, Richard Freling and Albert P.M. Wagelmans. (2004). A Robust Solution Approach to the Dynamic Vehicle Scheduling Problem, Transportation Science, Vol. 38, No. 4, pp. 447-458
- [6] Jingping Li and Raymond S.K. Kwan. (2003). A Fuzzy Genetic Algorithm for Driver Scheduling, European Journal of Operational Research 147, 334-344
- [7] Liping Zhao. (2006). A Heuristics Method for Analizing Driver scheduling Problem, IEE Transection on Systems, Man and Cybernetics Part A: System and Humans, Vol. 36, No.3, 521-531
- [8] Kreingsak Wanichakompong and Nakom Inpayoong. (2007). Multi-repot with Line Change Operation: Bus Scheduling in the Bangkok City, Research Report 2007.11
- [9] A.P.R. van den Heuvel, J.M. van den Akker and M.E. van Kooten Niekerk. (2008). Integrating Timetabling and Vehicle Scheduling in Public Bus Transportation, Basic Research in
- [10] Informatics for Creating the Knowledge Society, BSIK grant 03018. Andreas Lobel, (1998). Vehicle Scheduling in Public Transit and Lagrangean Pricing, Management Science, Vol. 44, No. 12, Part 1 of 2, pp. 1637-1649
- [11] Richard Freling, Dennis Huisman and Albert P.M. Wagelmans. (2003). Models and Algorithms for Integration of Vehicle and Crew Scheduling, Journal of Scheduling 6: 63-85
- [12] Dennis Huisman, Richard Freling and Albert P.M. Wagelmans. (2003). Multiple-Depot Integrated Vehicle and Crew Scheduling, Transportation Science, Vol.39, No. 4, pp. 491-502

### ประวัติผู้เขียน  $\mathcal{L}_{\mathcal{A}}$

ว่าที่ร้อยตรีหญิง ธนิสรา บุตรสิงขรณ์ เกิดวันพฤหัสบดีที่ 21 มีนาคม พ.ศ. 2528 ที่อำเภอ ธาตุพนม จังหวัดนครพนม จบการศึกษาระดับประถมศึกษาที่โรงเรียนอุเทนวิทยาคาร สำเร็จ ึการศึกษาระดับชั้นมัธยมศึกษาตอนต้นและตอนปลายจากโรงเรียนอเทนพัฒนา อำเภอท่าอเทน ้จังหวัดนครพนม จากนั้นปี 2547 เริ่มเข้าศึกษาในระดับปริญญาตรีสาขาวิชาวิศวกรรมขนส่ง สำนัก วิชาวิศวกรรมศาสตร์ มหาวิทยาลัยเทคโนโลยีสุรนารี ขณะที่ทำการศึกษาในระดับปริญญาตรีในภาค ี่ ึ การเรียนสุดท้ายได้ร่วมสหกิจศึกษากับบริษัทซิสตร้าเอ็มวีเอ ประเทศไทย จำกัด สำนักงานพาญาไท ึ กรุงเทพฯ เป็นระยะเวลา 4 เดือน หลังจากสำเร็จการศึกษาในระดับปริญญาตรีในปี 2550 ได้ศึกษาต่อ ในระดับปริญญาโท สาขาวิชาวิศวกรรมขนส่ง ณ สถาบันเดิม พร้อมกับทำงานPart-Time เป็น วิศวกรที่ปรึกษาค้านขนส่งของบริษัทซิสตร้า เอ็มวีเอ ประเทศไทย จำกัด เป็นระยะเวลา 2 ปี ปัจจุบัน เป็นวิศวกรขนส่ง ฝ่ายรถเทรลเลอร์ บริษัทกรุงเทพชลกิจ จำกัด ประจำที่สำนักงานอมตะ ้นคร จังหวัดชลบรี

ผลงานวิจัย ได้ส่งบทความในงานการประชุมวิชาการวิศวกรรมโยธาแห่งชาติ ครั้งที่ 18 ที่เชียงใหม่ เรื่องวิธีฮิวริสติกสำหรับการจัดตารางเดินรถประจำทาง(A Heuristic Methods for Bus ี่ Scheduling )

En THANA ALL N